UNIVERSITÉ DU QUÉBEC

## MÉMOIRE PRÉSENTÉ À L'UNIVERSITÉ DU QUÉBEC À TROIS-RIVIÈRES

## COMME EXIGENCE PARTIELLE DE LA MAITRISE EN GÉNIE INDUSTRIEL (CONCENTRATION EN PRODUCTIQUE)

PAR AMINE OUERTANI

## EFFETS DES STRATÉGIES DE MAINTENANCE SUR LA PERFORMANCE D'UNE LIGNE DE PRODUCTION AVEC ZONES DE STOCKAGE À CAPACITÉ FINIE

NOVEMBRE 2010

## Université du Québec à Trois-Rivières

Service de la bibliothèque

## Avertissement

L'auteur de ce mémoire ou de cette thèse a autorisé l'Université du Québec à Trois-Rivières à diffuser, à des fins non lucratives, une copie de son mémoire ou de sa thèse.

Cette diffusion n'entraîne pas une renonciation de la part de l'auteur à ses droits de propriété intellectuelle, incluant le droit d'auteur, sur ce mémoire ou cette thèse. Notamment, la reproduction ou la publication de la totalité ou d'une partie importante de ce mémoire ou de cette thèse requiert son autorisation.

## RÉSUMÉ

C'est un contexte difficile où les clients exigent la réduction des prix et où la concurrence impose une compétition accrue. L'amélioration de la productivité au sein de l'entreprise est rendue de plus en plus nécessaire pour maintenir la compétitivité.

Vu ainsi, l'entreprise n'a donc plus le choix. Elle devra chercher des démarches efficaces pour aboutir à cet objectif, comme entre autres: réduire le disfonctionnement interne des stations de travail ; en appliquant des bonnes stratégies de maintenance, diminuer le gaspillage et améliorer la qualité du produit /service. Cette étude se propose de modéliser une ligne de production formée par un nombre fini de stations de travail séparées par des zones de stockage à capacités finies, dans le but de voir l'effet de certains facteurs expérimentaux sur la performance de la ligne surtout du côté production. Pour ce faire, un total de 9 réseaux de simulation est construit via ARENA. Un plan factoriel complet, soit à 5 facteurs expérimentaux dont chacun présente 3 niveaux, a été élaboré afin de parcourir tous les scénarios possibles à simuler. Une analyse statistique via MINITAB a pennis d'obtenir des résultats pertinents. Il en ressort que les facteurs expérimentaux tels que le nombre de machines travaillant en séries, la capacité du stock tampon, la variabilité du temps d'opération et le type de stratégies de maintenances à appliquer influencent de manière significative la performance de la ligne de production.

En effet, les stratégies de maintenance de type Bloc sont plus performantes que les stratégies de type âge sur la quantité produite. En outre, la présence des zones de stockages réduit la propagation des pannes le long de la ligne de fabrication et améliore la capacité de production. En plus, la réduction du coefficient de variabilité  $C_v$  améliore la performance des machines et par la suite l'efficacité de toute la ligne de production.

Par contre, le facteur lié à la distribution des défaillances n'avait pas une influence significative sur la performance de la ligne, vu que les modèles de simulations ont été optimisés via OPTQUEST.

Les résultats retenus serviront certainement d'outils pour les acteurs de l'amélioration des conditions de production.

### **REMERCIEMENTS**

J'aimerais exprimer mes sincères remerciements ainsi que ma profonde reconnaissance pour la direction, l' aide et l' assistance que j'ai reçues des professeurs Georges Abdul-Nour et Serge Lambert tout au long de ce travail. Je tiens à vivement remercier Hélène Millette pour sa disponibilité et son aide dans mes simulations et la conception de mes modèles. J'aimerais remercier l'école d'ingénierie et l'UQTR pour l'opportunité qu'ils m'ont offerte pour compléter ce mémoire de recherche.

# **TABLE DES MATIÈRES**

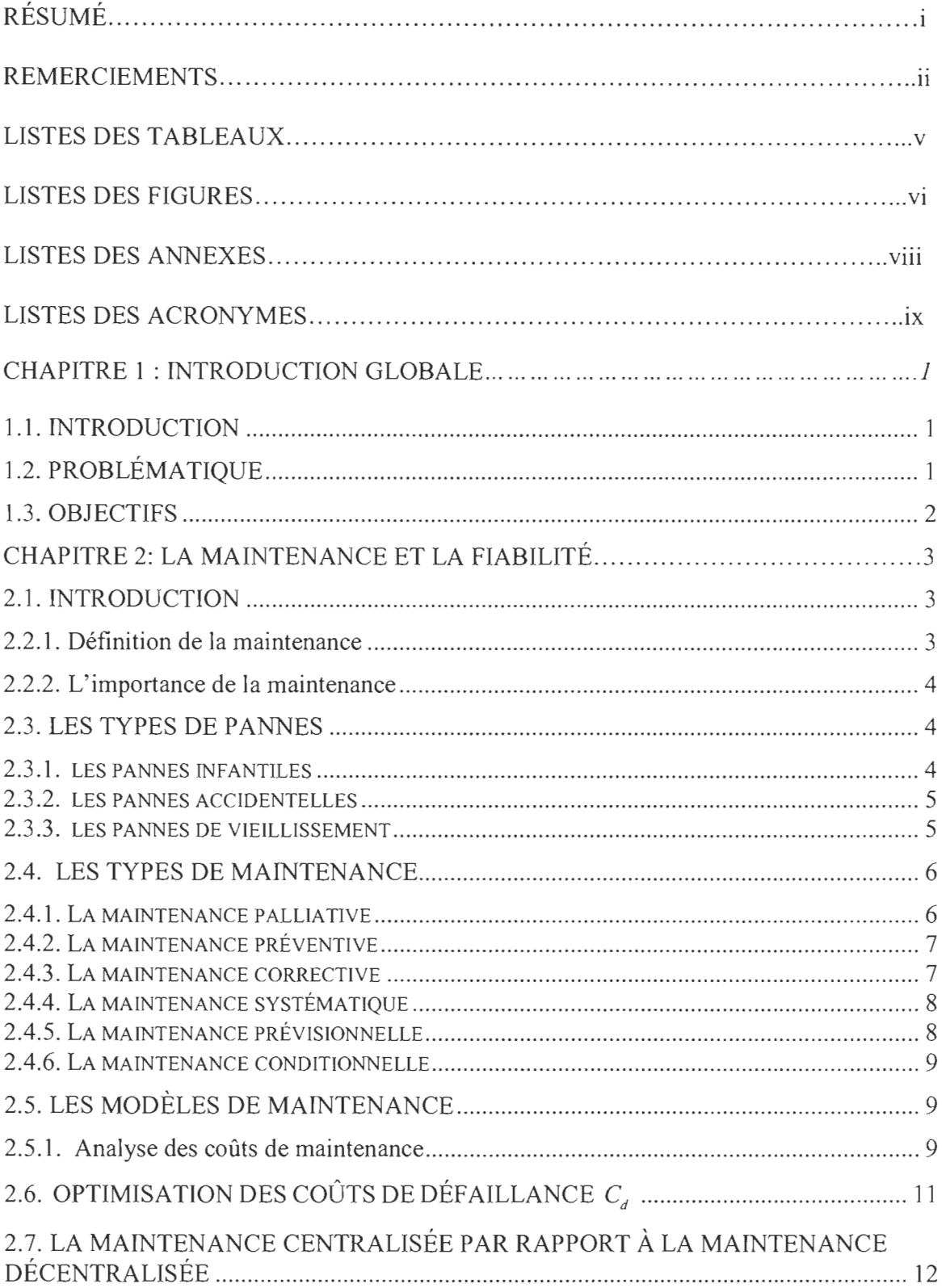

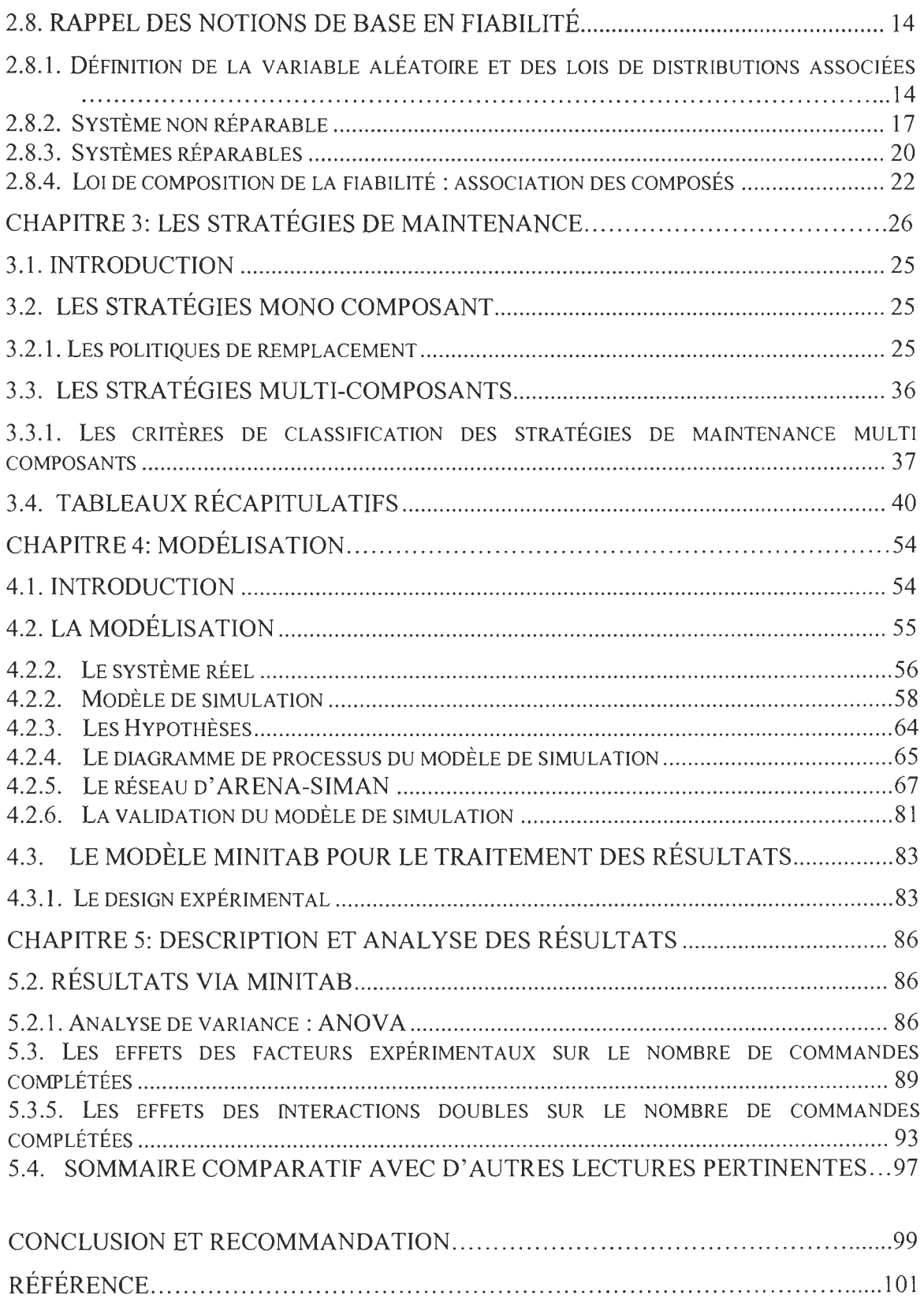

IV

## **LISTE DES TABLEAUX**

### Tableaux

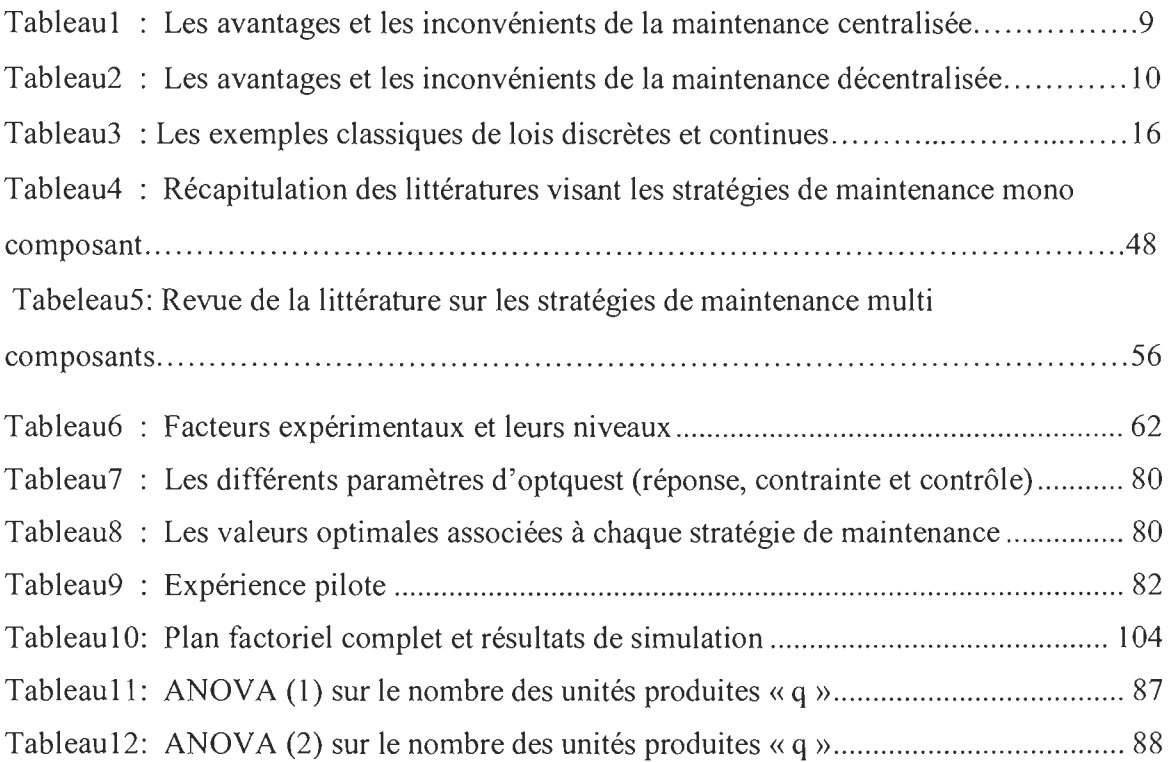

## **LISTE DES FIGURES**

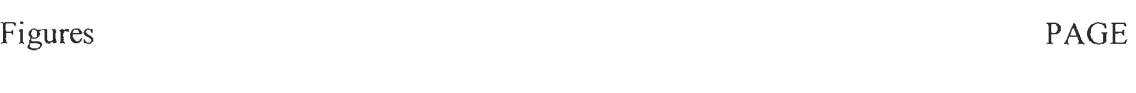

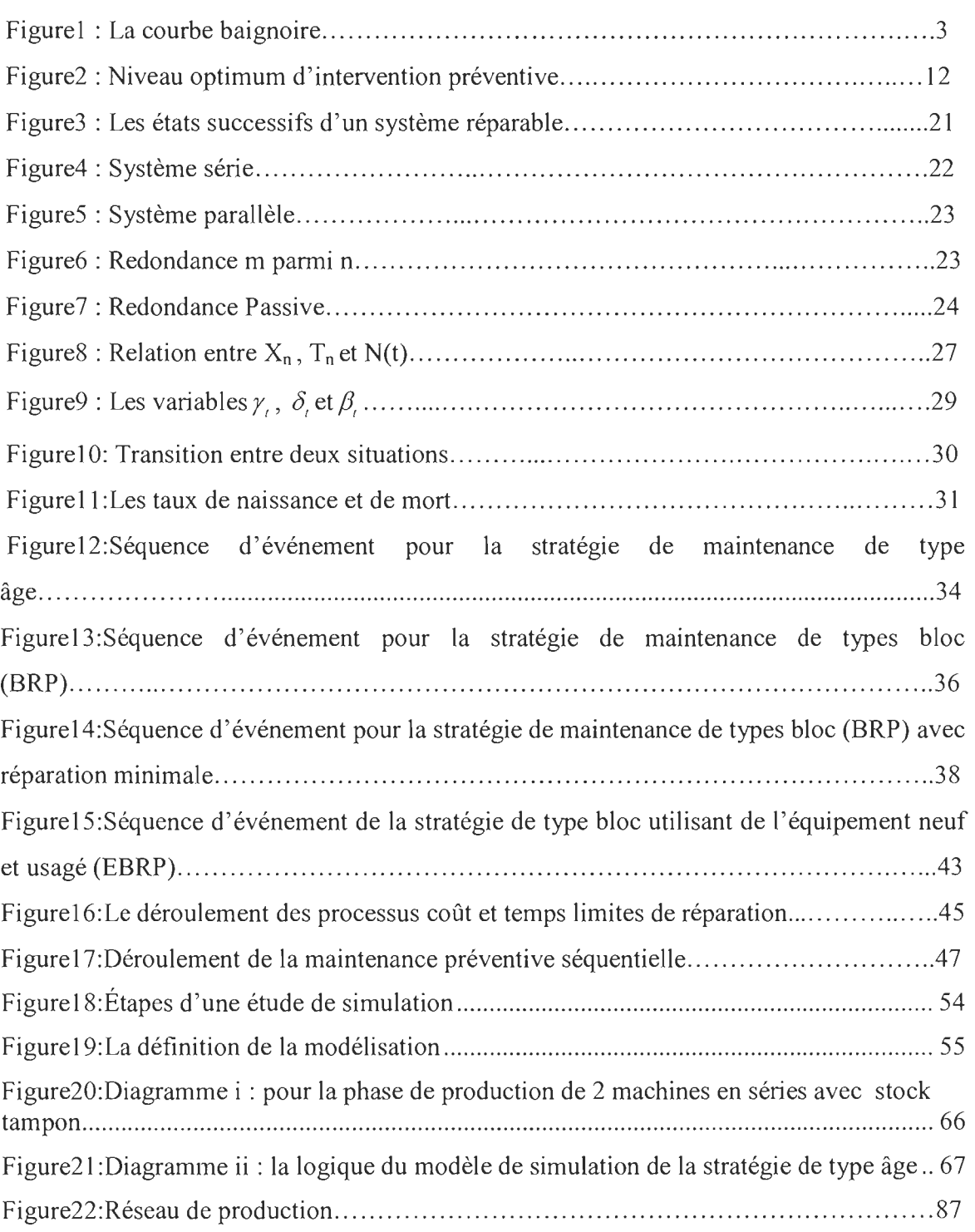

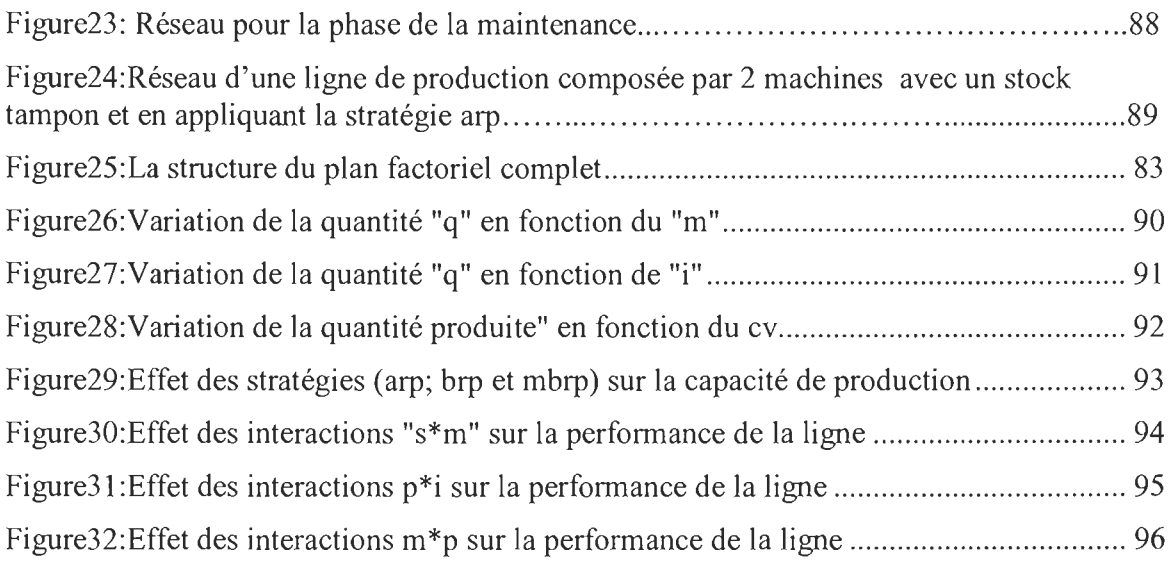

## **LISTE DES ANNEXES**

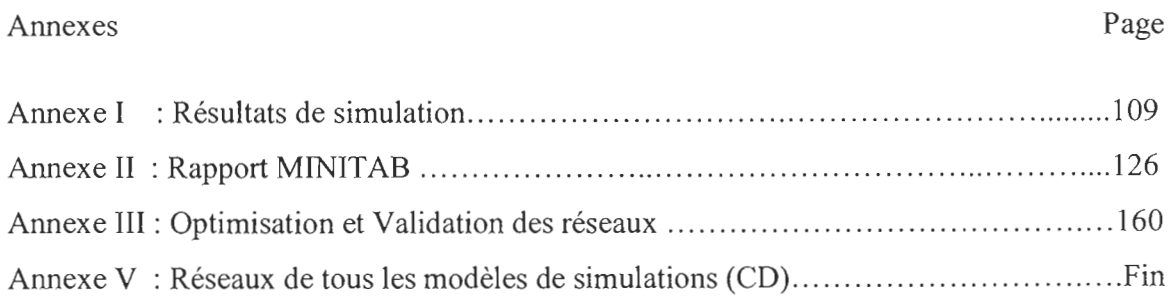

### **LISTE DES ACRONYMES**

- ABAO: As Bad As Old
- AGAN: As Gold As New
- RM : Réparation Minimale
- MP : Maintenance Préventive
- ARP : Remplacement de type âge
- BRP : Remplacement de type bloc
- MBRP: Remplacement modifié de type bloc
- SBRP : Remplacement standard de type âge
- CT : Temps Continu
- DT : Temps Discret
- ST : Stock Tampon
- T : Temps de remplacement
- $T_{\text{C}}$  : Temps de remplacement Correctif
- S : Seuil de remplacement
- $T<sub>rm</sub>$  : Temps de réparation minimal
- $T_p$  : Temps de remplacement préventif
- C V : Coefficient de Variation

### **CHAPITRE 1**

### **INTRODUCTION GLOBALE**

#### **1.1. INTRODUCTION**

Les enjeux socio-économiques croissants, liés aux impératifs de sécurité, aux exigences de protection de l'environnement et aux gains de productivité sur des systèmes de plus en plus complexes, placent les problèmes de maintenance au centre des préoccupations sur l'optimisation des processus industriels. Ainsi, les stratégies de maintenance sous ses nouvelles formes de type prévisionnel, opportuniste et correctif sont à considérer comme un levier d'action sur la performance globale en entreprise dans les logiques de développement durable. Donc pour réussir, de nos jours, l'entreprise n'a plus le choix, elle doit revoir sa façon de faire les choses. L'optimisation des politiques de la maintenance, appliquées sur les systèmes complexes ou multi composants, par des méthodes analytiques ou des modèles de simulation est un moyen dont dispose l'entreprise pour assurer la continuité de son succès, en améliorant d'une part la productivité et d'autre part la qualité.

En fait, les modèles analytiques traduisent l'objectif visé et les contraintes permettent, entre autres, d'établir les conditions d'existence et d'unicité d'une politique de maintenance optimale et d'effectuer des analyses de sensibilités. Toutefois, on tombe dans des cas où la modélisation analytique se révèle, a priori, complexe à cause de la prise en compte de tous les facteurs ayant un impact significatif sur la performance du système. Ce constat nous amène à explorer le potentiel de la simulation pour évaluer la performance de systèmes assujettis à divers facteurs contrôlables, tout particulièrement les politiques de maintenance.

### **1.2. PROBLÉMATIQUE**

Cette recherche propose d'explorer le potentiel d'une approche combinant les techniques de simulation et d'optimisation dont l'objectif est d'évaluer la performance des systèmes industriels, à savoir une ligne formée par un nombre fini de stations séparées par des stocks tampons à capacités finies, assujettis à différents facteurs expérimentaux qui seront fixés par la suite, comme par exemple: les politiques de maintenance. Pour ce faire, l'outil de simulation ARENA est choisi à l'occasion, puisqu'il offre une grande souplesse de modélisation et permet de suivre l' évolution de chaque ressource toute en apportant plus de performance au système simulé.

### 1.3. OBJECTIFS

Cette étude a pour objectifs:

\* La conception d'un modèle de simulation via ARENA, reflétant le comportement le plus fidèle possible au système réel, se manifestant dans une ligne de production composée d'un nombre fini de machines séparées pas des stocks tampons à capacités finies,

La réalisation d'une étude statistique via **MINITAB** dans le but d'évaluer la performance du système de production. Pour ce faire, un plan d'expérience est construit, permettant de parcourir les diverses combinaisons possible entre les différents facteurs expérimentaux. Par la suite, les résultats de simulation relatifs à chaque scénario sont déterminés et une analyse statistique est réalisée pour déterminer les facteurs et les interactions dont les effets sont significatives sur la performance du système de production.

### CHAPITRE 2

## LA MAINTENANCE ET LA FIABILITÉ

#### 2.1. INTRODUCTION

Au cours de ce chapitre, dans une première partie, la maintenance est définie de manière générale. Dans les parties subséquentes, un rappel est introduit sur les notions de bases en probabilité, les concepts de bases relatifs au calcul de la fiabilité des systèmes industriels, les processus stochastiques et la théorie de renouvellement. Ce chapitre sert d'introduction aux problématiques traitées dans le reste de ce mémoire.

#### 2.2. LA MAINTENANCE

#### 2.2.1. Définition de la maintenance

La maintenance est l'ensemble des moyens nécessaires pour maintenir et remettre les facteurs d'opérations en bon état de fonctionnement. (Benedetti, C. (2002)). Elle comprend l' ensemble des moyens d'entretien et leur mise en œuvre. La différence entre la maintenance et l' entretien est que ce dernier consiste à maintenir les facteurs d'opérations en état de fonctionnement adéquat. En fait, les facteurs d'opérations se manifestent dans les moyens et les ressources indispensables à la création du bien ou du service, comme entre autres: les machines, les équipements, etc.

Selon AFNOR X 60-010, la maintenance est « l'ensemble des activités destinées à maintenir ou à réaliser un bien dans un état ou dans des conditions données de sûreté de fonctionnement, pour accomplir une fonction requise (Monchy, F. (2003)). Ces activités sont une combinaison d'activités techniques, administratives et de management ».

D'après la définition CEN projet WI 319-003 (1997), la maintenance est « l'ensemble de toutes les actions techniques, administratives et de gestion durant le cycle de vie d'un bien , destinées à le maintenir ou à le rétablir dans un état dans lequel il peut accomplir la fonction requise» . (Monchy, F. (2003)). La fonction requise est ainsi définie : « fonction,

ou ensemble de fonctions d'un bien considérées comme nécessaires pour fournir un service donné ».

Le problème qui réside est que la plupart des entreprises ne sont pas sensibilisées à l'importance de la maintenance au sein de l'industrie.

### 2.2.2. L'importance de la maintenance

La maintenance est importante pour l'industrie, ce qui paraît clair lors de l'occurrence des pannes provoquant des arrêts non planifiés. (Benedetti, C. (2002)). Par conséquent, toute interruption au cours du fonctionnement cause, comme entre autres:

- Augmentation du coût de productions,
- Diminution de la marge du profit,
- Rupture du stock,
- Retard des livraisons,
- Ajout des heures supplémentaires,
- Absence des sécurités des opérateurs.

Donc, si on planifie et on prévoit des entretiens planifiés avant l'occurrence des pannes, on pourra surmonter ces conséquences.

Pour ce faire, la partie suivante comprend l' analyse des types de pannes et des stratégies adéquates pour les maintenir.

### 2.3. LES TYPES DE PANNES

Pour expliquer les différents types de pannes, une courbe baignoire présentée par la figure 1 est utilisée. Cette courbe présente l' évolution du taux de défaillance au cours du temps et elle se divise en trois zones: zone A : Période de jeunesse; zone B : Période utile et zone C : Période d'usure. Elle représente seulement 4% des défaillances observées dans la réalité et elle est beaucoup utilisée dans l' étude théorique.

### 2.3.1. Les pannes infantiles

On entend par ces pannes, celles qui surviennent au début de la mise en œuvre de l' équipement. Par exemple, au début de l'utilisation de nouvelles machines, la friction des pièces neuves peut causer la surchauffe des éléments, d'où une possibilité de panne. En

outre, ce type de pannes peut être la cause d'une mauvaise manipulation due au manque d'information sur la machine. (Benedetti, C. (2002)). Ces pannes infantiles s' appellent des pannes de jeunesse, lesquelles apparaissent au début de la vie des équipements ou dans leurs périodes de rodage ou en cas de la remise à neuf d'un équipement. Cette période est présentée par la zone A dans la figure 1.

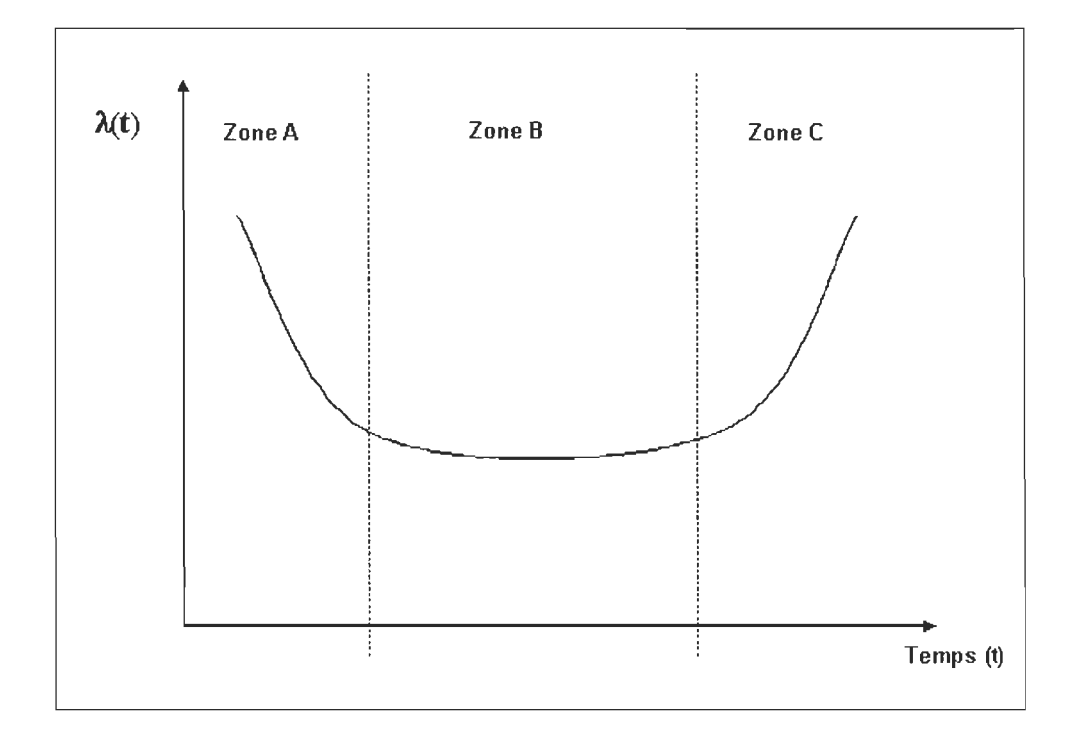

Figure 1 : La courbe baignoire

### 2.3.2. Les pannes accidentelles

En fait, ce sont des pannes qui surviennent de manière imprévisible et totalement aléatoire dans la période de la vie utile de la machine. (Benedetti, C. (2002)). Elles entraînent des arrêts non planifiés très onéreux contrairement aux pannes infantiles. Cette phase est indiquée par la zone B dans la figure 1.

### 2.3.3. Les pannes de vieillissement

Après une certaine période de fonctionnements plus ou moins longs, le système vieillit, s'use et la probabilité qu'il tombe en panne augmente considérablement. (Benedetti, C. (2002». On parle ici de la période de vieillissement du système présentée par la zone C dans la figure 1.

Pour faire face à ces pannes, des stratégies de maintenances sont très recommandées selon les zones d'occurrences des défaillances.

### **2.4. LES TYPES DE MAINTENANCE**

Parmi les stratégies de maintenances, on distingue, comme entre autres:

- La maintenance palliative,
- La maintenance préventive,
- La maintenance corrective.
- La maintenance systématique.
- La maintenance prévisionnelle.
- La maintenance conditionnelle.

### **2.4.1. La maintenance palliative**

Cette politique, appelée aussi curative ou de catastrophe, a pour tâche de remettre en état de fonctionnement l'équipement arrêté ou ne fonctionnant pas correctement à la suite d'une panne. Son coût est très élevé, pour plusieurs raisons:

- Non respect des dates de livraisons, d'où le risque de perdre des clients qui vont chercher des concurrents,
- Recours aux heures supplémentaires qui coûtent chers,
- Baisse de la qualité des produits,
- Absence de la sécurité dans les lieux de travail,

Pour remédier à ces pannes, on a recours :

- Aux équipements de secours ou en attente qui peuvent entrer directement en fonction à la place de l'équipement défectueux,
- Besoin d'une équipe d' entretien hautement qualifiée et compétente.

Le plus souvent, ces solutions sont un peu coûteuses. (Benedetti, C. (2002)). D'où l'intérêt de faire une étude de rentabilité pour savoir s'il est préférable de subir les inconvénients des pannes plutôt que de subir les coûts qu' entraîneraient ces solutions.

### 2.4.2. La maintenance préventive

Cette politique comporte les activités relatives à l'entretien périodique et nécessaire au fonctionnement de l'équipement et des installations, telles que: (Benedetti, C. (2002)).

- Le nettoyage,
- La vidange de l'huile, le graissage,
- Les remplacements à intervalle régulier,
- L'inspection périodique de l'équipement et de l'installation de l'entreprise,

En fait, ce qui caractérise cette stratégie est son intervalle fixe d'application, ce dernier est déterminé par:

- L'expérience de l'utilisation,
- Les recommandations du fabricant,
- Le taux d'utilisation.

La maintenance préventive est appliquée hors des heures de travaux, dans les vacances et les périodes non chargées. En effet, elle apporte beaucoup d'avantages, comme entre autres:

- Augmenter la durée de vie,
- Création d'un environnement sain et sécurisé,
- Augmenter la qualité des produits et de vie du travail,
- Éviter des arrêts coûteux.

Selon CEN WI 319-003, la maintenance préventive est définie ainsi : « maintenance exécutée à des intervalles prédéterminés ou selon des critères prescrits et destinée à réduire la probabilité des défaillances ou la dégradation du fonctionnement d'un bien ».

#### 2.4.3. La maintenance corrective

Cette tâche consiste à l' amélioration de l' équipement et des installations, en vue de rendre les pannes moins fréquentes et les coûts de maintenances moins élevés. La majorité des travaux de maintenance se font durant les remises à neuf d'un équipement qui présente une révision complète de tous ses éléments, exécutée après une période définie d'utilisation. C' est une tâche qui s' étend sur une longue période. (Benedetti, C. (2002)).

Dans le projet de norme CEN WI 319-003, la maintenance corrective est définie ainsi : « maintenance exécutée après détection d'une panne et destinée à remettre un bien dans un état dans lequel il peut accomplir une fonction requise ».

« Elle peut être différée si elle n'est pas exécutée immédiatement après la détection d'une panne, mais est retardée en accord avec des règles de maintenance données ». (Monchy, F. (2003». Elle peut être« d' urgence» si« elle est exécutée sans délai après détection d'une panne afin d' éviter des conséquences inacceptables ».

### 2.4.4. La maintenance systématique

La maintenance systématique est l'ensemble des activités déclenchées suivant un échéancier établi à partir d'un nombre prédéterminé d'unités d'usage » et aussi « les remplacements des pièces et des fluides ont lieu quel que soit leur état de dégradation, et ce de façon périodique». Norme AFNOR X 60-010. (Monchy, F. (2003)).

Selon le projet de norme CEN WI 319-003, est une maintenance programmée: « Maintenance préventive exécutée selon un calendrier préétabli ou selon un nombre définie d'unités d'usage ». Aussi,« Maintenance préventive exécutée sans contrôle préalable de l'état du bien et à des intervalles définis ». (Monchy, F. (2003».

#### 2.4.5. La maintenance prévisionnelle

La maintenance prévisionnelle est: « une maintenance préventive subordonnée à l'analyse de l'évolution surveillée de paramètres significatifs de la dégradation du bien pennettant de retarder et de planifier les interventions. Elle est parfois improprement appelée maintenance prédictive ». (AFNOR X60-010). (Monchy, F. (2003)).

Selon le projet de norme CEN WI 319-003, la maintenance prévisionnelle : « est une maintenance préventive exécutée en suivant les prévisions extrapolées de l'analyse et de l'évaluation des paramètres significatifs de la dégradation du bien. (Monchy, F. (2003».

#### 2.4.6. La maintenance conditionnelle

La maintenance conditionnelle: «est une maintenance préventive consistant en une surveillance du fonctionnement du bien et des paramètres significatifs de ce fonctionnement intégrant les actions qui en découlent ». (Monchy, F. (2003)).

On remarque bien que ces dernières stratégies sont considérées comme des sous-classes de la maintenance préventive.

### 2.5. LES MODÈLES DE MAINTENANCE

Les modèles de maintenances se manifestent essentiellement dans :

- Le modèle de maintenance minimale,
- Le modèle de maintenance parfaite,
- Le modèle de maintenance imparfaite.

Ces modèles de maintenance seront élaborés ultérieurement.

#### 2.5.1. Analyse des coûts de maintenances

Dans cette section, en se référant à (Monchy, F. (2003)), on analyse les coûts de maintenance pour le cas: corrective et préventive.

#### a) Coûts de la maintenance corrective

Pour les coûts de maintenance corrective, nous adopterons le modèle suivant:

$$
C_d = C_m + C_i \tag{1}
$$

Avec:

*C<sub>d</sub>* est le coût de défaillance, résultant des coûts directs et indirects d'une ou d'un cumul de défaillance relative à un équipement.

*Cm* est le coût direct de maintenance de caractérisation simplifiée (pièce, main d'œuvre, la non qualité, la perte de production, etc.).

 $C<sub>i</sub>$  est le coût d'indisponibilité caractérisant le coût cumulé de toutes les conséquences indirectes induites par l' indisponibilité propre de l' équipement.

### \* Constitutions des coûts directs de maintenance *Cm*

- Coût de la main-d'œuvre,  $\overline{a}$
- Frais généraux du service de maintenance: Ils comportent les appointements des  $\overline{a}$ cadres, des employés de bureau, les loyers et assurances, les frais de chauffage, d'éclairage, de communication, etc.
- Coût de possession des stocks, des outillages et des machines.  $\overline{a}$
- Coût de consommation de matières, produits et fournitures utilisés.  $\sim$
- Coût de consommation des pièces de rechange  $\overline{a}$
- Coût des contrats de maintenance
- Coût des travaux sous-traités

Donc, il est possible de regrouper les coûts directs de maintenance sous quatre rubriques:

- $-C_{mg}$  dépense de main-d'œuvre,
- $-C_f$  dépense fixe du service maintenance,
- *- Cc* dépense de consommable,
- *- C*<sub>e</sub> dépense externalisée.

D'où,  $C_m$  peut s'écrire sous la forme suivante :

$$
C_m = C_{mo} + C_c + C_f + C_e
$$
 (2)

### \* Constituants des coûts d'indisponibilité  $C_i$

Ils intègrent toutes les conséquences économiques induites par un arrêt propre d'un équipement requis. Ils sont parfois nommés coût de perte de production ou coût de non maintenance. Le problème, à ce niveau, est que les coûts indirects sont difficilement quantifiables ou ne le sont pas du tout. Les conséquences d' une défaillance fortuite sur un équipement requis peuvent porter sur les éléments suivants:

La perte de production  $C_p$ , tel que :

$$
C_p = \tau_2 \cdot T_i \tag{3}
$$

Avec T; est le temps de l'indisponibilité propre relevé pendant une période où l'équipement défaillant est requis.

 $\tau_2$  est le taux horaire, exprimé en dollar/heure, déterminé pour l'équipement considéré. Il dépend majoritairement de la criticité de l'équipement à l'intérieur de l'ensemble du système de production. Lorsque le taux  $\tau_2$  intègre tous les critères de perte suivants, la formule devient :

$$
C_i = \tau_2^* T_i \tag{4}
$$

- Le coût de main d'œuvre de production inoccupée pendant  $T_i$ ,  $\overline{\phantom{a}}$
- Le coût d'amortissement du matériel arrêté,  $\overline{a}$
- Le coût des arrêts induits, l'arrêt d'une unité perturbe rapidement les unités amont ÷, (saturation) et aval (pénurie).
- Le coût dû aux frais de redémarrage de la production,  $\overline{a}$
- Les coûts induits en cas d'accidents corporels,  $\overline{\phantom{a}}$
- Les coûts induits par les délais non retenus. Pénalité de retard, perte de clients ou  $\overline{a}$ dégradation de l'image de marque de l' entreprise.

### b) Coût de maintenance préventive

Les coûts de maintenance préventive  $C_{mp}$  varient logiquement à l'inverse des coûts directs de maintenance corrective  $C_{mc}$ . En fait, la stratégie de maintenance permet de choisir librement le niveau de soin préventif à organiser sur un équipement. Dans ce cas, les coûts correctifs deviennent des coûts résiduels.

## 2.6. OPTIMISATION DES COÛTS DE DÉFAILLANCES  $C_d$

Comme le montre la figure suivante,  $C_i$  et  $C_m$  varient en sens inverse, dans la mesure où la réduction des temps d'indisponibilité est le résultat d'une maintenance préventive plus efficace.

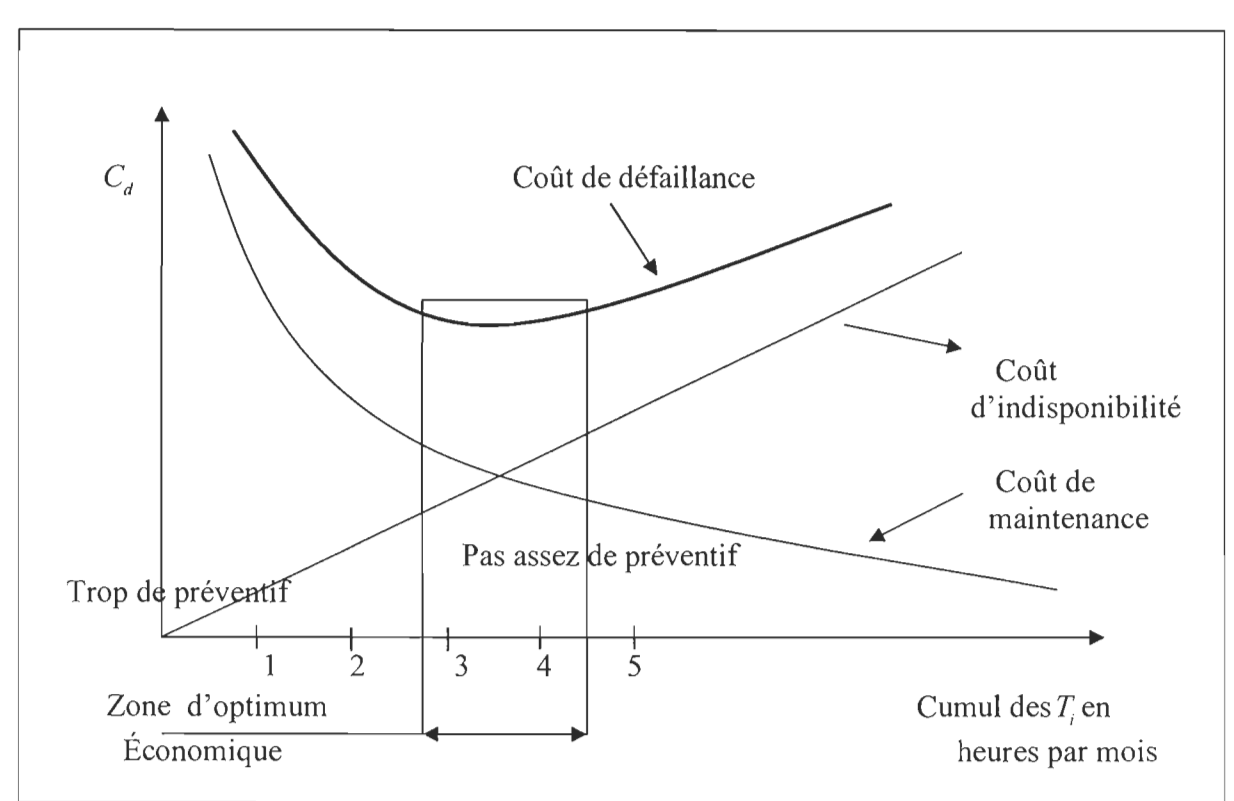

Figure 2 : Niveau optimum d'intervention préventive

La figure 2 mets en évidence la proportionnalité  $C_i = \tau \cdot T_i$ , les  $T_i$  étant relevés en heures d'indisponibilité par semaine ou par mois. Les coûts directs de maintenance sont dans ce cas préventifs, le graphe montrant l'existence d'une limite de disponibilité intrinsèque qui demande trop de coût directs pour être approchée.

### 2.7. LA MAINTENANCE CENTRALISÉE PAR RAPPORT À LA MAINTENANCE DÉCENTRALISÉE

Il existe deux visions concernant la structure d'un service de maintenance:

- La maintenance centralisée, indiquée dans le tableau 1,
- La maintenance décentralisée.

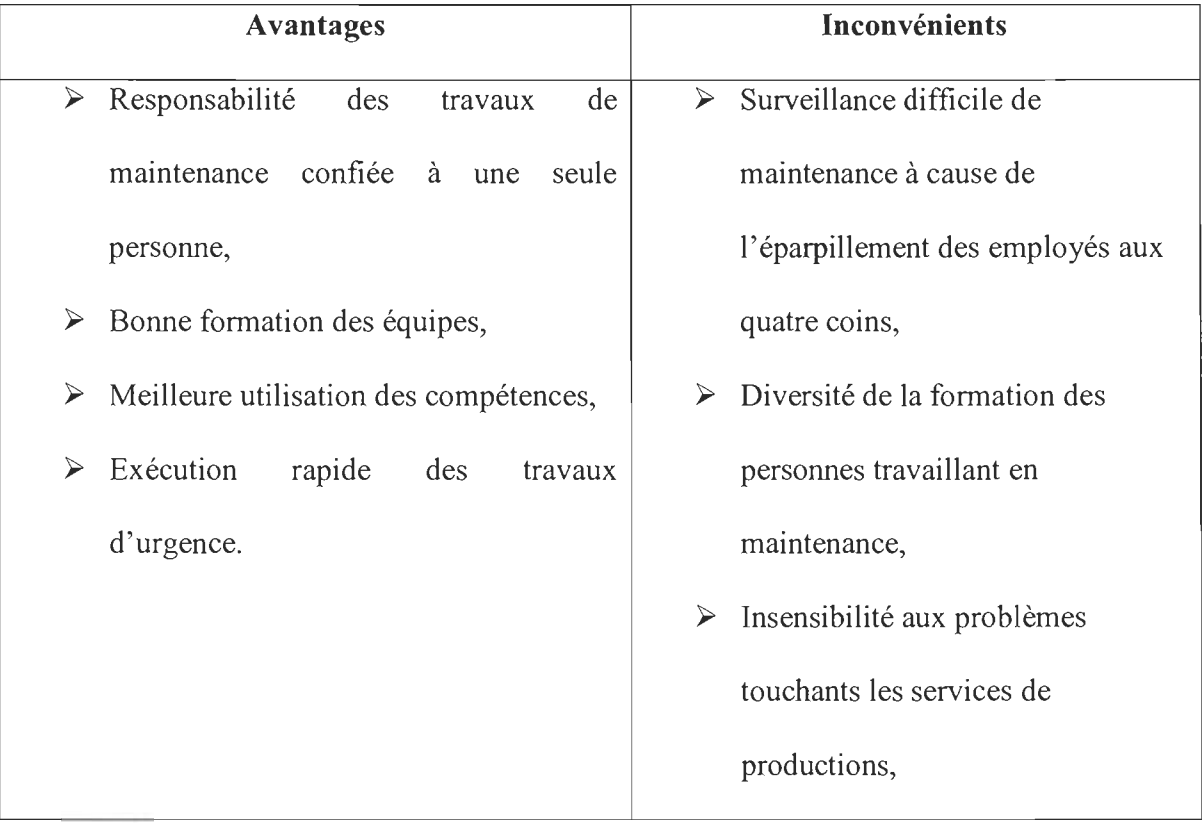

### **Tableau 1 : Les avantages et les inconvénients de la maintenance centralisée**

Quelques entreprises optent pour la décentralisation de la maintenance. Pour sa part, le tableau 2 examine les avantages et les désavantages d'une maintenance décentralisée. (Benedetti, C. (2002)).

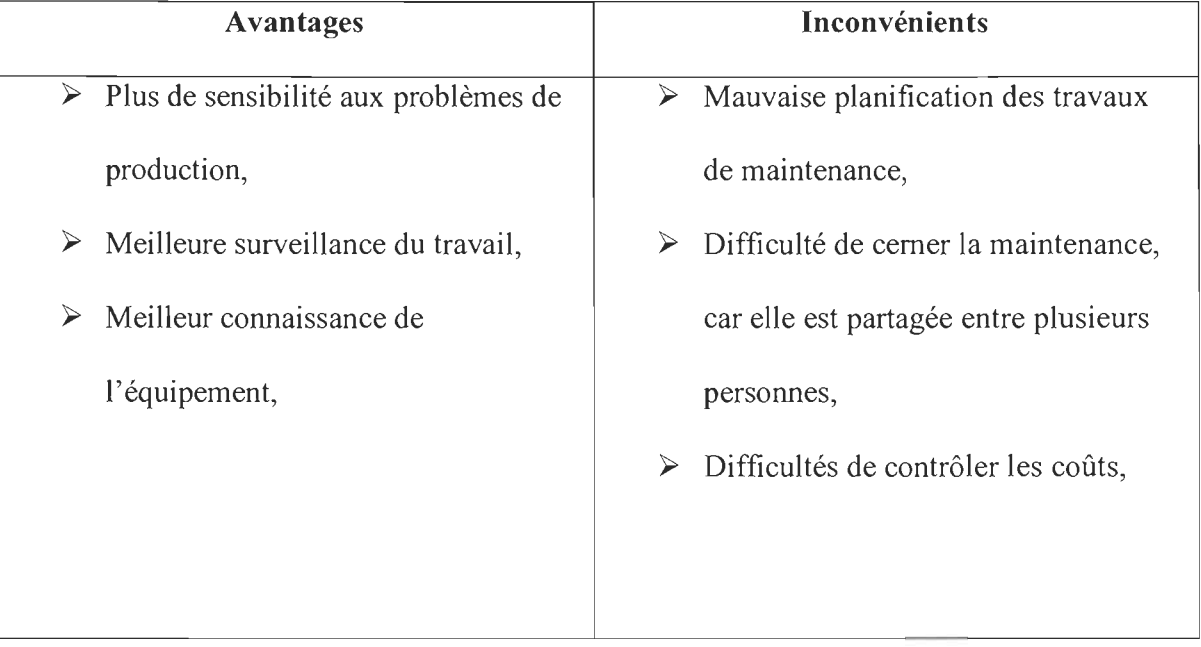

### Tableau 2 : Les avantages et les inconvénients de la maintenance décentralisée

Pour conclure, la maintenance centralisée est destinée aux petites entreprises, ou aux grandes usines fabriquant un seul produit (Benedetti, C. (2002)). Quant à la maintenance décentralisée, elle se dirige vers les grandes entreprises fabriquant des produits divers.

Par ailleurs, les notions de base en fiabilité, les processus stochastiques et en particulier le processus de renouvellement seront présentées.

### 2.8. RAPPEL DES NOTIONS DE BASE EN FIABILITÉ

### 2.8.1. Définition de la variable aléatoire et des lois de distributions associées

Une variable aléatoire est une fonction X définie comme suit:

$$
V.a: \omega \to X(\omega) \in R,
$$

À partir de cette définition, on peut définir la loi de probabilité où la distribution est associée à cette variable aléatoire qui présente l'ensemble des valeurs  $P_{\chi}(A)$  pour tous les événements A. (Nedzela, M. (1987)).

Il Y a deux types de loi d'une variable aléatoire:

 $\triangleright$  La loi discrète: Où la variable aléatoire X prend ses valeurs dans un ensemble dénombrable (x1, x2...) et sa distribution est précisée par les nombres  $P(X(\omega) = x_i)$ .

$$
P(X(\omega) \in A) = \sum_{x_i \in A} P(X(\omega) = x_i)
$$
\n(5)

<sup>~</sup>La loi continue: la variable aléatoire prend des valeurs qui varient de manière continue sur un sous ensemble et sa distribution est précisée par une fonction non négative f(x) appelée fonction de densité :

$$
P(X(\omega) \in A) = \int_A f(x) dx \tag{6}
$$

Ceci nous amène à la fonction de répartition F(x) qui est définie par :

$$
F(x) = P(X \le x); -\infty \le x \le \infty
$$
 (7)

Le tableau 3 résume les différentes lois de distributions suivies par une variable aléatoire.

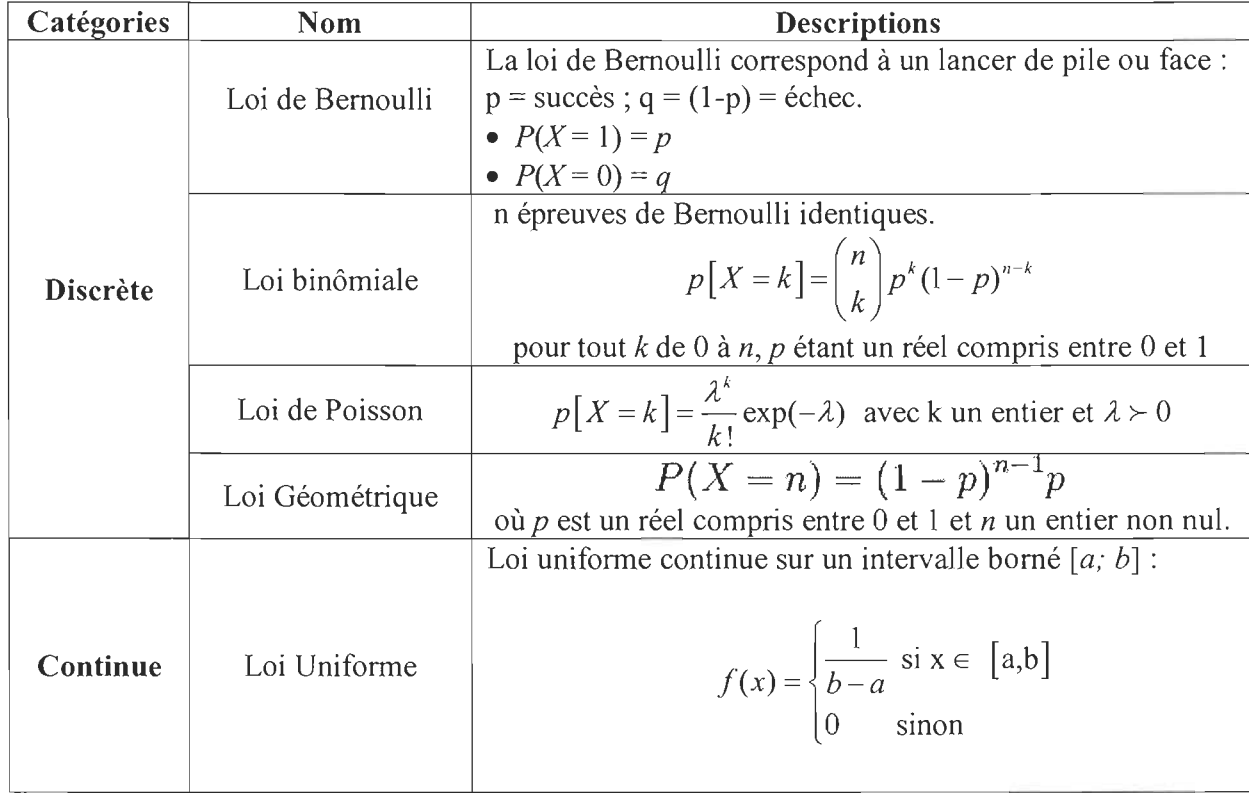

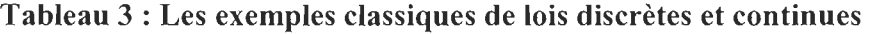

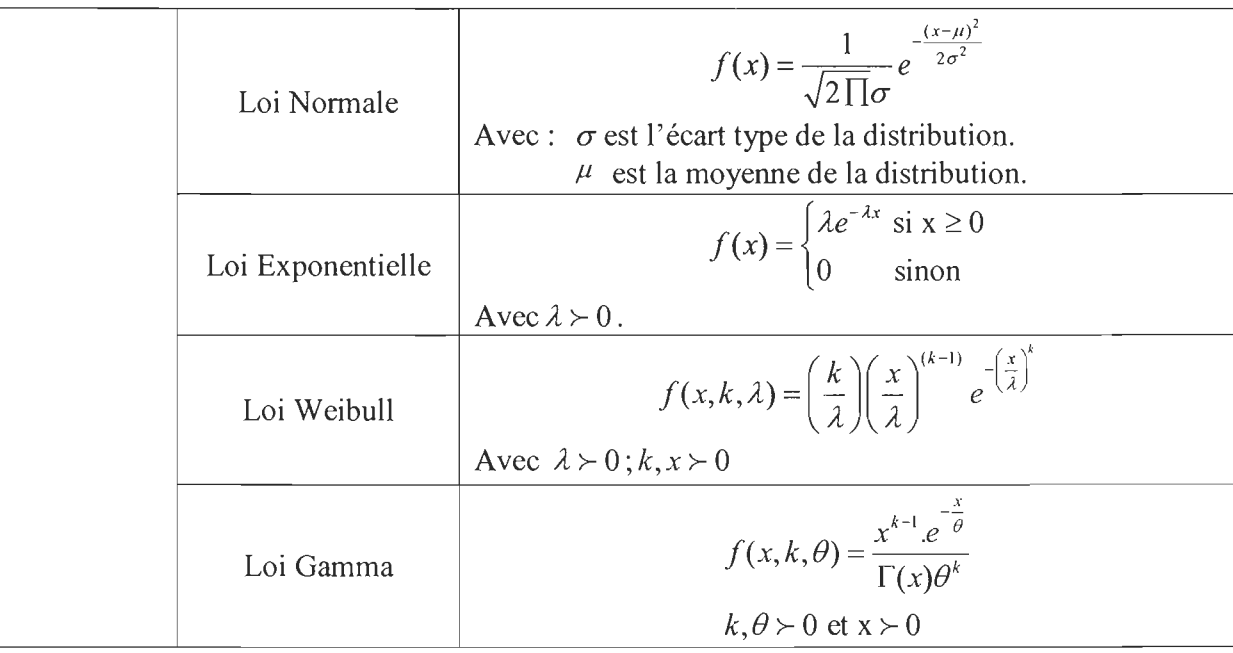

16

Pour ce cas, on s'intéresse au comportement aléatoire de la maintenance des systèmes industriels se manifestant dans les instants d'occurrence des pannes qui se produisent de manière imprévisible et dans la cadence de production des diverses machines.

Comme cela a été déjà mentionné dans la partie problématique, l'étude portera sur une ligne de production avec des stocks intermédiaires à capacités finies. Pour mieux comprendre les divers termes liés aux systèmes productifs et en particulier la ligne de production, une présentation globale de ces différentes caractéristiques sera effectuée.

Pour commencer, un système de production se caractérise par sa :

- **Flexibilité:** Il existe plusieurs types, citons: flexibilité de produits, de mélange, de quantité, de routage, d'ordre des opérations, d' expansion et des ressources, (Draghici, G et al. 1998).
- Réactivité: c'est l'aptitude à répondre dans un temps requis aux changements de son environnement interne ou externe par rapport au régime permanent (Draghici, G et al. 1998). La réactivité nécessite une vision dynamique de tout l'entourage, et afin d'assurer cette propriété, trois fonctions s' avèrent nécessaires: (Fonction d'observation, Fonction de surveillance et Fonction de correction)

• Proactivité : Amélioration des connaissances et assurance des nouveaux apprentissages. (Draghici, G et al. 1998)

Dans l'ensemble des systèmes industriels, il existe deux familles:

- Système non réparable,
- Système réparable.

### 2.8.2. Système **non** réparable

Un système non réparable est: tout système pour lequel les tâches de réparations sont techniquement impossibles au cours de sa mission. Dans certaines conditions, la réparation est techniquement réalisable, mais, économiquement parlant, elle est difficilement justifiable. (Ait-Kadi, D. (2003)). La fiabilité est souvent la grandeur la plus utilisée pour mesurer la performance de ce genre de système par rapport à leurs âges.

Pour cette famille de systèmes, les grandeurs suivantes sont importantes, à savoir:

- $\frac{1}{2}$ Durée de vie,
- Fiabilité,  $\bar{a}$
- Défaillance,  $\equiv$
- Taux de panne,
- Temps moyen de bon fonctionnement.

### a) Durée de vie

La durée de vie est une grandeur qui quantifie le service assuré par un système. (Ait-Kadi, D. (2003)). Le terme est un terme générique. Il peut référer à plusieurs unités de mesures, comme entre autres:

- Le temps (heures, jours, mois, cycle) : Citons l'exemple d'un transformateur électrique ou celui des pneus d'un camion.
- Énergie consommée (carburant) : Dans le cas de certains équipements dont l'effort, et par conséquent l'usure, ceux-ci sont linéairement proportionnels à l'énergie consommée ou produite.

**Distance parcourue** : la durée de vie d'une voiture est généralement linéairement corrélée avec la distance parcourue. L'utilisation de la distance parcourue comme mesure de la durée de vie est justifiée si les conditions d'utilisation tout au long de l'âge du système restent uniformes.

Sans perte de généralité, tout au long de ce mémoire, la durée de vie est représentée par le temps.

#### b) **La fiabilité**

La fiabilité  $R(t)$  d'une entité exprime son aptitude à accomplir une fonction requise dans des conditions données et pendant un intervalle de temps donné. (Lewis, E.E. A. (1994)). Elle tient compte de l'environnement et des conditions d'opération. La fiabilité caractérise la continuité d'une activité sans interruption forcée. Il s'agit d'une notion probabiliste qui se calcule sur la base de l'historique des durées de vie enregistrées.

Si  $f(t)$  désigne la fonction de densité des durées de vie d'un système avec  $\int_a^t f(u) du$  est la  $\bar{0}$ fonction de répartition  $F(t)$  qui représente la probabilité de défaillance à un temps *u* 

antérieur à *t.* La fiabilité *R(t)* de ce système à un instant *t* est définie comme la probabilité de non défaillance, donc c'est l'événement complémentaire du précédent :

$$
R(t) = 1 - F(t) = \int_{t}^{\infty} f(u) du
$$
 (8)

En dérivant, on obtient:

$$
\frac{dR(t)}{dt} = -f(t)
$$

Avec:  $R(0) = 1$  et  $R(\infty) = 0$ 

*R(t)* est donc une fonction monotone décroissante.

En étudiant la fiabilité d'un système, les caractéristiques suivantes sont également à étudier:

• Sa durée de vie et sa durée moyenne de vie,

- Le nombre de pannes dans  $[0, t]$ ,
- Le temps moyen entre les pannes successives,
- Le temps total de fonctionnement dans  $[0,t]$ ,
- La durée de réparation.

### c) Défaillance

Une défaillance est l'événement qui annonce la cessation d'une activité d'un système. Les défaillances sont généralement réparties en deux catégories:

- Celles qui sont en fonction de l'utilisation du système. On parle, dans ce cas, des défaillances dépendantes de l'opération. (Ait-Kadi, D. (2003).

- Pour certains équipements et dans certains environnements, l'usure peut avoir lieu sans même que l'équipement ne soit appelé à servir. On parle alors de défaillances dépendantes du temps. Ce type de défaillances est observable pour certains équipements de réserve (stand by). (Ait-Kadi, D. (2003».

Pour chacun des types cités ci-dessus, deux sous-familles de défaillances sont identifiées:

1. Les défaillances réparables : dans ce cas, la mission du système est temporairement interrompue suite à la défaillance. (Ait-Kadi, D. (2003». Des réparations mineures ou des réfections majeures permettent de rétablir la fonction du système.

2. Les défaillances non réparables: ces défaillances annoncent la fin de la vie du système. (Ait-Kadi, D. (2003)). La durée de vie du système est alors : la quantité mesurée entre l'instant de la mise en service de l'équipement et l'instant de la défaillance qui mène à la mise au rebut.

### d) Taux de panne

### - Taux instantané de défaillance

Ce taux, nommé aussi taux de défaillance ou taux de mortalité est la probabilité d'avoir une défaillance entre l'instant *t* et *t* + *dt* sachant que le système a opéré sans défaillance jusqu'a l'instantt. (Lewis, E.E. A. (1994)). Il s'agit d'un taux instantané de défaillance de l'équipement et il s'écrit comme suit :

$$
\lambda(t)dt = \frac{dR(t)}{R(t)}\tag{9}
$$

20

#### e) Temps moyen de **bon** fonctionnement MTBF

C'est l'acronyme de la désignation anglaise (Mean Time Between Failure). C'est l'espérance mathématique de la durée de vie d'un système. (Monchy, F. (2003)). En d'autres termes, c'est le temps moyen entre deux défaillances. Si *J(t)* désigne la loi de densité des durées de vie d'un système, le MTBF se calcule à l'aide de la formule suivante:

$$
MTBF = \int_{0}^{\infty} R(t)dt = \int_{0}^{\infty} t \cdot f(t)dt
$$
 (10)

#### 2.8.3. Systèmes réparables

Pour ce type de systèmes, l'occurrence d'un bris est généralement suivie d'une série d'activités d'entretien. À titre d'exemples, citons : le diagnostique, l'affectation des ressources pour effectuer les réparations, la commande des pièces de rechange, les tâches de réparation, les tests fonctionnels et la remise en service. (Ait-Kadi, D. (2003». Dans certaines conditions, d'autres activités peuvent se rajouter comme les délais administratifs. Non seulement les défaillances qui nécessitent des efforts d'entretiens, mais aussi les activités de maintenance préventive et les réfections. Pour les systèmes réparables, on convient d'utiliser la disponibilité comme indicateur de performance par rapport au temps. Dans certaines configurations ou les machines opèrent selon des structures parallèles, l'utilisation de la fiabilité pour mesurer la performance du système est aussi indiquée.

En fait, les grandeurs et les paramètres liés aux systèmes réparables sont: a) Taux de réparation

C'est la grandeur qui mesure la vitesse de réalisation des activités d'entretien d'un système réparable. Cette grandeur sera notée :  $\mu(t)$ .

#### b) Temps de fiabilité, maintenabilité et disponibilité

#### Temps de fiabilité

La figure 3 schématise les états successifs que peut prendre un système réparable.

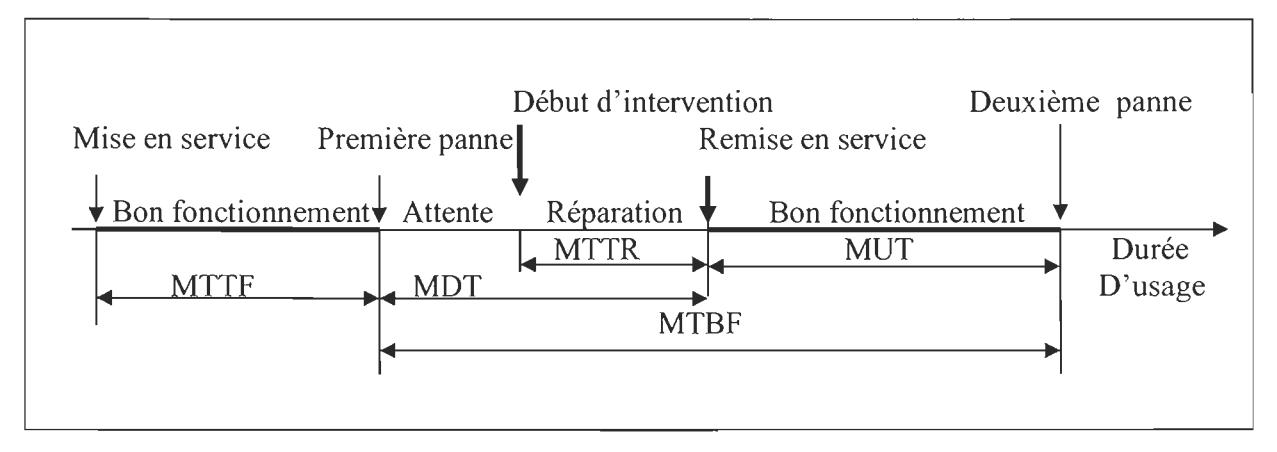

Figure 3 : Les états successifs d'un système réparable

\* MTTR: C'est l'acronyme de la désignation anglaise *(Mean Time Ta Repair).* Le temps technique moyen de réparation est l'espérance mathématique des durées de réparation. (Monchy, F. (2003)). Si *J(t)* désigne la loi de densité des temps techniques de réparation, le *MTTR* est défini par

$$
MTTR = \int_{0}^{\infty} t \cdot f(t) dt
$$
 (11)

Le MTTR est l'inverse du taux de réparation.

\* MTTF: *(Mean Time Ta first Failure)* C'est le temps moyen avant la première défaillance,

\* MTBF : *(Mean Time Between Failure)* C'est le temps moyen entre deux pannes,

\* MDT : *(Mean Dawn Time)* C'est le temps moyen d'indisponibilité ou d'arrêt propre,

\* MUT: *(Mean Up rime)* C'est le temps moyen de disponibilité,

#### **Disponibilité**

Le concept de la disponibilité concerne seulement les systèmes réparables. (Ait-Kadi, D. (2003)). On convient de désigner par système réparable tout système pouvant être remis en état d'opération soit après une défaillance accidentelle ou après une action préventive. En fait, l'indicateur de base de la disponibilité opérationnelle est exprimé comme suit:

$$
\frac{MTBF}{MTBF + MTTR} \prec 1
$$
 (12)

22

### La maintenabilité

Dans des conditions spécifiées d'utilisation, la maintenabilité désigne l'aptitude d'une entité à être maintenue ou remise en service, sur un intervalle donné de temps, dans un état dans lequel elle peut accomplir sa mission. (Ait-Kadi, D. (2003». Ceci suppose que la maintenance est accomplie dans des conditions spécifiées avec des procédures et des moyens prescrits.

MTTR est l'indicateur de maintenabilité.

### 2.8.4. Loi de composition de la fiabilité: Association des composés

Soit R<sub>i</sub>; i=1,2,3...n, la fiabilité relative à chaque composant i.

### a) Configuration en série

La configuration en série est une caractéristique de l'association d'équipements en ligne de production (Lewis, E.E. A. (1994)). Au niveau des sous-composants d'un système, le modèle en série présenté par la figure 4 est le plus fréquent et il représente le cas de cette étude. Il se caractérise par le fait « qu'il suffit qu'un composant soit défaillant pour que le système soit défaillant ».

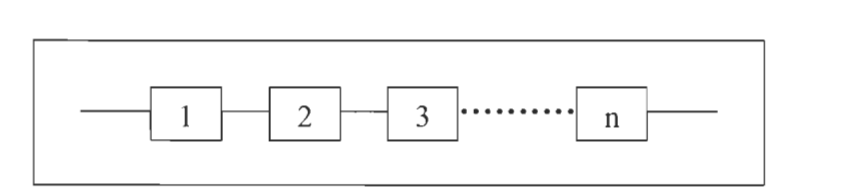

Figure 4 : Système série

La fiabilité d'un système en série est calculée par la relation suivante:

$$
R(t) = \prod_{i=1}^{n} R_i(t).
$$
 (13)

#### b) Configuration en parallèle

Un système en parallèle fonctionne si au moins un de ces composants fonctionne.

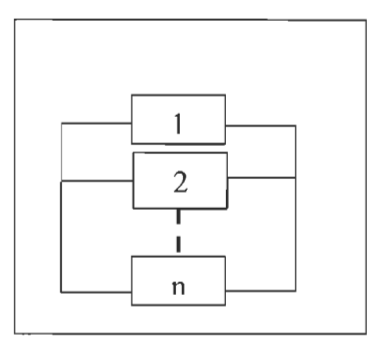

**Figure** 5 : Système **parallèle** 

La fiabilité pour ce système est donnée par:

$$
R(t) = 1 - \prod_{i=1}^{n} (1 - R_i(t))
$$
\n(14)

#### c) **Configuration en redondance**

Soit l'hypothèse que les composants du système sont indépendants et identiquement distribués. *(* $R_i = R$ *; i=1,2,3...n)*.

### Forme active m parmi n

Un système en redondance active  $m$  parmi n fonctionne si au moins  $m$  parmi les  $n$ composants redondants fonctionnent. (Lewis, E.E. A. (1994)).

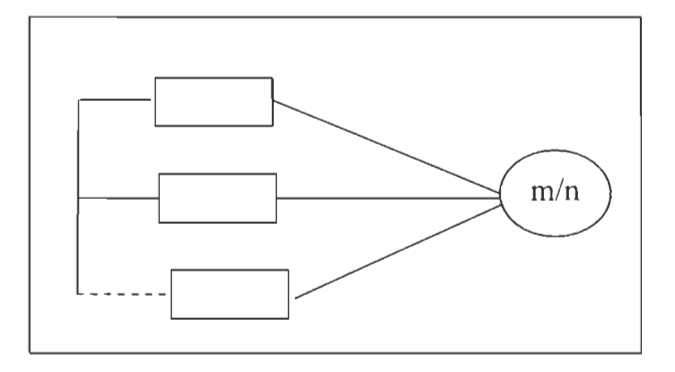

**Figure** 6 : **Redondance m parmi n** 

Pour ce type de système, la fiabilité s' écrit comme suit :

$$
R_s(t) = \sum_{j=m}^{n} C_n^j R^j (1 - R)^{n-j}
$$
 (15)

*Avec:*  $C_n^j = \frac{n!}{j!(n-j)!}$ 

#### **Forme passive**

Dans une redondance passive les composants redondants ne sont mis en service que lorsque les composants du système sont défaillants. Dans l'exemple de la figure 7 à deux Composantes en redondance passive, le deuxième composant est mis en service lorsque le composant principal est défaillant.

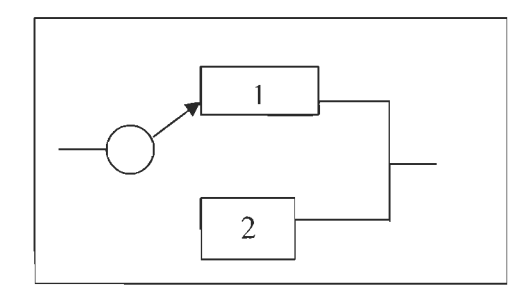

**Figure** 7 : **Redondance** Passive

La fiabilité de ce système est donnée par:

$$
R_s(t) = R(t) + \int_0^t f(\tau)R(t-\tau)d\tau
$$
\n(16)

Avec  $\tau$  est le temps de la mise en opération du composant en attente et aussi le temps de panne du composant principal. (Lewis, E.E. A. (1994)).

Les différents paramètres, comme entre autres: les instants d'occurrence des pannes qui se produisent de manière imprévisible, le nombre total de défaillances, les intervalles inter défaillances et l'intensité des pannes mettent en évidence le comportement aléatoire de la maintenance qui est en relation avec les processus stochastiques comme le processus de poisson et, en particulier, le processus de renouvellement.

Le système de production qui concerne cette étude, est plus détaillé dans le chapitre de la modélisation « description du système réel» et dans lequel les caractéristiques du stock tampon sont définies.

Le prochain chapitre présente une revue bibliographique: concernant les stratégies de maintenance qui sont considérées comme un facteur primordial dans l'évaluation de la performance des systèmes productifs.

### CHAPITRE 3

## LES STRATÉGIES DE MAINTENANCE

### 3.1. INTRODUCTION

De nos jours, l'amélioration de la productivité du point de vue qualité et quantité s'articule, entre autre, sur l'optimisation des stratégies de maintenances. Ces dernières présentent l'ensemble des décisions opérationnelles qu'on doit entreprendre pour maintenir un système en bon fonctionnement.

Ce chapitre aborde deux parties: la première est consacrée aux stratégies de maintenance des systèmes mono composant. La deuxième partie s'intéresse aux systèmes multi composants.

### 3.2. LES STRATÉGIES MONO COMPOSANT

Cette partie définit: les caractéristiques, le déroulement du processus des stratégies de maintenances et le modèle analytique lié aux différentes politiques. Pour commencer, lorsqu'un système simple ou un composant tombe en panne, il peut être soit réparé, ou remplacé par un autre neuf ou bien usagé. Dans certains cas, on essaye de prévoir les pannes avant leurs occurrences, soit par inspection ou détection.

Dans ce contexte, on distingue deux types de maintenance :

- $\triangleleft$  Les politiques préventives,
- $\triangle$  Les politiques correctives.

### 3.2.1. Les politiques de remplacements

Cette stratégie consiste à faire un remplacement lorsque le composant tombe en panne à cause de son état de détérioration, ou bien atteint un âge T bien défini. (Nakagawa, T et Mizutani, S. (2008), Crocker, J et Kumar, U.D. (1999), Fleurquin, G et al. (2006) et Wang,H et Pham,H. (1999)).
Par l'application de ces stratégies de remplacement sur des composants fonctionnels et autres non opérationnels, on cherche toujours à minimiser le coût moyen total C(t) qui s'écrit sous la forme suivante:

$$
C(t) = c_1 E(N_1(t)) + c_2 E(N_2(t))
$$
\n(1)

Avec:

- $\bullet$   $\circ$  : Le coût de remplacement des pièces en panne (arrêt de production, le remplacement).
- $\bullet$   $c_2$ : Le coût de remplacement des pièces fonctionnelles.
- $\bullet$   $E(N_i(t))$ : Le nombre moyen total des composants remplacés entre 0 et t.

## a) Les stratégies de type âge

En effet, cette stratégie introduite par Barlow et Proschan (1965) consiste à remplacer préventivement un composant, une fois qu'il atteint l'âge T ( $0 \lt T \leq \infty$ ), T étant le temps de remplacement planifié. Si toutefois une panne survient, le composant défaillant est remplacé par un autre neuf.

Le déroulement de la stratégie est lié à la génération d'une instant de panne t\* par une fonction aléatoire. Ce processus est illustré dans la figure 12.

En générant un instant de panne  $t^*$ 

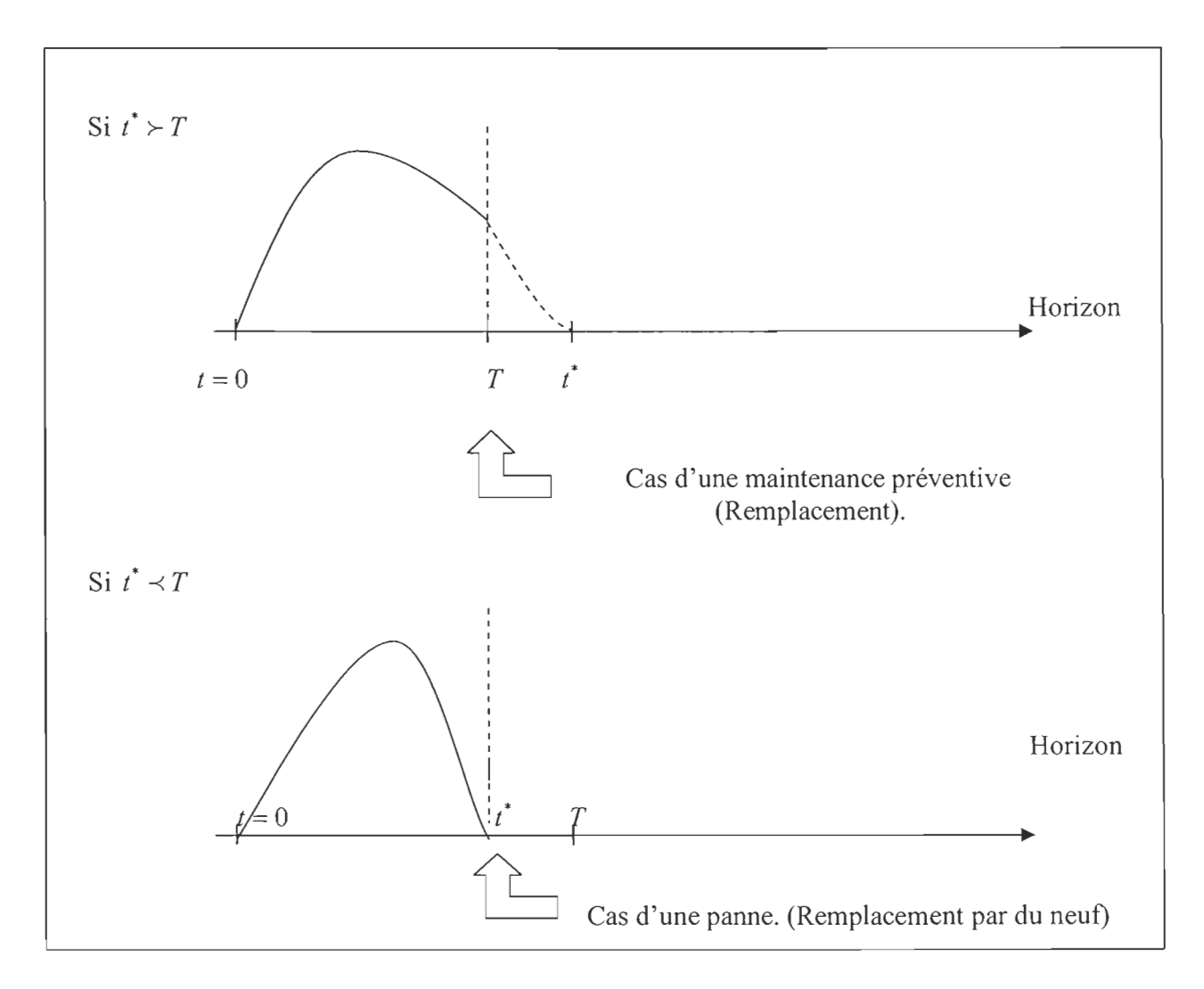

**Figure 12 : Séquence d'événement pour la stratégie de maintenance de type** âge

Le coût moyen total par unité du temps dans un horizon infini s'écrit comme suit :

$$
C_u(T) = \lim_{t \to \infty} \frac{C(t)}{t} = \frac{c_1 F(T) + c_2 \overline{F}(T)}{\int_0^T F(t) dt}
$$
 (2)

Avec :

- **.:.** F(T) : La fonction cumulative de répartition des pannes entre 0 et T,
- $\overline{\mathcal{F}}(T)$ : La fiabilité du système,

$$
\mathbf{\hat{F}} \qquad \int_{0}^{T} \overline{F}(t) dt
$$
: Le temps moyen par cycle de longueur T.

 $\text{Si } T = \infty$ , la stratégie compte faire des remplacements uniquement à la panne. Cette solution est onéreuse dans le cas où les remplacements à la panne sont plus coûteux que les remplacements préventifs. Ainsi le coût moyen total s'écrit:

$$
C_u(\infty) = c_1 \lambda. \tag{3}
$$

Avec  $\lambda$  est le taux de pannes du système.

Le temps optimale  $T^*$  de la stratégie, qui minimise le coût total moyen par unité du temps doit vérifier nécessairement la condition:

$$
\frac{dC_u(t)}{dt} = 0\tag{4}
$$

### b) Stratégie de maintenance de type bloc

### Remplacement par **du** neuf

Cette stratégie est définie comme suit:

- $\checkmark$  Faire des remplacements préventifs, par de l'équipement neuf aux instants kT (k=1, 2,3 ... ) sans tenir compte de l' âge et de l'état du composant,
- $\checkmark$  Le plus souvent cette politique est appliquée sur des systèmes multi-composants formant des groupes d' équipements ou des blocs,
- $\checkmark$  Si une panne se produit entre deux périodes de remplacements préventifs, l' équipement est remplacé par du neuf.

Dans la suite, le processus de déroulement de ce type de remplacement est bien mentionné dans la figure 13.

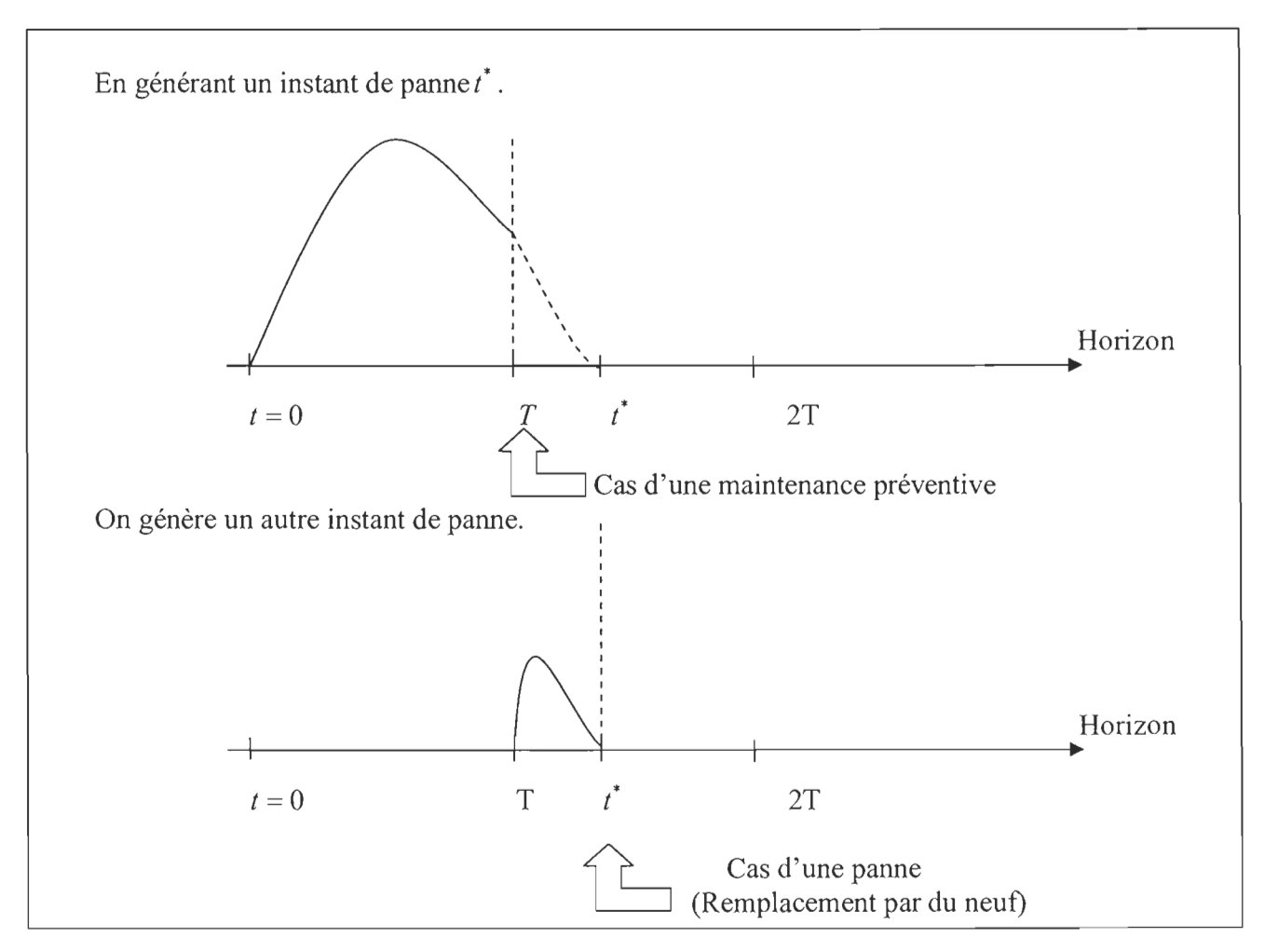

Figure 13 : Séquence d'événement pour la stratégie de maintenance de types bloc (BRP)

D'après Barlow et Proschan (1965), la fonction objective à minimiser s' écrit sous la forme suivante :

$$
C_u(T) = \lim_{t \to \infty} \frac{C(t)}{t} = \frac{c_1 M(t) + c_2}{T}
$$
 (5)

Avec:

 $M(t)$ : C' est le nombre moyen des composants défaillants durant un cycle  $T$ .

Si  $T = \infty$ , alors il y aura des remplacements à la panne avec un coût moyen  $C(\infty)$  tel que:

$$
C(\infty) = \lambda c_1 \tag{6}
$$

Pour optimiser la fonction objective, on doit satisfaire la condition suivante:

$$
\frac{\delta C_u(T)}{\delta T} = 0\tag{7}
$$

Ce qui donne la valeur optimale T\* qui satisfait la formule suivante:

$$
Tm(T) - M(T) = \frac{c_2}{c_1} \tag{8}
$$

D'où, le coût optimal s'écrit comme suit:

$$
C_u(T^*) = c_1 m(T^*) \tag{9}
$$

### **Remplacement effectuant une réparation minimale**

Certaines littératures suggèrent d'effectuer une réparation minimale à la panne au lieu de remplacer l'équipement par un neuf. (Wildeeman et al, (1995); Ben Daya, M et Alghamdi, A.S. (2000), Thomas, W et al, (1996)). Cette action corrective permet de remettre le composant brisé en état d'opération sans affecter son taux de panne. Dans la pratique, la réparation minimale est équivalente à remplacer l'équipement défectueux par un autre en état d'opération ayant le même âge à l'instant de panne.

En fait, cette stratégie se définit comme suit:

- Le remplacement préventif par du neuf se réalise chaque *kT ,*
- Si une panne survient entre les périodes de remplacements préventifs, une réparation minimale est appliquée pour remettre l'équipement brisé en état d'opération.

Le déroulement de la stratégie est illustré dans la figure 14 :

30

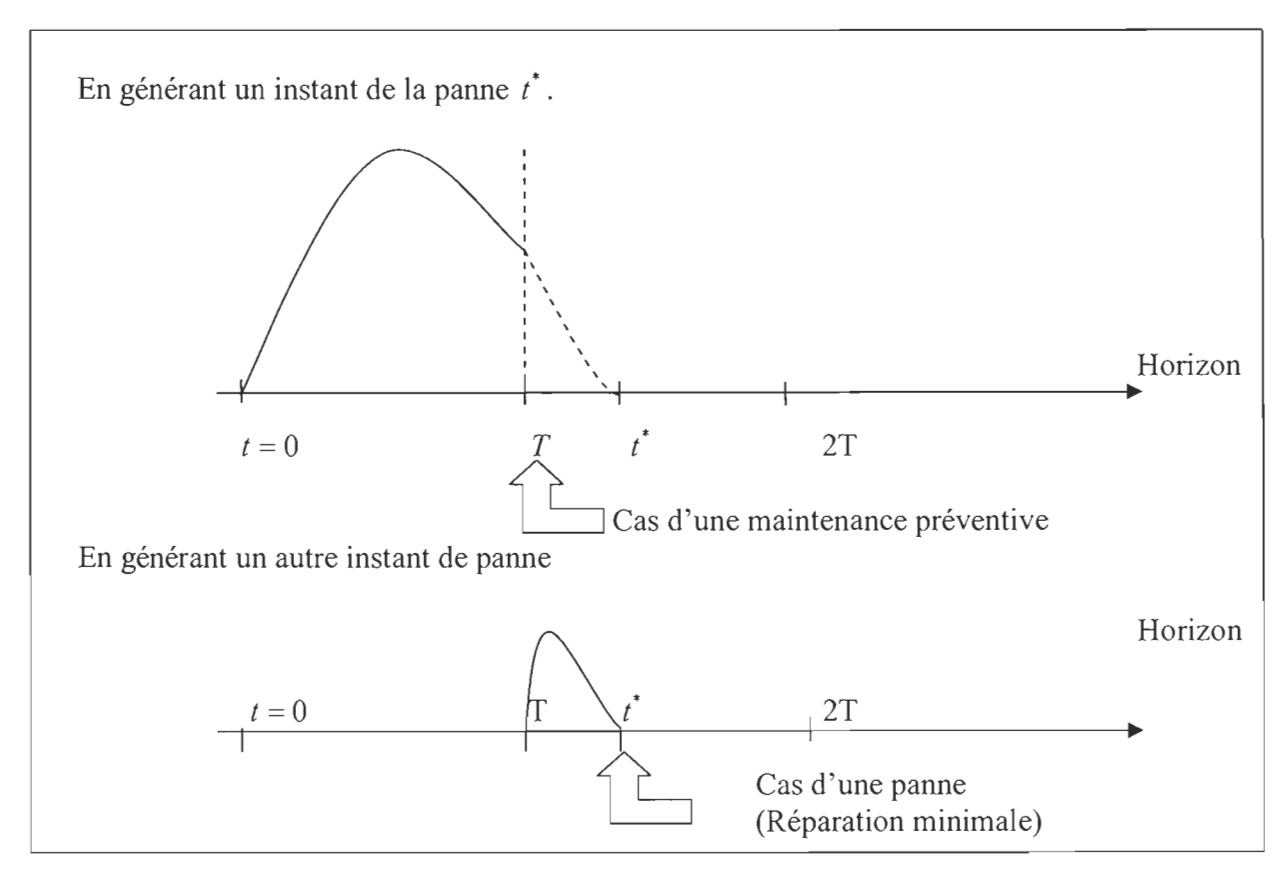

Figure 14 : Séquence d'événement pour la stratégie de maintenance de types bloc (BRP) avec réparation minimale

Le coût total moyen par unité du temps sur un horizon infini est donné par :

$$
C(T) = \frac{c_m \int_{0}^{T} r(t)dt + c_p}{T}; \quad T > 0
$$
\n(10)

Avec:

*T* 

*fr(t)dt* : La fonction de Hasard avec r(t) est le taux de panne de l'équipement. o

*Cm* : Le coût d'une réparation minimale d'un composant brisé entre deux instants de remplacements préventifs.

 $c_p$  : Le coût de la maintenance préventive.

Pour déterminer la valeur optimale  $T^*$ , on a besoin de résoudre l'équation suivante :

32

$$
\frac{dC(T)}{dT} = 0\tag{11}
$$

Par dérivation, on obtient l'expression définie par:

$$
c_m \cdot (T \cdot r(T) - \int_0^r r(t) \, dt) - c_p = 0 \tag{12}
$$

On a donc un minimum pour  $T = T^*$ . Pour que cette solution soit unique, deux conditions doivent être vérifiées :

- La pente de  $C(T)$  doit être négative pour  $0 \prec T \prec T^*$ , c'est-à-dire :

$$
(T^*r(T^*) - \int_0^r r(t)dt) \prec \frac{c_p}{c_m}
$$
\n(13)

La pente de  $C(T)$  doit être positive pour  $T^* \prec T \prec \infty$ , alors:  $\Box$ 

$$
(T^*r(T^*) - \int_0^r r(t)dt) \succ \frac{c_p}{c_m} \tag{14}
$$

Le taux de panne  $r(T)$  est une fonction croissante, ces deux conditions sont vérifiées et la solution est unique  $\dot{a}T = T^*$ .

Au point optimum, le coût moyen total par unité du temps s'écrit comme suit :

$$
C(T^*) = c_m \cdot r(T^*) \tag{15}
$$

Pour terminer cette partie, le tableau 4 est conçu dans le but de résumer les autres littératures en relation avec les différentes stratégies de maintenance situées précédemment.

# Tableau 4 : Récapitulation des littératures visant les stratégies de maintenance mono

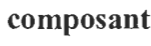

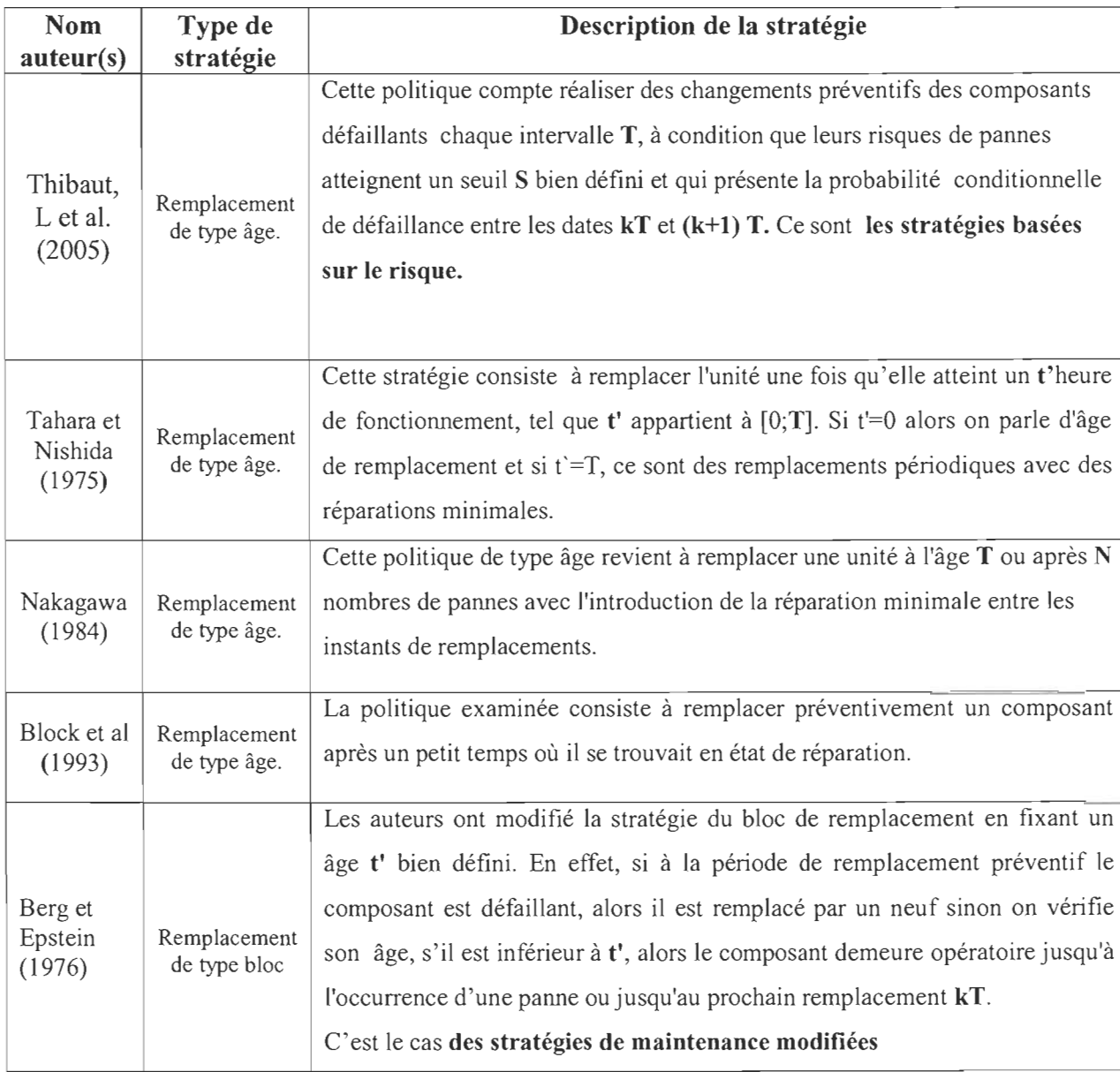

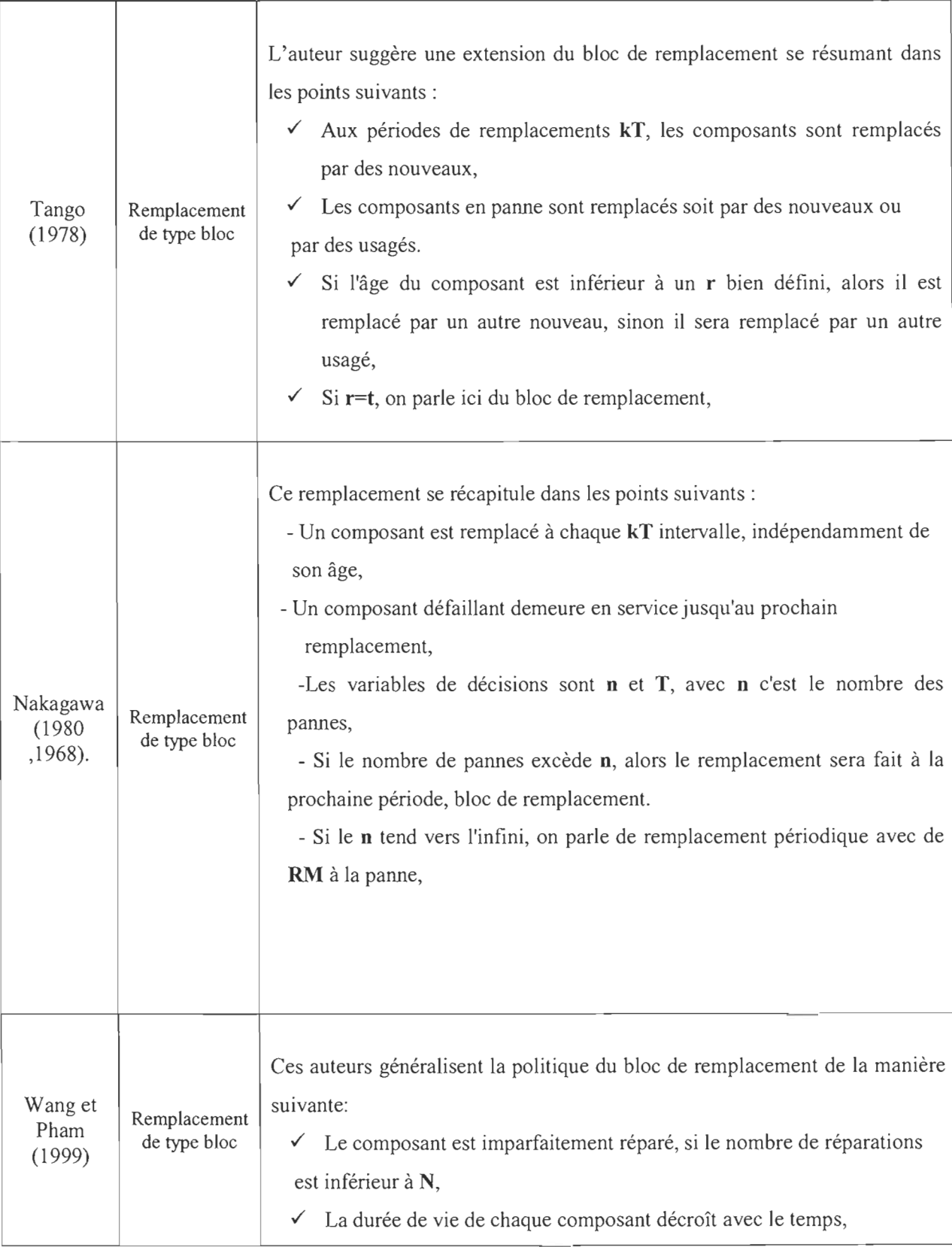

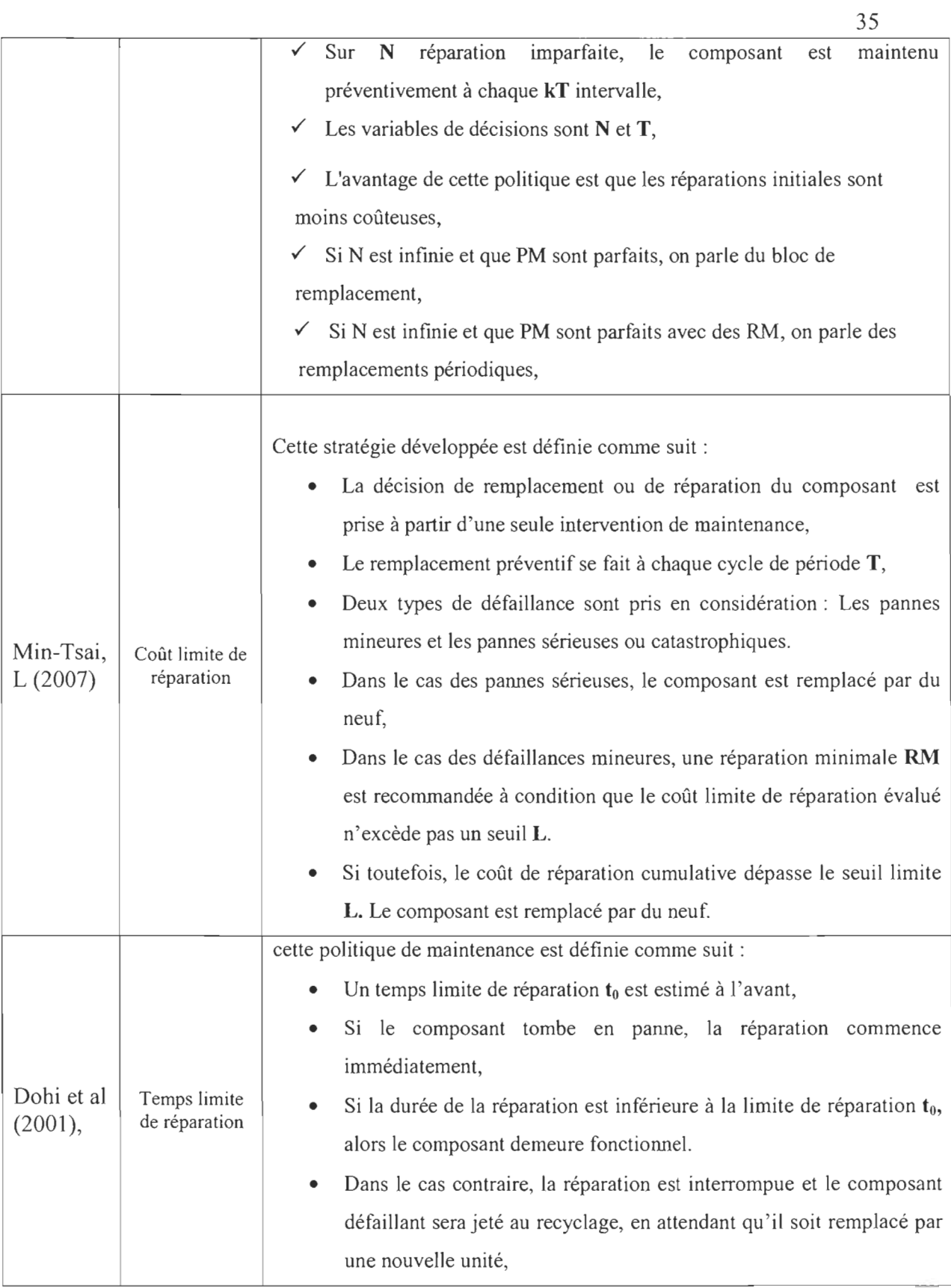

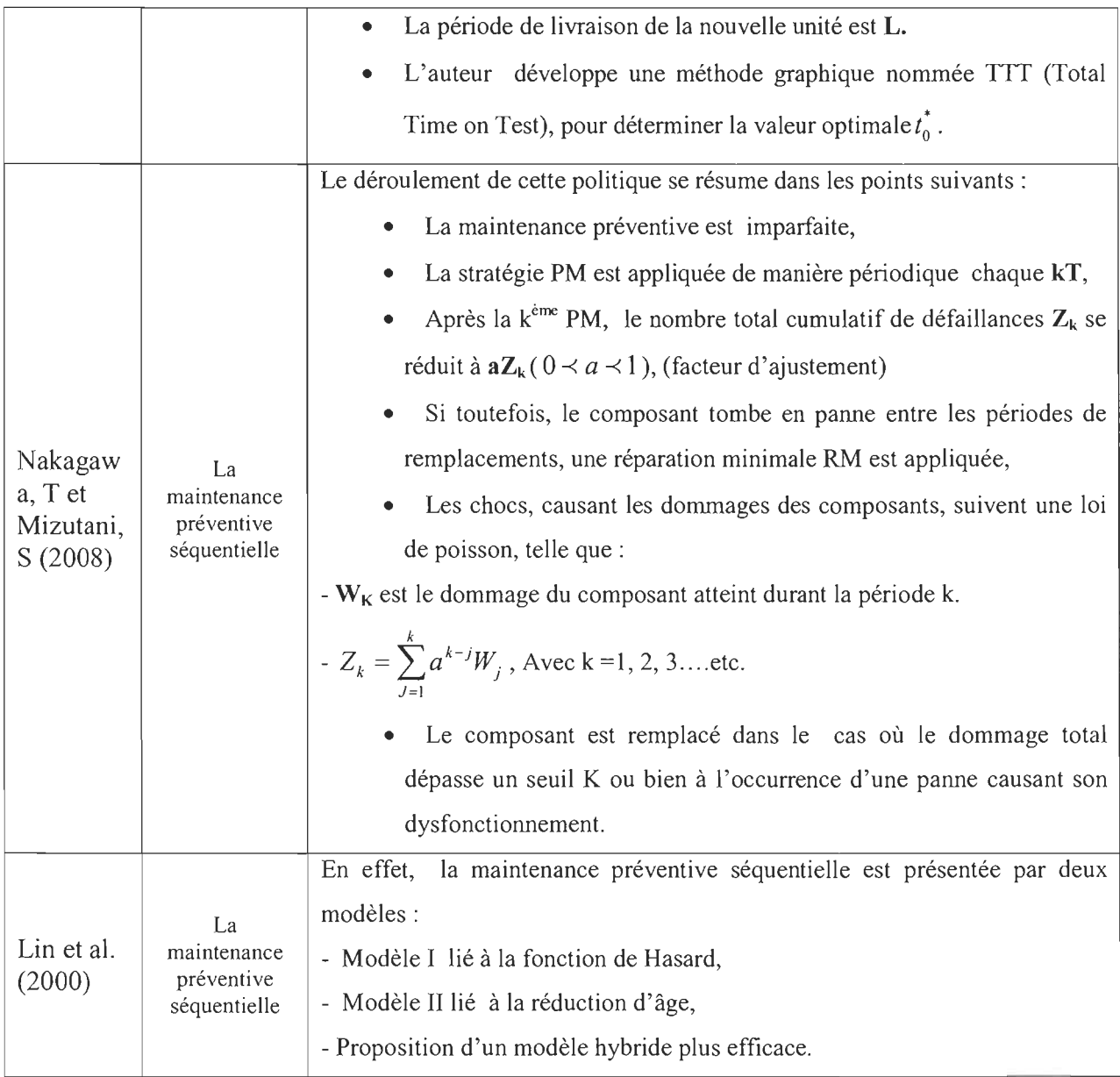

# 3.3. LES **STRATÉGIES MUL TI-COMPOSANTS**

Ces types de stratégies visent le système complexe qui se définit comme l'ensemble constitué des sous-systèmes ou des composants en interaction et qui sont organisés de façon à atteindre un objectif (Thomas, 1986).

### **3.3.1. Les critères de classification des stratégies de maintenance multi composants**

Selon Dekker et al. (2006), les principaux critères de classification des modèles de maintenance multi-composants se divisent en trois catégories:

- La dépendance inter composants,

- L' aspect de planification,

- La méthode d'optimisation adoptée.

### **a) La dépendance inter composants**

En effet, la gestion individuelle des composants constituant le système complexe est en fonction de leur dépendance structurelle, économique et stochastique. (Dekker et al. (2006, 1996)).

### - **La dépendance économique**

On distingue deux types de dépendance économique.

**- La dépendance économique positive:** Cette dépendance implique que le coût de maintenance peut se réduire quand plusieurs composants sont maintenus conjointement et non séparément. (Dekker et al. (2006, 1996)).

En fait, la défaillance d' un composant offre l'occasion d'entreprendre, en même temps, des actions de maintenance dites opportunistes sur d'autres composants du système, et ainsi, on peut tirer profit d' éventuelles économies d'échelles.

**- La dépendance économique négative:** La dépendance négative se produit quand le coût de la maintenance d'un groupe de composants est plus cher que celui de la maintenance d'un seul composant. (Dekker et al. (2006)). En effet, cette forme négative est la conséquence des raisons suivantes :

- La nécessité d'une main- d'œuvre hautement qualifiée,
- Des exigences de sécurité qui interdisent l'intervention commune,
- La combinaison entre la maintenance corrective et préventive pour le cas des  $\overline{\phantom{a}}$ systèmes en redondance n'est pas bénéfique, ce qui provoque une perte de production.

Le cas de k/n systèmes combine entres les deux formes de dépendance négative et positive.

- La dépendance stochastique : Cette dépendance implique que le dysfonctionnement d'un composant peut influencer l'état des autres. (Dekker et al. (2006, 1996))

- La dépendance structurelle: Elle signifie que pour accéder aux composants défaillants pour les remplacer ou les réparer, on doit démonter d' autres composants. (Dekker et al. (2006,1996)). La dépendance structurelle entraîne une dépendance stochastique.

### b) Aspect de planification

Dans la littérature, l'aspect de planification présente l'horizon du travail considéré qui peut être soit fini ou infini, continu ou discret. (Dekker et al. (2006, 1996, 1995), Wildeman, R.E et al. (1996)). Pour le cas infini, on parle des modèles de maintenance stationnaires, alors que pour le cas fini, ce sont des modèles dynamiques.

## \* Les méthodes d'optimisation

Selon la littérature, les méthodes d'optimisation sont soit exactes ou heuristiques, et elles peuvent se regrouper comme suit:

- Les méthodes mathématiques, (Goyal et al. (1985); Dekker et al. (1995); Richard et al. (2001); Pham et Wang. (1996), Crocker et Kumar. (1999)).
- Le couplage entre la simulation et l'optimisation, (Ait. Kadi, D et al. (1999); Azadivar, F. (1992); Fleurquin. G et al. (2006)).
- Les algorithmes génétiques. (Dragan et al. (1995); Saranga, H. (2004)).

Pour ce travail, on adopte la méthode de simulation via ARENA combinée avec la technique d'optimisation via OPTQUEST pour évaluer la performance des systèmes productifs.

### c) Les types des stratégies de maintenances multi-composants

Les stratégies de maintenance des systèmes complexes peuvent se classer en trois catégories:

- $\overline{\phantom{a}}$ La maintenance opportuniste (corrective/préventive),
- La maintenance corrective, (des remplacements correctifs ou des réparations minimales),
- La maintenance préventive. (des remplacements préventifs).

### \* **Remplacements de type Bloc**

Quant à cette politique, les remplacements préventifs sont effectués de manière périodique chaque  $kt_0$  (k=1, 2, 3....), indépendamment de l'âge et l'état du système, sur un ensemble des composants. Si toutefois des pannes surviennent entre $[(k-1)t_0, kt_0]$ , des maintenances correctives sont appliquées.

L'inconvénient de cette politique consiste à remplacer des composants tous neufs. Pour ce faire, des extensions relatives à ce type de remplacements sont mises en place:

### **Replacement indépendant de type block**

- Remplacer préventivement les composants *i* aux instant  $k_i T_i$ :  $(k_i = 1, 2, 3...)$  / si par ÷, exemple,  $k_1 T_1 = k_2 T_2$ , on remplace les composants 1 et 2.
- Si toutefois une panne survient, les composants défaillants sont remplacés.  $\overline{\phantom{0}}$

### **Remplacement groupé de type block**

- Remplacer préventivement les composants à  $kT$  :  $(k = 1, 2, 3...)$  $\overline{\phantom{a}}$
- En cas de panne, remplacer les composants défaillants.  $\overline{\phantom{a}}$

### **Remplacement combiné de type block**

- À la panne, remplacer les composants défaillants et opérationnels.
- Remplacer préventivement les composants à *kT: (k* = 1,2,3 ... )  $\overline{\phantom{m}}$

### \* **Remplacement modifié de type block : MBRP**

#### **Remplacement indépendant**

- Remplacer préventivement aux instants  $k_i T_i$ :  $(k_i = 1, 2, 3...)$ ; les composants i, s'ils atteignent ou dépassent l'âge critique prédéfini. (Si par exemple :  $k_1T_1 = k_2T_2$  et les âges du composant 1 et 2 dépassent les âges critiques, alors on les remplace).

- En cas de panne, les composants défaillants sont soit remplacés ou bien subissent des réparations minimales.

#### **Remplacement Groupé**

- Remplacer préventivement à  $kT$ :  $(k = 1, 2, 3...)$  intervalle fixe, les composants qui atteignent leurs âges critiques,

Remplacement correctif pour les composants défaillants.  $\omega_{\rm{eff}}$ 

# Remplacement combiné

- À la panne, remplacer simultanément tous les composants du système même s'ils sont encore fonctionnels,
- Si les composants atteignent leurs âges critiques, ils doivent être remplacés.  $\omega$  .

# \* Remplacement de type âge

Cette politique consiste à remplacer préventivement un ensemble de composants, une fois qu'ils atteignent un âge T ( $0 \lt T \le \infty$ ), T étant le temps de remplacement planifié. Si toutefois une panne survient, les composants défaillants sont remplacés soit : par des neufs, usagés ou des réparations minimales sont appliquées.

# 3.4. Tableaux récapitulatifs

Le tableau 5 résume les principaux travaux qui sont intéressés aux stratégies de maintenances multi-composantes.

# **Tableau 5 : Revue de la littérature sur les stratégies de maintenances multi-**

# **composantes**

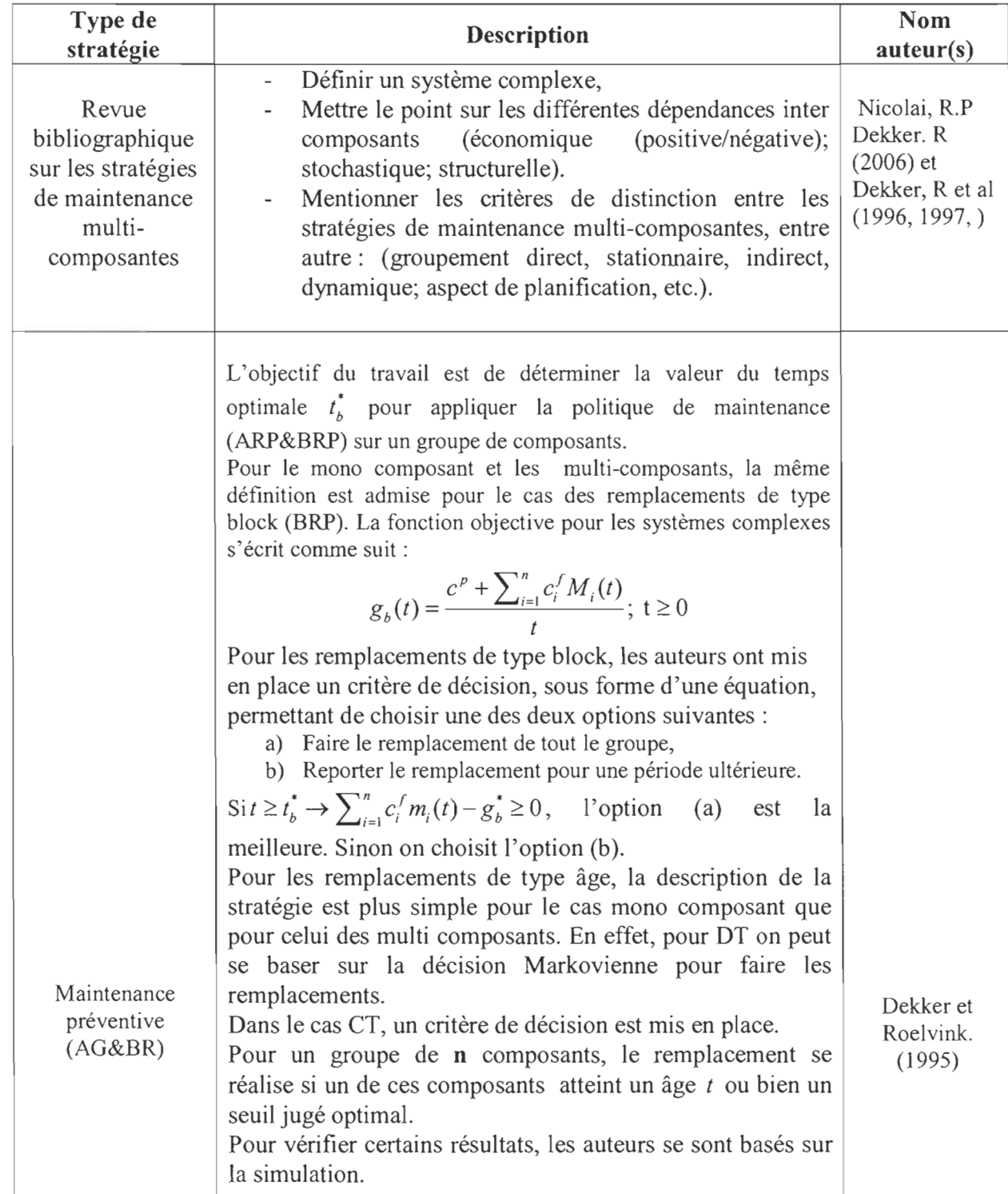

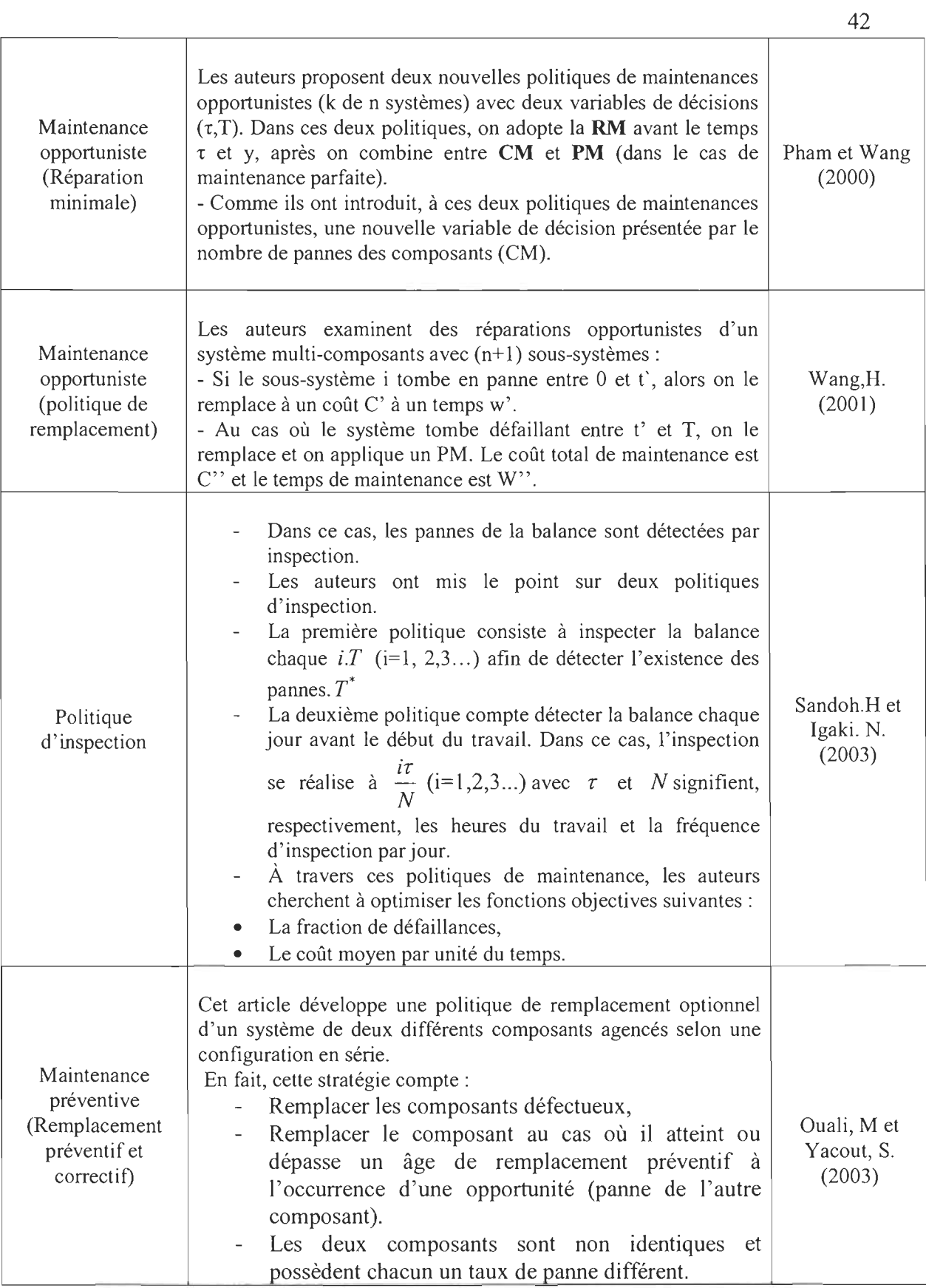

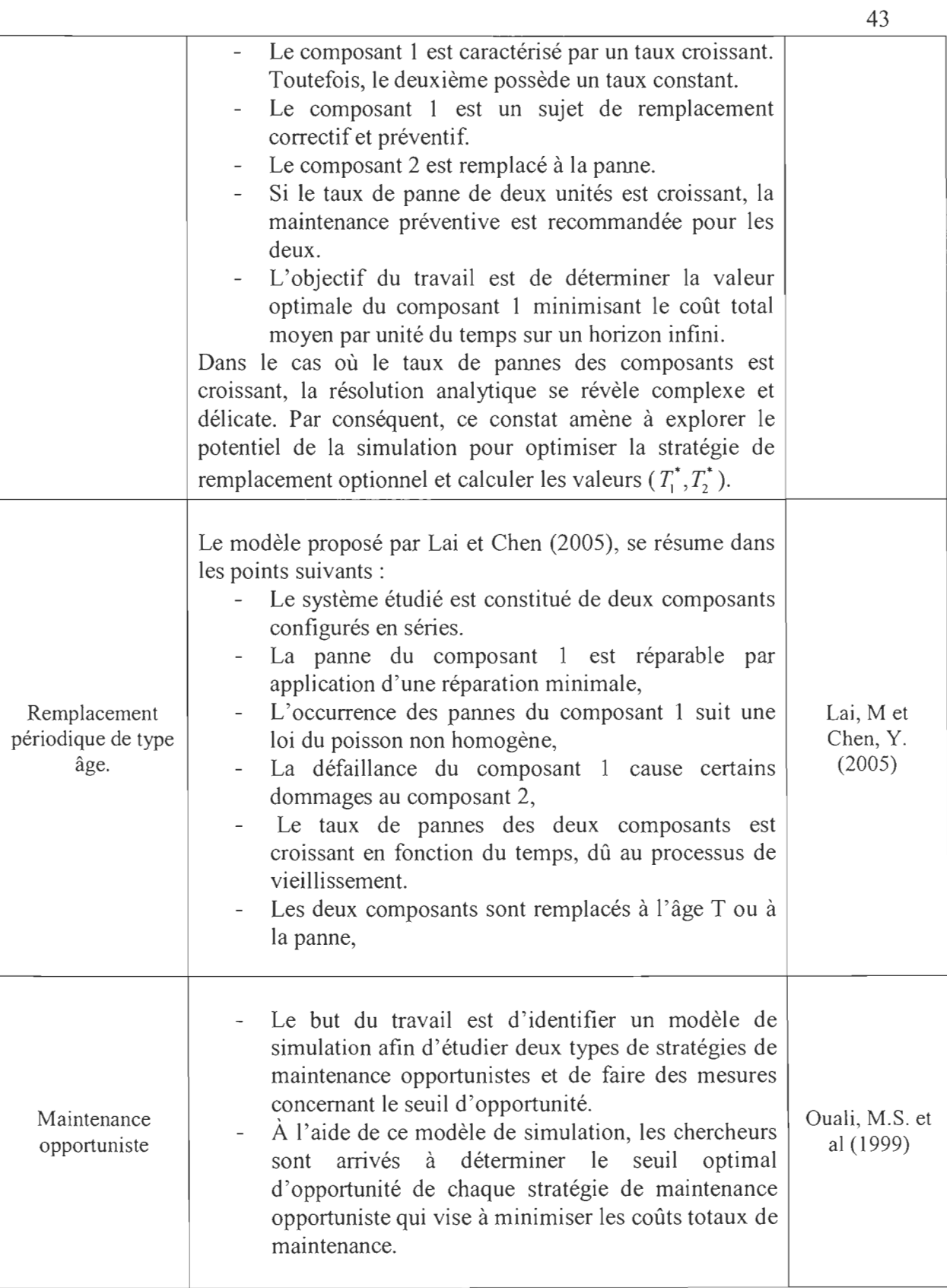

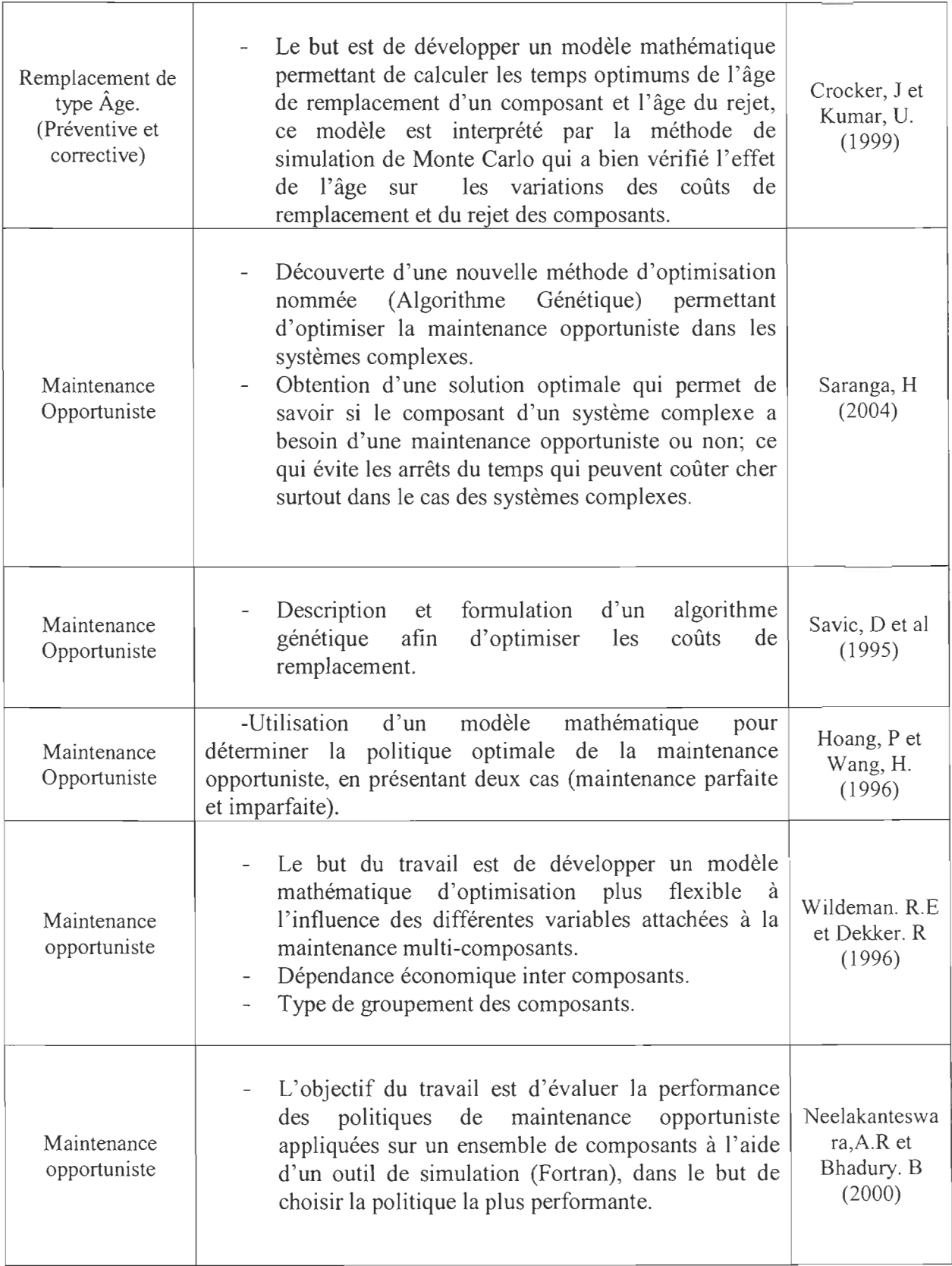

44

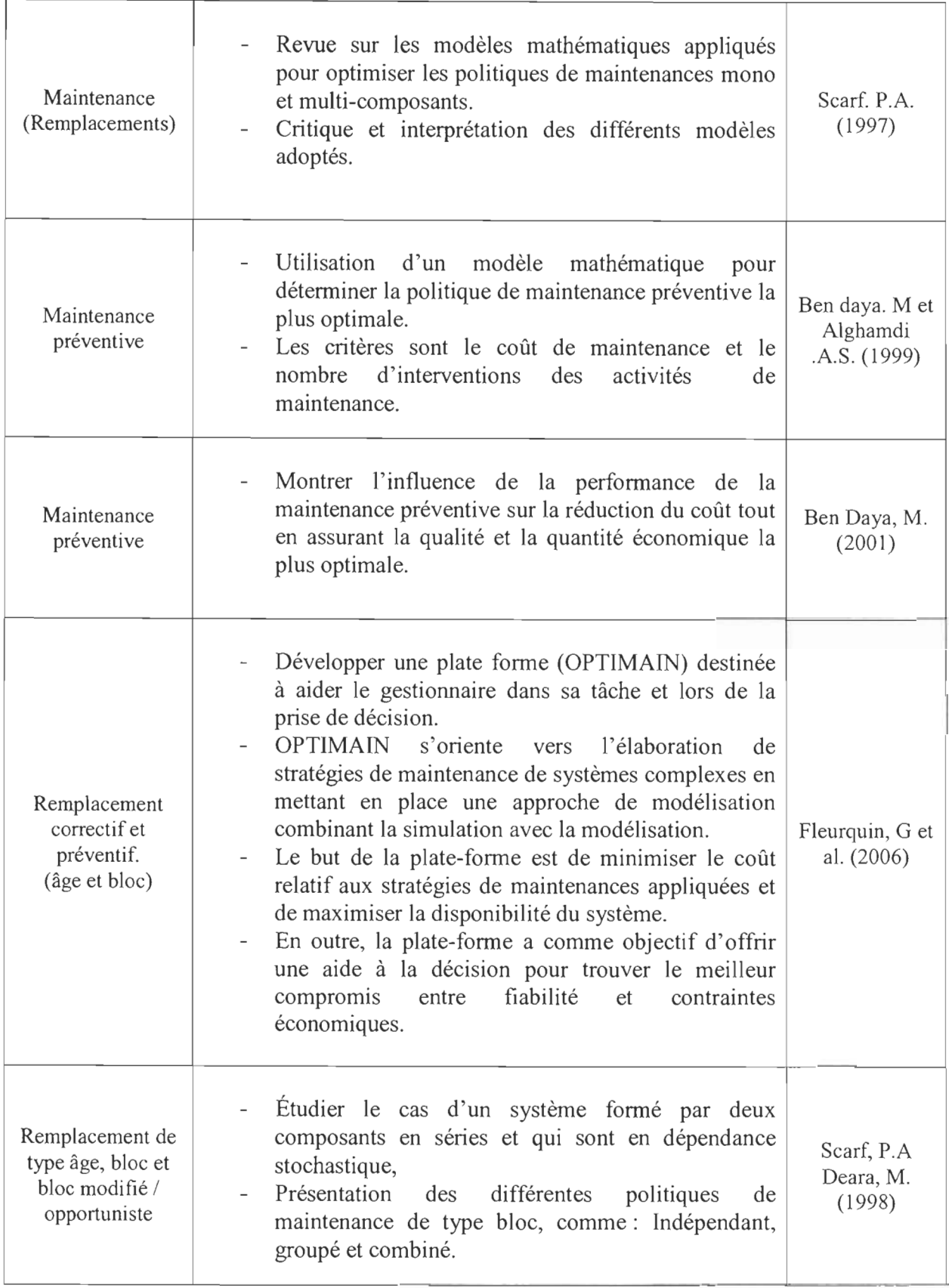

45

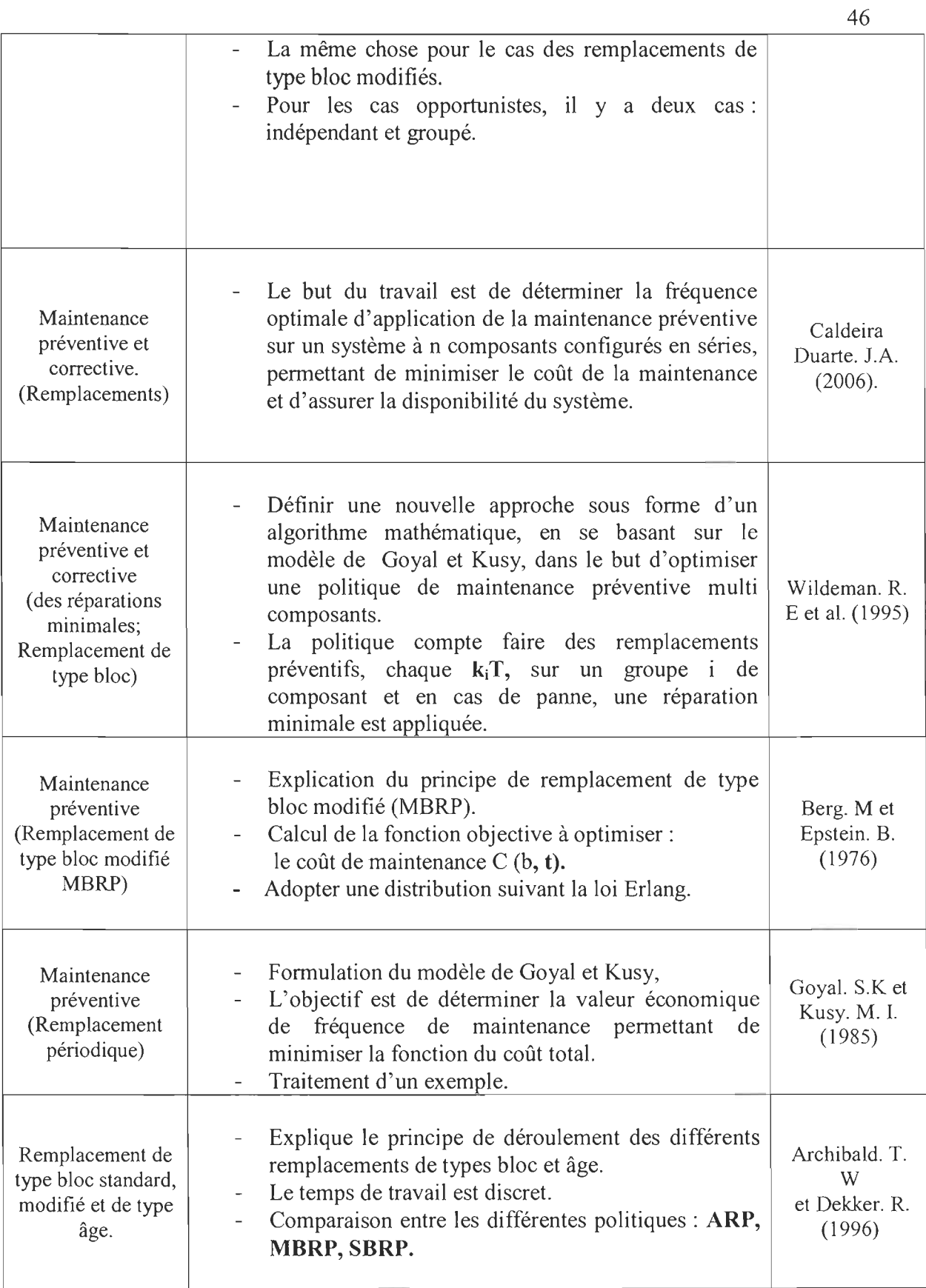

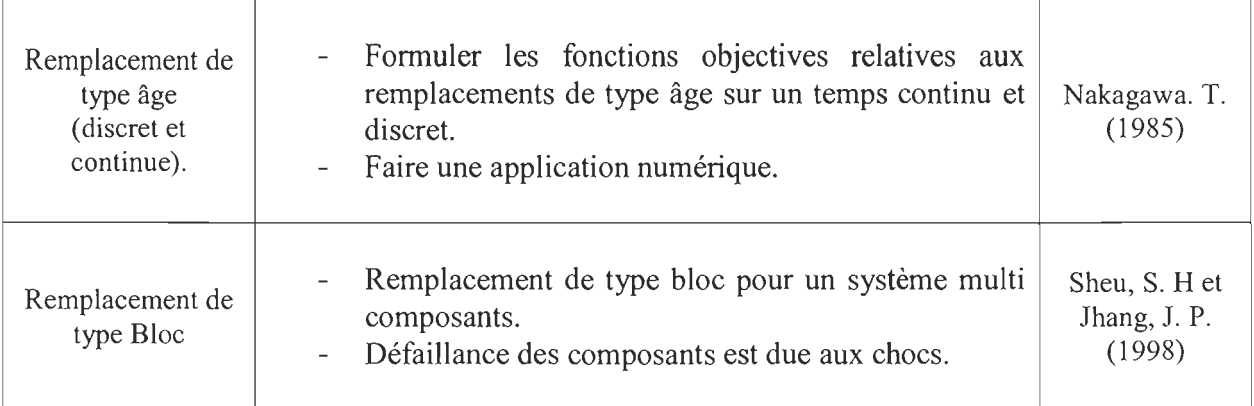

Dans le cadre de ce projet, seulement les trois types de politiques de maintenance les plus publiées dans la littérature sont retenues et elles sont orientées vers un système multicomposants, à savoir: ARP, BRP et MBRP (indépendant).

Le tableau 6 fournit une idée sur les travaux qui ont été déjà effectués sur l'évaluation des lignes de production en fonction des différents facteurs expérimentaux, comme par exemple: les politiques de maintenance, le temps d'opération des machines, etc.

| Auteur                     | Titre                                                            | Résumé                                                                                                    |
|----------------------------|------------------------------------------------------------------|----------------------------------------------------------------------------------------------------|
| Thomas, W.A et al,<br>1996 | <b>Modified Block replacement for</b><br>multi component systems | Définir les trois types de politiques de<br>maintenance : ARP, BRP et MBRP,<br>en indiquant la manière dont ils<br>différents<br>fonctionnent et leurs<br>paramètres. Dans la partie résultat, les<br>auteurs comparent les effets de ces<br>stratégies sur un système multi-<br>composants:<br>MBRP est la meilleure politique<br>pour les cas de 2 composants (3%<br>de différence entre la fonction<br>objective MBRP et BRP)<br>$10\%$ de différence entre les<br>stratégies MBRP et ARP.<br>Illustration de différents modes de<br>la stratégie BRP. |

Tableau 6 : Revue de la littérature concernant la performance des systèmes productifs

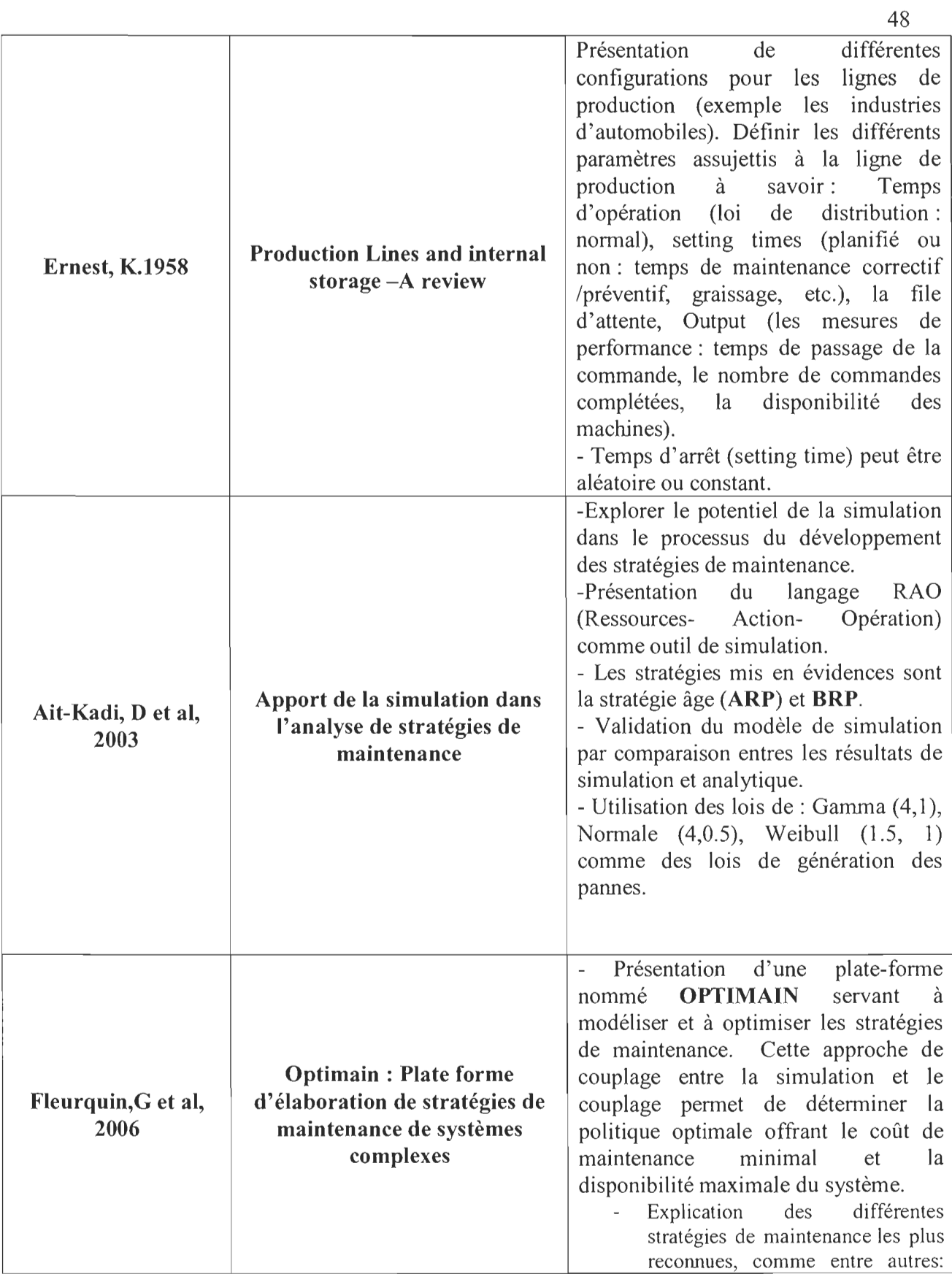

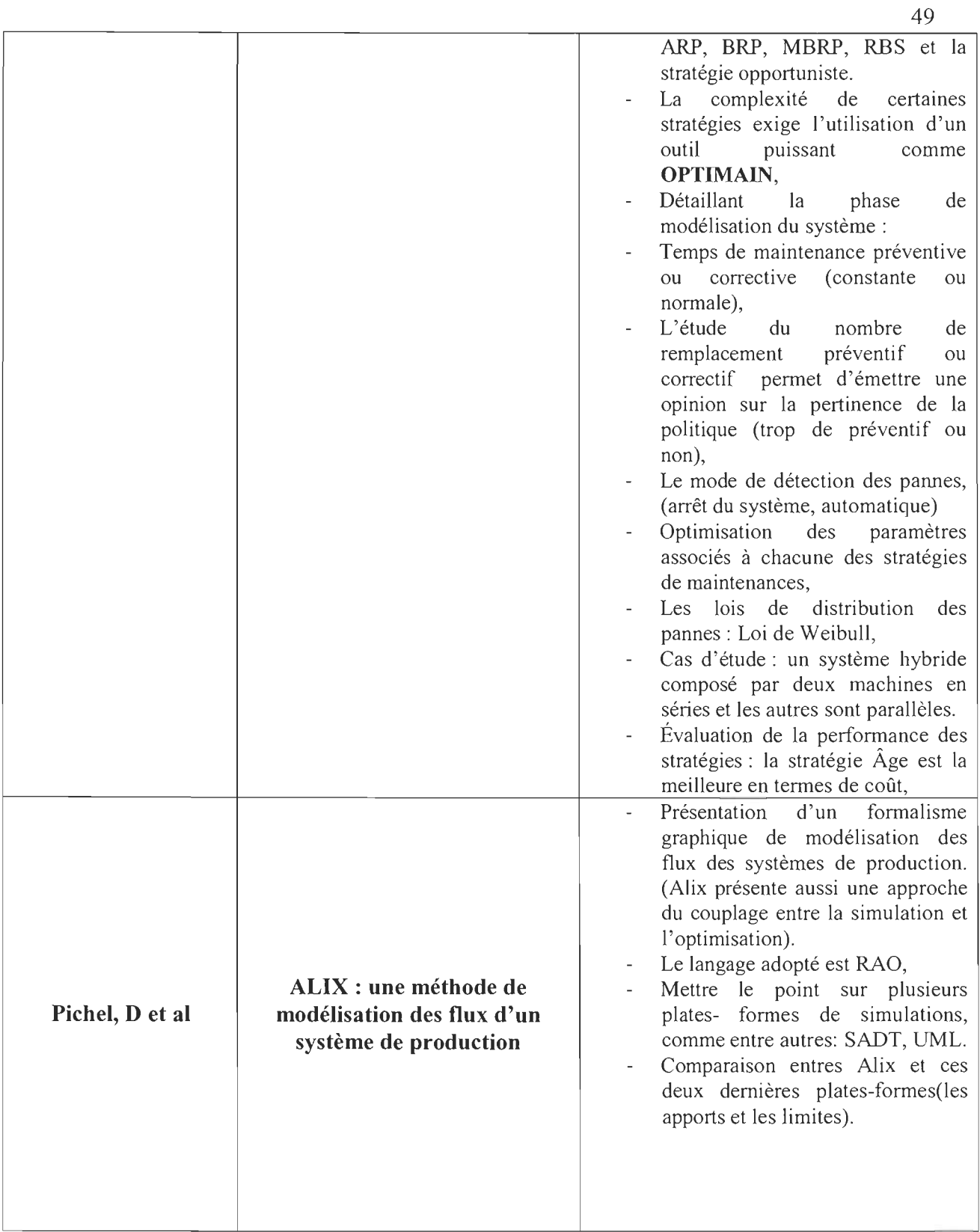

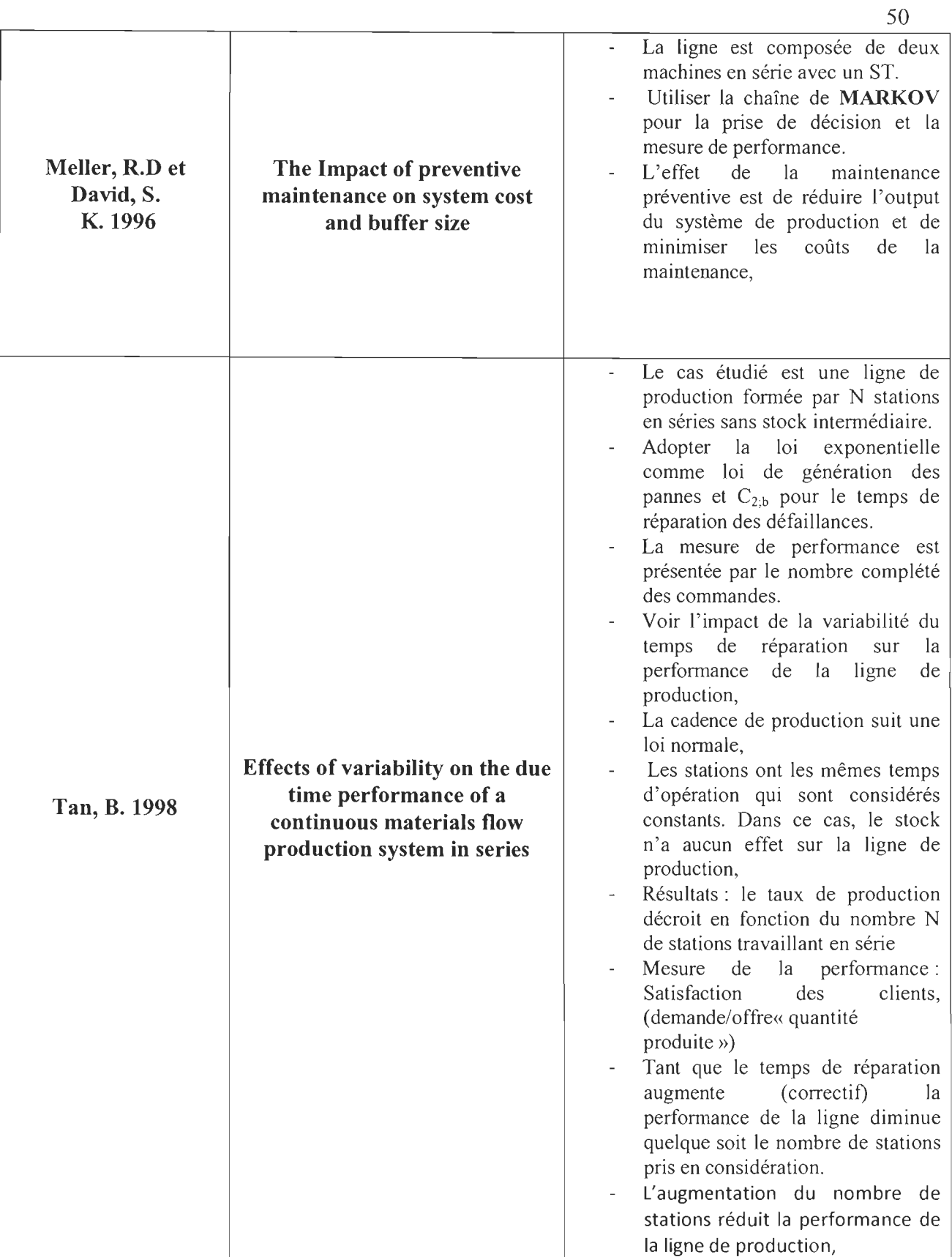

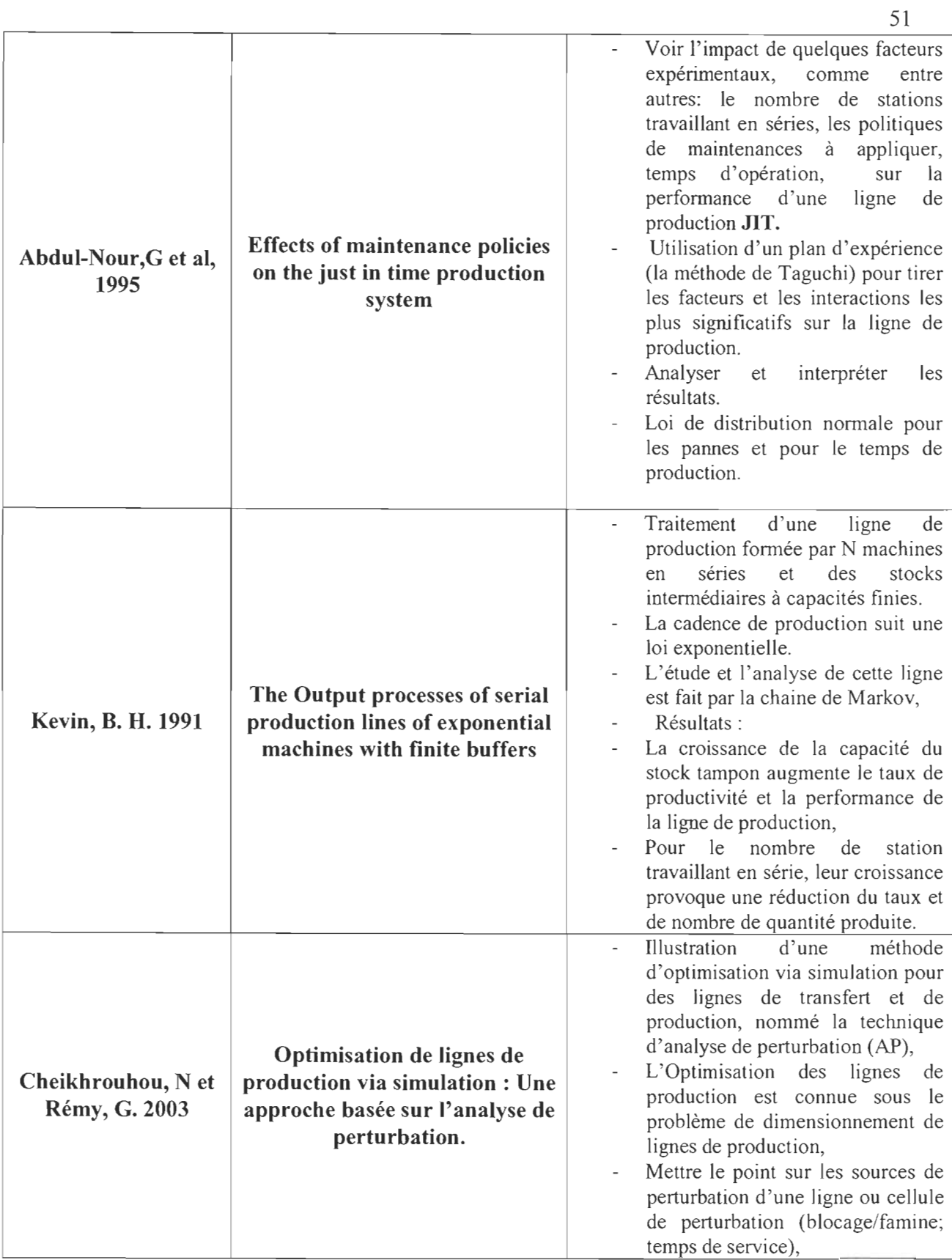

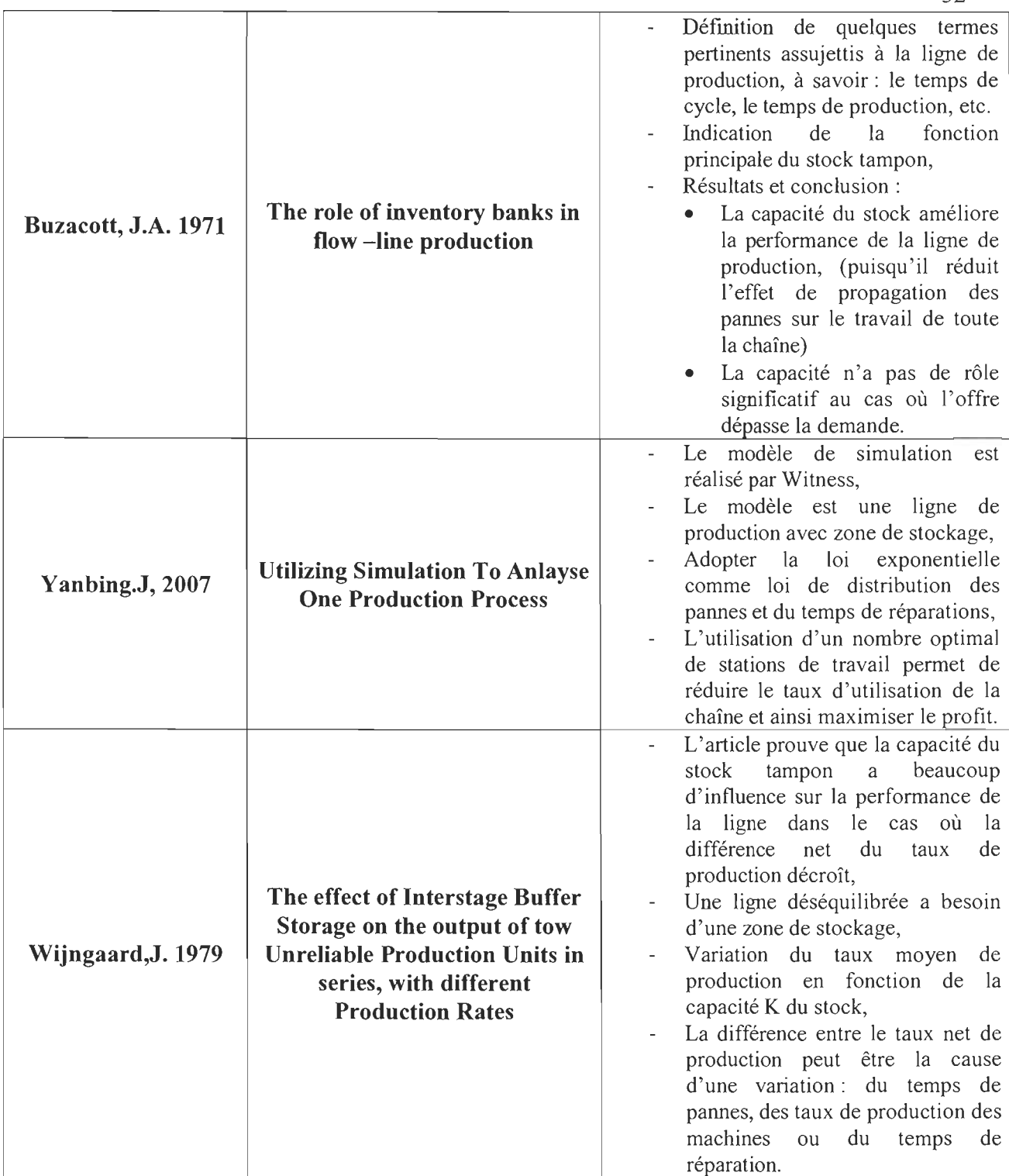

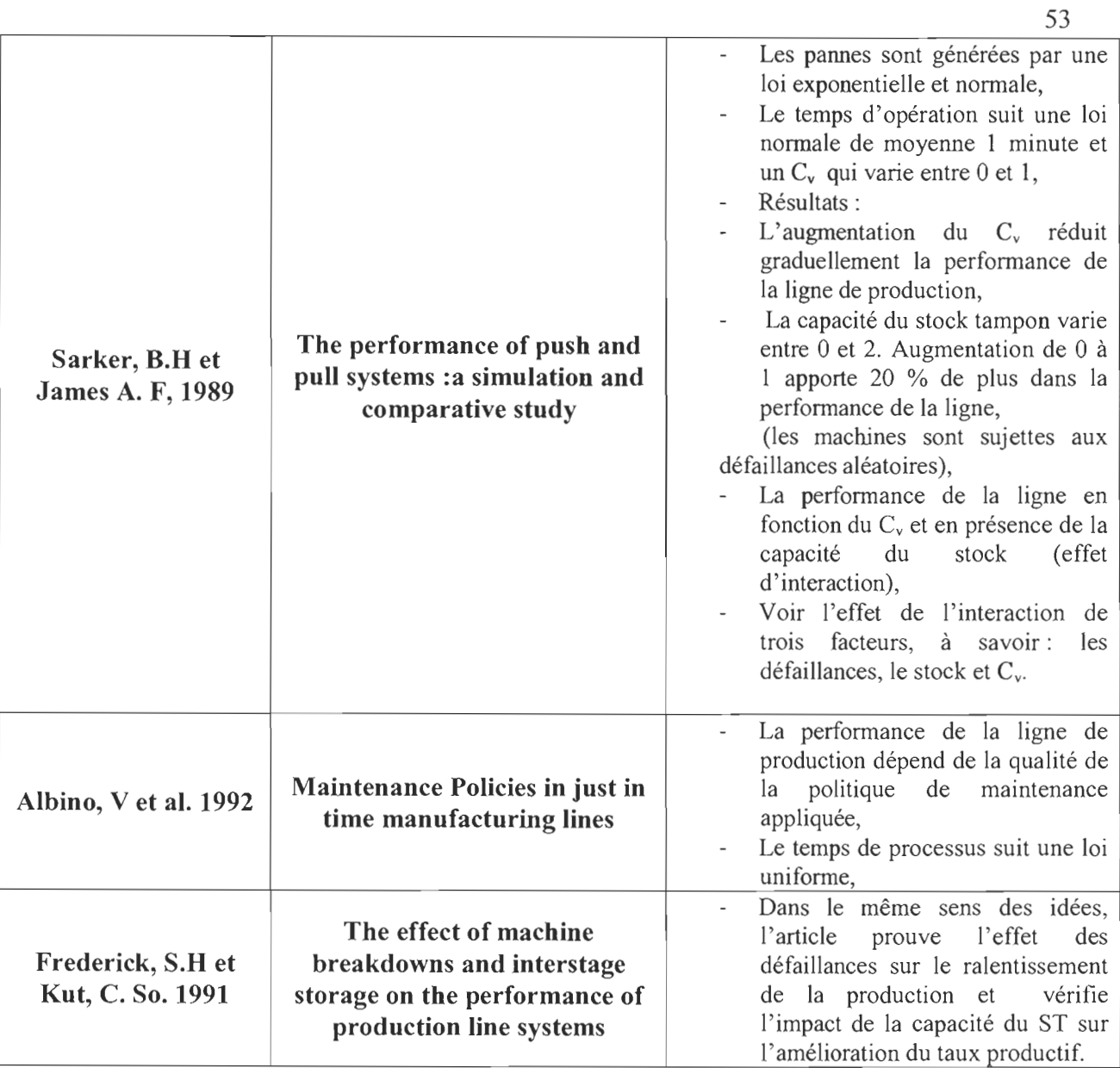

Le prochain chapitre porte sur la modélisation du système réel et la désignation des différentes étapes d'une étude de simulation.

# CHAPITRE 4

# **MODÉLISATION**

# 4.1. INTRODUCTION

L'objectif de ce chapitre est, d'une part, de décrire le système réel à modéliser, et d'autre part, de détailler la méthodologie adoptée pour analyser les résultats obtenus par simulation de ce modèle. Les étapes de cette dernière procédure sont bien illustrées dans la figure 18.

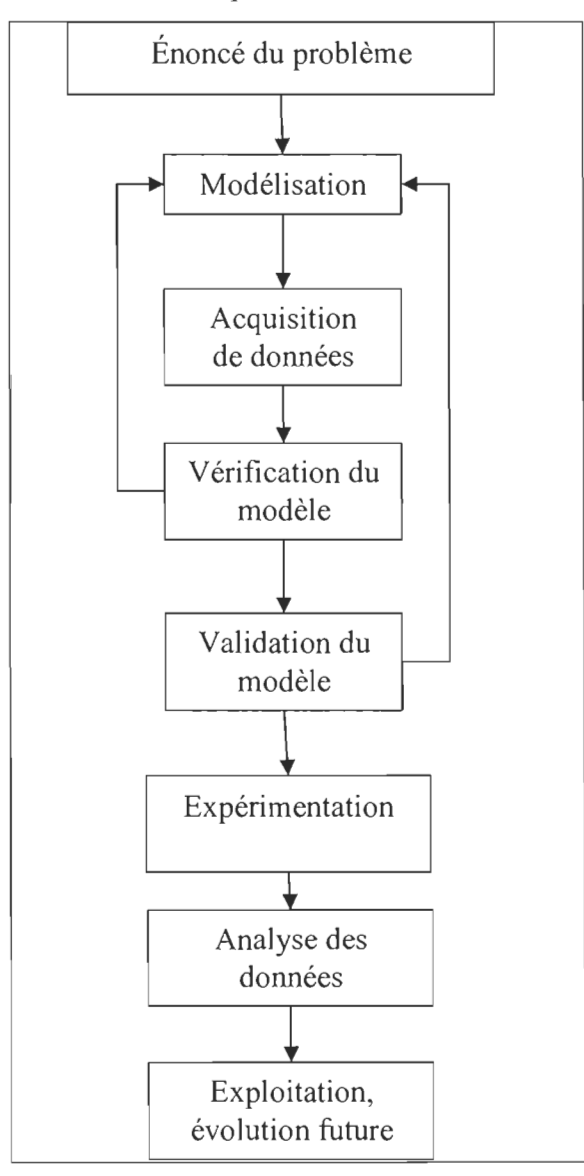

Figure 18 : Étapes d'une étude de simulation

Avant de commencer la modélisation, les définitions de certains concepts et expressions importants liés à la simulation sont définis, comme entre autres: la description du système réel, la définition de la modélisation et ses différentes étapes de base, la description du langage SIMAN utilisé, etc.

Pour terminer, ce chapitre explique comment les résultats de simulation ont été obtenus et ainsi analysés par le logiciel MINIT AB, dans le but d'obtenir des conclusions pertinentes.

# 4.2. LA MODÉLISATION

La modélisation consiste à représenter un système réel dans le temps par un modèle de comportement artificiel dans le but de tirer des conclusions et des observations pertinentes à partir d'une animation. Donc, modéliser c'est traduire dans un langage formalisé le fonctionnement d'un système réel, tel que montré à la figure 19.

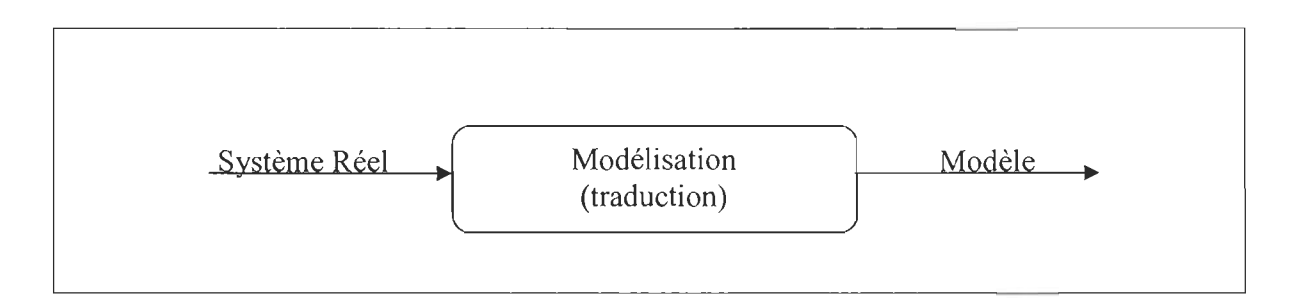

Figure 19 : La définition de la modélisation

Par la suite, les deux termes clés: le système et le modèle sont bien explicités.

Un système peut être soit naturel ou artificiel, ouvert ou fermé, stable ou non et peut être défini comme un ensemble d'entités qui interagissent dans un environnement bien défini dans le but d'atteindre un objectif commun, tout en respectant les relations fonctionnelles prises en considération. Une entité peut être soit: une machine, un opérateur, une information, une matière quelconque ou une combinaison de celle-ci. Ces objets sont les composants du système, et tout ce qui n'a pas de relation avec ces entités se nomme l'environnement (Millette, H.2008). Par exemple : prenons le cas d'une ligne de production qui est l'objet de ce travail. Ce système, dans une usine, a pour objectif de transformer la matière première en un produit fini. La matière première, les opérateurs, l'inventaire en sont les composants. Tandis que l' application des politiques de maintenance sur les machines brisées en est la relation fonctionnelle.

Un modèle est, de manière générale, une représentation à comportement artificiel d' un système réel dans le temps mais de manière plus simple et compréhensive, dans le but de tirer des conclusions et des observations importantes qui aident à prendre une meilleure décision assurant la performance de la fonction objective à atteindre. En particulier, citons le modèle de simulation (Millette, H.2008).

Un modèle de simulation est un modèle formulé à travers un langage bien spécifié comme par exemple: SLAM, SIMAN de telle sorte qu'il puisse être utilisé efficacement pour des expériences de simulation. Pour ce type de modèle, les éléments de base sont présentés comme suit: (Draghici, G et al. 1998).

- Les composants sont définis auparavant,
- Les variables indépendantes: sont des variables déterminées indépendamment du fonctionnement du système,
- Les variables dépendantes: sont des valeurs qui dépendent du fonctionnement du modèle formulé, des interactions entre les différents réseaux,
- Les variables d'état : ces variables décrivent l'état du système (bris / marche),
- Les relations fonctionnelles qui décrivent les interactions entre les variables et les composants du modèle,
- Les générateurs d'aléas.

Après la compréhension de ces différents termes, il reste maintenant à entamer cette étude, à savoir: la modélisation d'une ligne de production avec stock intermédiaire entre les stations, en présence de trois types de politiques de maintenance : ARP, BRP et MBRP.

## 4.2.1. Le système réel

Le système réel consiste en **une ligne de production** formée par un nombre fini de stations qui sont séparées par des stocks tampons jouant le rôle d'inventaire entres les machines et permettant d'amortir la propagation de l'effet des défaillances et de la variation du temps d'opération sur l'ensemble du système (Chahdi, R.2007). En cas d'arrêt ou d'une

intervention préventive, la production s'interrompt et des politiques de maintenance s' enclenchent immédiatement pour résoudre les troubles de disfonctionnement. Par la suite, ces composants du système réel sont définis.

### a) La ligne de production

En fait, la ligne de production est décomposée en plusieurs stations travaillant en série, chaque station est constituée d' un stock d' entrée, d'une machine et d'un stock de sortie. Le processus de fabrication consiste à transformer à l'aide des machines la matière première entrante en un produit fini « OUTPUT ». Le temps de fabrication sur les machines suit une loi de distribution prédéfinie et qui peut être propre à chacune des stations. Le stock de sortie contient des pièces finies qui attendent d' être consommées par la machine en aval; ainsi le stock de sortie de la machine (i) en amont appelé fournisseur représente en quelque sorte le stock d'entrée de la machine (i+1) en aval nommée consommateur.

(Tongambou, W. 1999);

### b) Stock tampon

On désigne par stock tampon toute aire de stockage séparant deux unités de production. Il s' agit d'entité dédiée à réduire l'impact de la variabilité du flot dans la chaîne de production. Cette variabilité a pour origine les phénomènes aléatoires auxquels sont assujettis les composants du système. Parmi ces phénomènes, on note les pannes des machines, la cadence de production, etc. (Cheikhrouhou, N et Rémy, G. (2003); Chahdi, R. 2007)

Un stock tampon est caractérisé par: (Chahdi, R. 2007).

- Sa capacité: En pratique, il s'agit d'une grandeur finie qui quantifie le nombre maximale d'unités de produits semi-finis pouvant être stockés entre deux machines successives.
- Son temps de transit: C'est le temps de transfert des entités entres les deux machines. Souvent et dans la plupart des articles, ce temps est négligeable.
- Sa fiabilité: en effet, un stock tampon peut représenter certaines unités de production, comme entre autres: les convoyeurs, grue, chargeur, etc.

Le but de l'installation de ces zones de stockage est de découpler les machines et

d'améliorer la productivité du système en amortissant l'effet de défaillances sur l'ensemble du système. L'occurrence des pannes suit une loi de distribution. Pour faire face à ces bris, des politiques de maintenances sont mises en place. La figure 20 montre bien le système qui est modélisé par ARENA.

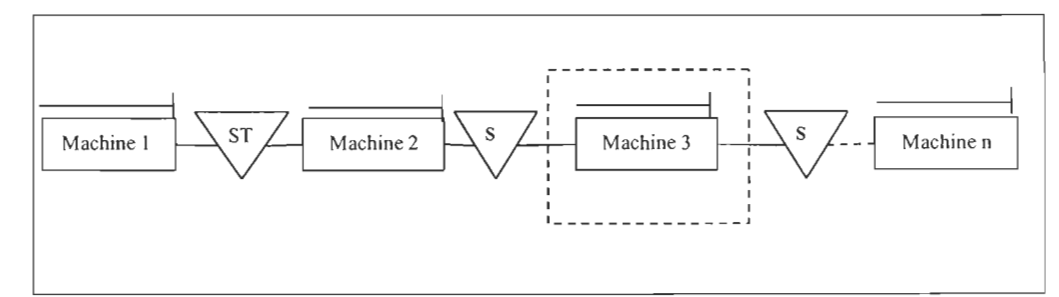

Figure 20 : Ligne de production constituée de n machines en séries avec stock tampon

- $*$  ST: Stock Tampon.
- \* Station (machine + stock de sortie). $\frac{1}{2}$

### 4.2.2. Modèle de simulation

Comme mentionné ci-haut, l'objectif de cette modélisation est d'étudier la performance d'une ligne de production constituée par un nombre fini de stations séparées par des stocks tampons. Ce modèle est soumis à divers scénarios qui varient selon plusieurs facteurs. La partie suivante est structurée comme suit: détermination des différents composants du système, définition des différents facteurs expérimentaux et leurs choix de niveaux, définition des relations fonctionnelles et énoncé des hypothèses considérées, et pour finir, une présentation des différentes variables utilisées au cours de la simulation.

### a) Les composants du modèle

Le modèle est formé par deux réseaux de simulation: un pour le système de production et un autre pour la génération des pannes et des moments d'application des maintenances préventives et correctives.

### Les composants du premier réseau:

- \* La matière première qui se transforme en un produit fini,
- \* Les stations de travail qui contiennent les machines transformant la matière première en produit fini et les espaces pour les stocks de sortie,
- \* Les ressources (les machines),

\* Un module ASSIGN est utilisé pour attribuer des variables aux entités passant dans le réseau.

\* Des modules RECORD sont installés pour enregistrer des informations importantes, comme entre autres: le temps de passage des commandes.

### Les composants **du** deuxième réseau :

\* Les entités qui arrivent selon une loi de distribution et qui présentent les pannes assujetties aux postes de travail,

\* Les machines brisées,

\* Des modules RECORD sont installés pour enregistrer certaines données, comme entre autres: le nombre de pannes correctifs et préventifs.

\* Des modules ASSIGN sont utilisés pour attribuer des variables aux entités passant dans le réseau.

# b) Les facteurs expérimentaux et leurs choix de niveaux

Les facteurs contrôlables se manifestent dans les termes suivants :

- \* Nombre de stations travaillant en série,
- \* La distribution du temps de production,
- \* La loi de génération des pannes,
- \* La capacité du stock tampon séparant les stations du travail,
- \* Le type de la politique de maintenance appliquée.

Par la suite, le choix de différents niveaux associés à chaque facteur est expliqué.

# Nombre de stations travaillant en série

Il s'agit du nombre de postes de travail qui se succèdent et par lesquels doivent passer la totalité des produits. Vu que cette variable est pertinente dans l'évaluation de la performance de la ligne de production, en outre, la plupart des études effectuées dans ce domaine comme par exemple (Tan, B. (1998) ; Kevin, B.H. (1991)) utilise un nombre fixe de machines qui travaillent en séries. C'est d'ailleurs pour cette raison qu'on a voulu choisir ce facteur comme variable.

Quant aux niveaux de cette variable, les choix sont les suivants:

- Niveau 1 : 2 stations en séries.
- Niveau 2 : 6 stations en séries.
- Niveau 3 : 10 stations en séries.

### La distribution du temps de production

Le temps de production ou de fabrication pour un produit fini ou semi-fini représente le temps que la machine prend pour traiter le produit mis à sa disposition. Dans la plupart des études qui ont été réalisées, ce temps est aléatoire et suit une loi de distribution comme par exemple: une loi normale ou exponentielle. Citons l' exemple de (Lee, L.C et Seah, K.H.W. (1988); Albino,V et al.(1992); Sarker, B.R et al.(1989);Kevin, B. (1991)).

Dans le cadre de ce projet, une distribution normale avec une moyenne égale à une unité de temps (1 heure) et un coefficient de variation « CV » variable sont prises en considération. Par la suite, les niveaux de ce facteur contrôlable sont les suivants:

- Niveau 1 : Norm (1,0.28),  $(\frac{\mu}{\sigma} = 3.5)$ ,
- Niveau 2 : Norm (1,0.22),  $(\frac{\mu}{\sigma} = 4.5)$ ,
- Niveau 3 : Norm (1,0.18).  $(\frac{\mu}{\sigma} = 5.5)$ .

# La loi de génération des pannes

Les défaillances relatives à chacune des machines sont générées par une loi de distribution Weibull. Le choix de cette distribution est expliqué à travers les lectures effectuées dans ce domaine de recherche (Yanbing, J. (2007); Tan, B. (1998); Fleurquin, G. (2006)). Le choix de niveaux de ce facteur :

- Niveau 1 : Distribution Weibull de forme égale à 2 et une échelle de 400,
- Niveau 2 : Distribution Weibull de forme égale à 3.5 et une échelle de 400,
- Niveau 3 : Distribution Weibull de forme égale à 5 et une échelle de 400.

## **La capacité du stock tampons**

La raison principale de choisir ce facteur comme variable, c'est qu'on a remarqué que ce type de ligne de production avec stock tampon est rarement utilisé par les autres auteurs qui ont effectué le même travail. Citons quelques références, comme entre autres: (Buzacott, J. (1971); Wijngaard, J. (1979); So, K.C. (1990))

Les niveaux attribués à cette variable sont comme suit :

- Niveau 1 : capacité 0,
- Niveau 2 : capacité 3,
- Niveau 3 : capacité 6.

# **Le type de stratégie de maintenance**

Le choix des types de stratégies est limité sur les politiques les plus connues dans la littérature et qui sont fréquemment adoptées dans l'industrie, à savoir les stratégies: **ARP, BRP et MBRP.** (Thomas, W. (1996); Ait-Kadi, D et al. (2003); Abdul-Nour, G et al. (1995)).

Les niveaux affectés à ce facteur sont comme suit :

- Niveau 1 : Stratégie d'âge de remplacement «ARP »,
- Niveau 2 : Stratégie block de remplacement « BRP »,
- Niveau 3 : Stratégie block de remplacement modifié « MBRP ».

Pour terminer, le tableau 7 résume les facteurs expérimentaux et leurs choix de niveaux qui sont utilisés par la suite dans l' élaboration du plan d' expérience.
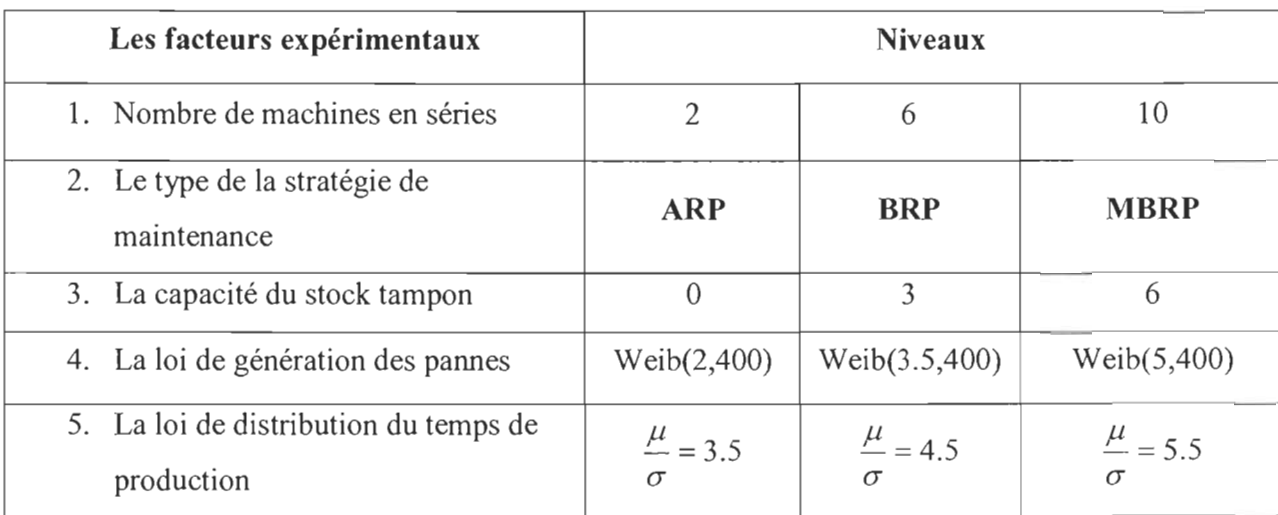

# **Tableau** 7 : **Les facteurs expérimentaux et leurs choix de niveaux**

## c) **Les relations fonctionnelles et les caractéristiques du modèle**

Cette partie est consacrée pour énoncer certaines hypothèses du travail et définir les caractéristiques du modèle de simulation, tout en expliquant les interactions ou les relations fonctionnelles existantes entre les variables et les composants du modèle.

- Le nombre de stations varie entre 2, 6 et 10,
- La capacité du stock intermédiaire varie entre 0, 3 et 6,
- Il n'y a pas de temps de pause ou supplémentaire dans le réseau de production,
- L'unité du temps est une heure,
- Une journée de travail vaut 8 heures,
- La simulation est réalisée sur 40 000 heures, avec 2 réplications,
- Disponibilité des ressources pour la réparation des pannes,
- Le temps de transit pour les stocks tampons est nul,
- L'approvisionnement est infini pour la première station, c'est-à-dire qu'il y a une succession des commandes,
- Le temps de remplacement correctif  $T_c$  suit un log normal (3,1),
- Le temps de remplacement préventif  $T_P$  vaut 2 heures,
- Le temps de réparation minimale  $T_{rm}$  suit un log normal (1,0.2) pour les stratégies BRP et MBRP,
- Les paramètres de chaque stratégie, comme entre autres: le temps de remplacement pour ARP et BRP, et le seuil de remplacement pour la stratégie MBRP sont fixés par l'outil d'optimisation OPTQUEST,
- La quantité produite par la ligne de production est la fonction objective à optimiser,
- Pour la politique MBRP, le temps pris pour vérifier si le temps de remplacement T dépasse ou non le seuil de remplacement est considéré négligeable,
- Le temps de production des machines est tiré d'une distribution normale dont la moyenne est déterminée et un coefficient de variation variant entre 0.28, 0.22 et 0.18,
- Les défaillances sont distribuées selon la loi de Weibull avec une échelle égale à 400 et un facteur de forme variant entre 2,3.5 et 5,
- La détection des pannes se fait automatiquement.

## d) Les mesures de performance

Les mesures de performance sont aussi dites variables dépendantes, c'est-à-dire dont la variable dépend du fonctionnement du système modelé, des interactions, etc. Citons parmi ces mesures les plus importantes : le temps de passage, en cours de production (WIP : WORK IN PROCESS), le taux d'utilisation des ressources, la quantité produite à la fin du cycle de fabrication, etc.

### • Temps de passage

Ce temps correspond au temps écoulé entre le lancement de la commande et son arrivée au stock de sortie de la dernière station. Cette mesure est utilisée par la suite pour valider le réseau de production. En outre, dans la plupart des études de simulation, cette variable n'est pas utilisée comme mesure de performance. Dans le même ordre d'idées, certains articles ont utilisé ce temps de passage pour le calcul du temps total et ainsi déterminer la disponibilité des ressources adoptées, à savoir: les machines de fabrication. (Tongambou, G.1999; Fleurquin, G et al. (2006). Dans la partie de validation des réseaux, le temps de passage est exprimé en termes de moyennes de deux réplications.

#### • Le niveau d'en cours

Cette mesure appelée WIP, présente dans le modèle étudié: le stock intermédiaire existant sur la ligne de production à un instant donné. Cette variable renvoie l'information sur l'état des stocks présents dans le système. Certains chercheurs ont adopté cette variable comme une mesure de performance, entre autres: (Lee, L.C et Seah, K.R.W. (1988)).

### Le taux d'utilisation des ressources

Cette mesure fournit une indication sur le taux d'occupation des stations de la ligne de production. Par exemple, dans un environnement idéal où il n'y a ni arrêt, ni panne: le taux d'utilisation est 100 %. Une mesure pareille est utilisée aussi pour valider le fonctionnement du réseau de simulation au niveau de la production. Dans la partie de validation, la valeur de cette mesure est prise en termes de moyennes de deux réplications.

#### La quantité produite ou complétée

Cette mesure présente la sortie du modèle. Elle est utile par la suite dans la partie analyse des résultats de simulation. En fait, elle permet d'évaluer le nombre de commandes complétées par rapport aux commandes lancées sur une durée de simulation bien définie. Cette variable permet de savoir s'il y a un retard au niveau de la commande et par conséquent déduire si le modèle fonctionne correctement ou non. Dans certains travaux, comme par exemple (Abdul-Nour, G et al, 1995), les auteurs ont utilisé cette variable comme une mesure de performance pour évaluer la performance d'une ligne de production JAT.

#### 4.2.3. Les Hypothèses

Les hypothèses qui sont considérées dans la phase conceptuelle du modèle se résument dans les points suivants:

- L' approvisionnement est infini pour la première machine,
- Les défaillances des machines prennent lieu soit avant ou après la phase de production,
- Les ressources (machines et opérateurs) sont disponibles pour la production et la maintenance,
- Le rythme de la ligne de production suit celui de la première machine, on parle de succession des commandes,
- La durée de simulation est de 40 000 heures,
- Le nombre de réplications est égal à 2.

#### 4.2.4. Le diagramme de processus **du** modèle de simulation

Avant d'entamer la conception du réseau via ARENA, il est primordial de dresser un diagramme de processus, visant à expliquer le fonctionnement du système réel. Toutefois, comme c'est déjà mentionné dans le paragraphe 4.1, le réseau de simulation est composé de deux branches : une pour la production et l'autre pour la politique qui est appliquée en cas de défaillance ou en cas d'intervention préventive. Pour ce faire, deux diagrammes de processus sont tracés. La partie suivante illustre la configuration de 2 machines en séries avec un stock tampon à capacité variable, en présence de la stratégie ARP.

La ligne de production formée de deux machines travaillant en séries, et d'un stock tampon fonctionne comme suit. En fait, la zone de stockage reliant les deux postes de travail sert à transporter les produit semi-finis de la première à la deuxième machine et permettant une accumulation des entités selon la capacité prédéfinie dans les éléments. Une telle ligne de production autorise l' arrêt temporaire d'une machine sans entraîner l'arrêt de toute la ligne. Les postes disposés en amont de la machine brisée poursuivent la production en accroissant le stock tampon en amont de la machine défaillante, tandis que les machines en aval peuvent fonctionner en étant alimentées par le stock en aval de la machine en bris. En cas de panne ou d'intervention préventive, une politique de maintenance (ARP, BRP et MBRP) est appliquée.

La figure 21 présente le diagramme I relatif au réseau de la production, alors que la figure 22 indique le diagramme II lié au réseau de la maintenance.

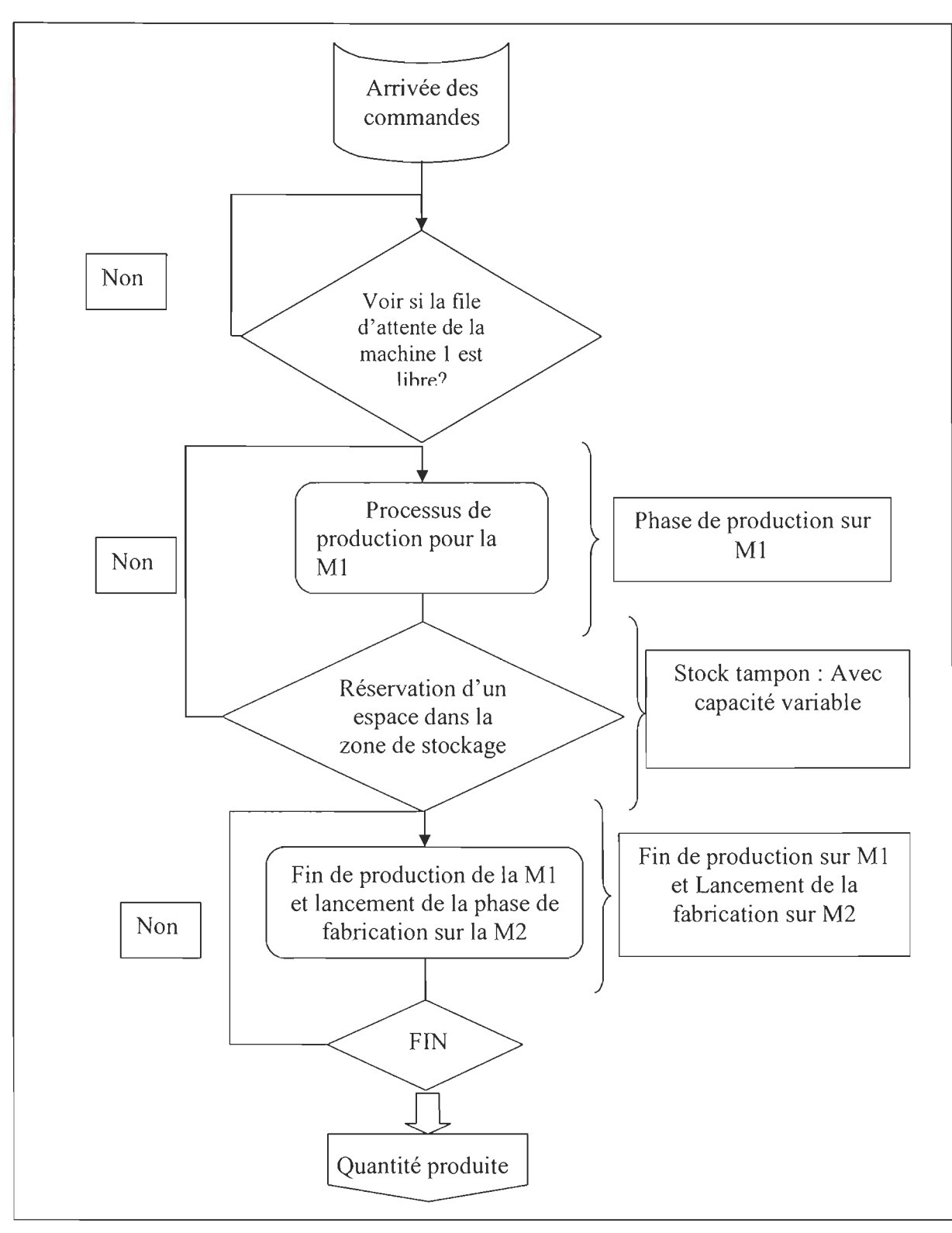

**Figure 21 : Diagramme 1 pour la phase de production de 2 machines en séries avec stock tampon** 

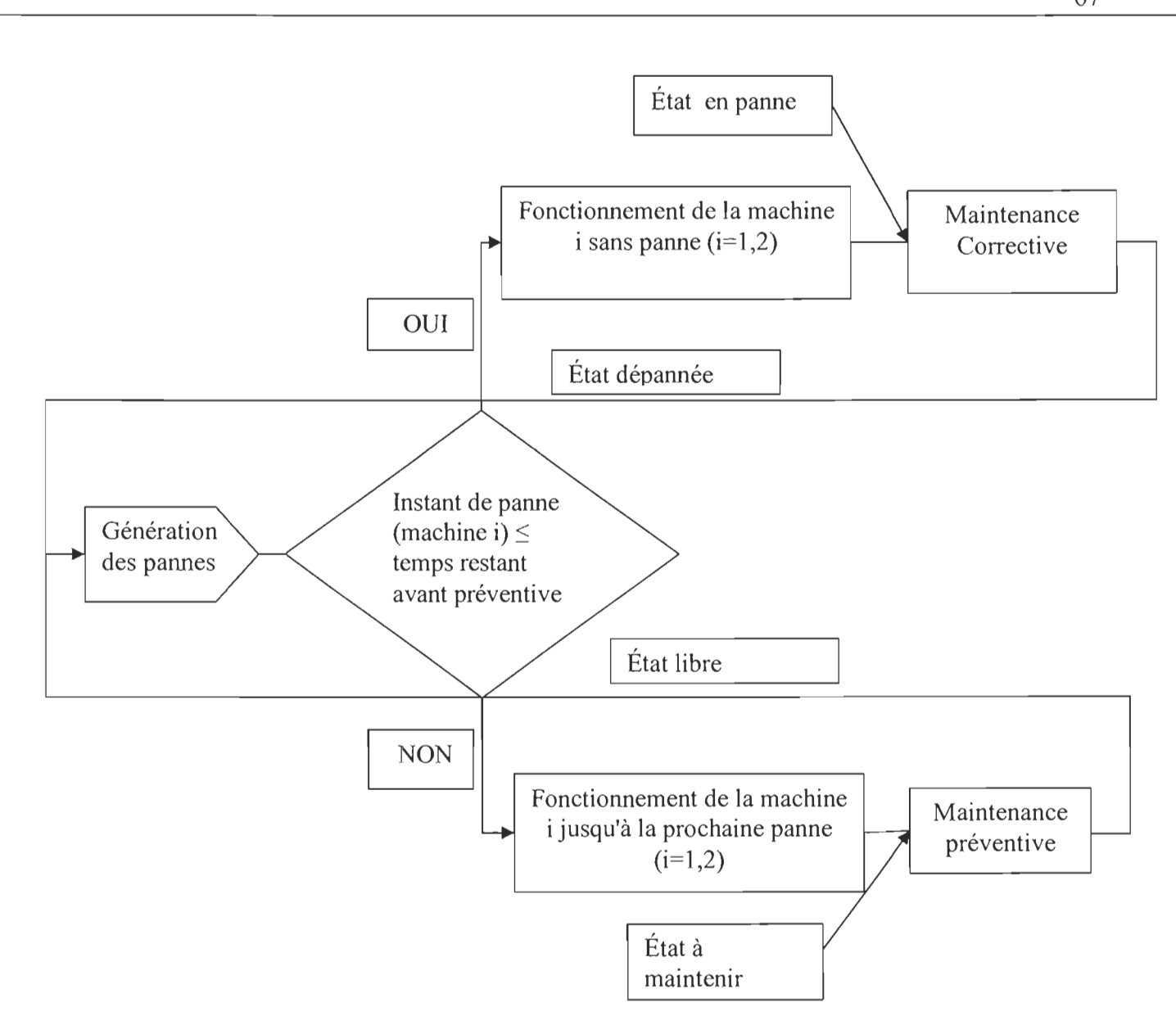

Figure 22 : Diagramme II : La logique du modèle de simulation de la stratégie de type âge

### 4.2.5. Le réseau d'ARENA-SIMAN

Pour ce cas d'étude, un total de neuf modèles de simulation est conçu. Pour chaque politique de maintenance, trois réseaux sont construits selon le nombre de machines pris en considération ( $2/6/10$ ). À l'intérieur de ces modèles, tous les autres facteurs expérimentaux varient.

Ce paragraphe présente en détails la configuration correspondante à deux machines en séries avec stock tampon, en présence de la stratégie **ARP** comme une politique de maintenance. Quant à ce réseau, les facteurs expérimentaux sont les suivants:

- Nombre de station : 2,
- La capacité du stock tampon : 3,
- La stratégie de maintenance: ARP,
- Le temps de remplacement «Âge de remp »T=436 heures, est fixé par optimisation,
- La période de fonctionnement « période de fonct » : 40 000 heures,
- Les défaillances suivent la loi Weibull (400,2),
- Temps de remplacement correctif: Lognormal $(3, 1)$ ,
- Temps de remplacement préventif : 2,
- Temps de fabrication suit une loi normale  $(\mu=1, \sigma=0.28)$ .

La figure 23 illustre la version miniature du réseau décrit précédemment. Le premier est celui de la phase de production (diagramme 1), tandis que le deuxième est pour la maintenance (diagramme II). Le reste des réseaux ARENA - SIMAN se retrouve dans l' annexe 1.

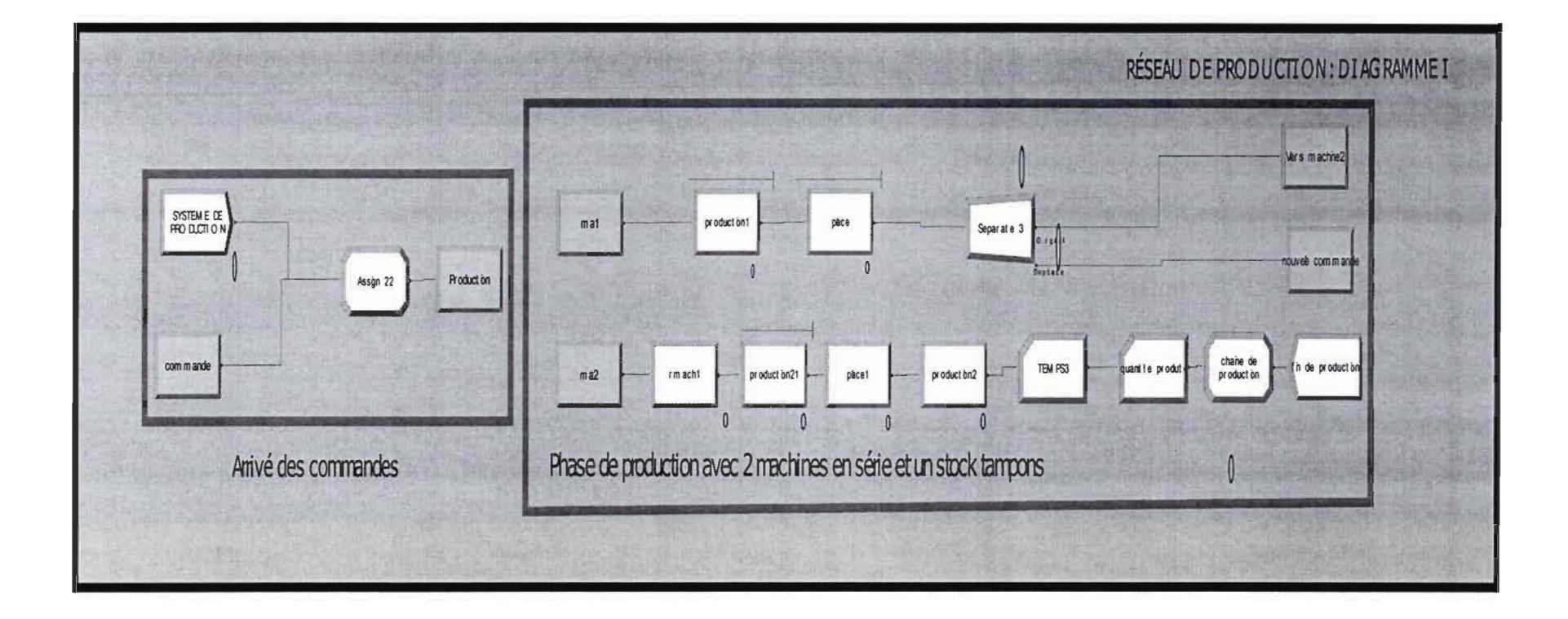

**Figure 23(a) : Réseau de production** 

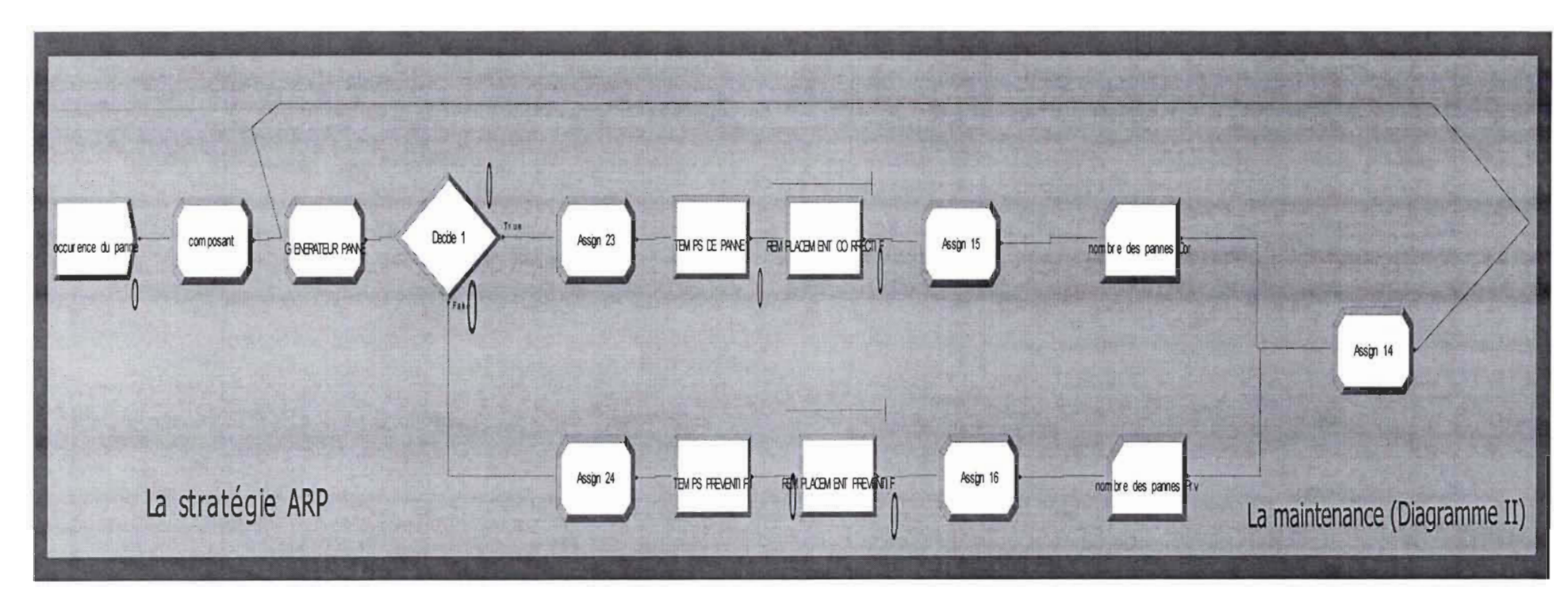

Figure 23(b) : Réseau pour la phase de maintenance

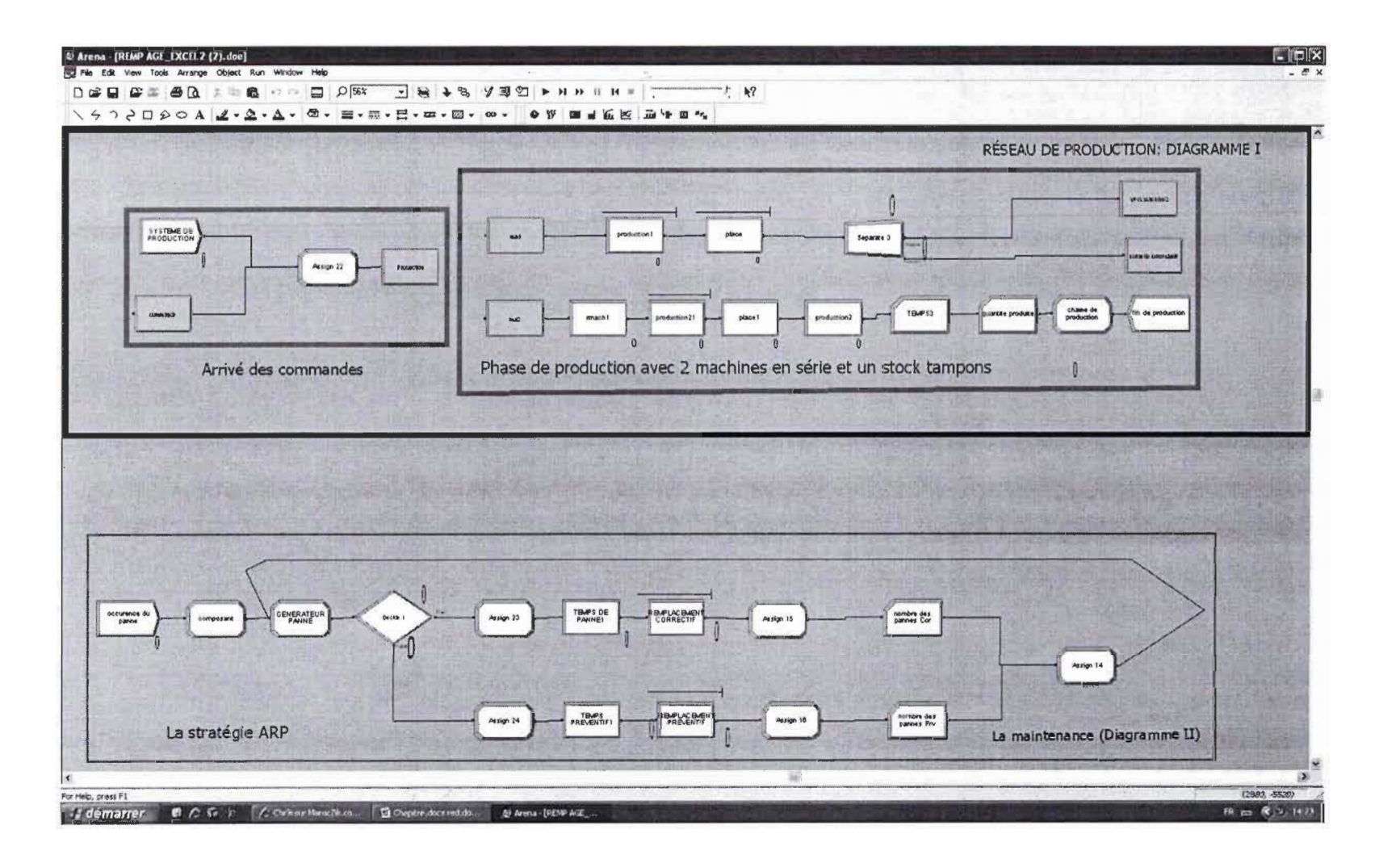

Figure 24 : Réseau d'une ligne de production composée par 2 machines et un stock tampon en appliquant la stratégie ARP

Pour mieux comprendre toutes les parties constituant le réseau de simulation, les termes suivants sont définis: les entités, les variables, les ressources, etc. qui y sont liés.

## Les entités

En total, il y a trois types d'entités qui circulent dans le réseau: une qui présente l'arrivée des commandes dans le premier réseau de production et les deux autres identifient les pannes relatives à chacune des machines, dans le deuxième réseau de maintenance.

## • Les variables

Il ya deux catégories de variables: les variables globales et les attributs.

## Variables Globales:

- Période de fonct : Représente la durée de simulation,  $\sim$
- Coût total moyen, Coût total moyen unitaire, coût de remplacement préventif  $\overline{a}$ u, coût de remplacement correctif u: Représente les coûts unitaire et total associés à chaque tâche de maintenance corrective et préventive.
- Âge de remp : Représente le temps de remplacement préventif,
- Type: Identifie le type d' entité lié à la panne de la machine, par exemple si Type= 1 alors Entity. Type = 1 et la panne est associée à la machine 1. (cette variable est exploitée dans le deuxième réseau),
- Quantité: Représente la commande complétée à la fin de la période de simulation,
- PriorI, Prior2 et Prior3 : Représente la priorité d'appliquer la maintenance soit corrective ou préventive sur la machine sans interrompre la production,
- Temps de fabrication sur les machines: Suit la loi normale de moyenne une unité du temps et un coefficient de variation  $C_V$  variable,
- Temps de production: Présente le début de lancement de la commande et elle est associé à TNOW, on l'a utilisé pour mesurer le temps de passage des entités dans le réseau de production,
- Instant de panne: Une variable qui représente l' instant de panne associé à chaque machine, et elle suit la loi de Weibull,
- Temps de remplacement correctif: Représente le temps mis pour faire la réparation de la défaillance Lognormal(3,1),
- Temps de remplacement préventif: Représente le temps mis pour maintenir la l. machine,
- Temps de vérification: Représente le temps mis pour voir si le temps restant à la prochaine maintenance préventive dépasse ou non le seuil indiqué.

### Attribut:

Entity.type : Identifie le type d'entité qui se déplace,

Entity.picture : Sert à associer à chaque entité une image pour les faire se différencier des autres pendant l'animation,

### Les Ressources

Les ressources utilisées sont les deux machines: Ml et M2, et le stock tampon « stock » de capacité 3. Pour les machines, elles sont réunjes dans un set.

### • Les processus et les différents blocs de modélisation

### Réseau 1 de production:

### 1. Arrivée et identification des commandes

Les modules CREATE, station et route permettent respectivement la création et la succession des commandes. Le temps d'arrivée de l' entité est sauvegardé dans l'attribut TNOW,

Une fois que les entités sont lancées, elles passent par les processus relatifs aux deux phases de productions effectuées par les deux machines et par la zone de stockage. Afin d'enregistrer les mesures de performances, à savoir: le temps de passage des entités et la quantité produite à la fin de la production, deux modules RECORD sont utilisés avec deux fonctions de types : time Interval (temps de passage) et Count (la quantité produite).

### 2. La phase de production et la zone de stockage

Pour le cas actuel, la phase de production est réalisée par deux machines. Pour ce faire, deux modules PROCESS sont mis sur pieds, dont les caractéristiques sont les suivantes :

- Premier Processus
- Type: Seize Delay Release,
- Un temps normal de fabrication de moyenne 1 heure et CV,
- Une ressource: M1, machine 1,

#### • Deuxième Processus

- Type: Seize Delay Release,
- Un temps normal de fabrication de moyenne 1 heure et CV,
- Une ressource: M2, machine 2,

Pour l'aire de stockage, on a mis en place un module PROCESS ayant les critères suivants:

- Type: Seize Delay Release,
- Ressource: Stock,
- Capacité de la ressource: 3 (fichier ressources)

Note:

- Les ressources Machines sont stockées dans un fichier SET.
- Le type de file d'attente est FIFO.  $\sim$

#### 3. Fin de la simulation du réseau 1

À la fin de la production, le nombre de produits finis est décrémenté dans un module ASSIGN et enregistré dans une variable «Quantité », telle que: Quantité = NC (quantité produite). Le réseau de simulation se termine par un module DISPOSE.

### Réseau II de la maintenance:

Dans cette partie, le fonctionnement du deuxième réseau de maintenance est expliqué, à savoir: La création des entités et l'occurrence des pannes, le déroulement du processus de maintenance correctif et préventif et les résultats retenus à la fin de la simulation.

### 1. La création des entités et l'occurrence des pannes

Comme il a déjà été mentionné, le cas traité correspond à une ligne de production formée par deux machines travaillant en séries. La création des entités se fait par un bloc CREATE dont les caractéristiques sont les suivantes : Entity per Arrival =  $2$  (deux machines); Time between Arrivals: constant et égal à 0.

Une fois créée, l'entité passe par un autre module ASSIGN où des nouveaux attributs et variables lui sont assignés. Citons ici la variable  $Type = Type + 1$ : cette dernière s'incrémente de un à chaque fois qu'une panne a lieu. En outre, des attributs comme Entity. Type (Entity. Type = Type) et Entity. Picture (Entity. Type = Type) sont affectés aux entités, afin de les différencier en cours d'animation.

### Exemple:

- Si la première entité est créée, alors la variable Type prendra la valeur 1 et la machine 1 est maintenue soit préventivement ou correctivement,

- Pour les attributs, Entity. Type et Entity.picture retiennent la valeur 1.

### 2. Le déroulement **du** processus de maintenance (CorrectiflPréventif)

Avant d'entamer les phases de maintenance, les entités repassent par un autre module ASSIGN dans le but de générer des instants de pannes relatives à chaque poste de travail, chaque type d' entité retient une valeur tirée d'une distribution Weibull. En outre, une variable de dimension 1 (ID) nommée TMP (Temps de Maintenance Préventif) est affectée à chaque type d'entité, telle que:

# TMP (Entity. Type) =  $TNOW + \hat{A}$ ge de remp (Entity. Type).

Pour décider quoi faire pour la maintenance à appliquer, un module DECIDE est utilisé. Ce dernier est de type 2 way by condition et sert à comparer les deux termes, à savoir: Instant de panne (Entity. Type) et TMP (Entity. Type).

### Par exemple:

Si l' entité est de Type 1, donc «Entity. Type» retient la valeur 1 et par la suite, l'expression ou la condition de vérification s'écrit comme suit :

En cas de maintenance correctif: Instant de panne  $(1)$  + TNOW < TMP  $(1)$ ,

En cas de maintenance préventif: Instant de panne  $(1) + TNOW > TMP (1)$ ,

Une fois que la panne est déclenchée, la priorité est donnée à la phase de maintenance sur la production, toute en respectant l'hypothèse annonçant que la fabrication ne doit pas être interrompue. Pour ce faire, trois variables Prior 1, 2 et 3 dans les modules ASSIGN sont créées. En fait, dans ce raisonnement, la priorité est donnée aux entités ayant la plus grande valeur affectée. C'est d'ailleurs pour cette raison que dans le fichier QUEUE, lequel est associé aux processus de maintenance correctif, préventif et à la phase de vérification, l'option HAV (Highest Attribute Value) est choisie.

Pour réaliser la maintenance corrective ou préventive, deux blocs PROCESS sont mis en place. Les caractéristiques de ces deux modules sont les suivantes:

#### Pour la maintenance Correctif:

Type: Seize Delay Release,

- Ressources : Set : Machine i (i=1, 2), le conteur i dépend de la valeur attribuée au type d'entité.
- Priority : High,
- Temps de maintenance Corrective: Log Normal (3,1),

### **Pour la maintenance Préventif:**

- Type: Seize Delay Release,
- Ressources : Set : Machine i (i=1, 2), le conteur i dépend de la valeur attribuée au type d' entité.
- Priority : High,
- Temps de maintenance Préventive: 2,

Pour finir, des modules ASSIGN et **RECORD** sont conçus respectivement pour collecter et enregistrer les informations servant à valider le fonctionnement du réseau, comme entre autres: les coûts moyens unitaires totaux, le temps d'arrêt de la production, le nombre de maintenances correctives et préventives, ces dernières sont stockées dans des variables (ID) nommées respectivement: **Nb correctif et Nb préventif.** 

### 3. **La fm de la simulation**

Contrairement au premier réseau de production, celui de la maintenance est construit de la manière qu'il est présenté sous forme d'un cycle fermé, c'est-à-dire qu'il ne possède pas un module **DISPOSE** pour achever la simulation.

Le fonctionnement du cas actuel de deux machines travaillant en série avec stock intermédiaire, en présence de la stratégie **ARP** comme politique de maintenance, est expliqué par la suite, dans le but de mieux comprendre la manière dont le réseau ci-dessus fonctionne.

En fait, ce modèle de simulation travaille de la façon suivante:

- La phase de production se lance et se poursuit par les deux machines jusqu'à l'interruption soit totale ou partielle de la fabrication causée par une défaillance de l'un des postes de travail. Deux cas provoquent le blocage total de la ligne de production: le premier est quand la machine 2 est affectée, tandis que le deuxième a lieu quand la maintenance préventive sur les deux machines 1 et 2 est appliquée. Toutefois, l'interruption partielle est la conséquence de la combinaison suivante: défaillance de la machine 1 et poursuite de la production sur la machine 2. Cette dernière situation est expliquée par la présence d'un

stock tampon de capacité finie entre les deux stations ayant pour rôle d'amortir la propagation de l'effet de défaillances sur l'ensemble du système. Par conséquent, le stock tampons est considéré comme une valeur ajoutée à la ligne de production.

# Modification apportée aux autres réseaux de simulation pour les stratégies BRP et MBRP:

Concernant la phase de production, le même réseau de simulation pour les deux politiques de maintenance BRP et MBRP est réutilisé. La modification est retenue au niveau du deuxième réseau de maintenance.

Les changements apportés se manifestent comme suit :

### Pour la stratégie BRP :

La variable **TMP** de type (1D) s'écrira sous la forme suivante :  $\mathbb{L}^{\mathbb{N}}$ 

### $TMP = (AINT (TNOWLEDW/Période de Remp(Entity.type)) + 1)*Période de Remp(Entity.type))$

- La variable Période de Remp est fixée par l'outil OPTQUEST,
- Au niveau du module DECIDE, se fait la comparaison de deux variables (ID): Instant de panne et TMP, afin de choisir le type de maintenance à appliquer.
- Des réparations minimales sont effectuées en cas de défaillances.

### Pour la stratégie MBRP :

- La variable TMP retient la même expression que la stratégie BRP,
- Utilisation d'une nouvelle variable AGECR qui renvoie le temps restant à la prochaine maintenance préventive, telle que:

### $AGECR = (1-Instant \ de \ panne(Entity-type)/TMP(Entity-type))^*TMP(Entity-type)$

- Ajout d'un paramètre «SEUIL» qui est fixé par l'outil OPTQUEST,
- Des réparations minimales sont effectuées en cas de défaillances.
- Ajout d'un petit réseau composé par les blocs suivants:

DECIDE : Comparaison entre les deux termes: SEUIL et AGECR, dans le but de vérifier si une maintenance préventive est indispensable ou non. À signaler que le temps mis pour la vérification est considéré comme nul.

- Si AGECR < SEUIL: Pas de maintenance préventive,
- Si AGECR > SEUIL: Application de la maintenance préventive.  $\Box$

PROCESS: ce module est de type «SEIZE DELAY RELEASE» et utilise le set machine comme ressource avec Priority High.

ASSIGN : Pour attribuer le temps de la prochaine maintenance préventive à chaque entité passant dans le réseau.

RECORD: Pour enregistrer les cas retenus.

## Note:

Les variables (ID) sont écrites sous forme vectorielles dont la dimension du vecteur dépend du nombre d' entité qui circulent dans le réseau II et qui est équivalent aux nombres de machines.

# Les énoncés

Le modèle de simulation est complété par une série d'énoncés qui se présentent comme suit:

Les énoncés d'initialisation: Pour l'outil ARENA, les valeurs initiales de certaines variables (globale en particulier) prennent automatiquement la valeur zéro, sinon des valeurs fixes leurs sont attribuées par l'utilisateur. Par exemple :

- Période de fonct : 40 000 heures,
- **TMP**: Valeur initiale est 0,
- $\hat{A}$ ge de Remp : 436 heures,
- **Quantité** : Valeur initiale 0,
- Coût de remplacement préventif : 100,
- Coût de remplacement correctif: 500.

Valeur optimale fixée par OPTQUEST :

Avant de déterminer les valeurs optimales via OPTQUEST assujetties à chaque stratégie de maintenance, à savoir:

- $T^*: L'$  âge de Remplacement pour la stratégie ARP,
- T\* : La période de Remplacement pour la stratégie BRP,  $\sim$
- (T\*, S\*) : La période et le seuil de remplacement pour la stratégie MBRP,

Une vue d' ensemble sur ce moyen d'optimisation est fournie. En fait, le logiciel ARENA comprend un module d'optimisation appelé OPTQUEST. Ce dernier compte parmi les outils les plus robustes dans le monde d' optimisation, vu qu'il comprend des techniques d' échantillonnage et de contrôle d'erreur avancée pour trouver les meilleures réponses rapidement, et intègre des algorithmes de pointe basés sur la recherche tabou, recherche de points, programmation en nombre entier et les réseaux neuronaux.(sitel)

Concernant ces avantages, citons-en quelques-uns:

- Séparation efficace entre la simulation du modèle et la procédure d' optimisation,  $\overline{a}$
- Analyse des résultats d'expériences de simulation et optimisation des paramètres L. critiques de fonctionnement,
- Facile à utiliser, il permet de définir différentes entrées du système (contrôles et les  $\overline{a}$ contraintes) ainsi que le résultat souhaité ou la fonction objective à retenir.

Par la suite, toutes les variables entrantes, les contraintes et la fonction objective à tenir en compte sont présentées. L'optimisation est réalisée sur le cas de deux machines en série avec 0 inventaire, avec une loi normale de  $\mu$ =1 et  $\sigma$ =0.28 générant le temps de production et une loi Weibull (2,400) pour la distribution des pannes en présence de trois types de maintenance: ARP, **BRP et MBRP.** 

Le tableau 8 illustre les différents paramètres d' OPTQUEST, à signaler que les variables optimales désignées dans le tableau 9 sont obtenues pour 100 simulations et 2 réplications.

# **Tableau 8 : Les différents paramètres d'OPTQUEST**

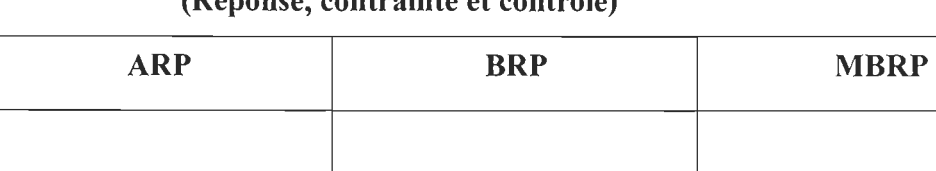

# **(Réponse, contrainte et contrôle)**

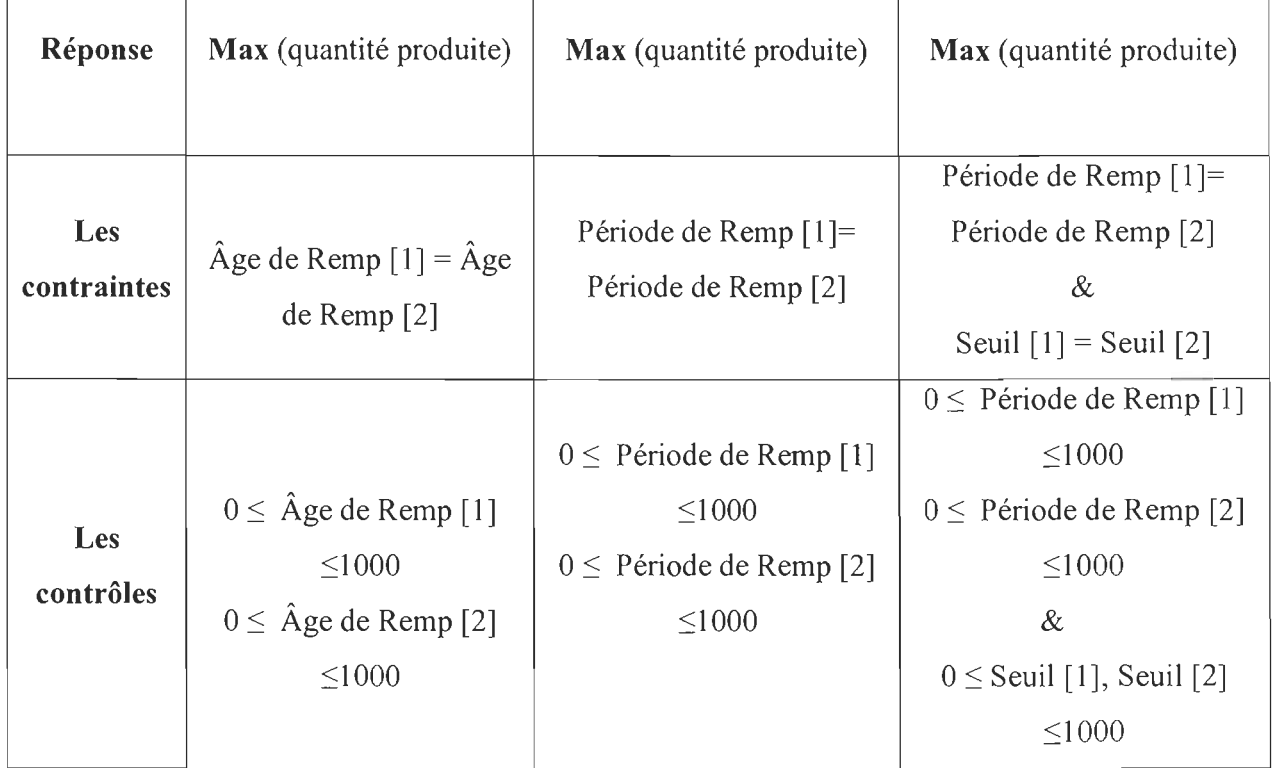

# **Tableau 9 : Les valeurs optimales associées à chaque stratégie de maintenance**

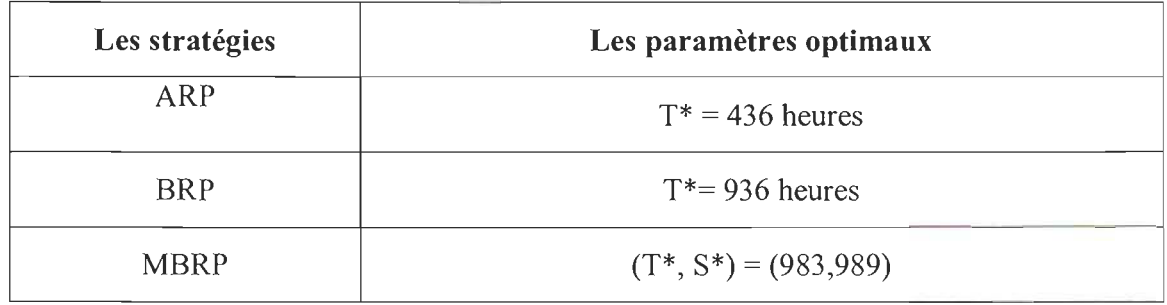

# \* : **Valeur optimale.**

Les fichiers d'optimisation sont insérés dans l' annexe II.

#### 4.2.6. La validation du modèle de simulation

La validation du modèle consiste à vérifier si celui-ci constitue une vraie présentation du système réel. Elle peut se faire soit par: une étude comparative entre l'approche analytique et la simulation ou bien par la vérification de certains scénarios pour visualiser et vérifier certaines mesures de performance, entre autres: le temps de passage et le taux d'utilisation des ressources. Le système modelé est bel et bien valide et fonctionne correctement. Les détails des étapes de la validation sont mentionnés dans l' annexe II.

### Détermination du Régime Permanent:

Pour évaluer le comportement d'un système via un modèle de simulation, il est très important de s'assurer que les résultats de la mesure de performance sont obtenus dans des conditions normales d'opération, ou dans un autre sens hors la période transitoire.

Pour ce faire, la réponse à cette question est primordiale:

### Quand est-ce que le système modelé entre en régime permanent?

Dans les lignes qui suivent, la méthode suivie pour répondre à cette interrogation est détaillée:

• Choix de l'indicateur: (variable dépendante)

Prenons le temps de passage des entités dans le réseau I.

• Expérience pilote:

Les expériences sont réalisées sur un modèle formé par 2 machines en séries avec un stock tampon de capacité 3 et en présence de la politique ARP, ceci en sachant que le temps opératoire suit une loi normale (1 ,0.28) et que les pannes sont distribuées selon la loi de weibull(2,400).

Le tableau 10 présente le temps de simulation considéré et le nombre de source (Nombre d'itérations) à effectuer.

| Nombre de<br>source         |        |        |        | 10     | 15     |
|-----------------------------|--------|--------|--------|--------|--------|
| Durée 1000<br>heures        | 3.8956 | 3.9027 | 3.9816 | 3.8812 | 3.9726 |
| <b>Durée 1500</b><br>heures | 3.9431 | 3.9163 | 3.9979 | 3.9410 | 3.9998 |

Tableau 10 : Expérience Pilote

\*Le temps de passage est la valeur moyenne du nombre de sources.

### • Test de STUDENT

Ce type de test vérifie si le modèle de simulation entre en régime permanent à partir de 1000 heures, étant certain qu'il l'est à 1500 heures. Les hypothèses sont les suivantes:

Ho : Le régime permanent est bel et bien atteint à 1000 heures,

 $H_1$ : Ce n'est pas le cas.

Commençons par calculer la moyenne et l'écart type des deux échantillons.

La valeur moyenne de  $X_1$ : 3.9267,

La valeur moyenne de  $X_2$ : 3.9596,

 $S_1$ : 0.046,  $S_2$ : 0.0374

$$
t_{pratique} = \frac{x_2 - x_1}{\sqrt{\frac{(n_1 - 1)s_1^2 + (n_2 - 1)s_2^2}{n_1 + n_2 - 2}} \sqrt{\frac{1}{n_1} + \frac{1}{n_2}}}
$$
(1)

Où

 $n_1 = 5$  $n_{2} = 5$ 

 $t_{pratique}$  = 1.22 minutes

Le degré de liberté vaut:  $n_1 + n_2 - 2 = 8$ 

D'après la table STUDENT avec  $\alpha$  = 0.05 : on a :  $t_{théorigue}$  = 1,86 minutes Ce qui donne que :  $t_{\text{pratique}} \prec t_{\text{théorigue}}$ Et par la suite, l'hypothèse  $H_0$  est vraie.

Après 1000 heures de simulation, le régime permanent est bel et bien atteint, et tous les résultats qui sont pris par la suite, par exemple dans ce cas d'étude après 40 000 heures, sont dans des conditions normales d'opération.

## 4.3. LE MODÈLE MINITAB POUR LE TRAITEMENT DES RÉSULTATS

Pour connaitre les effets des différents facteurs expérimentaux et de leurs interactions sur la performance de la ligne de production avec stock intermédiaire, un traitement statistique des résultats obtenus de divers scénarios de simulations est mis en œuvre. Ceci est réalisé grâce au logiciel MINIT AB.

Les facteurs et les niveaux du plan d'expérience sont déjà fixés au départ, pour la réponse : c' est le nombre des unités produites à la fin de la production.

La partie suivante explique dans un premier temps le design expérimental mis sur pied, et dans un second temps, elle définit le modèle MINIT AB utilisé.

## 4.3.1. Le design expérimental

Un plan factoriel complet est mis au point comme un plan d' expérience explicitant tous les facteurs, leurs niveaux et les différents scénarios à réaliser. La figure 25 donne une idée sur le contenu de la grille du plan factoriel complet.

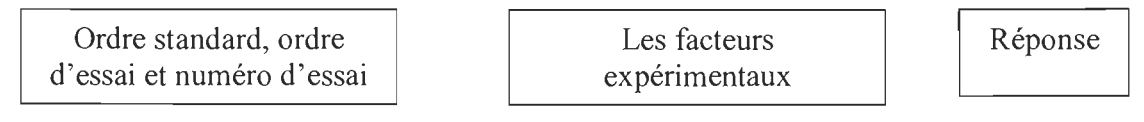

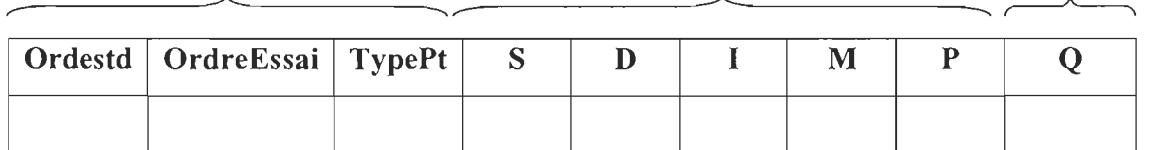

### Figure 25 : La structure du plan factoriel complet

En fait, en multipliant les niveaux de divers facteurs et en tenant compte de deux réplications par cellule, on déduit qu'un total de 486 expériences est nécessaire pour ce projet.

Pour faciliter le travail, une abréviation est associée à chaque facteur expérimental et à la mesure de performance. La légende attribuée est présentée comme suit :

S : Type de stratégies de maintenances,

D : Loi de distribution des pannes,

1: La capacité du stock tampon,

M : Nombre de machines travaillant en séries,

P: Rapport entre la moyenne et l'écart type pour la loi de distribution du temps de production.

Q : La quantité produite.

# L'entrée et la structuration des données:

Après la création du plan factoriel complet, chaque scénario est associé à sa mesure de performance qui est dans ce cas la quantité produite à la fin de la production. Tout le plan factoriel est présenté dans le prochain chapitre d' analyse et interprétation des résultats.

# L'analyse des données:

Cette étape consiste à lancer une analyse de variance ANOVA équilibrée, en faisant rentrer le modèle pris en considération, les facteurs aléatoires et la réponse ou la mesure de performance.

# Le modèle

Le modèle comporte des facteurs, des interactions doubles, triples et quadruples. Toutefois, la partie analyse se limite sur les effets des facteurs et des interactions doubles vu qu'ils sont interprétables.

```
S D S*D 1 S*I 0*1 S*D*I 'M' 'M'*S 'M'*D 'M'*S*D 'M'*I 'M'*S*I 'M'*D*I 'M'*S*D*I P 
P*S P*D P*S*D P*I P*S*I P*D*I P*S*D*I P*'M' P*'M'*S P*'M'*D P*'M'*S*D P*'M'*I 
P*'M'* S*I P*'M'*D*J 
Les facteurs aléatoires: 
D/ P 
Réponse: 
Q
```
Pour finir, ce chapitre a décrit et expliqué les modèles de simulations utilisés pour l'étude du comportement du système réel faisant l'objet de cette étude, ainsi que la méthode utilisée pour le traitement statistique des résultats.

Le chapitre qui vient par la suite présente les résultats obtenus, leurs interprétations ainsi qu'un sommaire comparatif avec d'autres recherches pertinentes.

#### CHAPITRE 5

# DESCRIPTION ET ANALYSE DES RÉSULTATS

### 5.1. INTRODUCTION

Ce chapitre présente les résultats obtenus après le traitement statistique. Pour finir, un sommaire comparatif est fait avec d'autres recherches similaires, afin d' appuyer les résultats trouvés.

### 5.2. RÉSULTATS VIA MINITAB

Après la présentation des résultats, un traitement statistique des données via MINIT AB est mis en œuvre. Ce traitement porte sur la quantité produite à la fin de la simulation, et qui varie en fonction de différents scénarios. Par la suite, les idées sont structurées comme suit : la première partie détaille les différentes étapes à effectuer pour réaliser l'analyse de variance (ANOVA). La deuxième phase interprète et décrit les effets des différents facteurs expérimentaux ainsi que leurs interactions sur la performance de la mesure et enfin, une comparaison est réalisée entre: les résultats déduits et ceux obtenus par d' autres travaux pertinents qui ont été déjà effectués.

#### 5.2.1. Analyse de variance : ANOVA

L' analyse de variance sur le nombre de commandes complétées des unités produites à la fin de la simulation est présentée dans le tableau 12. À un niveau significatif de  $5\%$ , plusieurs facteurs et interactions possèdent une influence significative sur la performance de la ligne productive, comme entre autres: S, l, M\*P.

| <b>Source</b> | <b>DL</b>      | <b>SC SÉQ</b> | <b>SC AJUST</b> | <b>CM AJUST</b> | $\mathbf{F}$ | $\mathbf{P}$ |
|---------------|----------------|---------------|-----------------|-----------------|--------------|--------------|
| S             | $\mathbf{2}$   | 17112479      | 17112479        | 8556239         | 548.35       | 0.018        |
| D             | $\overline{2}$ | 18868         | 18868           | 9434            | 0.55         | 0.763        |
| $S^*D$        | $\overline{4}$ | 72967         | 72967           | 18242           | 0.73         | 0.631        |
| I             | $\overline{2}$ | 401249901     | 401249901       | 200624950       | 39.57        | 0.002        |
| $S^*I$        | $\overline{4}$ | 2956474       | 2956474         | 739119          | 34.97        | 0.004        |
| $D^*I$        | $\overline{4}$ | 67014         | 67014           | 16754           | 1.08         | 0.574        |
| $S^*D^*I$     | 8              | 154667        | 154667          | 19333           | 1.05         | 0.480        |
| M             | $\overline{2}$ | 70436999      | 70436999        | 35218500        | 42.56        | 0.002        |
| $S^*M$        | $\overline{4}$ | 1792994       | 1792994         | 448248          | 19.67        | 0.005        |
| $D^*M$        | $\overline{4}$ | 79618         | 79618           | 19904           | 0.92         | 0.564        |
| $S^*D^*M$     | 8              | 173438        | 173438          | 21680           | 1.35         | 0.363        |
| $I^*M$        | $\overline{4}$ | 32635962      | 32635962        | 8158990         | 62.2         | 0.000        |
| $S^*I^*M$     | 8              | 941939        | 941939          | 117742          | 6.67         | 0.011        |
| $D^*I^*M$     | 8              | 124775        | 124775          | 15597           | 0.96         | 0.533        |
| $S^*D^*I^*M$  | 16             | 291638        | 291638          | 18227           | 0.94         | 0.528        |
| $\mathbf{P}$  | $\overline{2}$ | 60515258      | 60515258        | 30257629        | 5.25         | 0.059        |
| $S*P$         | $\overline{4}$ | 69083         | 69083           | 17271           | 0.74         | 0.632        |
| $D^*P$        | $\overline{4}$ | 81065         | 81065           | 20266           | 1.04         | 0.543        |
| $S^*D^*P$     | 8              | 159269        | 159269          | 19909           | 1.13         | 0.442        |
| $I^*P$        | $\overline{4}$ | 20280656      | 20280656        | 5070164         | 37.66        | 0.000        |
| $S^*I^*P$     | 8              | 172222        | 172222          | 21528           | 1.12         | 0.439        |
| $D^*I^*P$     | 8              | 133227        | 133227          | 16653           | 0.94         | 0.541        |
| $S^*D^*I^*P$  | 16             | 315601        | 315601          | 19725           | 1.01         | 0.443        |
| $M^*P$        | $\overline{4}$ | 3302413       | 3302413         | 825603          | 6.1          | 0.016        |
| $S^*M^*P$     | 8              | 147630        | 147630          | 18454           | 1.1          | 0.460        |
| $D^*M^*P$     | 8              | 144288        | 144288          | 18036           | 1.17         | 0.435        |
| $S^*D^*M^*P$  | 16             | 277427        | 277427          | 17339           | 0.89         | 0.580        |
| $I^*M^*P$     | 8              | 1064778       | 1064778         | 133097          | 7.86         | 0.008        |
| $S^*I^*M^*P$  | 16             | 302201        | 302201          | 18888           | 0.97         | 0.49         |
| $D^*I^*M^*P$  | 16             | 280265        | 280265          | 17517           | 0.9          | 0.57         |

Tableau 12 : ANOVA (1) sur le nombre des unités produites « Q »

 $S = 139,523$  R carré = 99,14 % R carré (ajust) = 98,48 % Légende:

DL: Degré de Liberté; SC : Somme des Carrés; F : Valeur du test Fisher.

Note:

Un facteur ou une interaction sont considérés significatifs, si la valeur de p est inférieure à5%.

S\*D : Interaction entre la politique de maintenance appliquée et les défaillances aléatoires.

Le reste du rapport MINITAB sera présenté dans l'annexe III.

Dans le but de rendre les résultats d'ANOVA plus robustes, une modification est effectuée sur le modèle ANOVA : en enlevant toutes les interactions quadruples.

Par la suite, le tableau 13 résume les nouvelles valeurs de p déduites.

| Source       | DL             | <b>SC SÉQ</b> | <b>SC</b>    | CM           | F        | $\mathbf{P}$ |
|--------------|----------------|---------------|--------------|--------------|----------|--------------|
|              |                |               | <b>AJUST</b> | <b>AJUST</b> |          |              |
| S            | $\overline{2}$ | 17112479      | 17112479     | 8556239      | 445.35   | 0.000        |
| D            | $\overline{c}$ | 18868         | 18868        | 9434         | 0.49     | 0.612        |
| $S^*D$       | $\overline{4}$ | 72967         | 72967        | 18242        | 0.95     | 0.435        |
| I            | $\mathbf{2}$   | 401249901     | 401249901    | 200624950    | 10442.39 | 0.000        |
| $S^*I$       | $\overline{4}$ | 2956474       | 2956474      | 739119       | 38.47    | 0.000        |
| $D^*I$       | $\overline{4}$ | 67014         | 67014        | 16754        | 0.87     | 0.481        |
| $S^*D^*I$    | 8              | 154667        | 154667       | 19333        | 1.01     | 0.431        |
| M            | $\mathfrak{2}$ | 70436999      | 70436999     | 35218500     | 1833.10  | 0.000        |
| $S^*M$       | $\overline{4}$ | 1792994       | 1792994      | 448248       | 23.33    | 0.000        |
| $D^*M$       | 4              | 79618         | 79618        | 19904        | 1.04     | 0.388        |
| $S^*D^*M$    | 8              | 173438        | 173438       | 21680        | 1.13     | 0.343        |
| $I^*M$       | $\overline{4}$ | 32635962      | 32635962     | 8158990      | 424.67   | 0.000        |
| $S^*I^*M$    | 8              | 941939        | 941939       | 117742       | 6.13     | 0.000        |
| $D^*I^*M$    | 8              | 124775        | 124775       | 15597        | 0.81     | 0.593        |
| $\mathbf{P}$ | $\overline{2}$ | 60515258      | 60515258     | 30257629     | 1574.89  | 0.000        |
| $S^*P$       | $\overline{4}$ | 69083         | 69083        | 17271        | 0.90     | 0.465        |
| $D^*P$       | $\overline{4}$ | 81065         | 81065        | 20266        | 1.05     | 0.379        |
| $S^*D^*P$    | 8              | 159269        | 159269       | 19909        | 1.04     | 0.408        |
| $I^*P$       | $\overline{4}$ | 20280656      | 20280656     | 5070164      | 263.90   | 0.000        |
| $S^*I^*P$    | 8              | 172222        | 172222       | 21528        | 1.12     | 0.348        |
| $D^*I^*P$    | 8              | 133227        | 133227       | 16653        | 0.87     | 0.545        |
| $M^*P$       | $\overline{4}$ | 3302413       | 3302413      | 825603       | 42.97    | 0.000        |
| $S^*M^*P$    | 8              | 147630        | 147630       | 18454        | 0.96     | 0.467        |
| $D^*M^*P$    | 8              | 144288        | 144288       | 18036        | 0.94     | 0.484        |
| $I^*M^*P$    | 8              | 1064778       | 1064778      | 133097       | 6.93     | 0.000        |

Tableau 13 : ANOVA (2) sur le nombre des unités produites « Q »

 $S = 138, 609$  R carré = 98,90 % R carré (ajust) = 98,50 %

Ce dernier tableau d'ANOVA montre que les facteurs et les interactions suivantes sont significatifs pour un niveau de signification égal à 5%:

- $\bullet$  S,
- l,
- $\bullet$  S<sup>\*</sup>I,
- M,
- $\bullet$  S<sup>\*</sup>M,
- P,
- $I^*P$ ,
- $\bullet$  M<sup>\*</sup>P.

# 5.3. LES EFFETS DES FACTEURS EXPÉRIMENTAUX SUR LE NOMBRE DE COMMANDES COMPLÉTÉES

Cette partie étudie les effets des différents facteurs sur la performance de la ligne de production.

### 5.3.1. Effet du nombre de stations travaillant en série « M »

La figure 26 présente la courbe de variation de la quantité produite, à la fin de la simulation, en fonction du nombre des machines travaillant en séries. On remarque que la quantité produite diminue quand le nombre de machines travaillant en série croît, ce qui est expliqué par le fait que la matière roule moins vite en passant de 2, 6 à 10 machines. En outre, en revenant aux rapports d'ARENA, on constate aussi que l'augmentation des stations influe dans le même sens sur le temps de passage des commandes le long de la ligne de production.

En fait, sur un intervalle de 1000 unités produites, une diminution de 90% est enregistrée au niveau de la quantité Q entre les niveaux 2 et 10.

Ces interprétations sont appuyées par la valeur de p retrouvée au tableau d'ANOVA et qui vaut O.

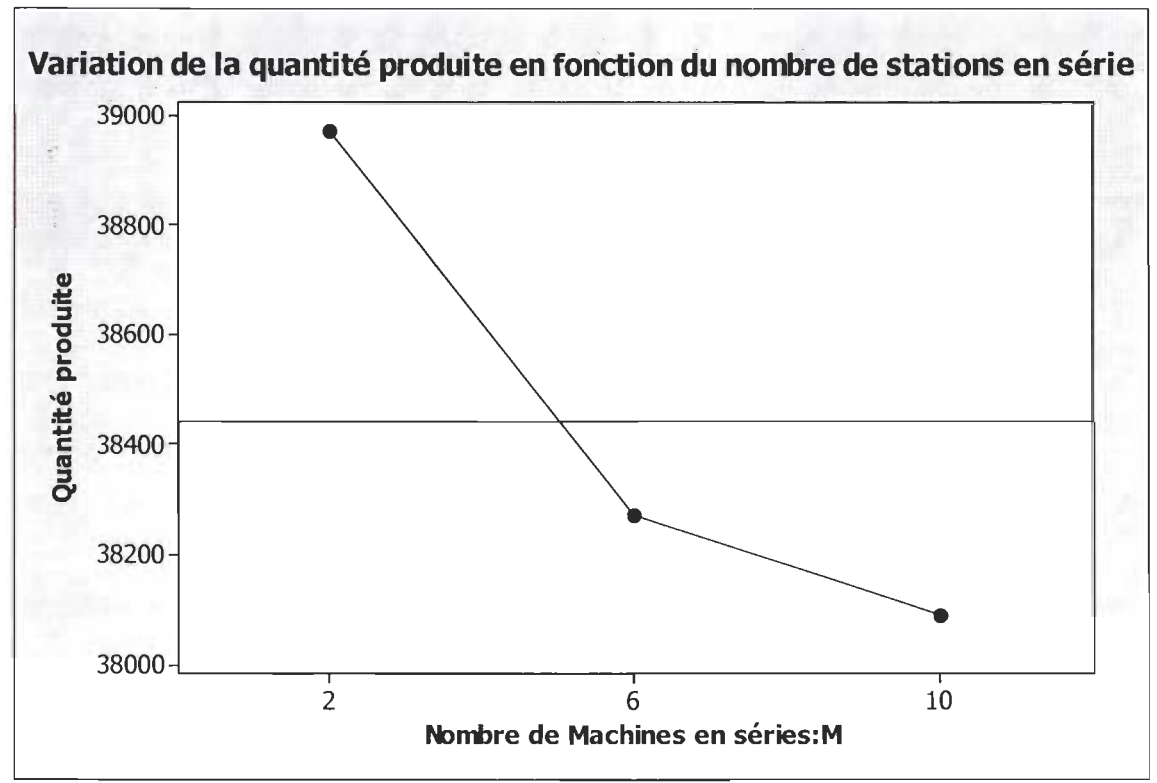

Figure 26: Variation de la Quantité "Q" en fonction du "M"

### 5.3.2. Effet de la capacité du stock tampon

Contrairement au cas précédent, l'augmentation au niveau de la capacité du stock tampon provoque une croissance de la quantité produite et ainsi une amélioration de la performance de la ligne de production. Ceci est logique puisque le rôle du stock tampon est de réduire l'impact de la propagation des pannes sur les machines et ainsi éviter l'arrêt total du système. Cela signifie que l'inventaire entre les stations est une valeur ajoutée au système de production.

La figure 27 montre l'effet de l'augmentation de la capacité de l'inventaire sur la quantité fabriquée à la fin de la simulation. En effet, l'augmentation au niveau de la quantité produite entres les niveaux 0 et 6 vaut 80%.

La valeur de p qui vaut 0 est la meilleure preuve que le facteur I est significative sur la performance de la ligne.

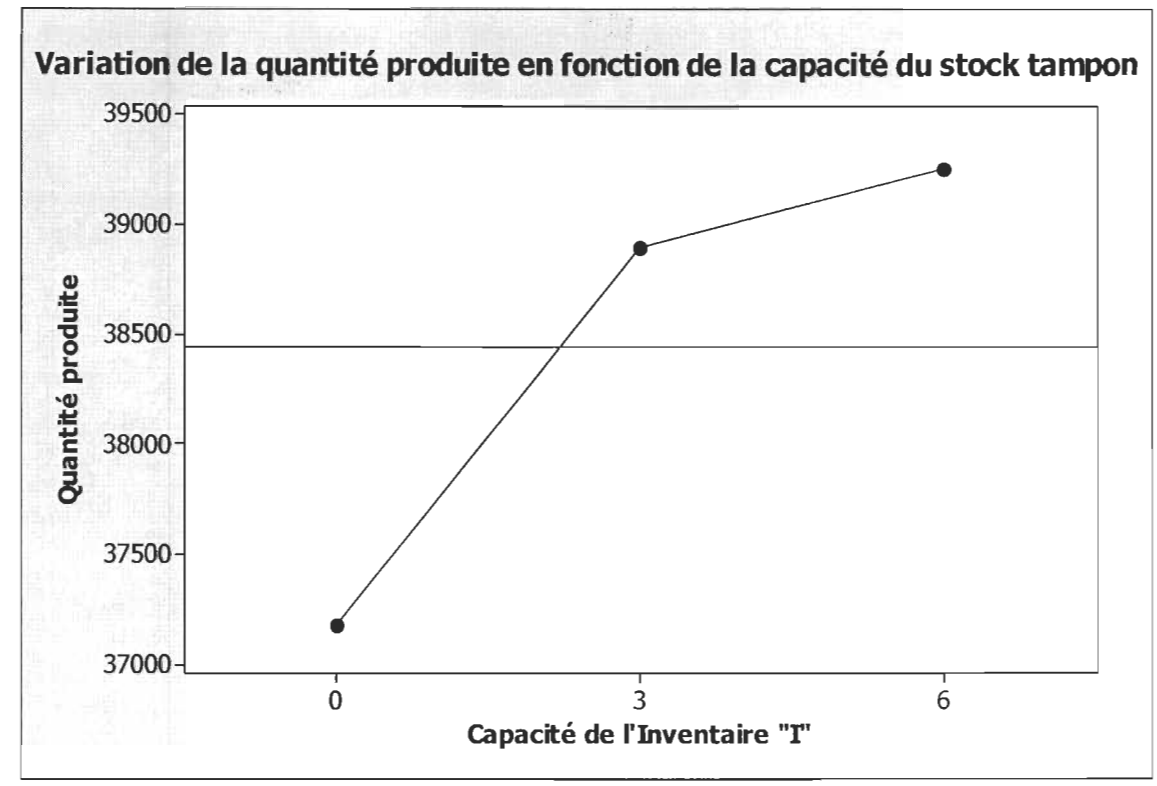

Figure 27 : Variation de la quantité "Q" en fonction de "1"

## 5.3.3. Effet du coefficient de variation Cv

Pour l'interprétation graphique, on considère le coefficient de variation  $C_v$  comme un facteur contrôlable. La diminution du Cv entraîne une augmentation de 90% au niveau de la quantité produite à la fin de la simulation. Ceci est expliqué par le fait que plus il y'a de variabilité dans un système ou une machine, moins bonne est la performance de celle-ci et vice versa.

La figure 28 et la valeur nulle de **P** appuient cette interprétation.

### Note:

Le coefficient de variation  $C_v$  est le rapport entre l'écart type et la valeur moyenne de la loi normale assujettis à la cadence de production liée à la machine.

Pour notre cas :

- $3.5: C_v=0.28$ ,
- $4.5: C_v=0.22$ ,
- $5.5: C_v=0.18.$

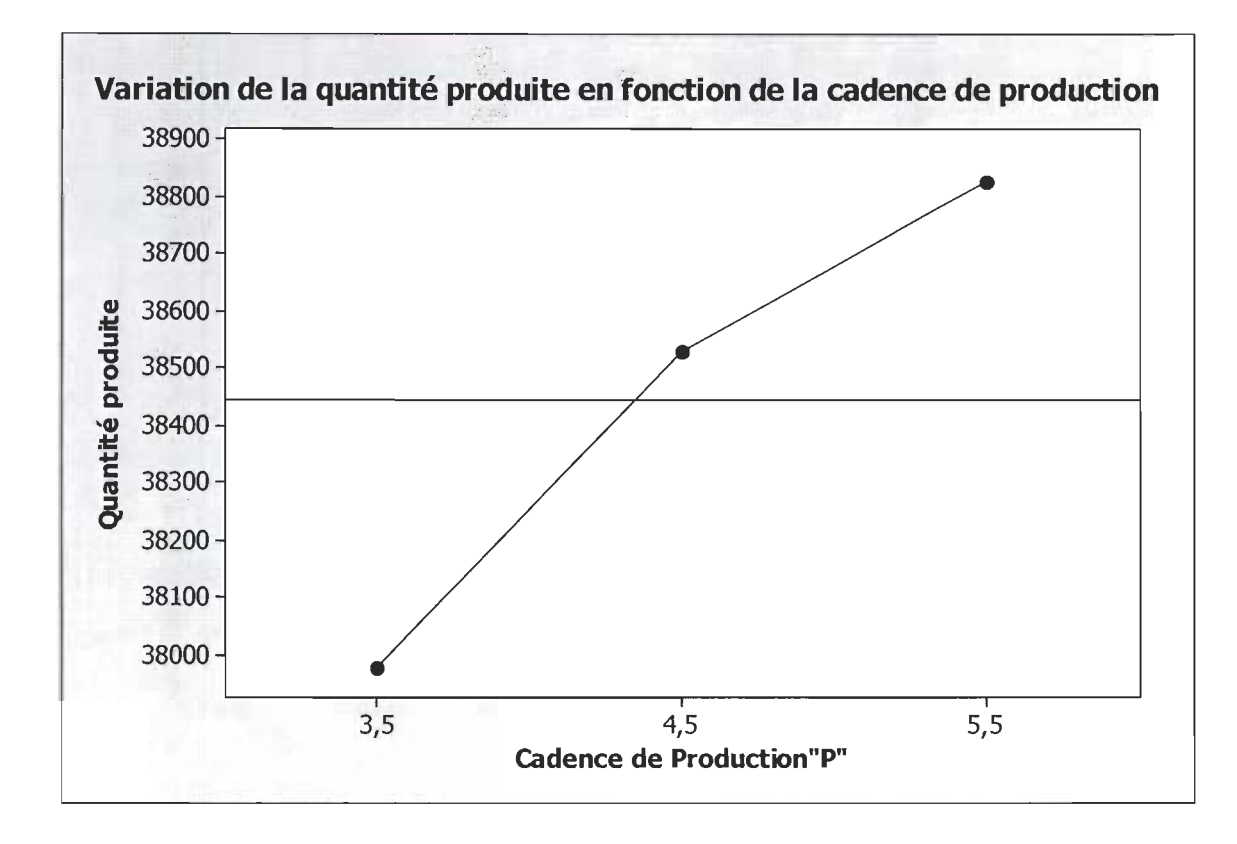

Figure 28: Variation de la quantité produite" en fonction du Cv

#### 5.3.4. Effet du type de la stratégie de maintenance appliquée

Pour les stratégies de maintenances, on constate que les stratégies bloc (BRP et MBRP) sont plus performantes que la stratégie âge ARP au niveau des résultats. En effet, la quantité produite entre les stratégies âge et Bloc augmente de 95%. En outre, les deux stratégies BRP et MBRP fournissent presque le même nombre de commandes complétées à la fin de la production, c'est-à-dire qu' elles ont le même effet sur la performance de la ligne. Ceci prouve l'efficacité de ces dernières politiques de maintenances, pour les systèmes multi-composants, sur la stratégie âge. Cette performance est expliquée par le fait que les stratégies blocs adoptent un temps de réparation minimale inférieur au temps de correction utilisé par la stratégie âge, et par conséquent le temps d' arrêt est minimisé sur la ligne, ce qui améliore la capacité de production du système.

La figure 29 présente l'effet des différentes politiques de maintenance sur la capacité de production de la ligne.

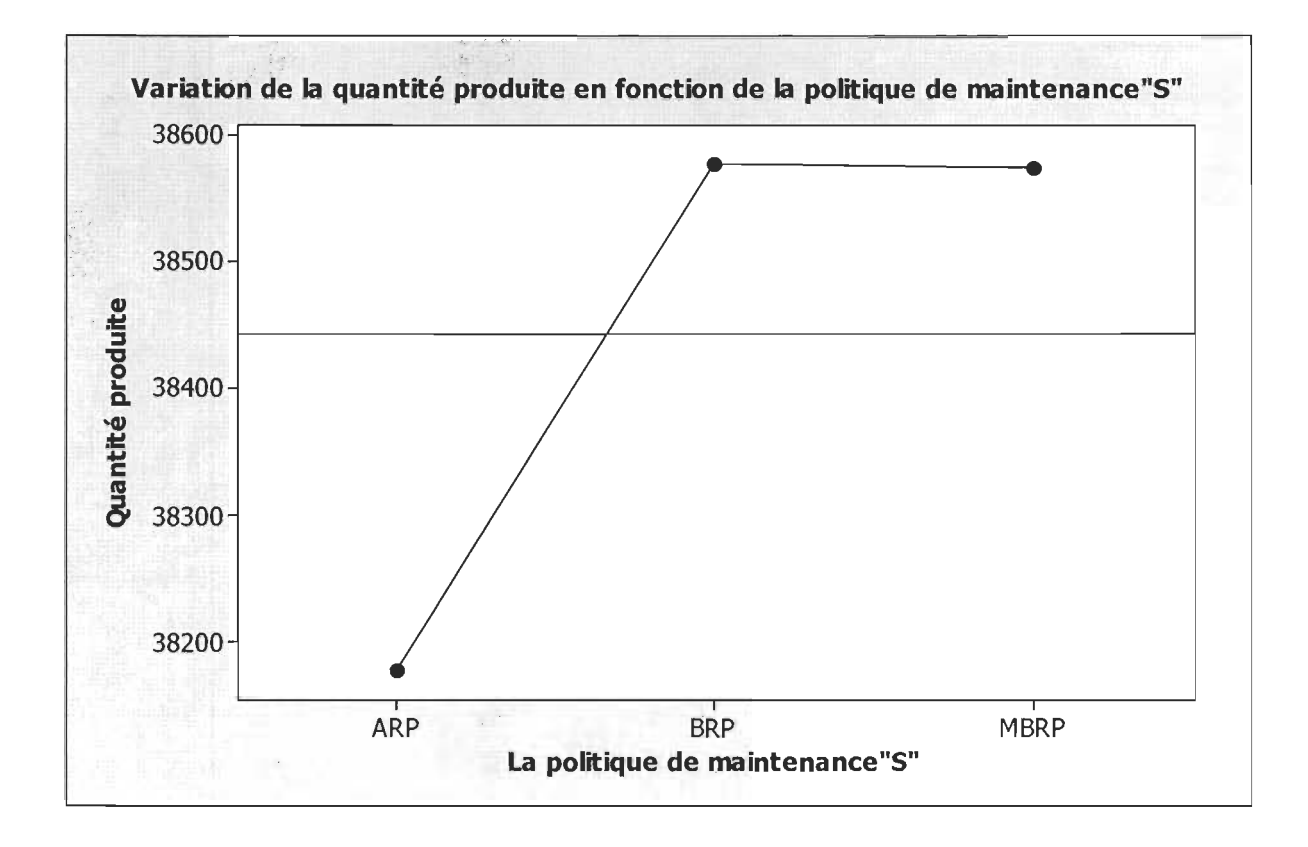

Figure 29 : Effet des stratégies (ARP; BRP ET MBRP) sur la capacité de production

#### 5.3.5. Les effets des interactions doubles sur le nombre de commandes complétées

Le paragraphe suivant s'intéresse aux interactions doubles ayant un effet significatif sur la performance de la ligne de production, citons comme exemple:

### • Effet de l'interaction S\*M

La figure 30 illustre l'interaction des deux facteurs expérimentaux: Le type de la stratégie de maintenance « S » et le nombre de stations travaillant en séries « M ». Cette interaction est significative vu que sa valeur p est petite. D'après cette figure, il est bien clair que pour un facteur M variant entre 2, 6 et 10 : les stratégies BRP et MBRP sont identiques et l'interaction entre S et M n'est pas significative sur la ligne de production. Tandis que, quand le nombre de machine M varie entre 2 et 6, la production de la ligne baisse en présence de la stratégie ARP.

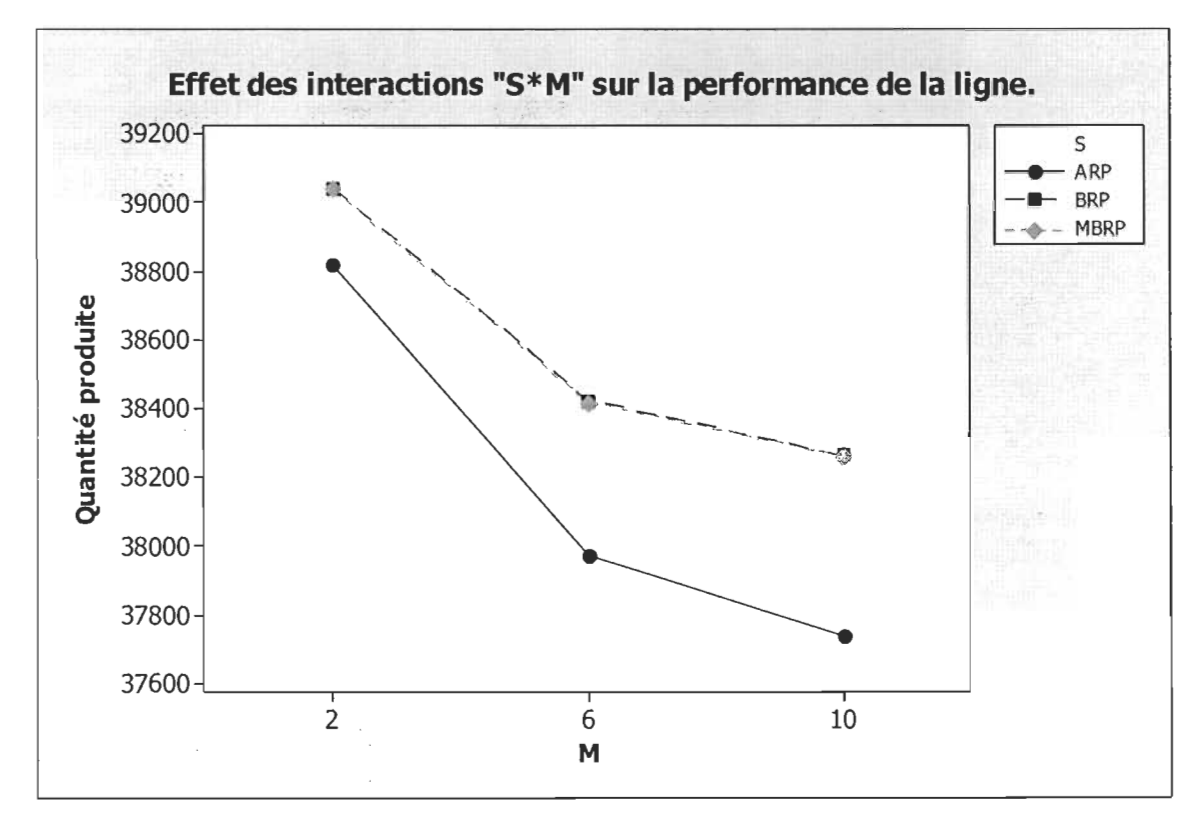

Figure 30 : Effet des interactions "S\*M" sur la performance de la ligne

### • Effet de l'interaction I\*P

La figure 31 mentionne l'impact de l'interaction de deux facteurs expérimentaux: la capacité du stock tampon 1 et la loi de distribution de la production P, sur la ligne de production. En fait, pour un coefficient de variation  $C_v$  variant entre 3.5 et 5.5, l'interaction avec le facteur I de niveaux 3 et 6 n'est trop significative. Par contre, avec un inventaire I nul, la production de la ligne croît avec l'augmentation du facteur P de 3.5 à 5.5.

Ces interprétations numériques prouvent la petite valeur retenue de p dans le tableau ANOVA.

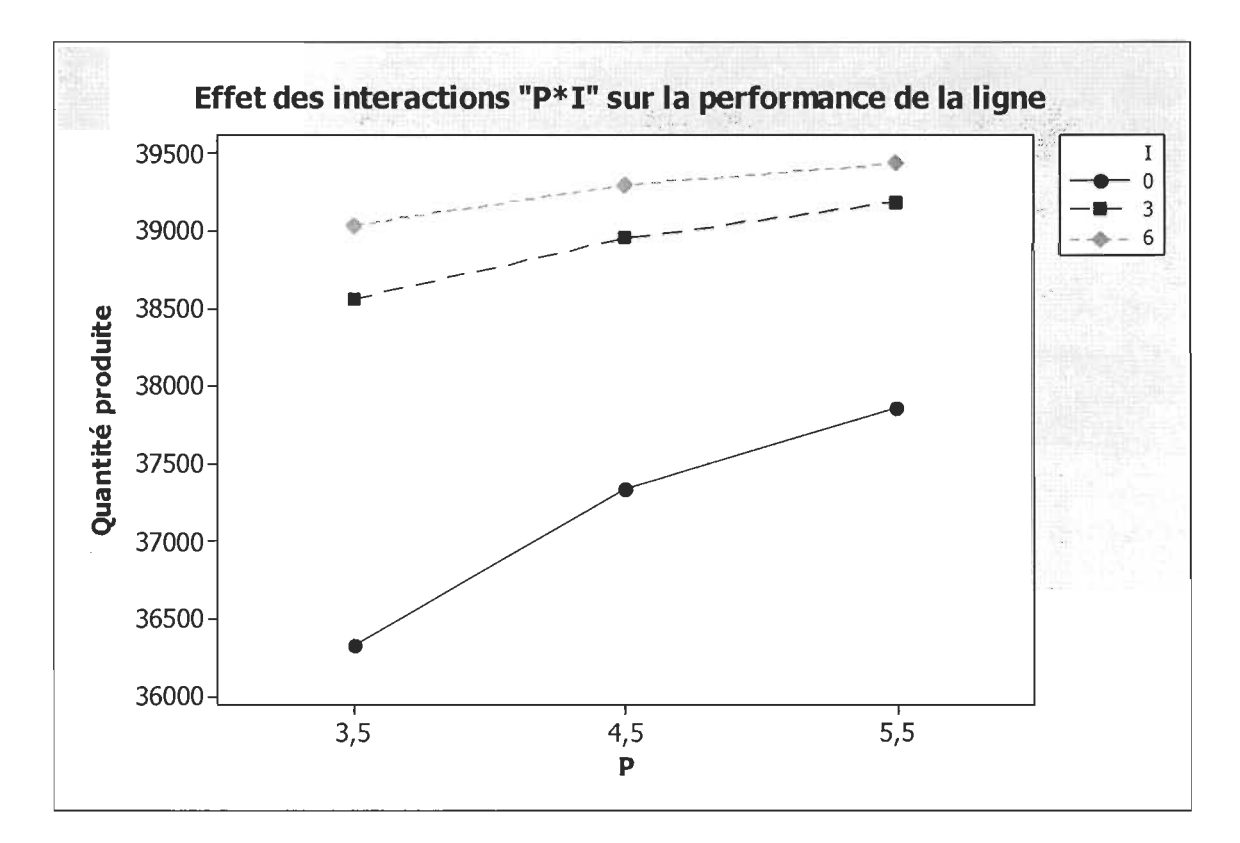

Figure 31 : Effet des interactions P\*I sur la performance de la ligne

### • Effet des interactions «  $M*P$  »

Le diagramme présenté par la figure 32, illustre l'influence de deux facteurs M et P sur la performance de la ligne de production. L'interaction « M\*P» possède un effet significatif sur le nombre de quantité produite, puisque sa valeur p dans le tableau ANOVA est petite. L'interaction M\*P est significative pour un facteur M égal à 2 et un facteur P variant entre 3.5 et 5.5. Tandis que pour les niveaux 6 et 10 du facteur M, cette interaction n' est pas trop claire.

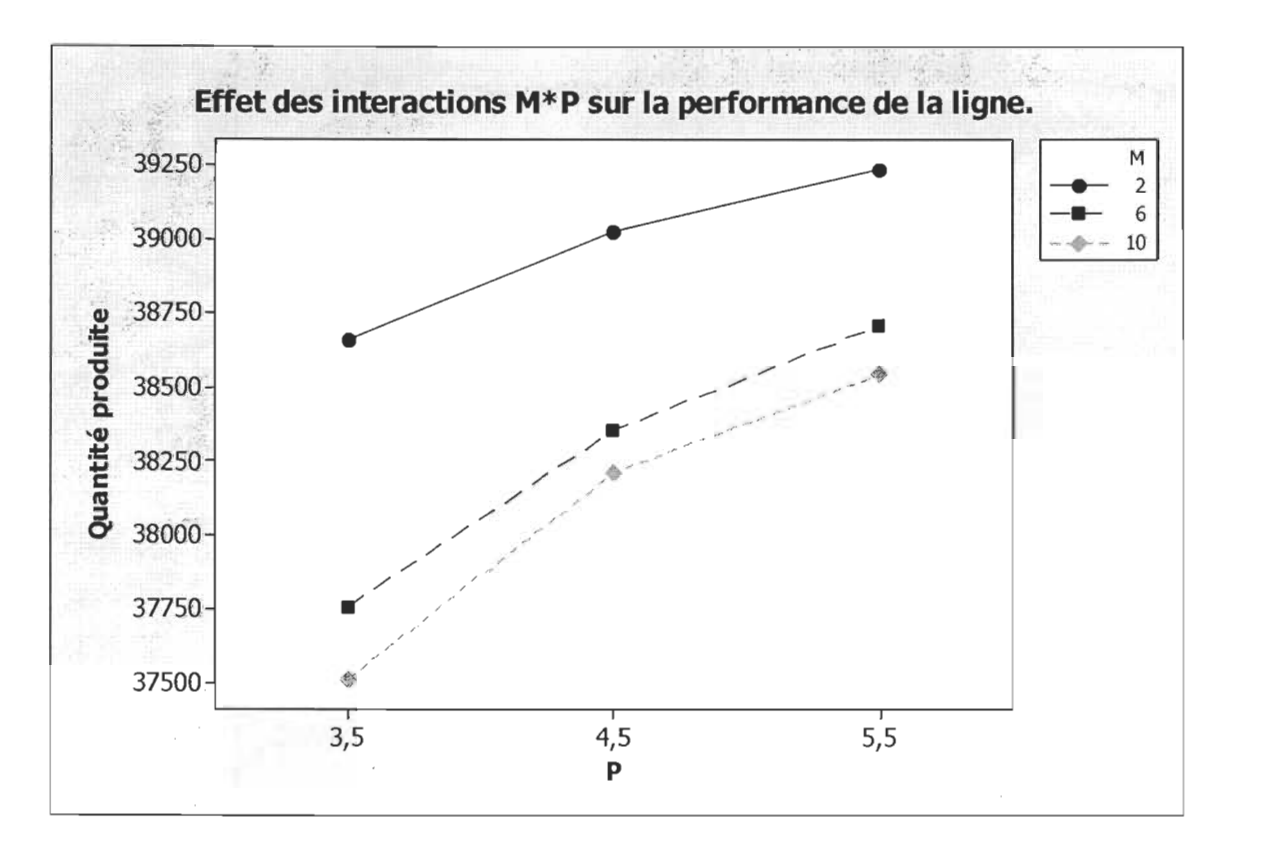

Figure 32 : Effet des interactions M\*P sur la performance de la ligne

### 5.4. SOMMAIRE **COMPARATIF** AVEC D'AUTRES LECTURES PERTINENTES

Après avoir analysé les résultats des simulations et du traitement des données, le tableau 14, dans lequel il y a une comparaison entre les résultats trouvés et ceux obtenus par d' autres travaux similaires, est mis en œuvre.

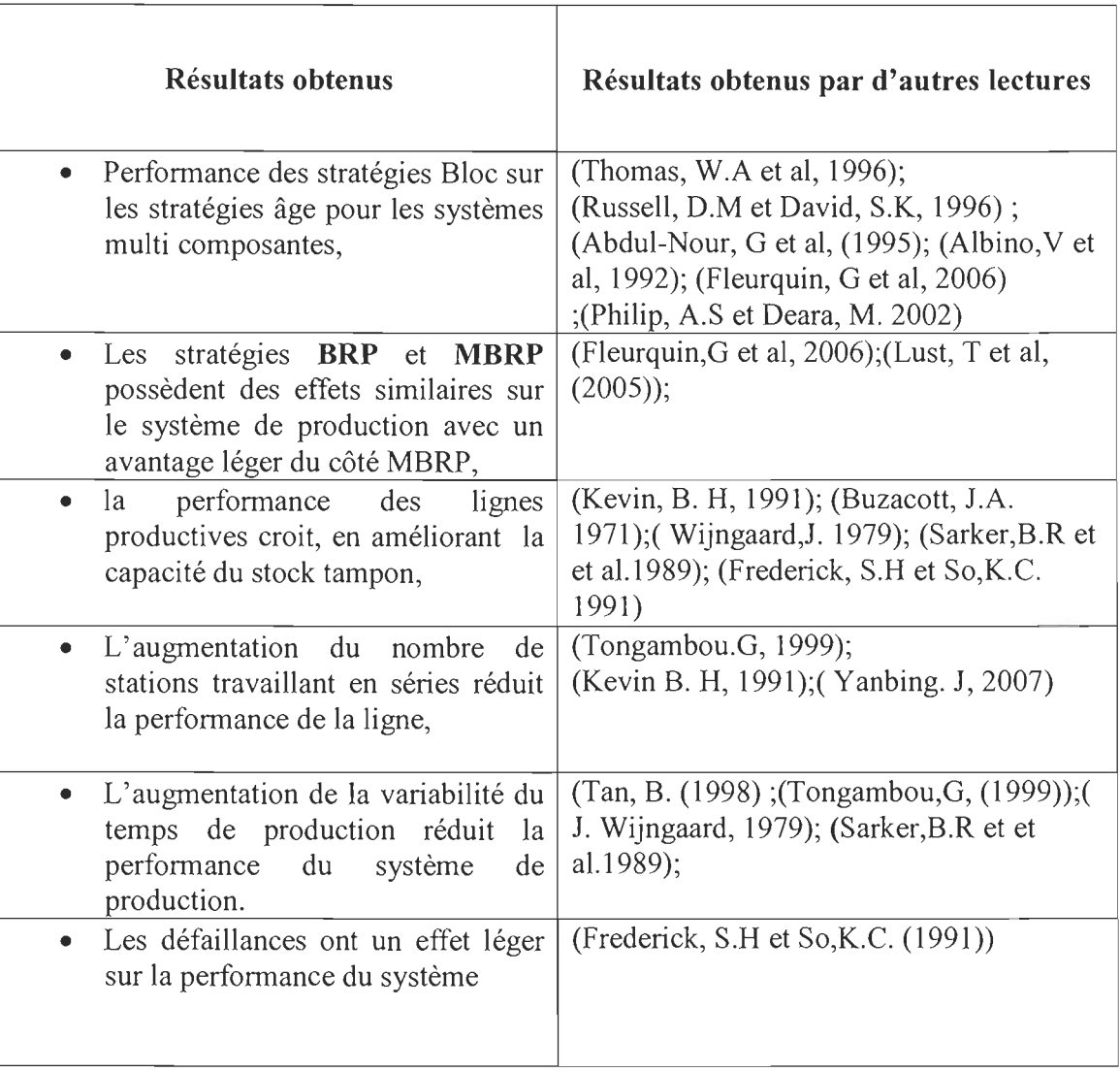

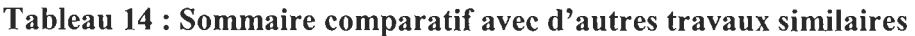
## **CONCLUSION ET RECOMMANDATIONS**

Pour conclure, après l'analyse des résultats obtenus de simulation et l'identification des facteurs ou interaction ayant un effet significatif sur la performance du système de production, les conclusions suivantes sont retenues:

- Les stratégies de maintenance de type Bloc sont plus efficaces que la stratégie âge, et ce, surtout pour les systèmes multi-composants,
- L'augmentation au niveau de la capacité du stock tampon entraîne une croissance au niveau de la productivité,
- La croissance du nombre de stations travaillant en série ralentit le taux de production de la ligne,
- La réduction du coefficient de variabilité  $C_v$  améliore la performance des machines et par la suite l' efficacité de toute la ligne de production.

A la lumière de ces interprétations, les objectifs fixés au départ sont bel et bien atteints. En fait, ce travail a permis d'identifier les facteurs qui ont une influence significative sur la perfonnance d'une ligne de production à stock tampon, à savoir essentiellement: les politiques de maintenances, la présence d'une zone de stockage inter-machines, etc.

L'originalité de ce travail consiste à adopter un outil puissant de simulation ARENA pour modéliser la ligne de production et pour parcourir les différents scénarios en variant des facteurs expérimentaux rarement utilisés dans d'autres travaux comme facteurs contrôlables, à savoir: le nombre de machines travaillant en série (souvent le nombre de machines est fixe), considération d'une zone de stockage entre les stations.

Cette étude constitue une opportunité extraordinaire de maîtrise de l'outil **ARENA** de simulation, d'avoir une vue d'ensemble sur les notions de base de la maintenance, la production et la fiabilité des systèmes industriels.

Pour finir, plusieurs recommandations peuvent présenter un sujet intéressant de recherche, citons par exemple :

• Modélisation d'un système de production formé par des machines en parallèle,

- Modélisation d'un système de production à configuration hybride,
- Adopter d' autres facteurs expérimentaux, comme par exemple: la nature des systèmes mono ou multi-composants, la capacité des ressources utilisées pour les opérations de maintenances (mécaniciens, etc.), considération des temps de pauses au cours du travail, diversification des produits à fabriquer, utiliser d' autre stratégie de maintenance comme par exemple: UIRP, EIRP, etc.
- Modélisation et conception des interfaces graphiques via VBA sur ARENA pour les différents modèles de simulation dans le but de faciliter le travail de gestionnaire dans la modification des différents niveaux des facteurs expérimentaux.

## **RÉFÉRENCE**

- 1. Abdul-Nour, G., Dudek, R.A et Smith, M.L. (1995). *EjJect of maintenance policies on the just in time production system. Int.J.Prod.Res, vol(33).*
- 2. Ait-Kadi, D. (2003). *Cours de fiabilité des systèmes.* Département en génie mécanique. Université de Laval
- 3. Ait-Kadi, D; Ouali, M.S. et Gharbi, A. (1999). *A Simulation Model For Opportunistic Maintenance Strategies.* Département de génie mécanique de l'université de Laval, école d'ingénieur de l'université de Moncton et département d'automatique de l'école de technologie supérieure
- 4. Azadivar, F. (1992). *A Tutorial On simulation optimization. Proceeding of the* 1992 *win ter simulation conference*
- 5. Albino, V; Carella, G et Geoffrey, o. (1992). *Maintenance Policies in just in time manufacturing lines. Int. J.Prod. Res. Vol (30)*
- 6. Benedetti, C. A. (2002). *Introduction* à *la gestion des opérations* (4e éd). Québec: Sylvain Ménard
- 7. Ben Daya, M et Alghamdi, A.S. (2000). *On imperfect preventive maintenance mode!. International Journal of Quality* & *Reliability Management,* volume 17, numéro 6, pp.661-670
- 8. Ben Daya, M. (2001). *The Economic production lot-Sizing problem with imperfect production processes and imperfect maintenance. International journal of production economics* 76(2002) 257-264
- **9.** Barlow, R.E et Proschan, F. (1965). *Mathematical theory of Reliability,* J. Wiley, New york
- **10.** Berg, M. et Epstein, B. (1976), *A modified block replacement policy. Naval Research logis tic quarterly,* 23, page 15-24
- **11.** Beichelt, F. (1 982). *A replacement policy based on limits for the repair cost rate. IEEE transaction on Reliability R 31 (4), 401-402*
- **12.** Beichelt, F. (2001). *A replacement policy based on limiting the cumulative maintenance cost. International Journal of Quality and Reliability management,*  Vol.1 $(18)$ , pp 76-83
- **13.** Beichelt, F. (2001). *A replacement policy based on limiting the cumulative maintenance cost. International Journal of Quality and Reliability Management.*  Vol. 18, No. 1
- **14.** Block, H.W., Langberg, N.A., Savits, T.H., (1993). *Repair replacement policies. Journal of Applied Probability* 30(1), 194-206
- **15.** Bai, D.S et Yun, W.Y. (1986). *An Age Replacement Policy with Minimal Repair Cost Limit. IEEE Transactions on Reliability,* VoI.R-35, No .4.
- 16. Bhat, B.R. (1969). *Used item replacement policy. University of western Australia. Journal of Applied Probability* 6, *page 309-318*
- **17.** Buzacott, J. A. (1971). *The raie of inventory banks in flow line production systems. Int. JProd. Res. Vol (9)*
- **18.** Crocker, J et Kumar, U.D. (1999). *Age- related maintenance versus reliability centered maintenance: a case study on aero-engines. Reliability Engineering and System Safety* 67 (2000) 113-118
- 19. Chadi, R. (2007). *Modélisation et Analyse des performances des systèmes de production utilisant des stocks tampons* à *capacités finies.* Doctorat en génie industriel à l'université du Laval
- 20. Cassady, C.R., Phol, E.A et Murdock, W.P. (2001). *Selective maintenance modeling for industrial systems. Journal of Quality in Maintenance Engineering,* volume 7, numéro 2, pp.1 04-117
- 21. Carson, Y et Maria, A. (1997). *Simulation optimization: Methods and Applications. Proceeding of the* 1997 *win ter simulation conference*
- 22. Cheikhrouhou, N et Rémy, G. (2003). *Optimisation de lignes de production via simulation* : *une approche basée sur l 'analyse de la p erturbation. Quatrième conférence de modélisation et simulation. MOSIM 03.*
- 23. Cléroux, R. (1992). *Fiabilité: Théorie et Application STT 6620*
- 24. Dekker, R., Roelvink, LF .K., (1995). *Marginal cost criteria for preventive replacement of a group of component. European Journal of Operational Research*  84 (2), 467-480
- 25. Dekker, R; Frenk, lB.G et Wildeman, R.E. (1996). *How to determine maintenance frequencies for multicomponent systems, a general approach, in computer and system sciences,* Vol 154, pp 239-280,
- 26.Dekker, R; Wildeman, R.E; Frank, A; Schouten, V. (1996). *A Review of Multi-Component Maintenance Models with Economic Dependence. Technical Report 9605/A, Econometric Institute,* Erasmus University Rotterdam
- 27. Dekker, R; Wildeman, R.P. A et Frank, A.V. (1997). *A Review ofmulti component maintenance Models with economic dependence. Mathematical Methods of operation Research* 45: 411-435
- 28. Drinkwater, R.W and Hastings, N.A.J. (1967). *An economical replacement mode/. Operational Research Quarterly, Vol.18, pp.121-38*
- 29. Dragan, A. S.; Godfrey, A. et Jezdimir, K. (1995). Optimal opportunistic maintenance policy using genetic algorithrns, 1: formulation, Journal of Quality in Maintenance Engineering, volume 1, numéro 2, pp. 34-49
- 30. Dragan, A. S.; Godfrey, A. et Jezdimir, K.(1995).Optimal opportunistic maintenance policy using genetic algorithrns, 1: analysis, Journal of Quality in Maintenance Engineering, volume l, numéro 3, pp.25-34,
- 31. Dohi, T., Ashioka, A. et Osaki, S. (2001). *Optimizing the repair time limit replacement schedule with discounting and imperfect repair. Journal of Quality in Maintenance Engineering.* Vol. 7 No 1
- 32. Draghici, G; Brinzei, N et Filipas, 1. (1998). *La modélisation et la simulation en vue de la conduite des systèmes de production.* Universitea Politehnica Din Timisoara
- 33. Ernest, K. (1958). *Production lines and internal storage A review. Touche, Niven, Bailey and smart, San Francisco, California*
- 34. Fleurquin, G. Riane, F. Roland, B, Dehombreux, P. et hou, G. (2006) *OPTIMAIN: Plate-forme d 'élaboration des stratégies de maintenance de systèmes complexes.*  Département de gestion de production et des opérations de la faculté universitaire Cathodique de Mons et service de génie mécanique de Faculté Polytechnique de Mons, Belgique
- 35. Frederick, S. Hillier; So, K.C. (1991). *The effect of machine breakdowns and interstage storage on the performance of production line systems. Int. J. Prod. Res. Vo/. (29).*
- 36. Fleurquin, G., Basile, O. Dehombreux, P., Riane, F. (2006). *Aide à la décision pour l 'optimisation de politiques de maintenance.*
- 37. Fagnart, C.(2000). Maintenance préventive , apport de la simulation dans l' analyse des politiques de type « âge» et de type « Bloc ». Facultés universitaires catholiques de Mons
- 38. Goyal, S.K et Kusy, M.I. (1985). Determining Economic Maintenance Frequency for a Family of Machines. Vol .36, No 12.pp 1125-1128
- 39. Kevin, RH. (1991). *The Output processes of seriai production lines of exponential machines with finite buffers. Operation Research. Vol. 40, No 6*
- 40. Lewis, E.E. A. (1994). *Introduction to Reliability Engineering (2e éd).* Illinois Jhon Wiley et Sons, Inc
- 41. Lie, C.H., Chun, Y.H., (1986). An algorithm for preventive maintenance policy. *IEEE transaction Reliability R 35(1), 71-75*
- 42. Lie, C. et Chun, y. (1986). *An Algorithm for Preventive Maintenance Policy. IEEE Transactions on Reliability,* Vol.R-35, NO .l
- 43. Lin, D; Zuo, M. et Yam, R. (2001). *Sequential Imperfect Preventive Maintenance Models with Two categories of Failures Modes. Naval Research Logistics,* 48 : 172- 183
- 44. Lai, M-T. (2007). A periodical replacement model based on cumulative repair *cost limit. Wiley InterScience. App. Stochastic Models Bus. Ind.* 23: 455-464
- 45. Lee, L.C et Seah, K.H.W. (1989). *JIT and the effects of varying Process and set -up times.* International Journal of Operations and Production Management , Vol 8,19- 35
- 46. Milette, H. (2008). *Cours de simulations des systèmes industriels*
- 47. Monchy, F. (2003). *Maintenance Méthodes et Organisations (2e édition).* Paris: Dunod
- 48. Meller, R.D., Kim, D S. (1995). *The Impact of preventive maintenance on system cost and bufJer size. European Journal ofOperational Research. 577-591*
- 49. Nedzela, M. A. (1987). *Modèles Probabilistes D 'aide* à *la décision* (éd). Québec : Avec la collaboration de Jaqueline Gianini
- 50. Nakagawa, T et Osaki, S. (1974). *Optimum preventive maintenance policies maximizing the mean time to the first system fai/ure for a two - unit standby redundant system. Optim theor Appl.* 14, 115-29
- 51. Neelakanteswara, A.R et Bhadury, B. (2000). *Opportunistic maintenance of multiequipment system: A case study. Quality and Reliability Engineering International.*  ; 16:487-500
- 52. Nakagawa, T , (1984). *Optimal policy of continuous and dis crete replacement with minimal repair at fai/ure. Naval Research Logistic quarterly* 31 (4), 543-550
- 53. Nakagawa, T, (1980). *A summary of imperfect maintenance policies with minimal repair. RAIRO: Recherche Operationnelle* 14,249-255
- 54. Nakagawa, T et Mizutani, S. (2008). *Periodic and Sequential Imperfect Preventive Maintenance Policies for Cumulative Damage Models.* Pham, H, *Recent Advances in Reliability and Quality in Design.* Japan: Springer
- 55. Nicolai, R.P et Dekker, R. (2006). Optimal Maintenance of Multi component Systems: a Review. Econometrie Institue Report 2006-29.
- 56. 0uali, M et Yacout, S. (2003).Optional Preventive replacement policy for two component system. Journal of Decision systems. Vol.  $W-n^0 X/2002$
- 57. Pham, H. et Wang, H. (1996). *Optimal (T, T) Opportunistic Maintenance of a k-outof-n:* G *System with Imperfect PM AND Partial Failure.* Département de génie industriel de l'université de New Jersey 08854-0909
- 58. Pham, H. (2003). *Preventive Maintenance Models: Replacement, Repair, Ordering, and Inspection.* In Dohi, T., Kaio, N. et Osaki, S. *Handbook of reliability Engineering* (éd). (pp. 349-393). New Jersey, USA: Springer
- 59. Pichel, D., Dontaine, A. , Iassinovski, S., Artiba, A et Fagnart, C. Alix : *une méthode de modélisation des flux d 'un système de production*
- 60. Philip A, S., Deara, M. (2000). *Block Replacement Policies for a two component System With fai/ure Dependence. Wi/ey Periodicals, Inc. Naval Research Logistics 50: 70-87, 2003*
- 61. Saheb, N. (2004). *Processus de naissance et de mort et systèmes d'attente markoviens.* Consulté le 21 octobre 2008, tiré de http://www.dept-info.labri.fr
- 62. Saranga, H. (2004). *Opportunistic maintenance using genetic algorithms. Journal of Quality in Maintenance Engineering,* volume 10, numéro 1, pp. 66-74
- 63. Savic, D. A., Walters, D.A. et Knezevic, J. (1995). *Optimal Opportunistic maintenance Policy Using Genetic Algorithms,* 1: *formulation. Journal of Quality in Maintenance Engineering,* volume 1, numéro 2, pp. 34-49
- 64. Savic, D. A., Walters, D.A. et Knezevic, J. (1995). *Optimal Opportunistic maintenance Policy Using Genetic Algorithms,* 1: *Analysis. Journal of Quality in Maintenance Engineering,* volume 1, numéro 3, pp.25-34
- 65. Scarf, P. A. (1997). *On the application of mathematical models in maintenance. European Journal of Operational Research,* 99(1997) 493-506
- 66. Scarf, P.A et Deara, M.(1998). On the development and application of maintenance policies for a two-component system with failure dependence. IMA journal of Mathematics Applied in Bussiness et industry 9, p 91-107
- 67. Sarker, B.R et Fitzssimmons, J.A.(1989). *The performance of push and pull systems: a simulation and comparative study. Int. J.Prod. Res. Vol (27)*
- 68. SO, K.c. (1990). *The Impact of BujJering strategies on the performance of production line systems. Int. J. Prod. Res. Vol. (28)*
- 69. Sloan, T. W. et Shanthikumar, J.G. (2000). *Combined Production And Maintenance Scheduling For A Multiple-Product, Single-Machine Production System. Production and Operations Management,* volume 9, numéro 4
- 70. Tango, T, (1978). *Extended Block replacement policy with used items. Journal of applied probability*
- 71. Thibaut, L.; Riane, F., Olivier, R. (2005). *Plateforme de modélisation, De simulation et d 'optimisation des actions de maintenance d 'un système multi composants. Qualita 2005- 6ème congrès International Pluridisciplinaire Qualité et sûreté de fonctionnement*
- 72. Tahara, T., Nishida, T., (1975). *Optimal replacement policy for minimal repair model. Journal of Operation Research Society of Japan* 18 (3-4), 113-124
- 73. Tan, B. (1997). *Effect of Variability on the due lime performance of a continuous materials flow production system in series. Int. J.Prod. Res. Vol (54)*
- 74. Tongambou Wega, G. (1999). *Effet des règles d'ordonnancement sur la performance d'une ligne de production en juste à temps: Étude par simulation et Désign Expérimental.* Université du Québec à Trois Rivières
- 75. Thomas, L.C. (1986). A survey of maintenance and replacement models for maintainability and reliability of multi-item systems. Reliability Engineering. Vol 16 pp 297-309
- 76. Thomas W, A et Dekker, R. (1996). *Modified Block Replacement For multiple component systems.* IEEE transaction on reliability. Vol 45. No 1
- 77. Wang, H., Pham, H., (1999). *Some maintenance models and availability with imperfect maintenance in production systems. Annals of Operation Research* 91, 305-318
- 78. Wang, H. (2001). *A survey of maintenance policies of deteriorating systems. European Journal ofOperational Research,* 139 (2002) 469-489
- 79. Wildeman, R.E., Dekker, Frenk, J.B.G. et Egmond, R. V. (1995). *A General Approach for the coordination of maintenance frequencies. Technical Report 9539/A. Econometric Institute,* Erasmus University Rotterdam, 1995
- 80. Wildeman, R.E. et Dekker, R. (1996). *Dynamic Injluences in Multi-Component Maintenance. Econometric lnstitute, Erasmus University Rotterdam*
- 81. Wijngaard, 1. *(1979).The effect of interstage Buffer Storage on the output of two Unreliable Production Units in series, With Different Production Rates. AIlE Transaction, Vol (11)*

### Site Internet:

#### Site 1 :

http://www.arenasimulation.com/Products OptQuest.aspx. Consulté le 15 Avril 2010.

#### Site 2 :

http://samplecode.rockwellautomation.com/idc/groups/literature/documents/pp/aroptppOOl -en-p.pdf. Consulté le 15 Avril 2010.

**Annexe 1** 

# **RÉSULTATS DE SIMULATION**

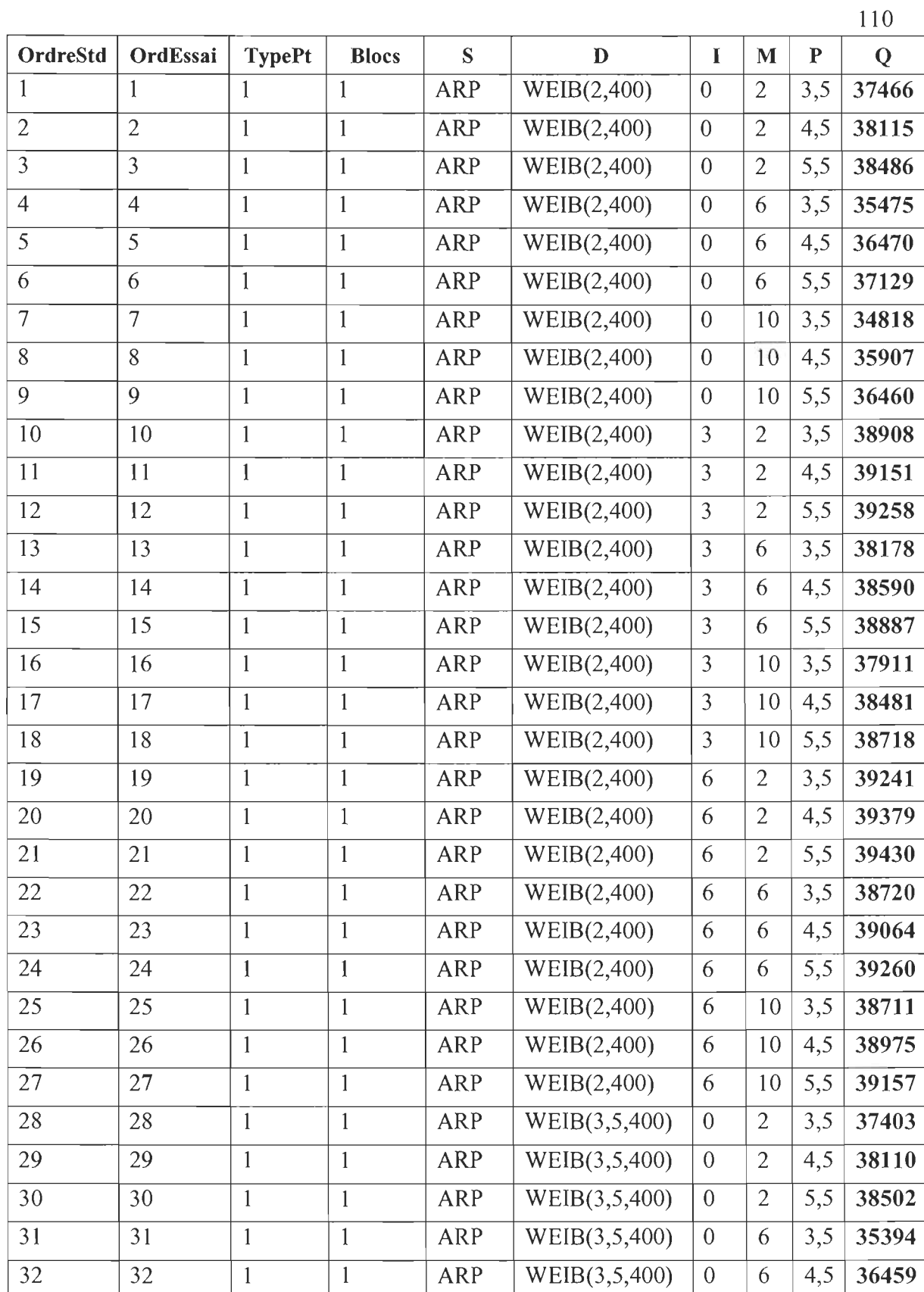

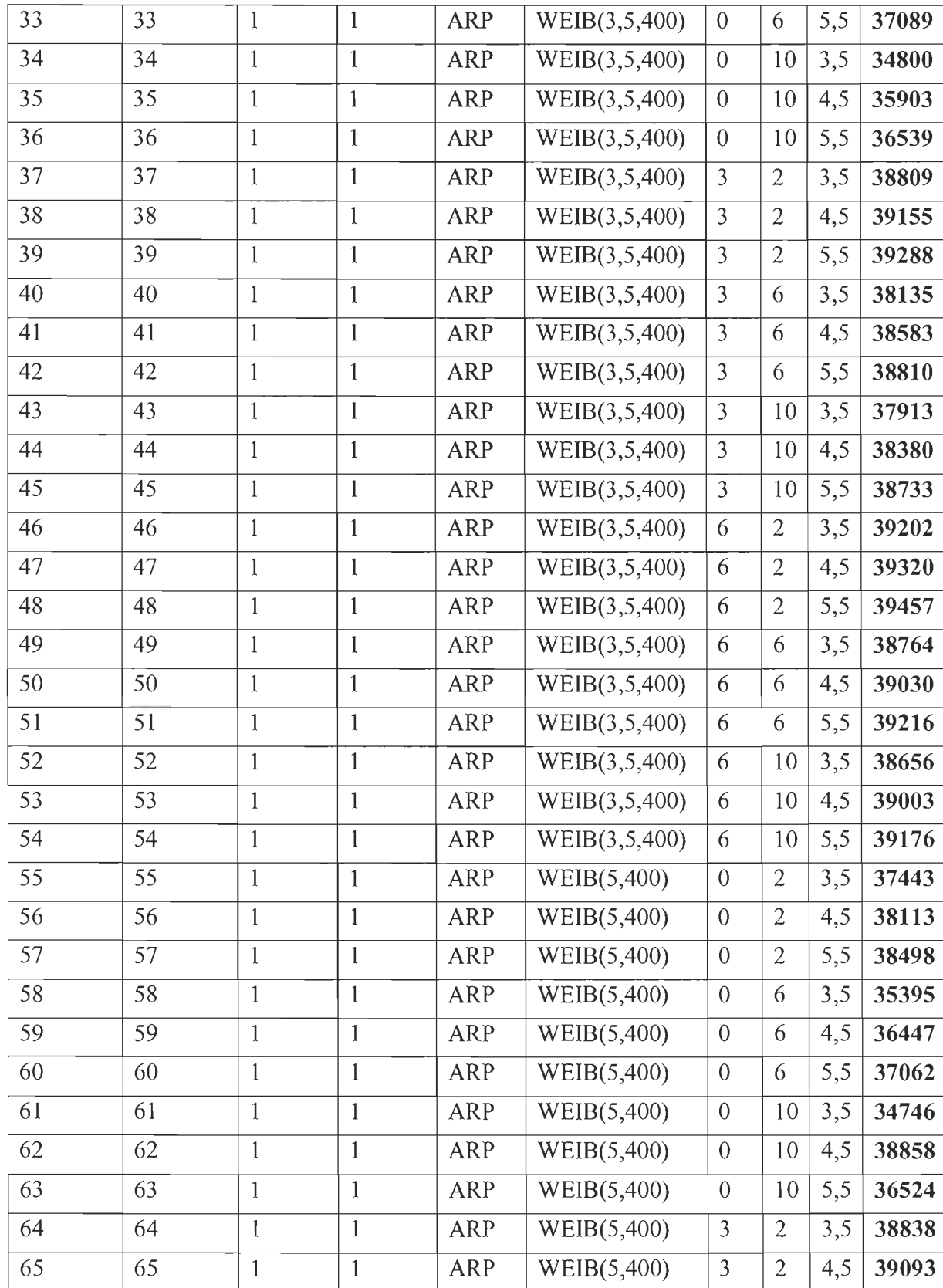

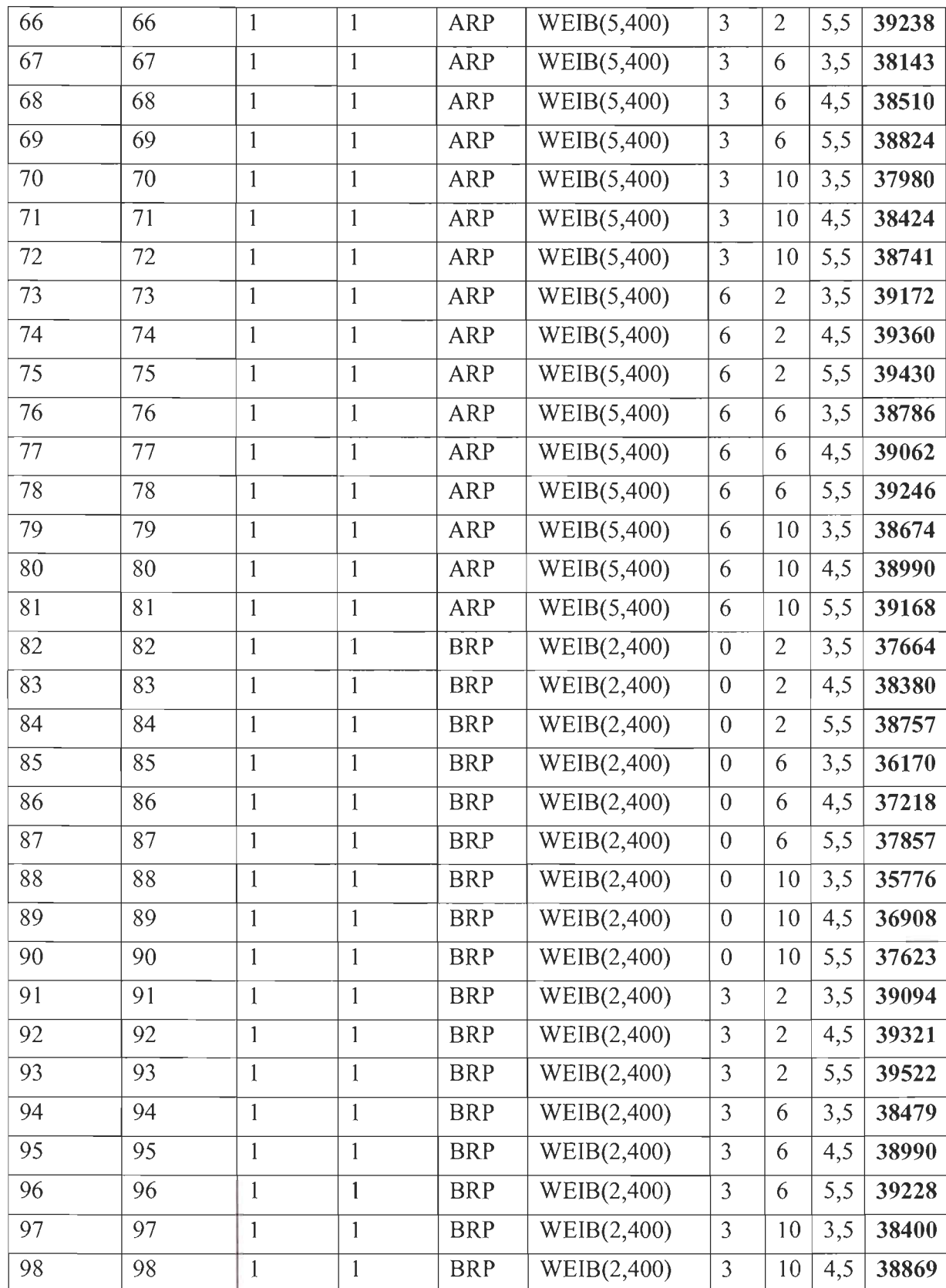

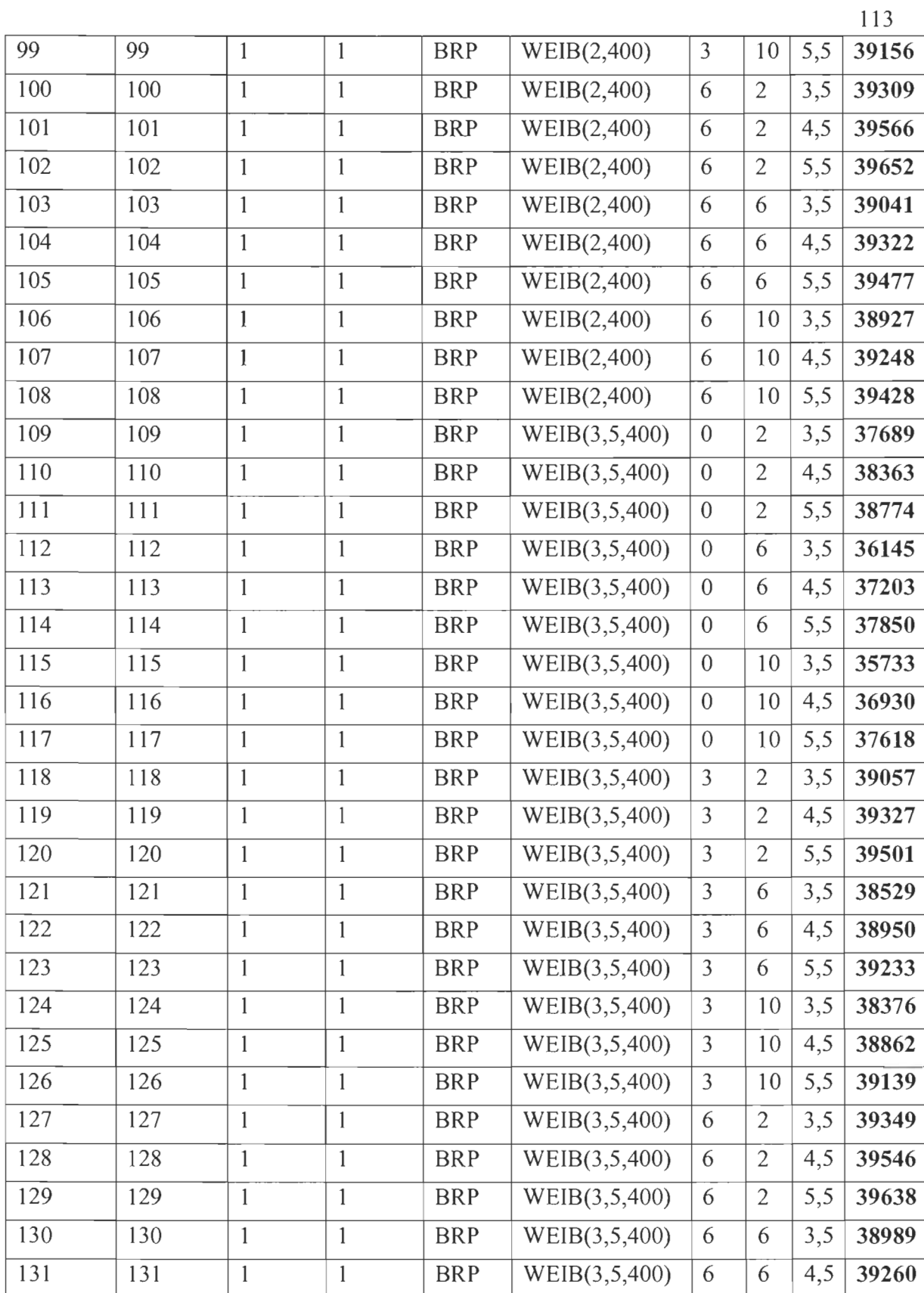

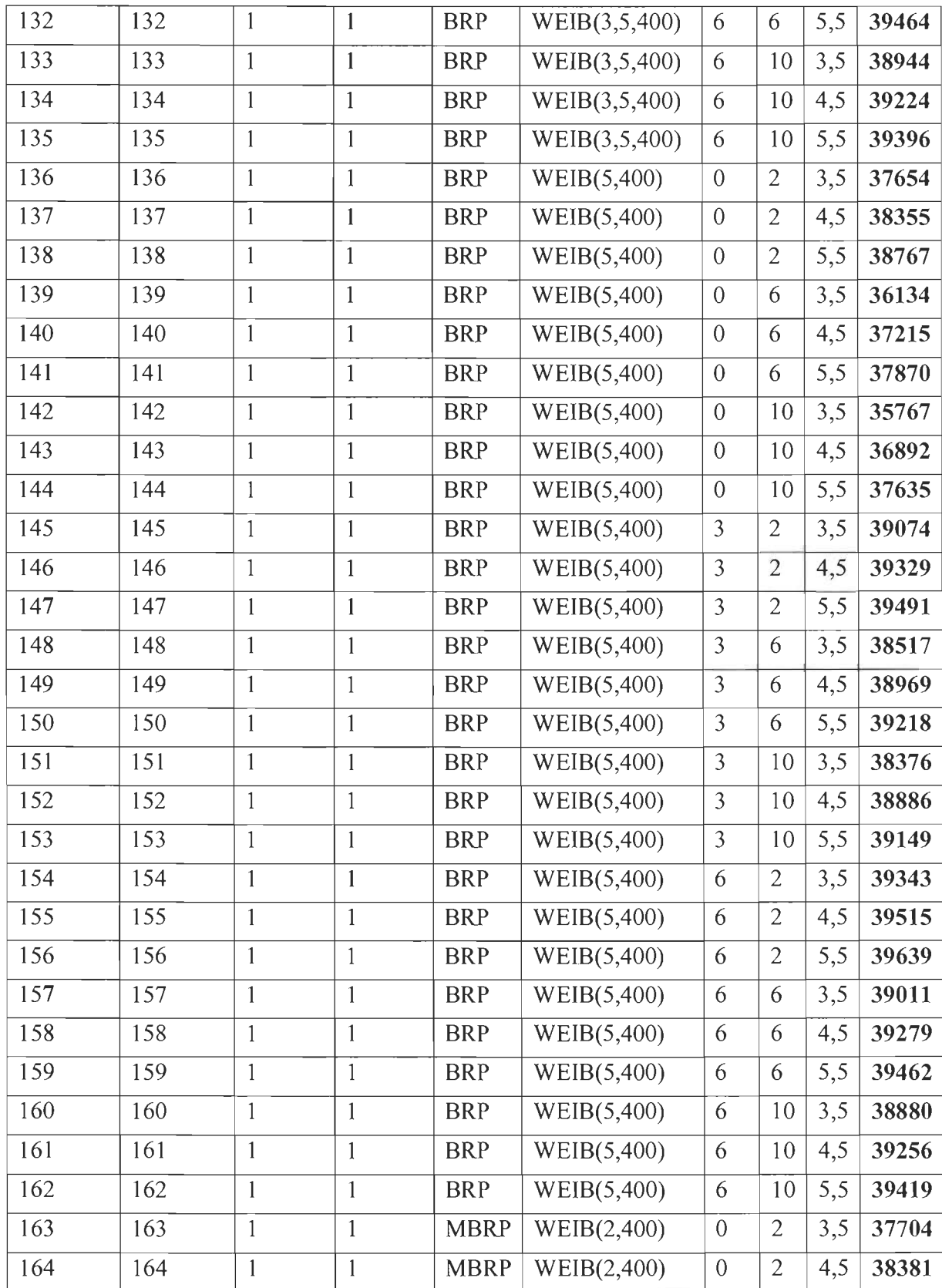

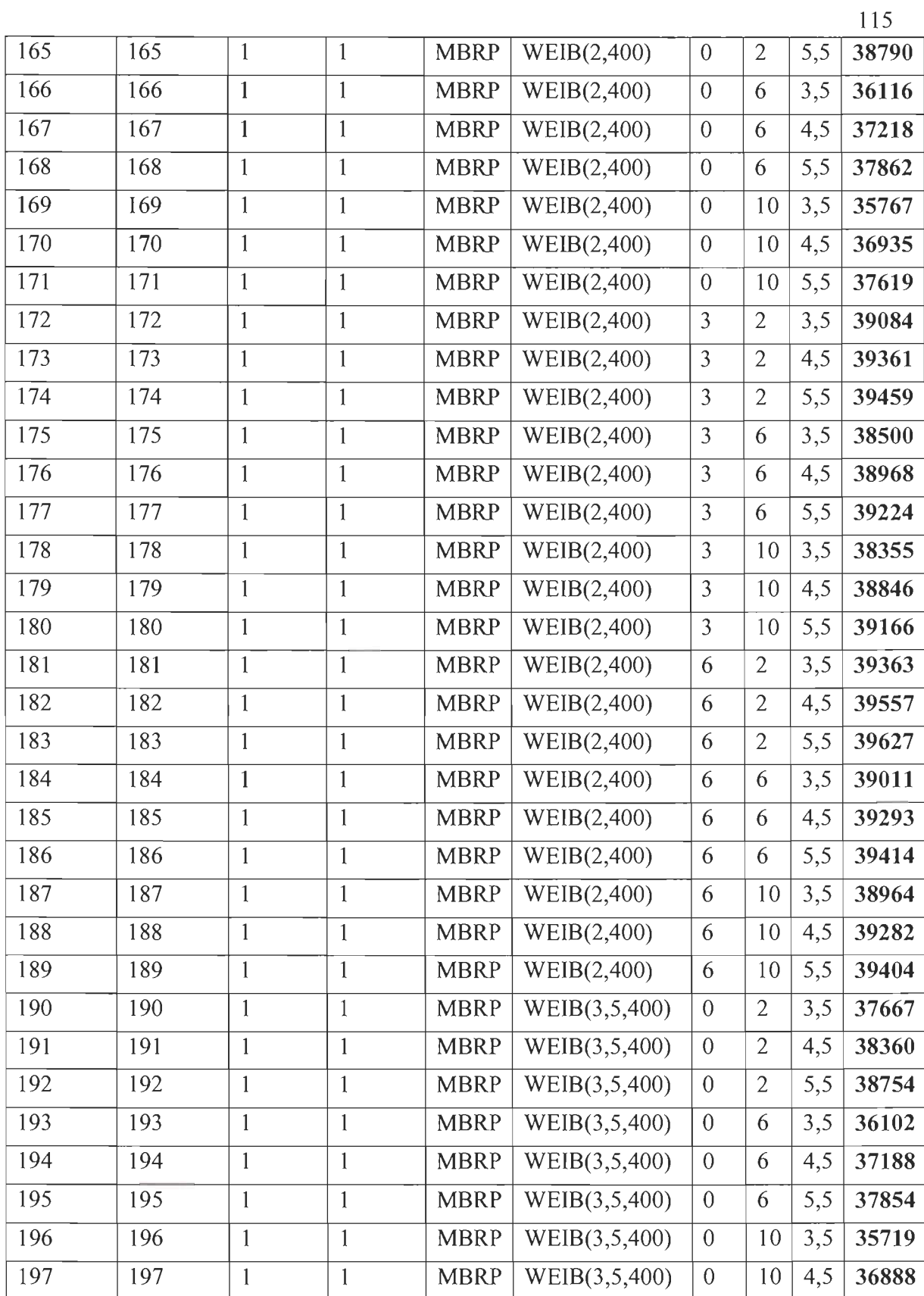

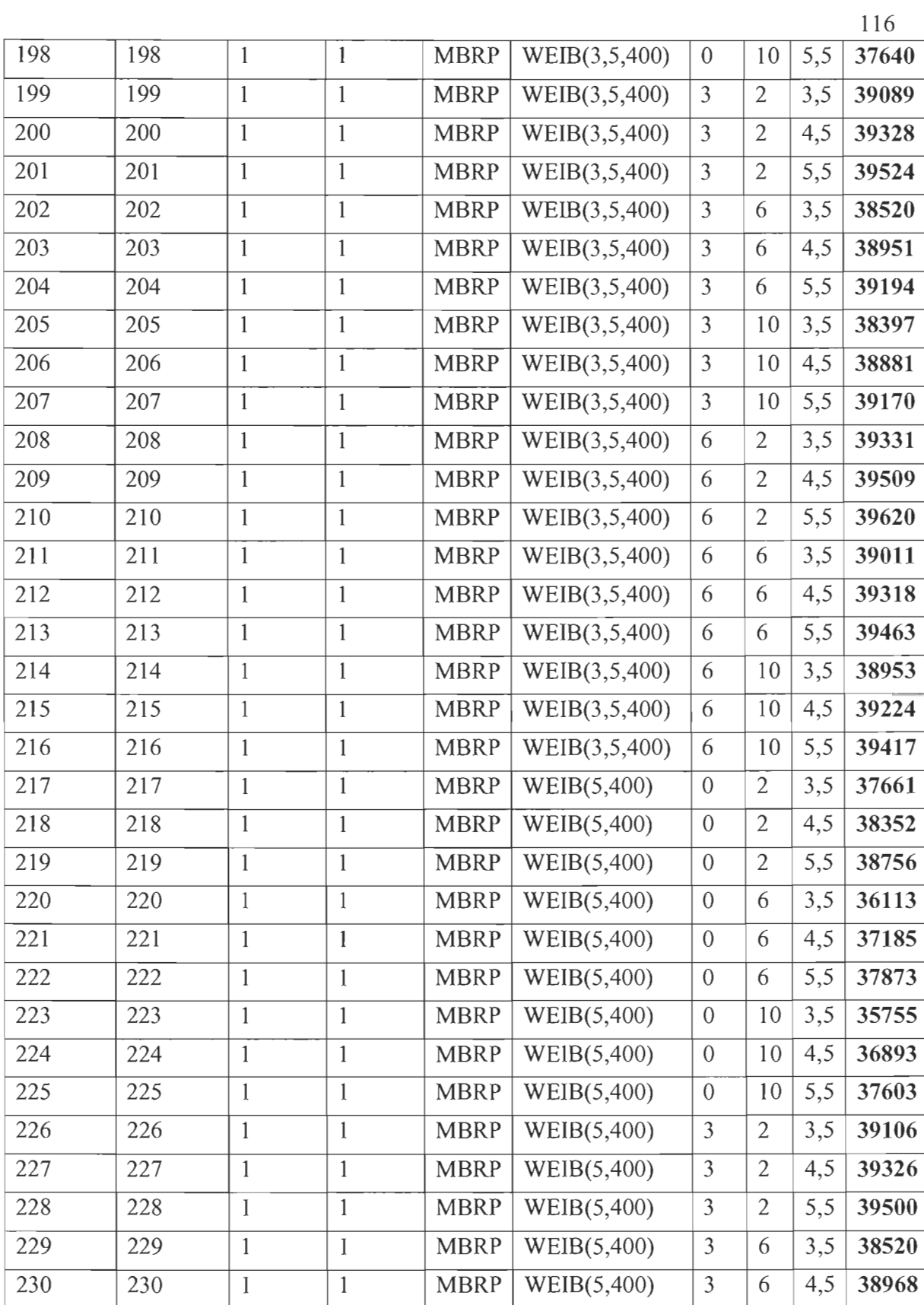

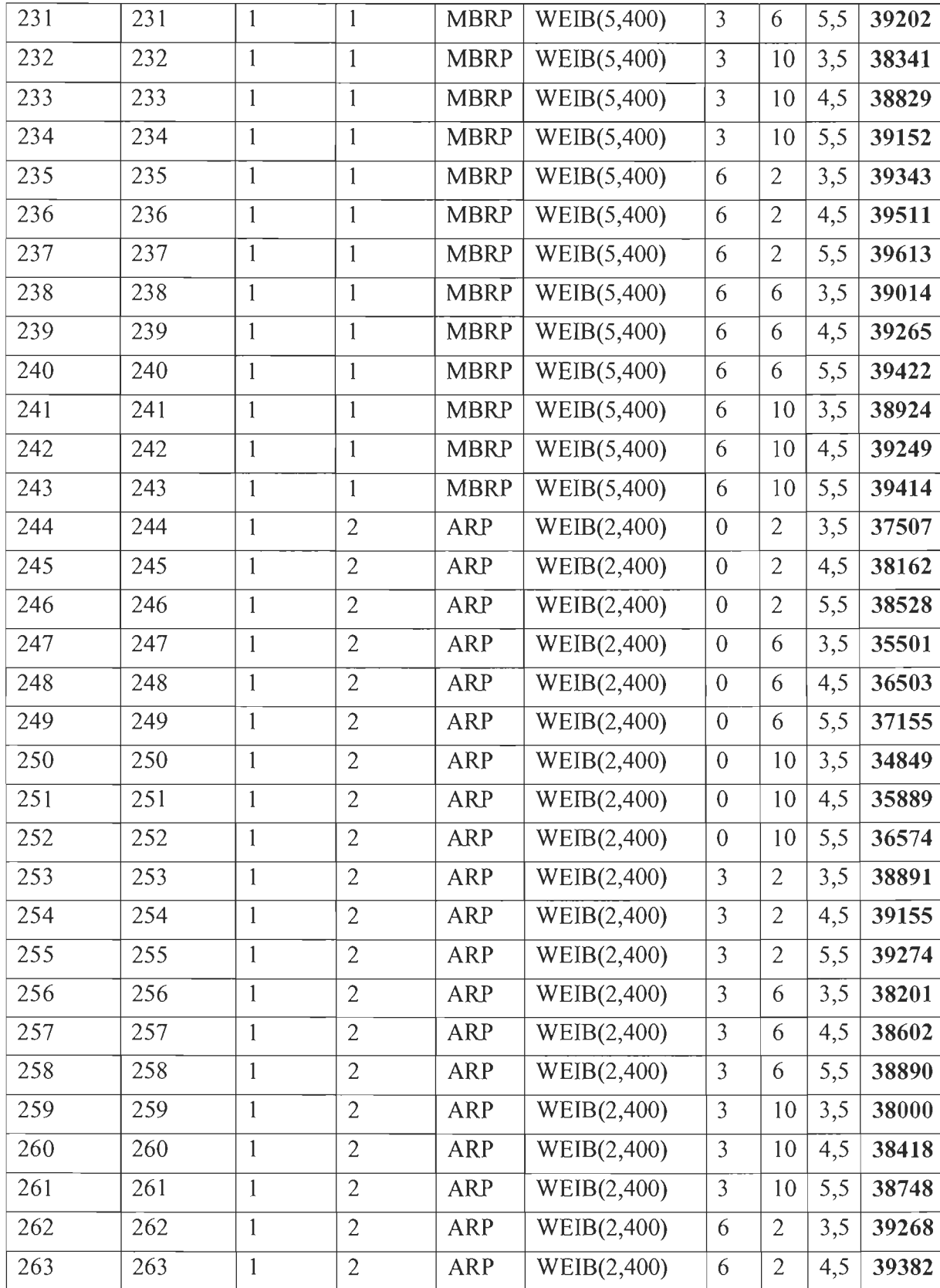

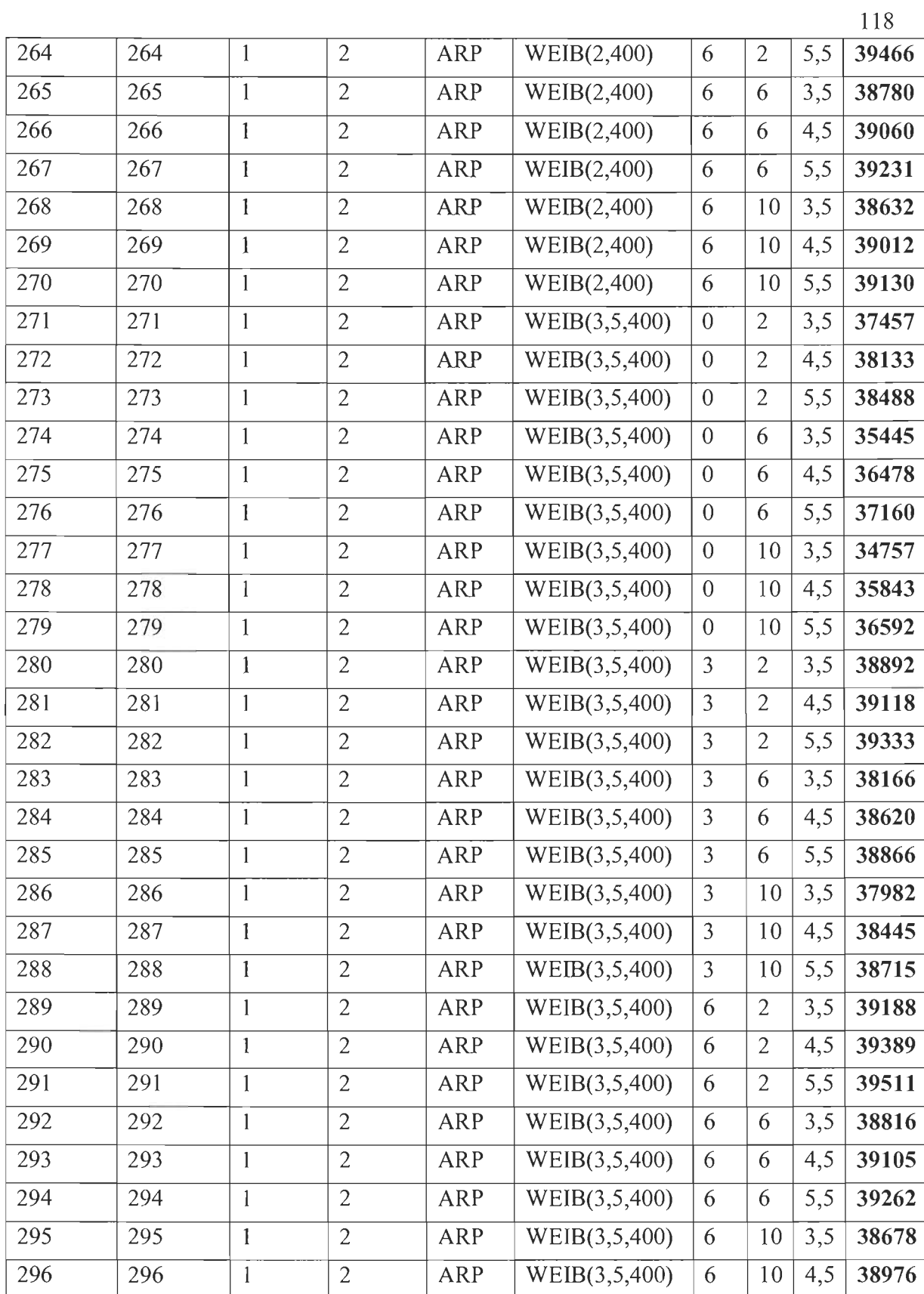

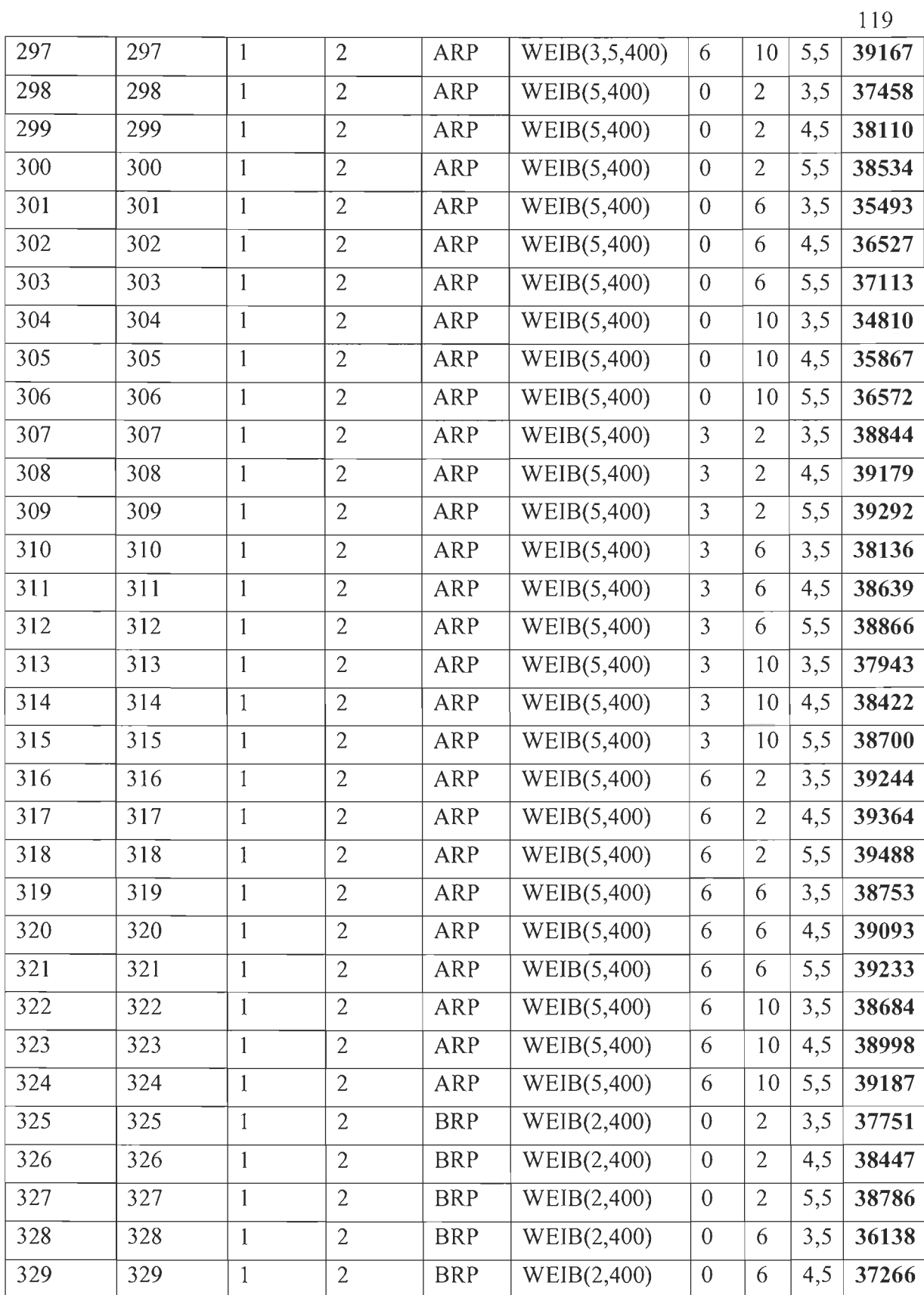

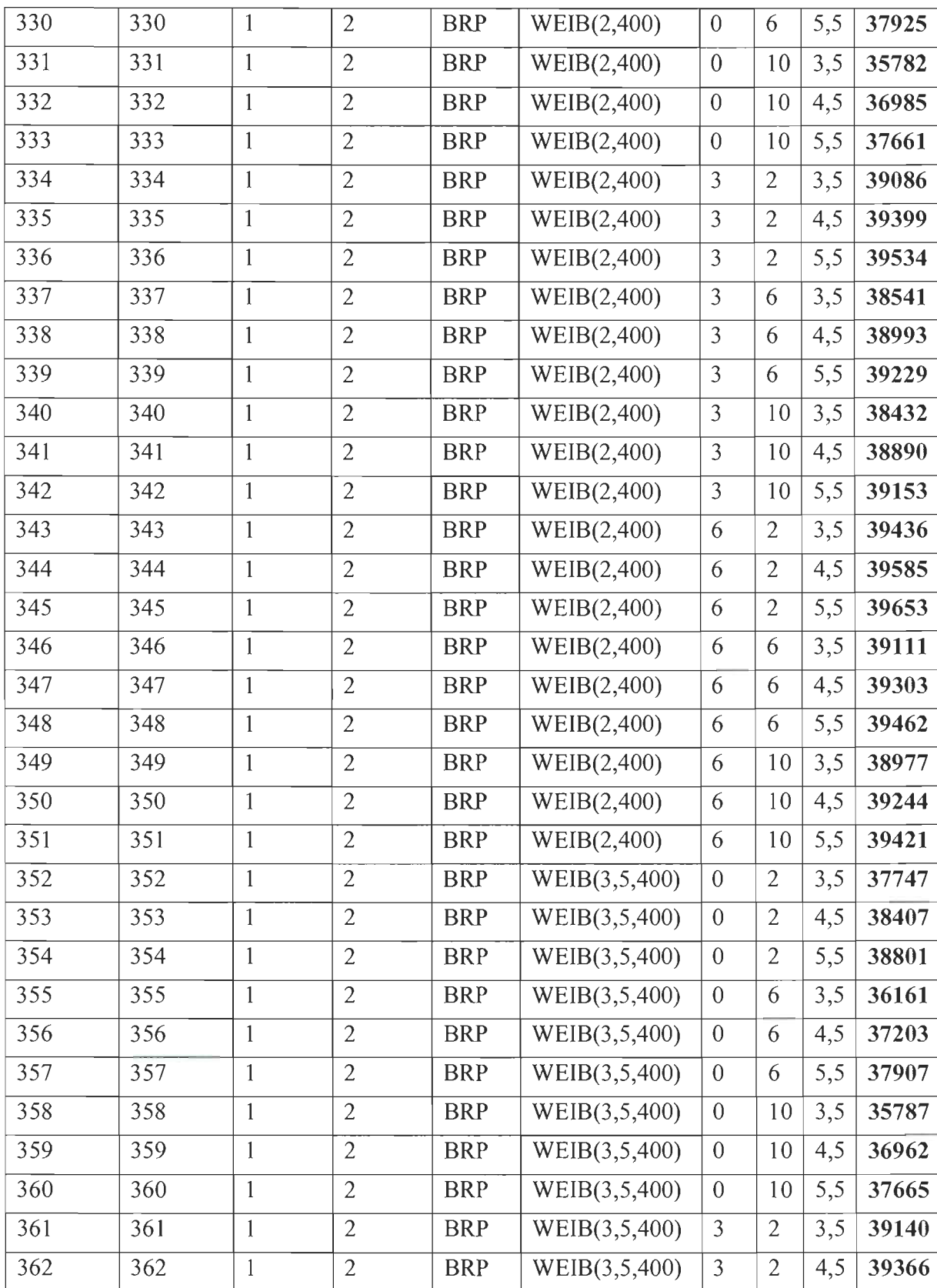

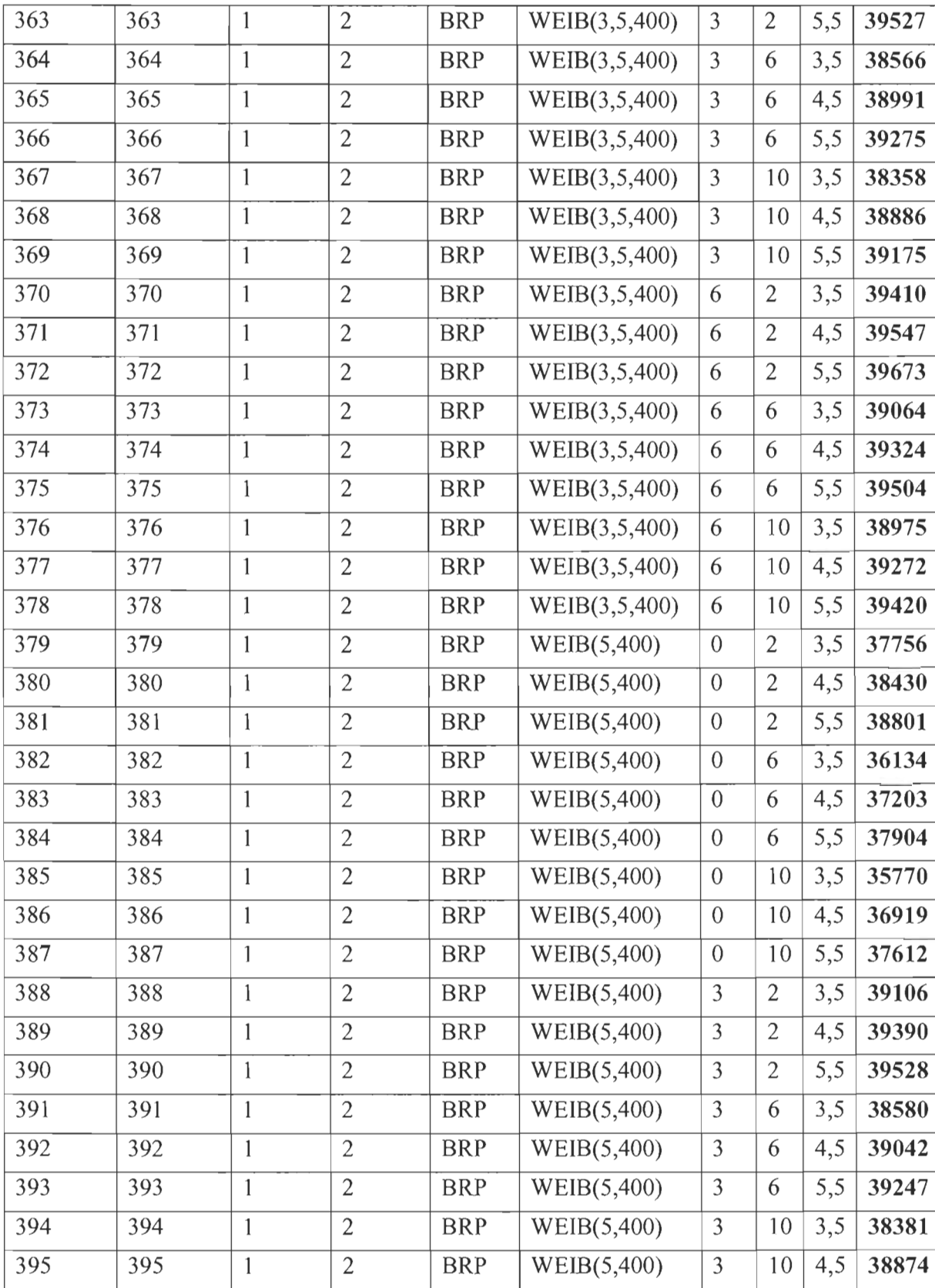

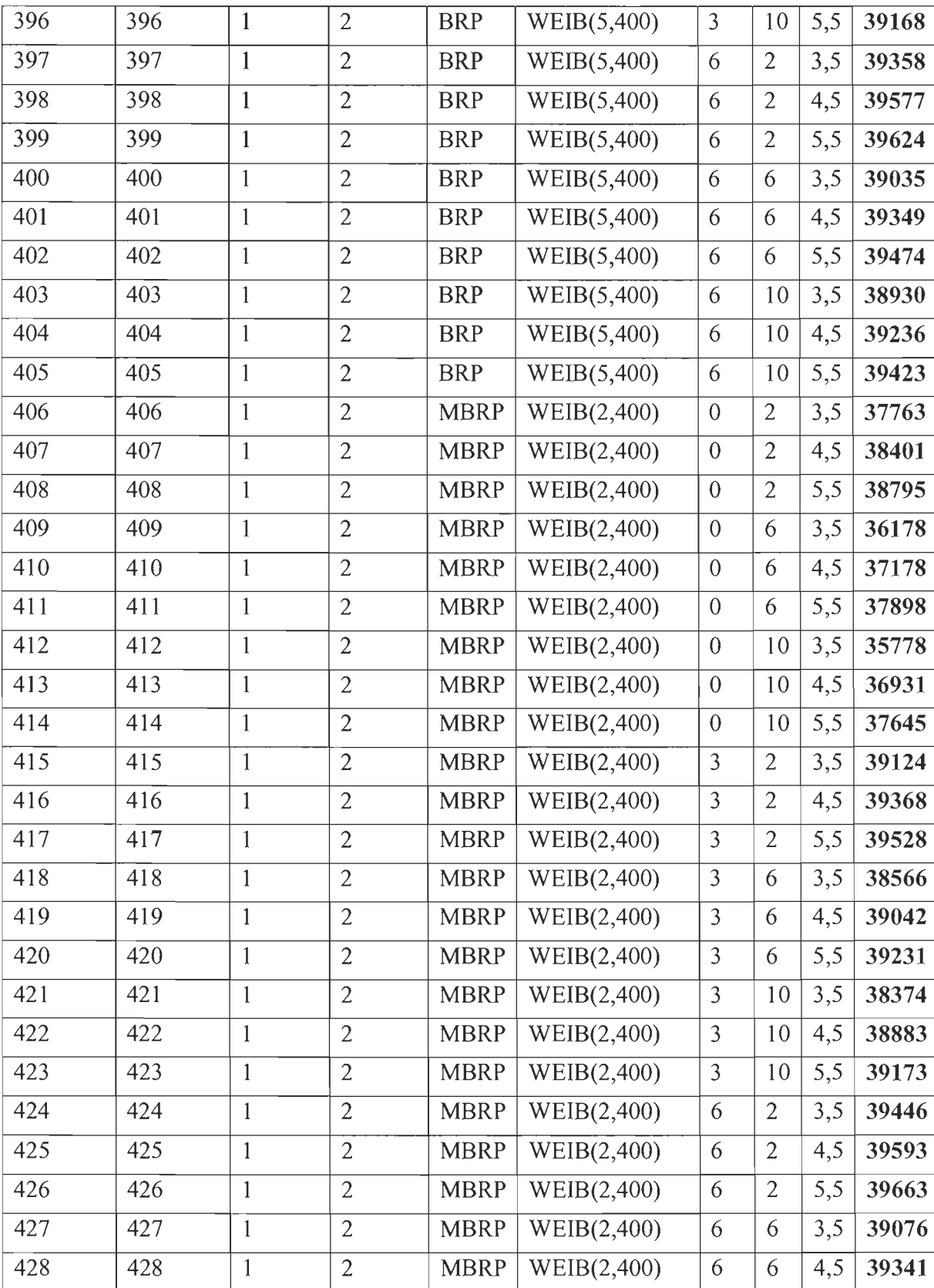

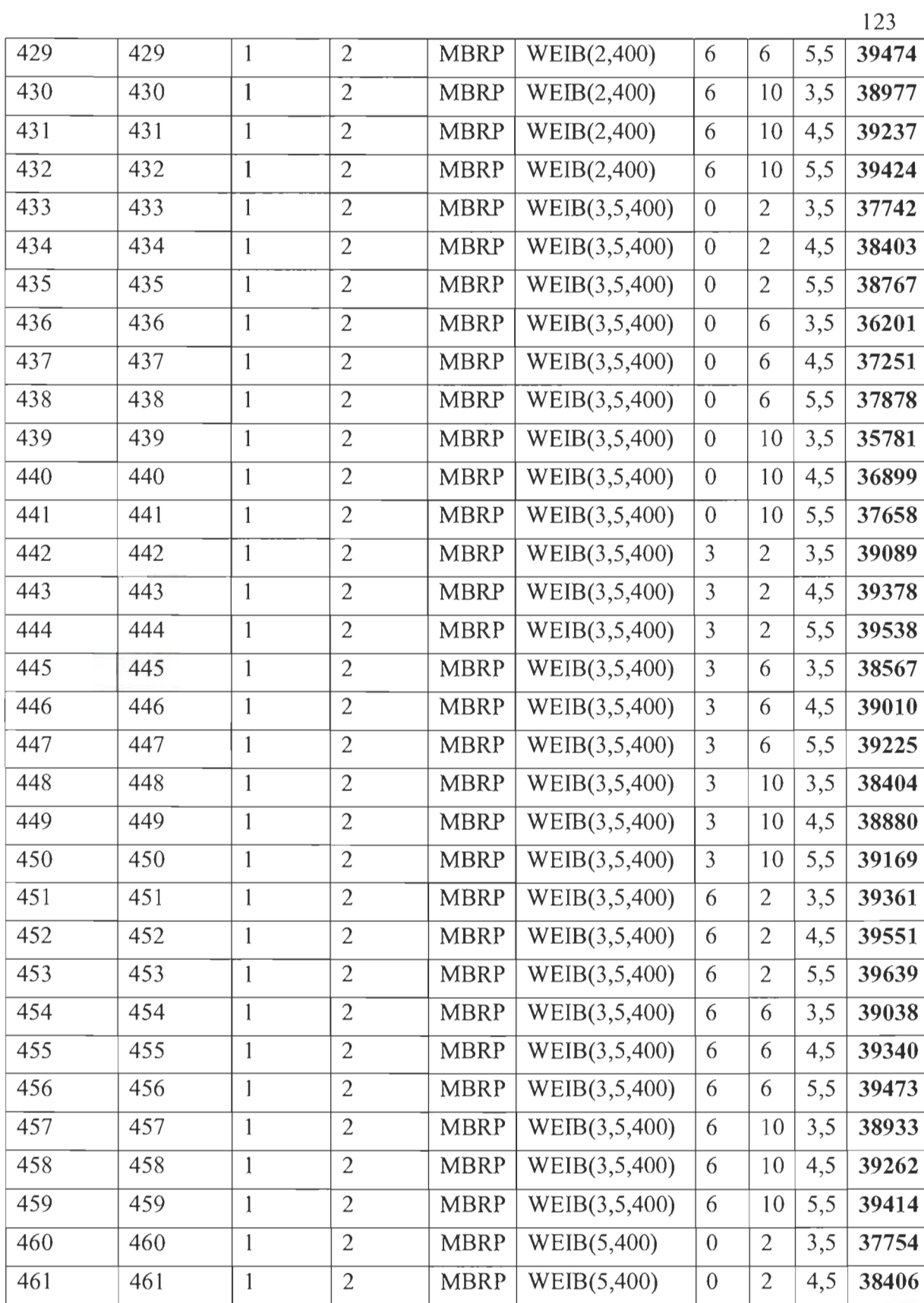

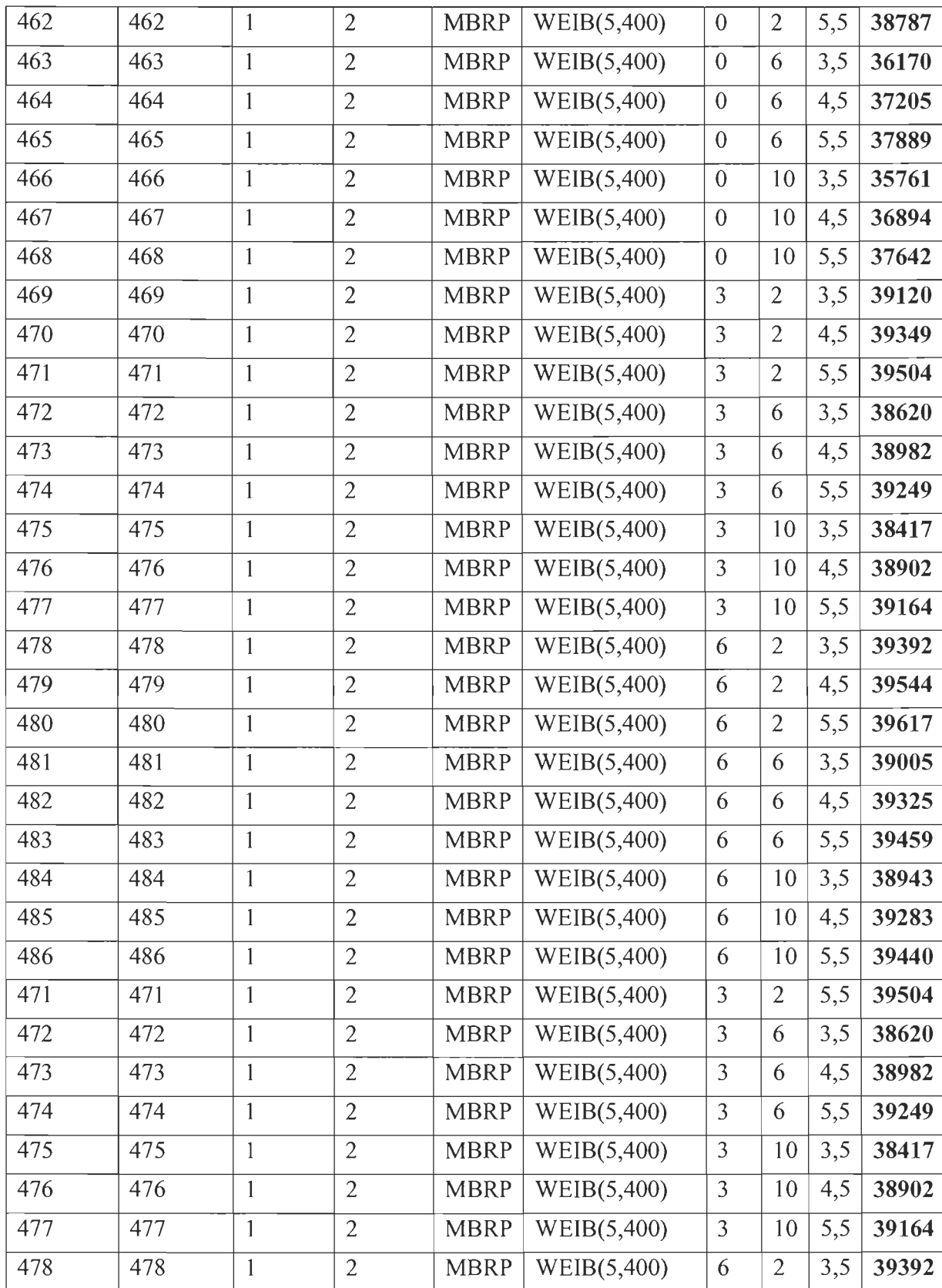

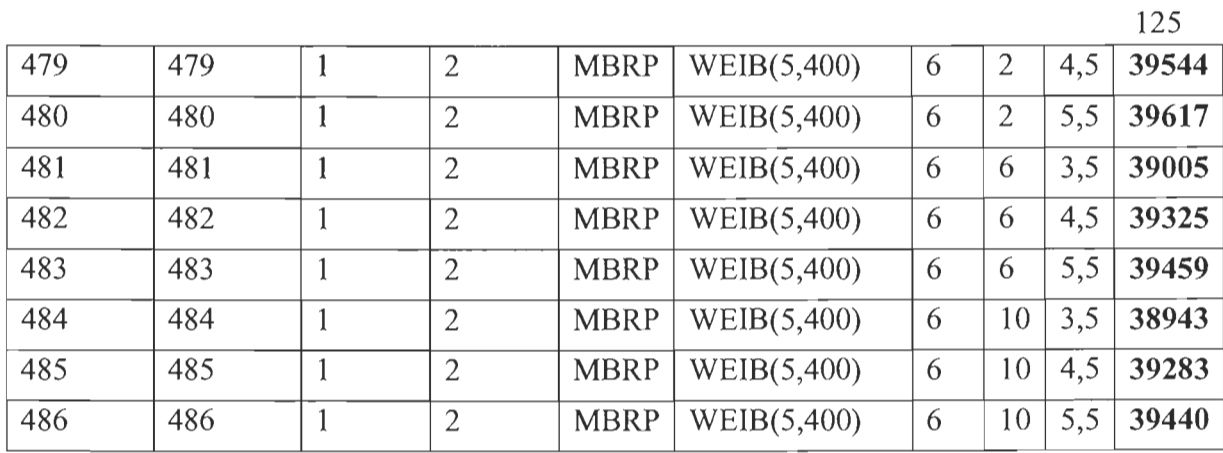

## Légende:

- 1. S: Stratégies de maintenance,
- 2. D: Loi de distribution des Défaillances,
- 3. 1: Capacité de l'Inventaire,
- 4. M : Nombre de Machines en séries,
- 5. P: La cadence de la Production,
- 6. Q: La Quantité produite

**Annexe II** 

**Rapport Minitab** 

## **ANOVA l**

## **Diagrammes de valeurs résiduelles pour Quantité**

## **Modèle linéaire général: Quantité en fonction de S; D; 1; M; P**

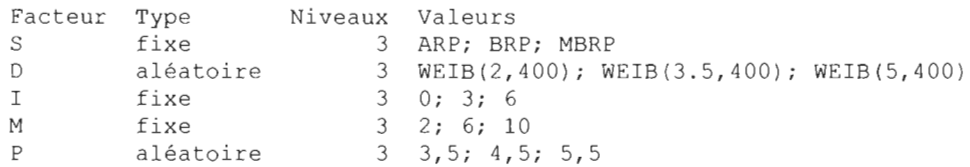

Analyse de la variance pour Quantité, avec utilisation de la somme des carrés ajust ée pour les tests

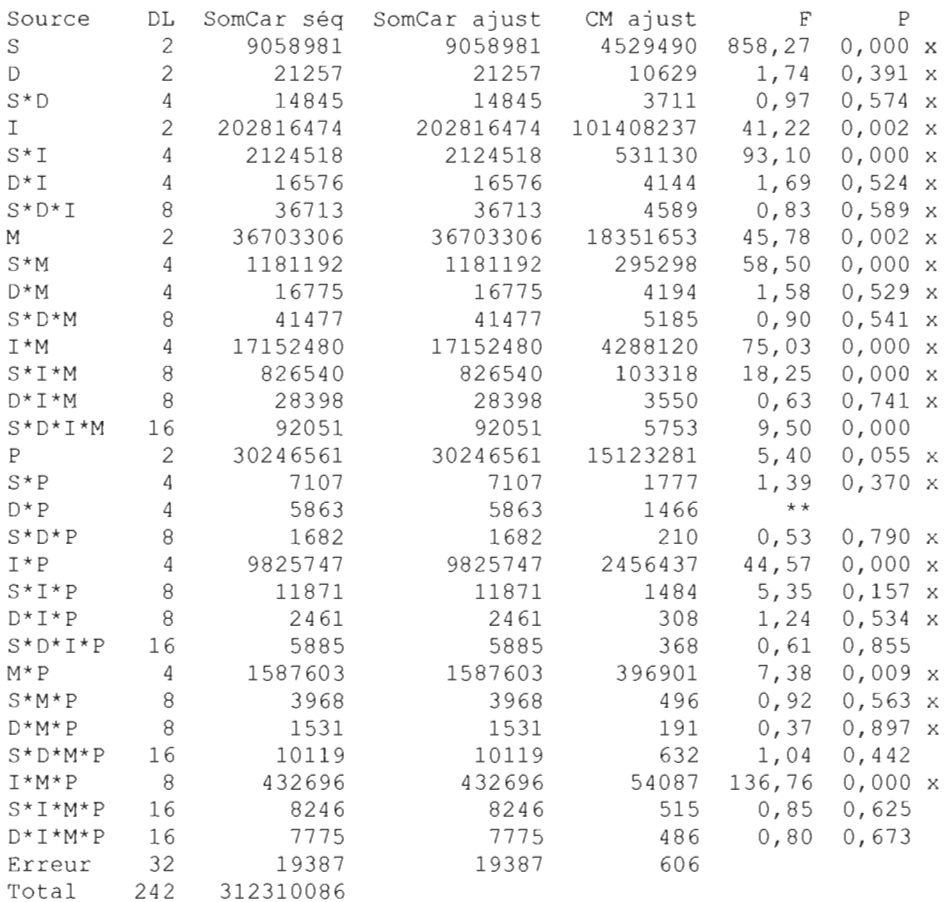

x n'est pas un test F exact. \*\* Le dénominateur du test F est zéro .

 $S = 24, 6137$  R carré = 99,99 % R carré (ajust) = 99,95 %

Espérance mathématique des carrés moyens, en utilisant la somme des carrés

ajustée

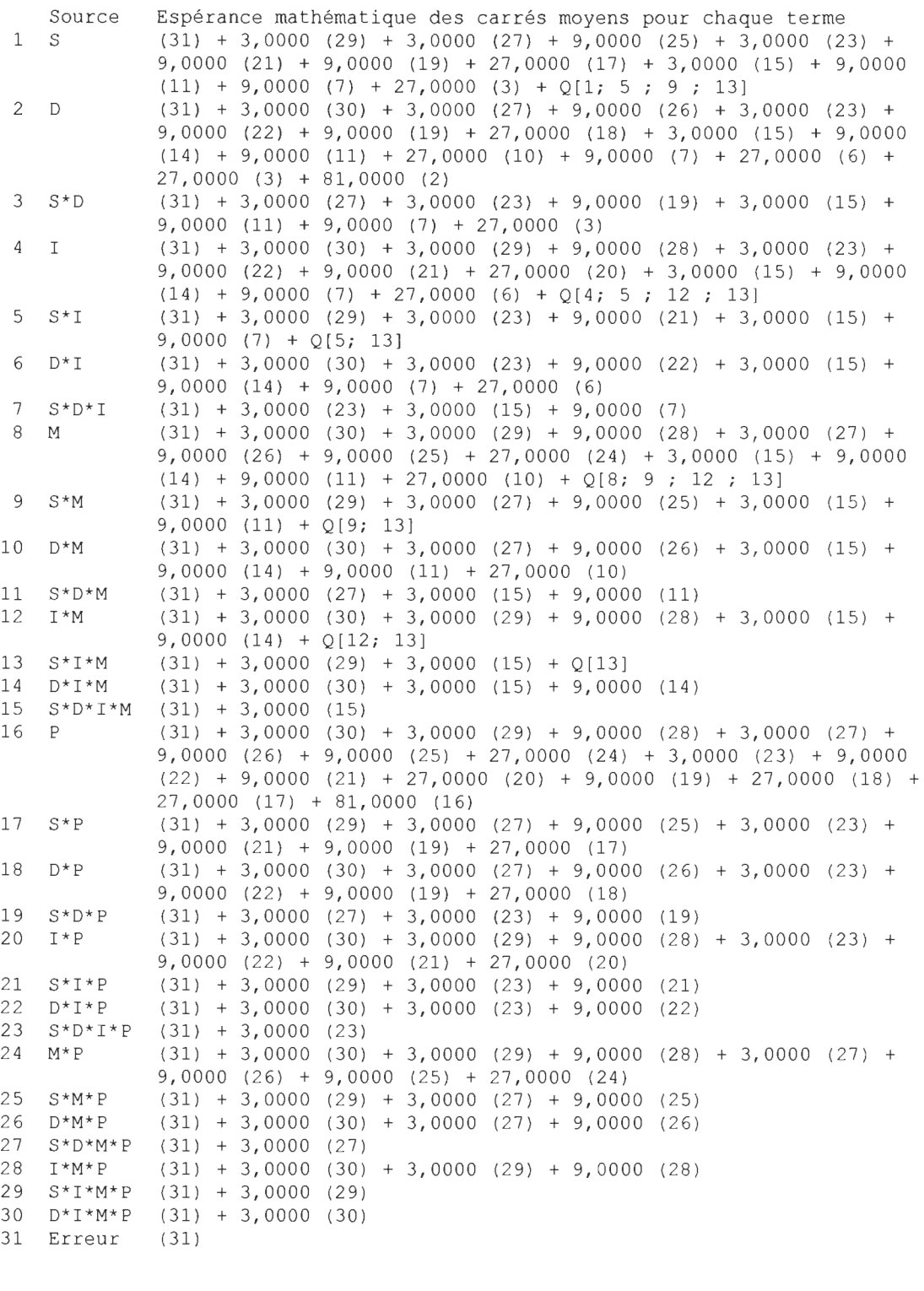

Termes d'erreur pour les tests, en utilisant la somme des carrés ajustée

Erreur Source - DL Erreur - CM Synthèse du carré moyen de l'erreur

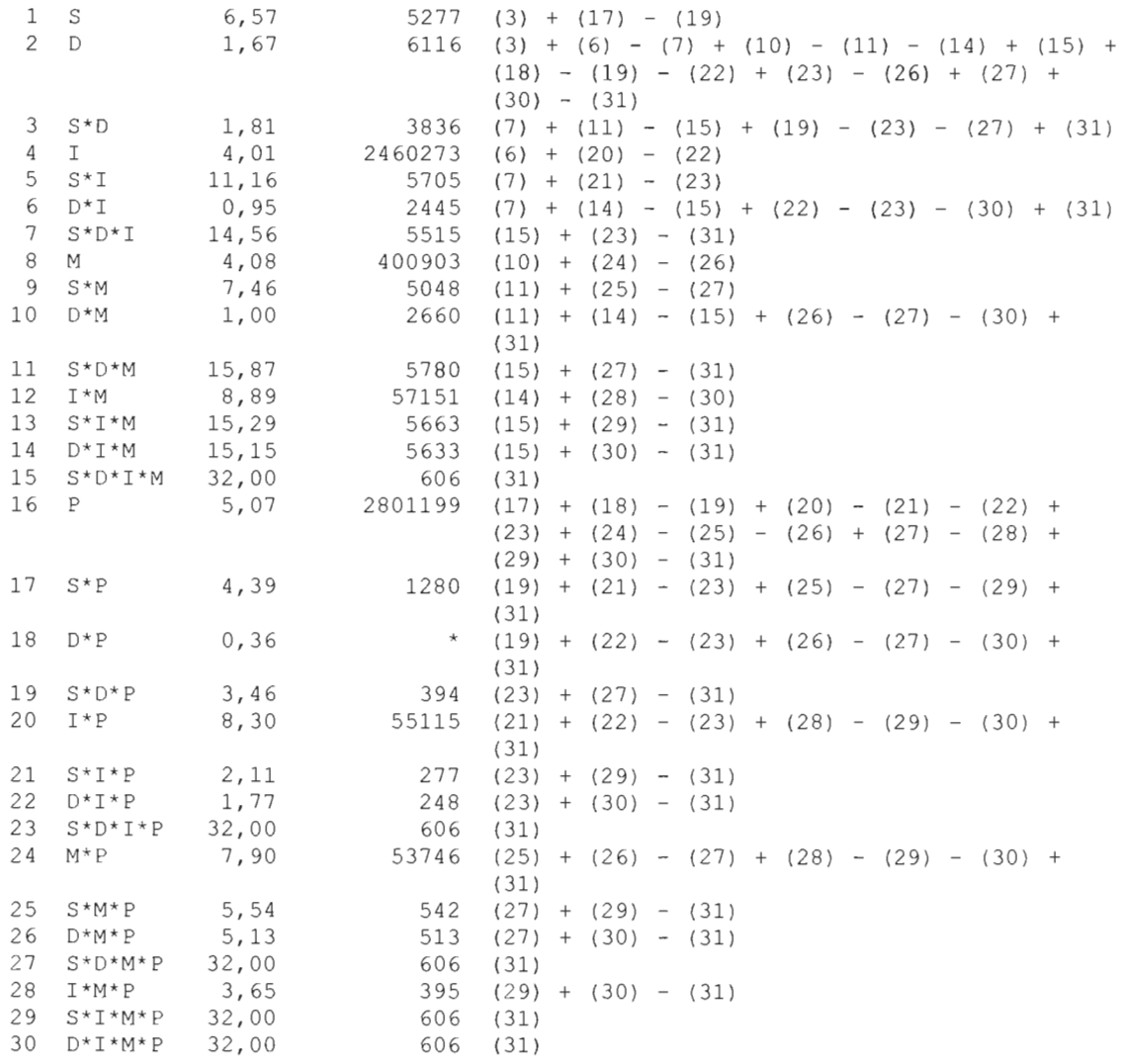

Composantes de la variance, avec la somme des carrés ajustée

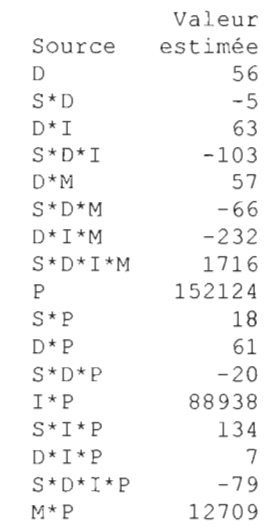

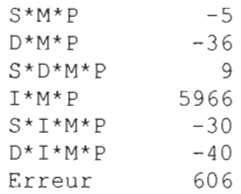

## **Diagrammes de valeurs résiduelles pour Quantité**

## **Graphique des effets principaux pour Quantité**

## **Diagramme des interactions pour Quantité**

## **Modèle linéaire général: Quantité en fonction de S; D; 1; M; P**

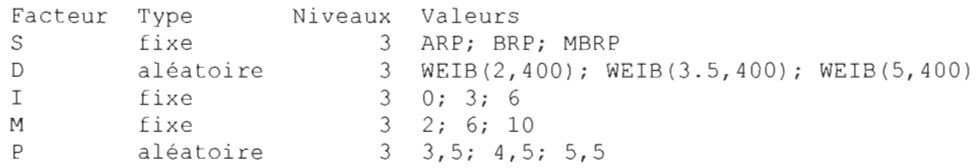

Analyse de la variance pour Quantité, avec utilisation de la somme des carrés ajustée pour les tests

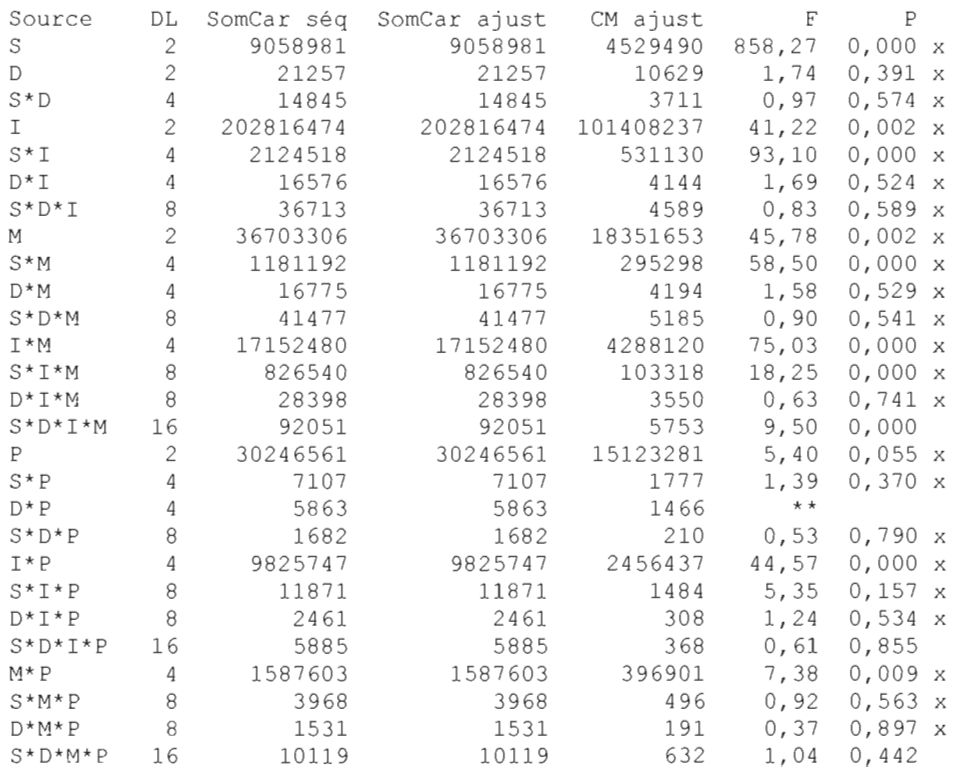

I\*M\*P S\*I\*M\*P D\*I\*M\*P Erreur Total 8 16 16 32 242 432696 8246 7775 1 9387 312310086 432696 8246 7775 19387 54087 136,76 0,000 x 5 1 5 486 606 0,625 0,673 x n' est pas un test F exact . \*\* Le dénominateur du test F est zéro .  $S = 24, 6137$  R carré = 99,99 % R carré (ajust) = 99,95 % Espérance mathématique des carrés moyens, en utilisant la somme des carrés ajustée Source Espérance mathématique des carrés moyens pour chaque terme 1 S (31) + 3,0000 (29) + 3,0000 (27) + 9,0000 (25) + 3,0000 (23) + 9,0000 (21) + 9,0000 (19) + 27,0000 (17) + 3,0000 (15) + 9,0000  $(11) + 9,0000 (7) + 27,0000 (3) + Q[1; 5; 9; 13]$ 2 D (31) + 3 , 0000 (30) + 3 , 0000 (27) + 9 , 0000 (26) + 3 , 0000 (23) + 9,0000 (22) + 9,0000 (19) + 27,0000 (18) + 3,0000 (15) + 9,0000  $(14) + 9,0000 (11) + 27,0000 (10) + 9,0000 (7) + 27,0000 (6) +$ 27 , 0000 (3) + 81 , 0000 (2)  $3 \quad S/D$  (31) + 3,0000 (27) + 3,0000 (23) + 9,0000 (19) + 3,0000 (15) +  $9,0000$  (11) + 9,0000 (7) + 27,0000 (3)  $\frac{4}{1}$   $\frac{1}{1}$   $\frac{(31) + 3,0000 (30) + 3,0000 (29) + 9,0000 (28) + 3,0000 (23) + 1}{1}$ 9 , 0000 (22) + 9 , 0000 (21) + 27 , 0000 (20) + 3 , 0000 (15) + 9 , 0000  $(14) + 9,0000 (7) + 27,0000 (6) + Q[4; 5; 12; 13]$ 5  $S*I$  (31) + 3,0000 (29) + 3,0000 (23) + 9,0000 (21) + 3,0000 (15) +  $9,0000$  (7) + Q[5; 13] 6  $D^*I$  (31) + 3,0000 (30) + 3,0000 (23) + 9,0000 (22) + 3,0000 (15) +  $9,0000$  (14) + 9,0000 (7) + 27,0000 (6)  $7 S * D * I$  (31) + 3,0000 (23) + 3,0000 (15) + 9,0000 (7) 8 M (31) + 3 , 0000 (30) + 3 , 0000 (29) + 9 , 0000 (28) + 3 , 0000 (27) + 9,0000 (26) + 9,0000 (25) + 27,0000 (24) + 3,0000 (15) + 9,0000  $(14) + 9,0000 (11) + 27,0000 (10) + Q[8; 9; 12; 13]$ 9 S\*M (31) + 3 , 0000 (29) + 3 , 0000 (27) + 9 , 0000 (25) + 3 , 0000 (15) +  $9,0000(11) + Q[9; 13]$ 10 D\*M (31) + 3 , 0000 (30) + 3 , 0000 (27) + 9 , 0000 (26) + 3 , 0000 (15) + 9 , 0000 (14) + 9 , 0000 (11) + 27 , 0000 (10) 11 S\*D\*M (31) + 3 , 0000 (27) + 3 , 0000 (15) + 9 , 0000 (11) 12 I\*M (31) + 3 , 0000 (30) + 3 , 0000 (29) + 9 , 0000 (28) + 3 , 0000 (15) +  $9,0000(14) + Q[12; 13]$ 13  $S*I*M$  (31) + 3,0000 (29) + 3,0000 (15) + Q[13]  $14 \quad D*I*M$  (31) + 3,0000 (30) + 3,0000 (15) + 9,0000 (14) 15  $S*D*I*M$  (31) + 3,0000 (15) 16 P (31) + 3 , 0000 (30) + 3 , 0000 (29) + 9 , 0000 (28) + 3 , 0000 (27) + 9,0000 (26) + 9,0000 (25) + 27,0000 (24) + 3,0000 (23) + 9,0000  $(22) + 9,0000 (21) + 27,0000 (20) + 9,0000 (19) + 27,0000 (18) +$ 27 , 0000 (l7) + 81 , 0000 (16) 17 S\*P (31) + 3 , 0000 (29) + 3 , 0000 (27) + 9 , 0000 (25) + 3 , 0000 (23) + 9 , 0000 (21) + 9 , 0000 (19) + 27 , 0000 (17) 18 D\*P (31) + 3 , 0000 (30) + 3 , 0000 (27) + 9 , 0000 (26) + 3 , 0000 (23) + 9 , 0000 (22) + 9 , 0000 (19) + 27 , 0000 (18)  $19 \text{ S*D*P}$  (31) + 3,0000 (27) + 3,0000 (23) + 9,0000 (19) 20 I\*P (31) + 3 , 0000 (30) + 3 , 0000 (29) + 9 , 0000 (28) + 3 , 0000 (23) + 9 , 0000 (22) + 9 , 0000 (21) + 27 , 0000 (20)  $21 S*I*P$  (31) + 3,0000 (29) + 3,0000 (23) + 9,0000 (21)  $22 \text{ D*I*P}$  (31) + 3,0000 (30) + 3,0000 (23) + 9,0000 (22)  $23$   $S*D*I*P$   $(31) + 3,0000$   $(23)$ 2 4 M\*P (31) + 3 , 0000 (30) + 3 , 0000 (29) + 9 , 0000 (28) + 3 , 0000 (27) +

```
9 , 0000 (26) + 9,0000 (25) + 27 , 0000 (24 ) 
25 S*M*P (31) + 3 , 0000 (29) + 3 , 0000 (27) + 9, 0000 (25) 
26 \text{ D*M*P} (31) + 3,0000 (30) + 3,0000 (27) + 9,0000 (26)27 S*D*M*P (31) + 3 , 0000 (27) 
28 I^*M^*P (31) + 3,0000 (30) + 3,0000 (29) + 9,0000 (28)
29 S*I*M*P (31) + 3,0000 (29)
30 D^*I^*M^*P (31) + 3,0000 (30)
31 Erreur (31)
```
Termes d'erreur pour les tests, en utilisant la somme des carrés ajustée

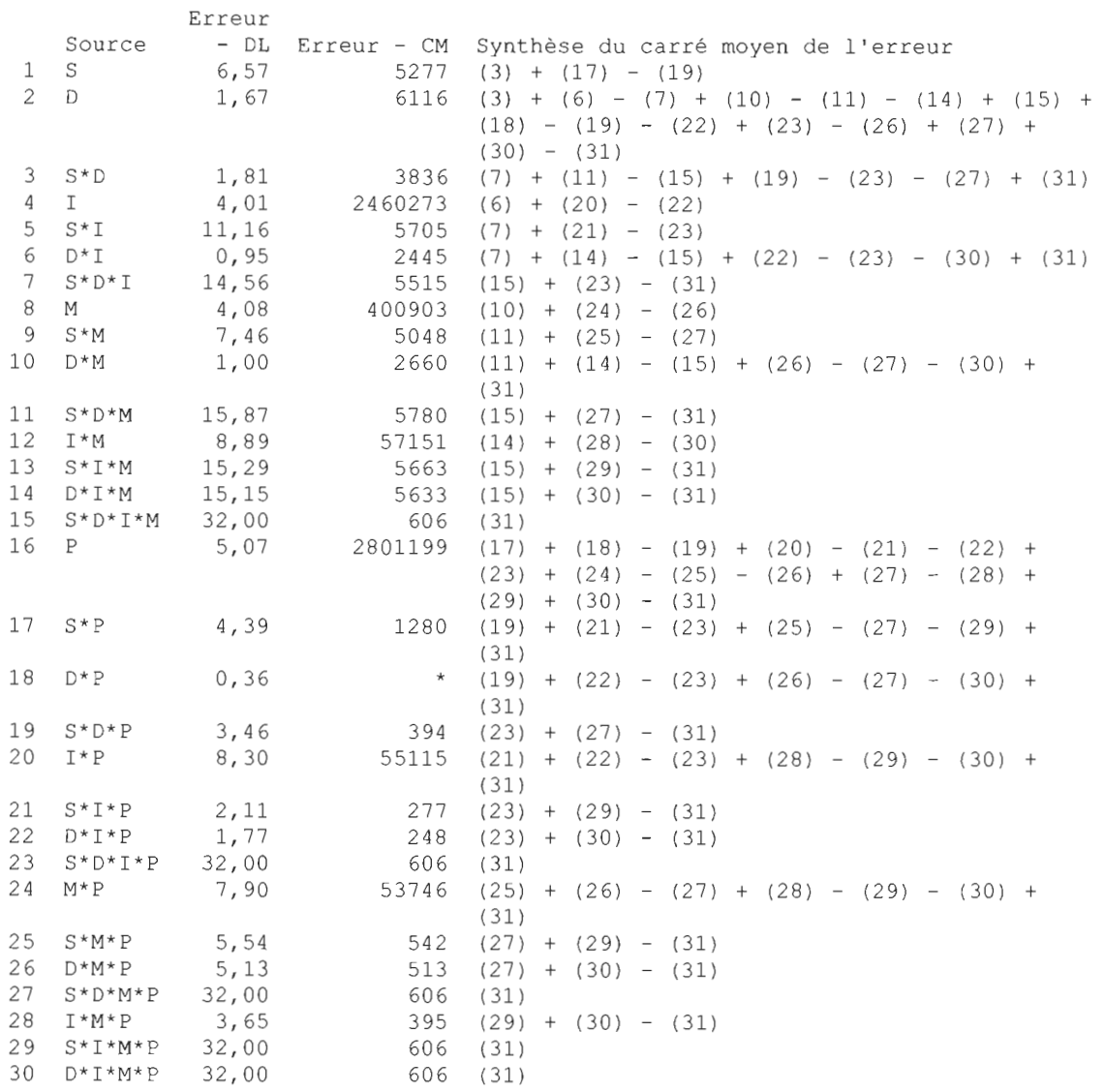

Composantes de la variance, avec la somme des carrés ajustée

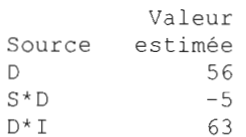

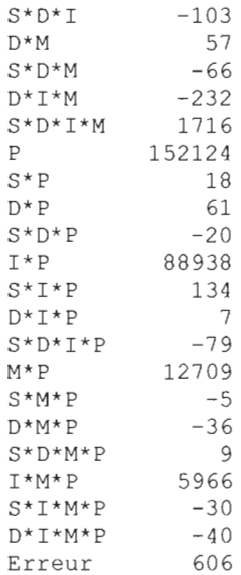

#### **Diagrammes de valeurs résiduelles pour Quantité**

#### **Graphique des effets principaux pour Quantité**

Diagramme des interactions pour Quantité

#### **2010-04-0922:13:47**

Bienvenue dans Minitab, appuyez sur F1 pour obtenir de l'aide. Récupération du projet du fichier 'X: \PLAN FACTORIEL.MPJ'

#### **2010-04-10 19:43:06**

Bienvenue dans Minitab, appuyez sur F1 pour obtenir de l'aide. Récupération du projet du fichier 'X: \PLAN FACTORIEL.MPJ'

#### **2010-04-10 19:53:40**

Bienvenue dans Minitab, appuyez sur F1 pour obtenir de l'aide. Récupération du projet du fichier 'X:\PLAN FACTORIEL.MPJ'

#### **2010-04-1111:04:41**

Bienvenue dans Minitab, appuyez sur F1 pour obtenir de l'aide. Récupération du projet du fichier 'X: \PLAN FACTORIEL.MPJ'

#### **2010-04-11 16:06:33**

**133**
Bienvenue dans Minitab, appuyez sur F1 pour obtenir de l'aide. Récupération du projet du fichier 'X: \PLAN FACTORIEL. MPJ'

## **2010-04-1209:19:37**

Bienvenue dans Minitab, appuyez sur F1 pour obtenir de l'aide. Récupération du projet du fichier 'X: \PLAN FACTORIEL.MPJ'

#### **Résultats pour: Feuille de travail 3**

## **ANOVA: Q en fonction de 5; D; 1; M; P**

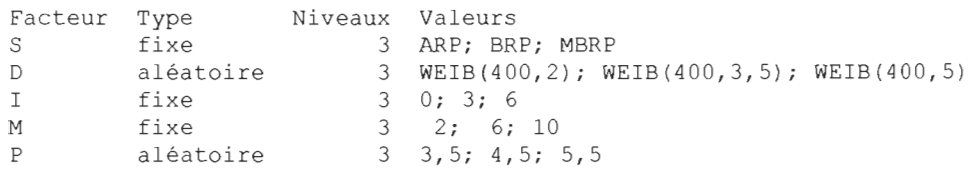

Analyse de la variance pour Q

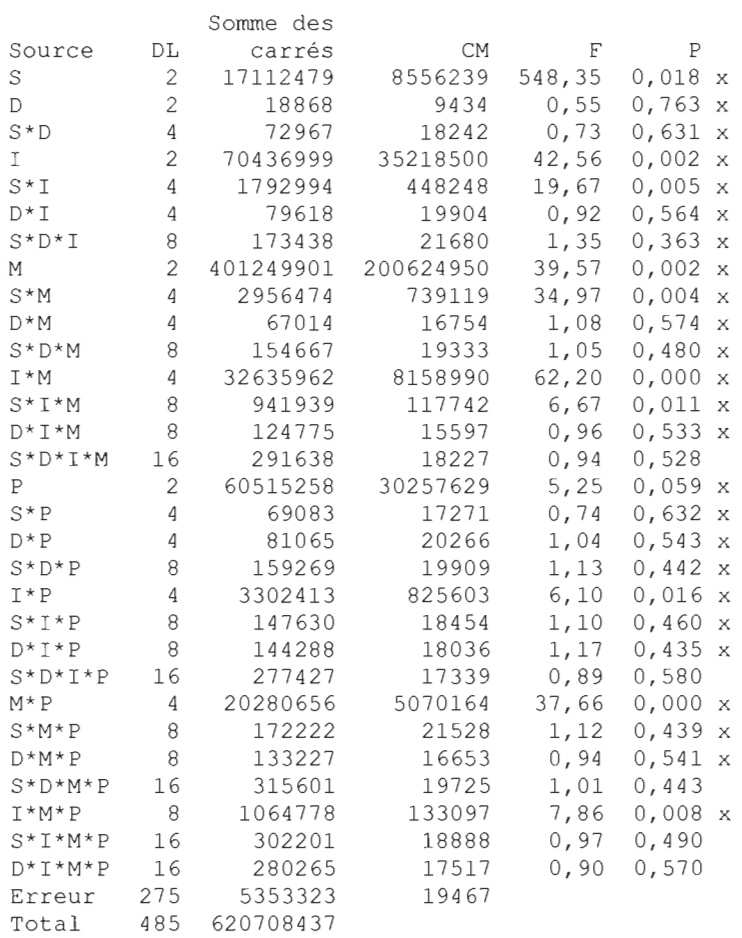

x n ' est pas un test F exact .

 $S = 139, 523$  R carré = 99, 14 % R carré (ajust) = 98, 48 %

Diagrammes de valeurs résiduelles pour Q

#### **2010-04-1214:15:13**

Bienvenue dans Minitab, appuyez sur F1 pour obtenir de l'aide. Récupération du projet du fichier ' X: \PLAN FACTORIEL . MPJ '

#### **Résultats pour : Feuille de travail 3**

#### **ANOVA: Q en fonction de 5; D; 1; M; P**

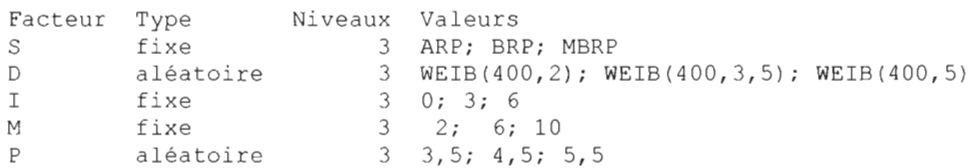

Analyse de la variance pour Q

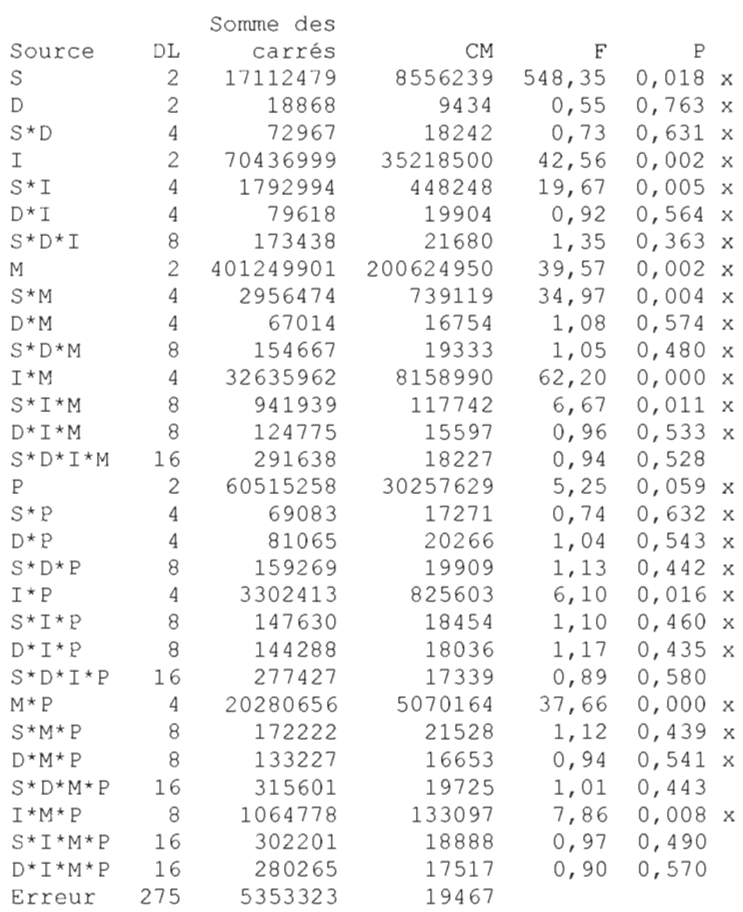

Total 485 620708437

x n ' est pas un test F exact .

 $S = 139, 523$  R carré = 99, 14 % R carré (ajust) = 98, 48 %

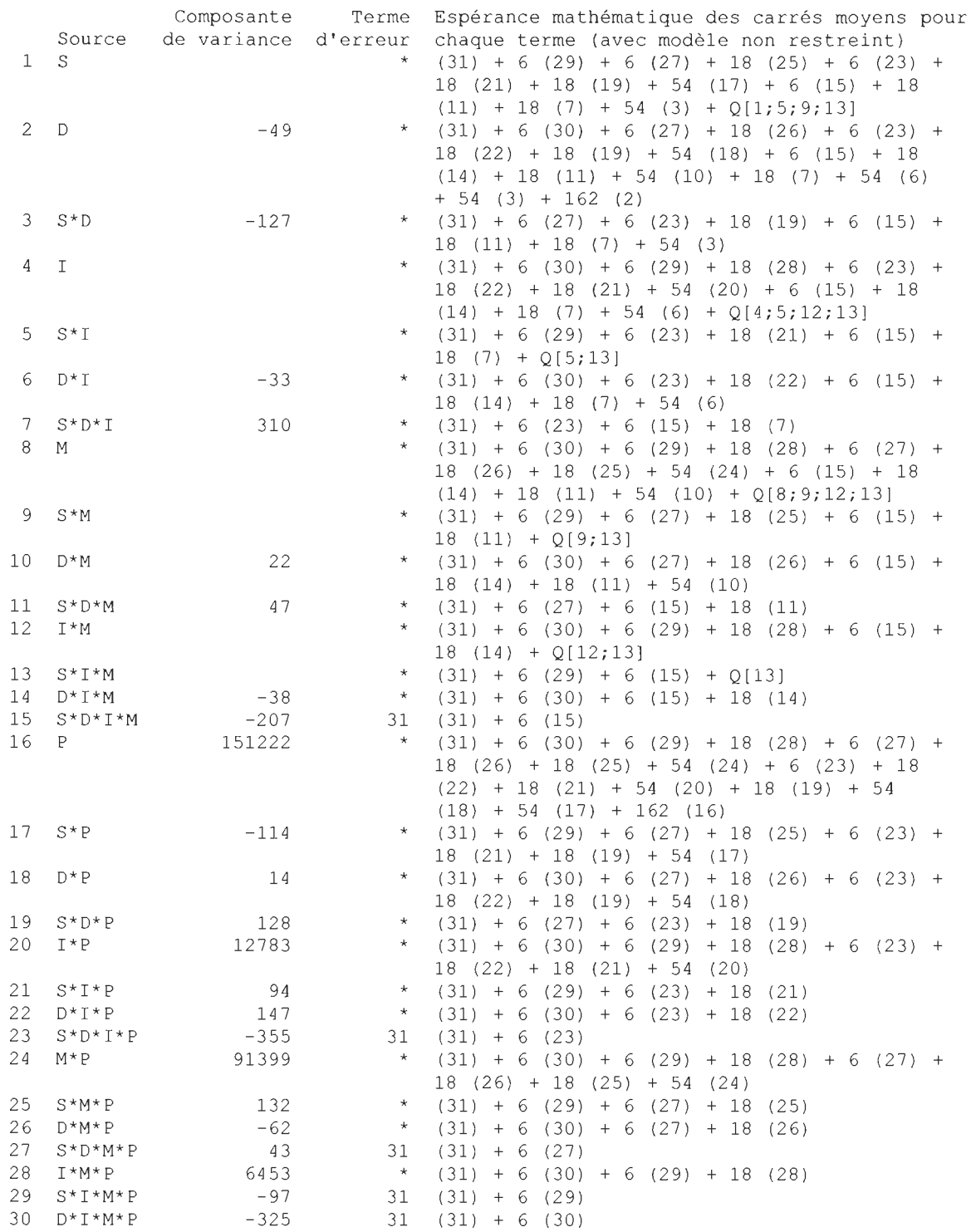

31 Erreur 19467 (31)

\* Test synthétisé.

Termes d'erreur pour les tests synthétisés

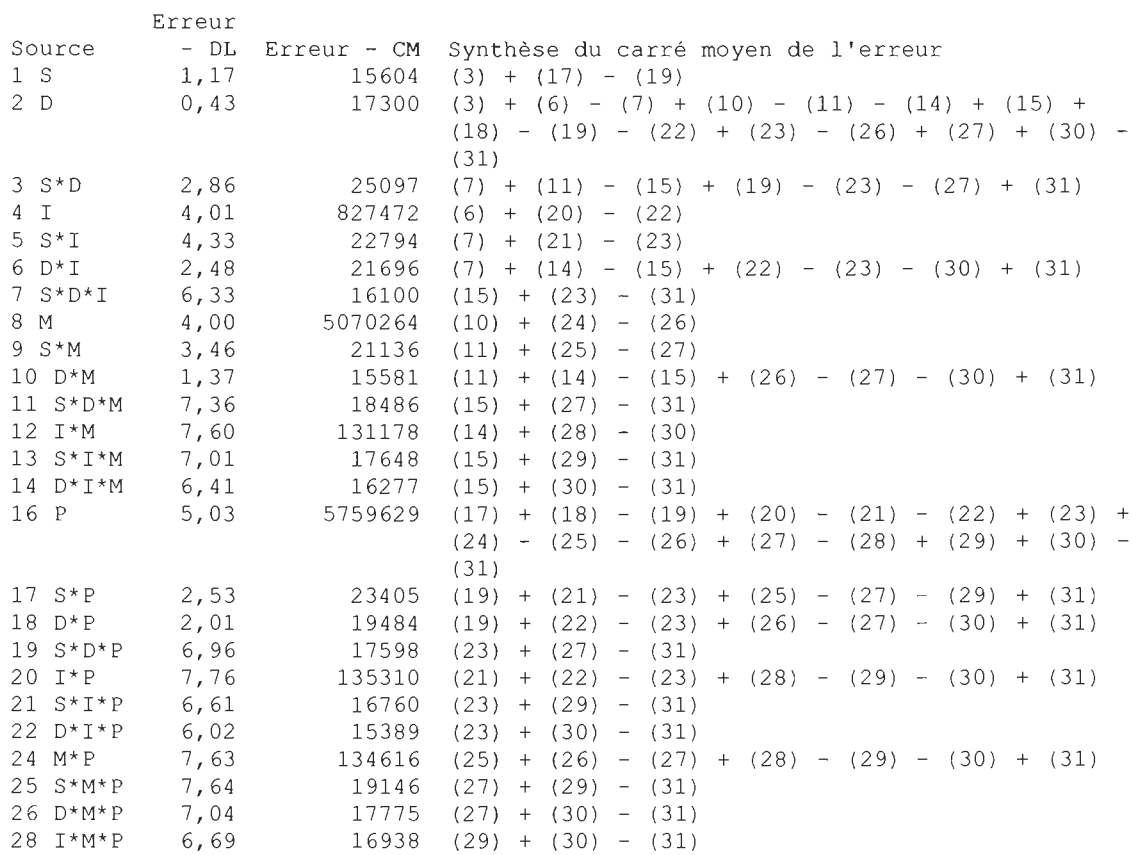

## **Diagrammes de valeurs résiduelles pour Q**

**Graphique des effets principaux pour Q** 

## **Diagramme des interactions pour Q**

## **ANOVA: Q en fonction de 5; D; 1; M; P**

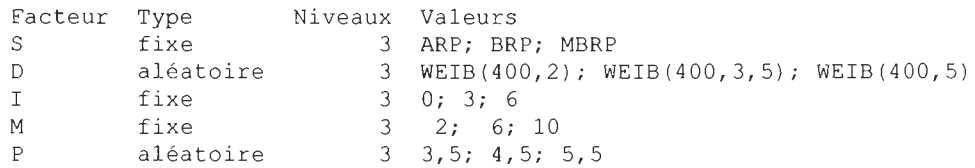

#### Analyse de la variance pour Q

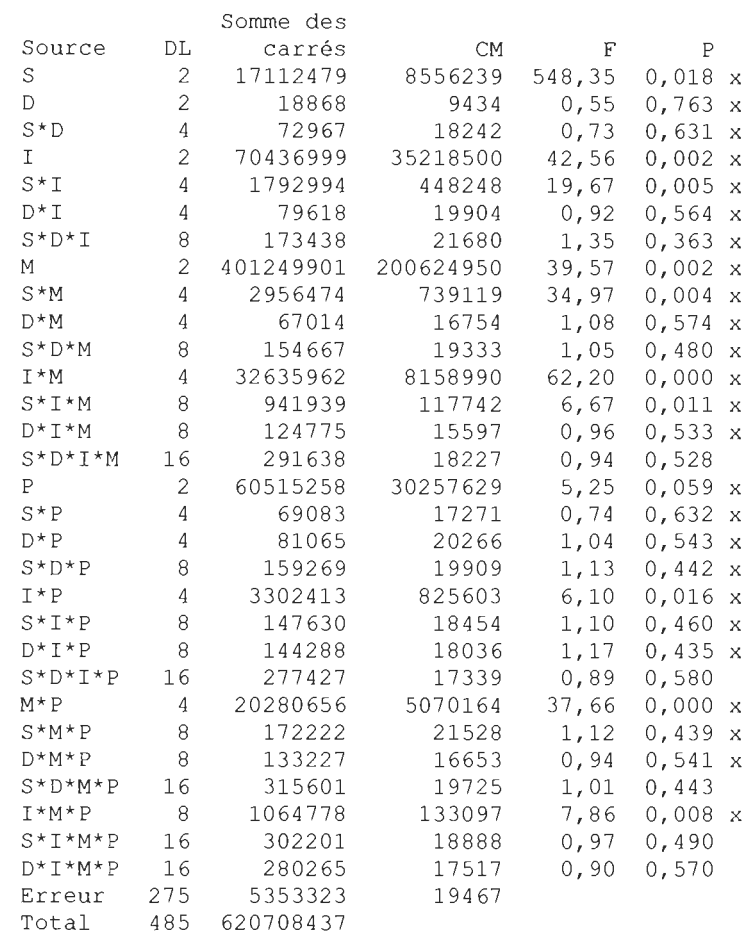

x n'est pas un test F exact.

 $S = 139, 523$  R carré = 99, 14 % R carré (ajust) = 98, 48 %

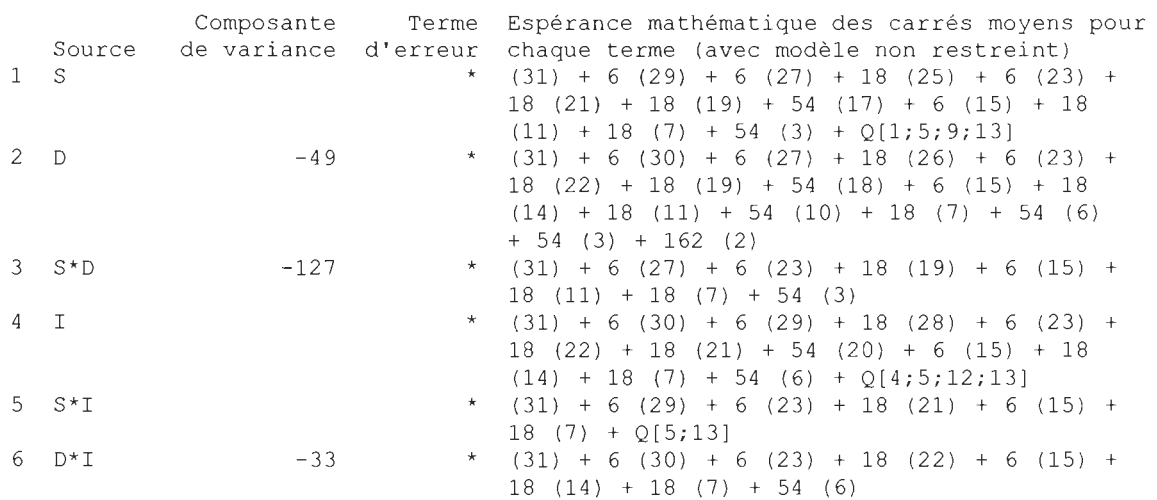

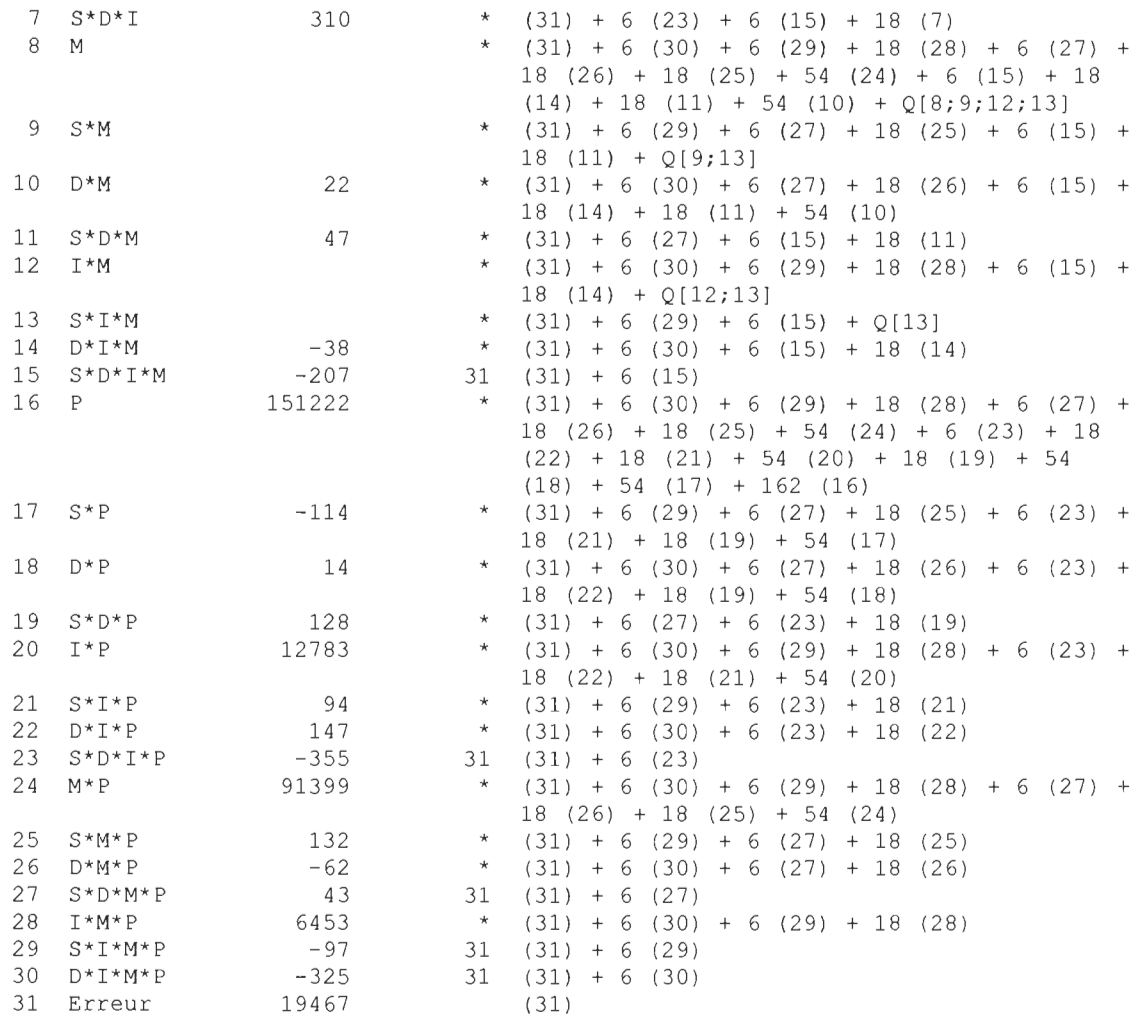

\* Test synthétisé .

Termes d'erreur pour les tests synthétisés

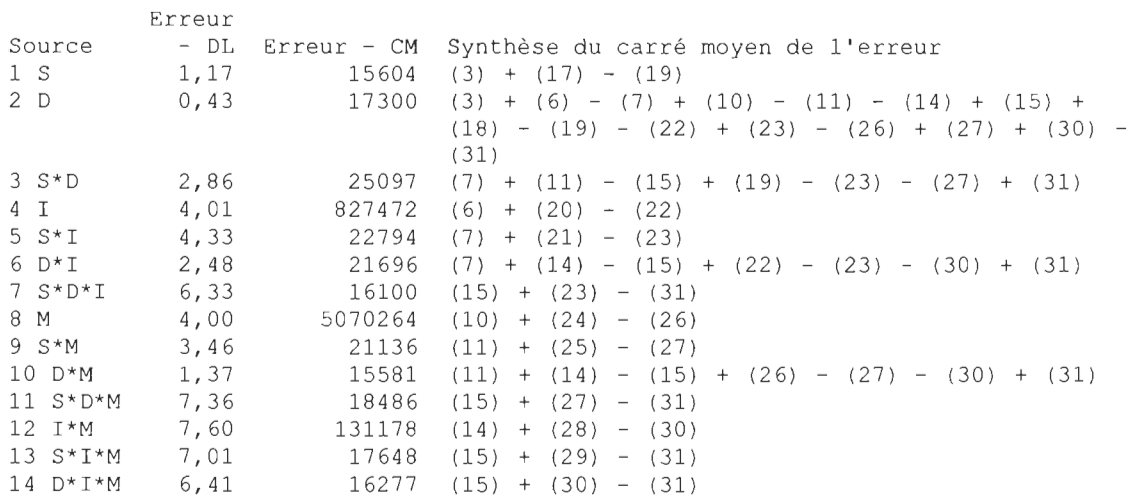

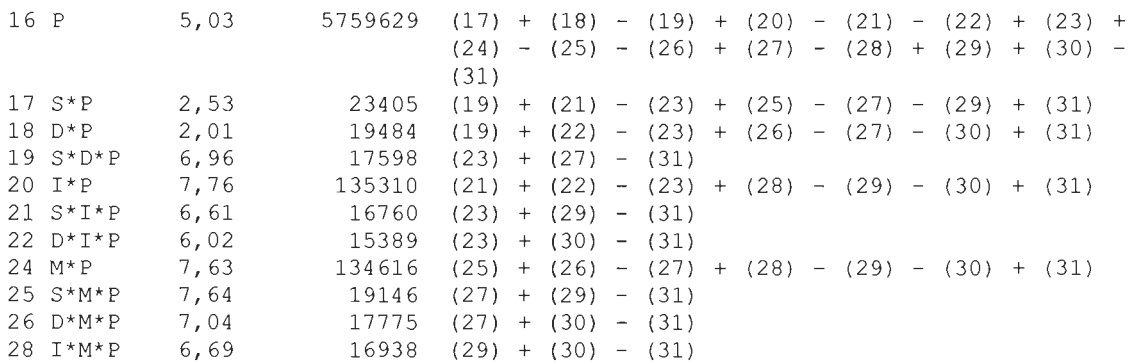

## **Diagrammes de valeurs résiduelles pour Q**

## **Modèle linéaire général: Q en fonction de S; D; 1; M; P**

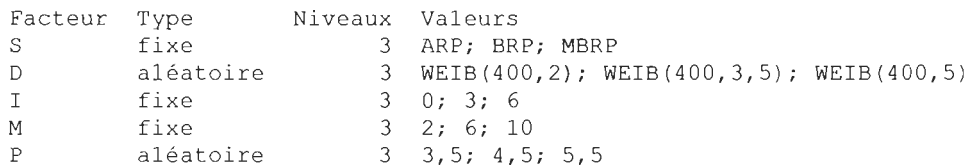

Analyse de la variance pour Q, avec utilisation de la somme des carrés ajustée pour les tests

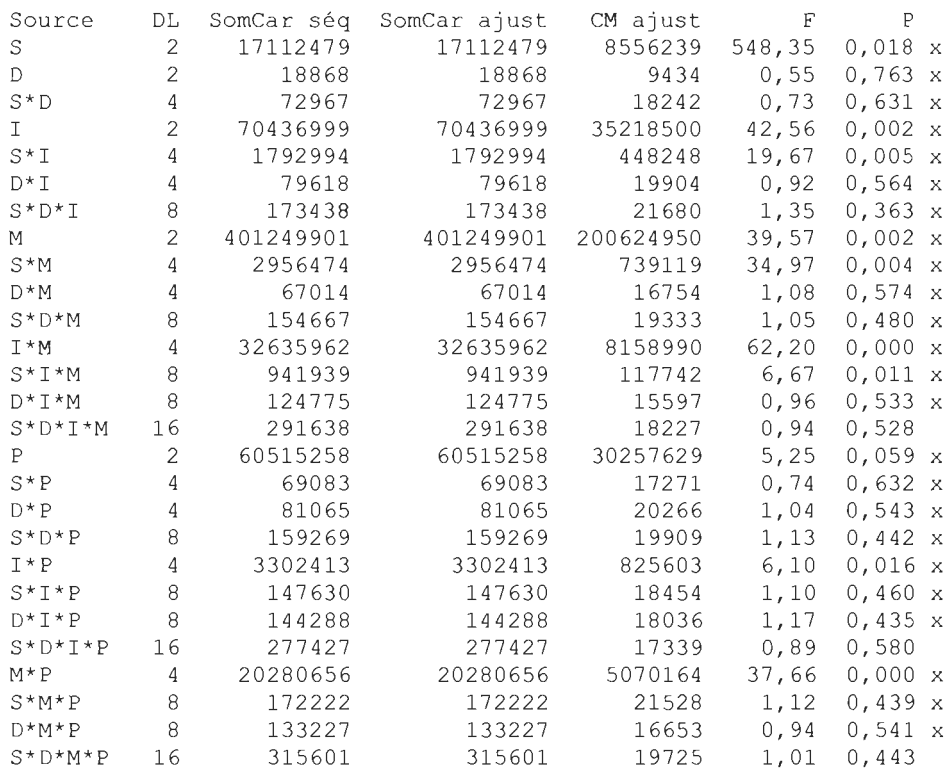

1\*M\*P 8 1064778 1064778 133097 7,86 0,008 x S\*I\*M\*P 16 302201 302201 18888 0,97 0,490 D\* I\*M\*P 16 280265 280265 17517 0,90 0,570 Erreur 275 5353323 5353323 19467 Total 485 620708437 x n'est pas un test F exact.  $S = 139, 523$  R carré = 99, 14 % R carré (ajust) = 98, 48 % Espérance mathématique des carrés moyens, en utilisant la somme des carrés aj <sup>u</sup> stée Source Espérance mathématique des carrés moyens pour chaque terme 1 S (31) + 6,0000 (29) + 6,0000 (27) + 18,0000 (25) + 6,0000 (23) +  $18,0000 (21) + 18,0000 (19) + 54,0000 (17) + 6,0000 (15) + 18,0000$  $(11) + 18,0000 (7) + 54,0000 (3) + Q[1; 5; 9; 13]$ 2 D  $(31) + 6,0000 (30) + 6,0000 (27) + 18,0000 (26) + 6,0000 (23) +$  $18,0000 (22) + 18,0000 (19) + 54,0000 (18) + 6,0000 (15) + 18,0000$  $(14) + 18,0000 (11) + 54,0000 (10) + 18,0000 (7) + 54,0000 (6) +$  $54,0000$  (3) + 162,0000 (2)  $3 \text{ } S/D$  (31) + 6,0000 (27) + 6,0000 (23) + 18,0000 (19) + 6,0000 (15) +  $18,0000$  (11) + 18,0000 (7) + 54,0000 (3)  $\frac{4}{1}$  1 (31) + 6,0000 (30) + 6,0000 (29) + 18,0000 (28) + 6,0000 (23) + 18 , 0000 (22) + 18 , 0000 (21) + 5 4 , 0000 (20) + 6 , 0000 (15) + 18 , 0000  $(14) + 18,0000 (7) + 54,0000 (6) + Q[4; 5; 12; 13]$ 5  $S*I$  (31) + 6,0000 (29) + 6,0000 (23) + 18,0000 (21) + 6,0000 (15) +  $18,0000$  (7) + Q[5; 13] 6  $D^{\star}I$  (31) + 6,0000 (30) + 6,0000 (23) + 18,0000 (22) + 6,0000 (15) +  $18,0000(14) + 18,0000(7) + 54,0000(6)$  $7 \text{ S*}D*L$  (31) + 6,0000 (23) + 6,0000 (15) + 18,0000 (7) 8 M (31) + 6 , 0000 (30) + 6 , 0000 (29) + 18 , 0000 (28) + 6 , 0000 (27) +  $18,0000 (26) + 18,0000 (25) + 54,0000 (24) + 6,0000 (15) + 18,0000$  $(14) + 18,0000 (11) + 54,0000 (10) + Q[8; 9; 12; 13]$ 9 S\*M (31) + 6 , 0000 (29) + 6 , 0000 (27) + 18 , 0000 (25) + 6 , 0000 (l5) +  $18,0000(11) + Q[9; 13]$ 10 O\*M (3 1 ) + 6 , 0000 (30) + 6 , 0000 (27) + 18 , 0000 (26) + 6 , 0000 (15) + 18 , 0000 (14) + 18 , 0000 (11) + 54 , 0000 (10)  $11 \quad S^*D^*M$  (31) + 6,0000 (27) + 6,0000 (15) + 18,0000 (11) 12 1\*M (31) + 6 , 0000 ( 30 ) + 6 , 0000 (29) + 18 , 0000 (28) + 6 , 0000 (15) +  $18,0000 (14) + Q[12; 13]$ 13  $S^*I^*M$  (31) + 6,0000 (29) + 6,0000 (15) + Q[13]  $14$   $D*I*M$  (31) + 6,0000 (30) + 6,0000 (15) + 18,0000 (14)  $15$   $S*D*I*M$  (31) + 6,0000 (15) 16 P (31) + 6 , 0000 (30) + 6 , 0000 (29) + 18 , 0000 (28) + 6 , 0000 (27) +  $18,0000$  (26) + 18,0000 (25) + 54,0000 (24) + 6,0000 (23) + 18,0000  $(22) + 18,0000 (21) + 54,0000 (20) + 18,0000 (19) + 54,0000 (18) +$ 54 , 0000 (17) + 162 , 0000 (16)  $17$   $5*$ P (31) + 6,0000 (29) + 6,0000 (27) + 18,0000 (25) + 6,0000 (23) +  $18,0000$  (21) + 18,0000 (19) + 54,0000 (17) 18 D\*P (31) + 6 , 0000 (30) + 6 , 0000 (27) + 18 , 0000 (26) + 6 , 0000 (23) +  $18,0000 (22) + 18,0000 (19) + 54,0000 (18)$ 19 S\*D\*P (31) + 6 , 0000 (27) + 6 , 0000 (23) + 18 , 0000 (l 9) 20 1\*P (31) + 6 , 0000 (30) + 6 , 0000 (29) + 18 , 0000 (28) + 6 , 0000 (23) +  $18,0000$  (22) + 18,0000 (21) + 54,0000 (20)  $21 \quad S^*I^*P$  (31) + 6,0000 (29) + 6,0000 (23) + 18,0000 (21) 22  $D^{\star}I^{\star}P$  (31) + 6,0000 (30) + 6,0000 (23) + 18,0000 (22) 23  $S*D*I*P$  (31) + 6,0000 (23) 24 M\*P (31) + 6 , 0000 (30) + 6 , 0000 (29) + 18 , 0000 (28) + 6 , 0000 (27 ) + 1 8 , 0000 (26) + 18 , 0000 (25) + 54 , 0000 (24)

```
25 S*M*P (31) + 6,0000 (29) + 6,0000 (27) + 18,0000 (25)
26 D+M+P (31) + 6,0000 (30) + 6,0000 (27) + 18,0000 (26)
27 S*D*M*P (31) + 6,0000 (27)28 1*M*P (31 ) + 6 , 0000 (30) + 6 , 0000 (29) + 18 , 0000 (28) 
29 S*I*M*P (31) + 6,0000 (29)
30 D^*I^*M^*P (31) + 6,0000 (30)
31 Erreur (31)
```
Termes d'erreur pour les tests, en utilisant la somme des carrés ajustée

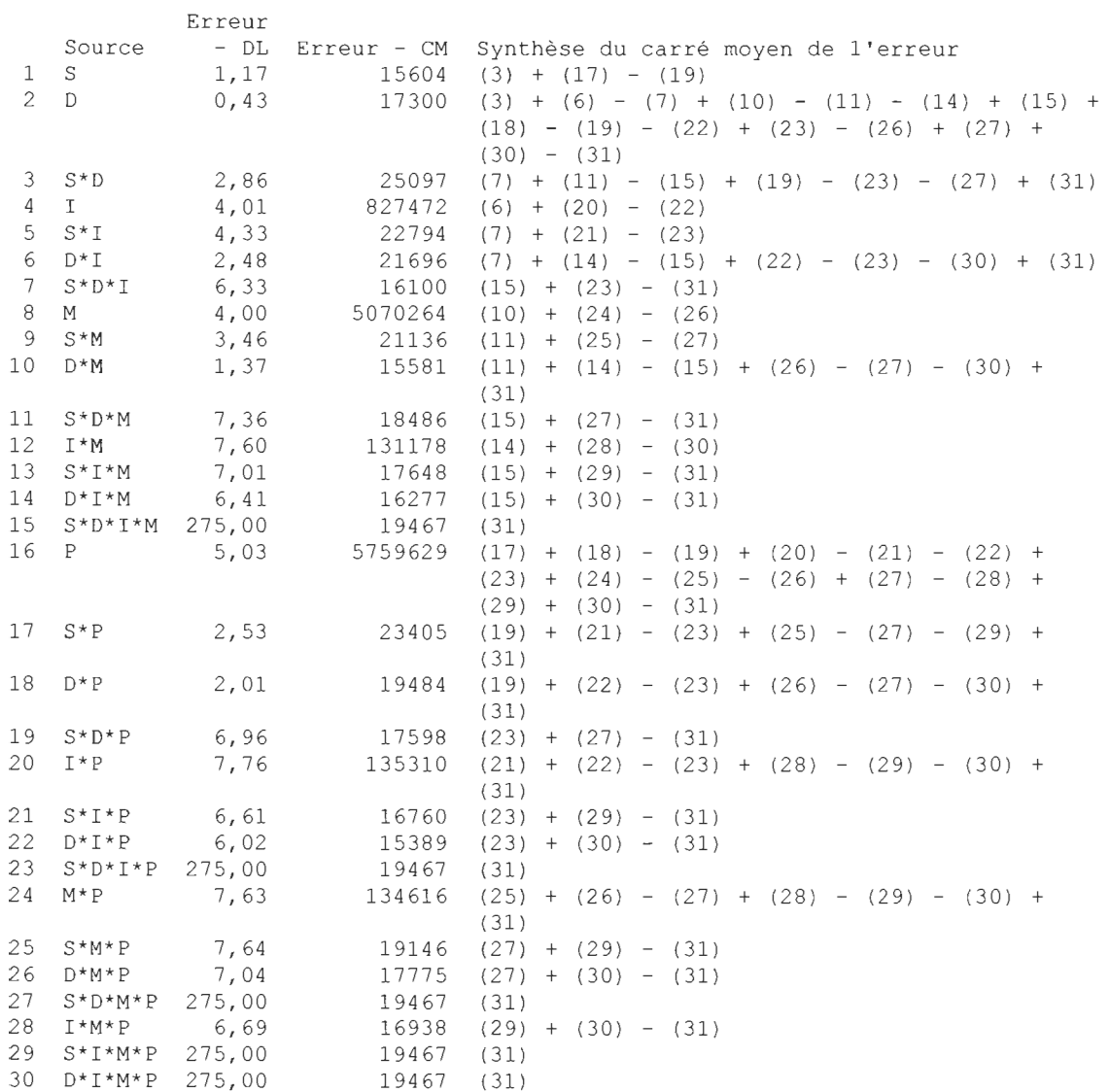

Composantes de la variance, avec la somme des carrés ajustée

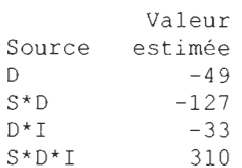

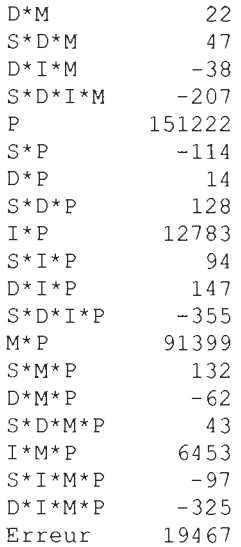

## **Diagrammes de valeurs résiduelles pour Q**

#### **Graphique des effets principaux pour Q**

Diagramme des interactions pour Q

**2010-04-14 10:38:53** 

.<br>Bienvenue dans Minitab, appuyez sur F1 pour obtenir de l'aide. Récupération du projet du fichier ' X: \PLAN FACTORIEL . MPJ '

#### **Résultats pour: Feuille de travail 3**

#### **ANOVA: Q en fonction de S; D; 1; M; P**

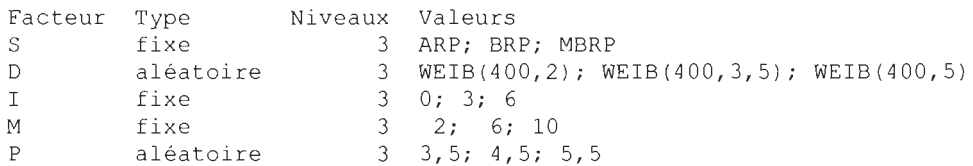

Analyse de la variance pour Q

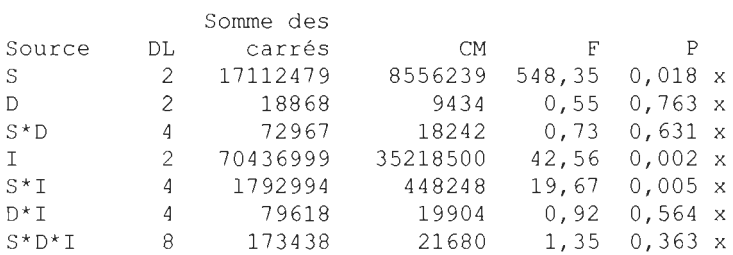

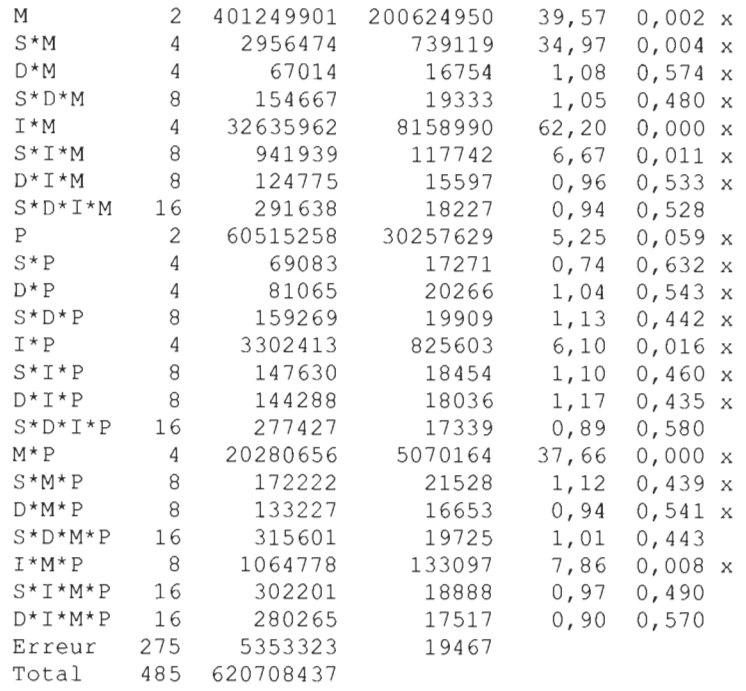

x n'est pas un test F exact.

 $S = 139, 523$  R carré = 99,14 % R carré (ajust) = 98,48 %

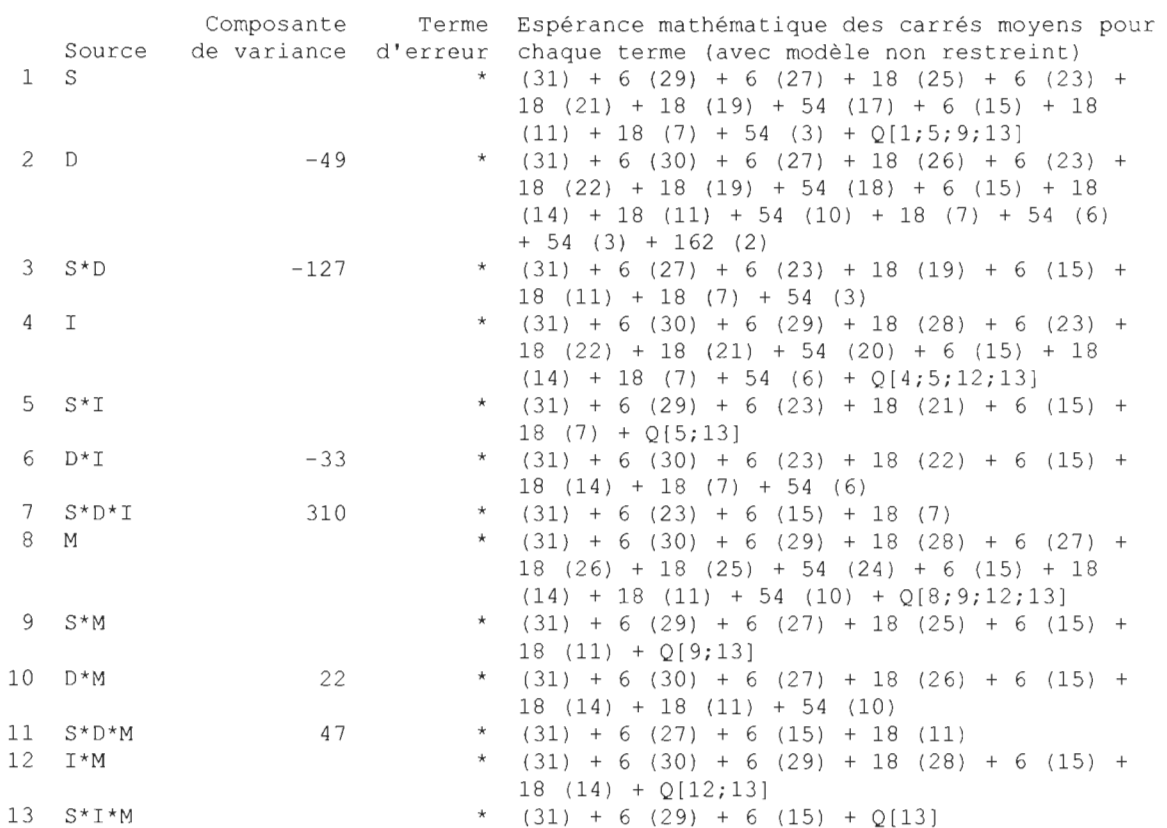

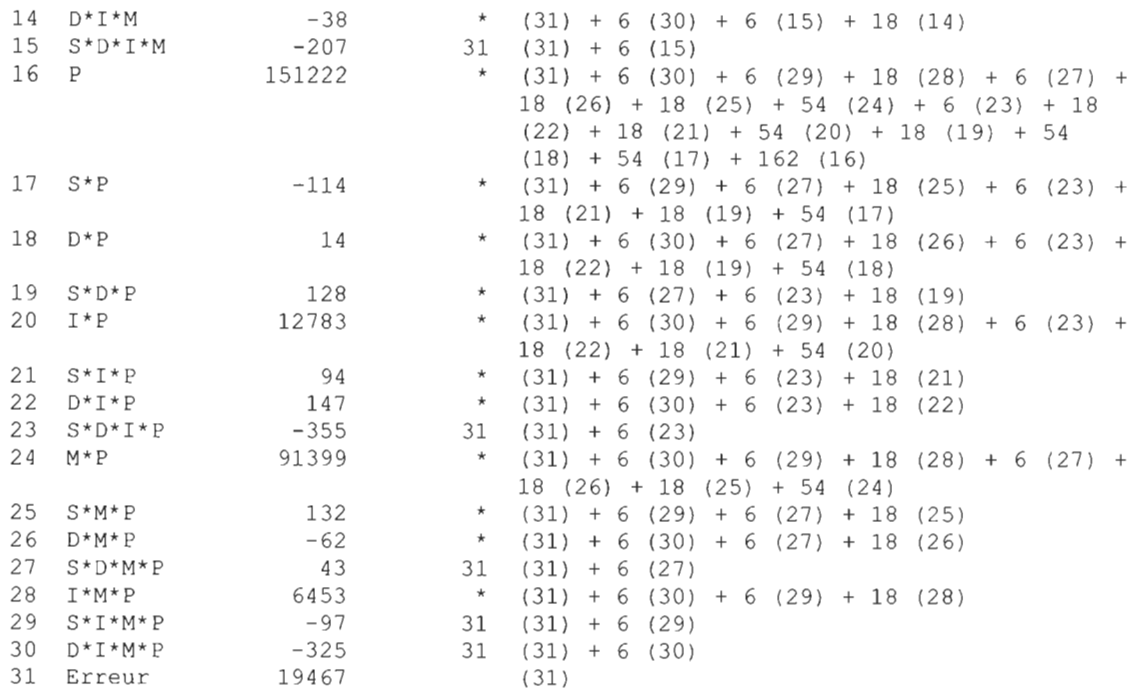

\* Test synthétisé.

Termes d'erreur pour les tests synthétisés

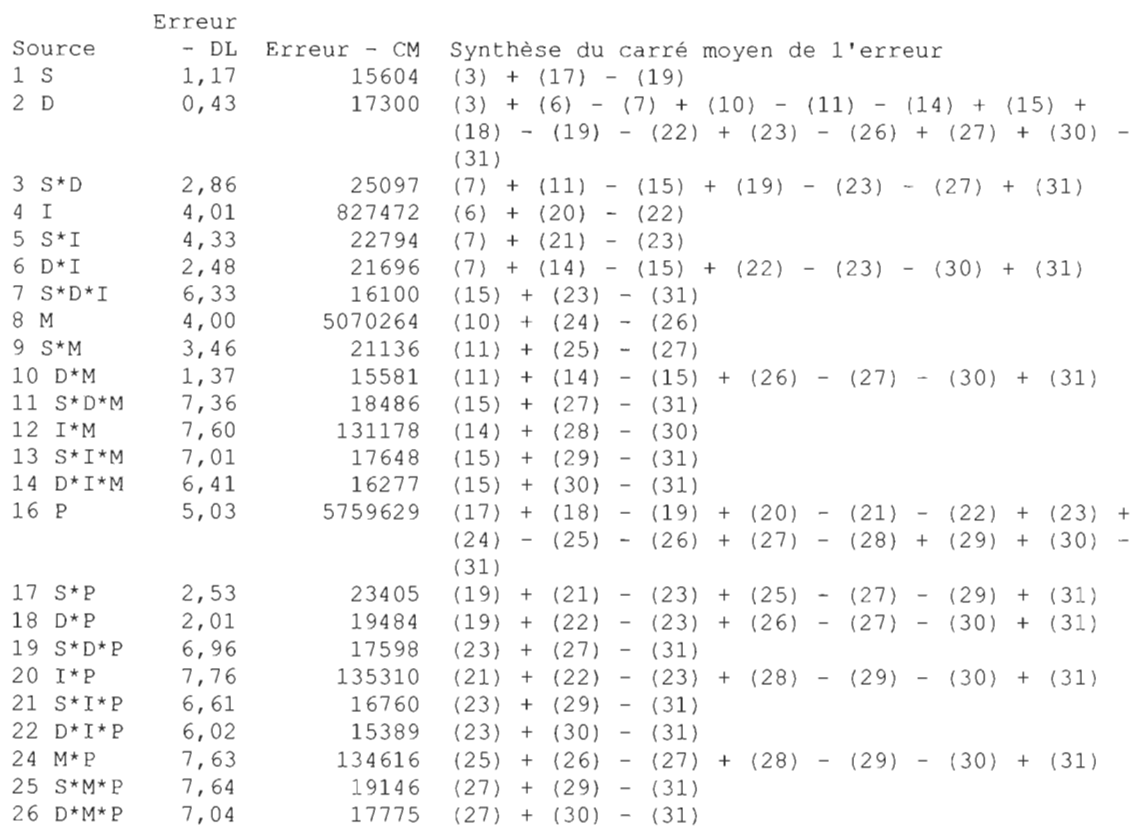

28 1\*M\*P 6 , 69 16938 (29) + (30) - (31)

## **Diagrammes de valeurs résiduelles pour Q**

## **Modèle linéaire général: Q en fonction de S; D; 1; M; P**

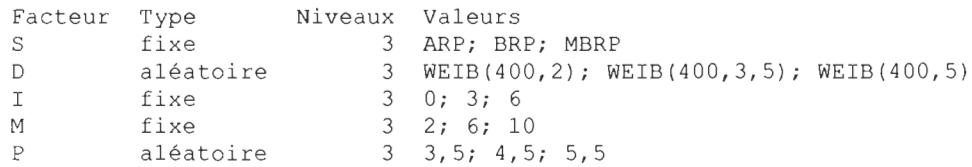

Analyse de la variance pour Q, avec utilisation de la somme des carrés ajustée pour les tests

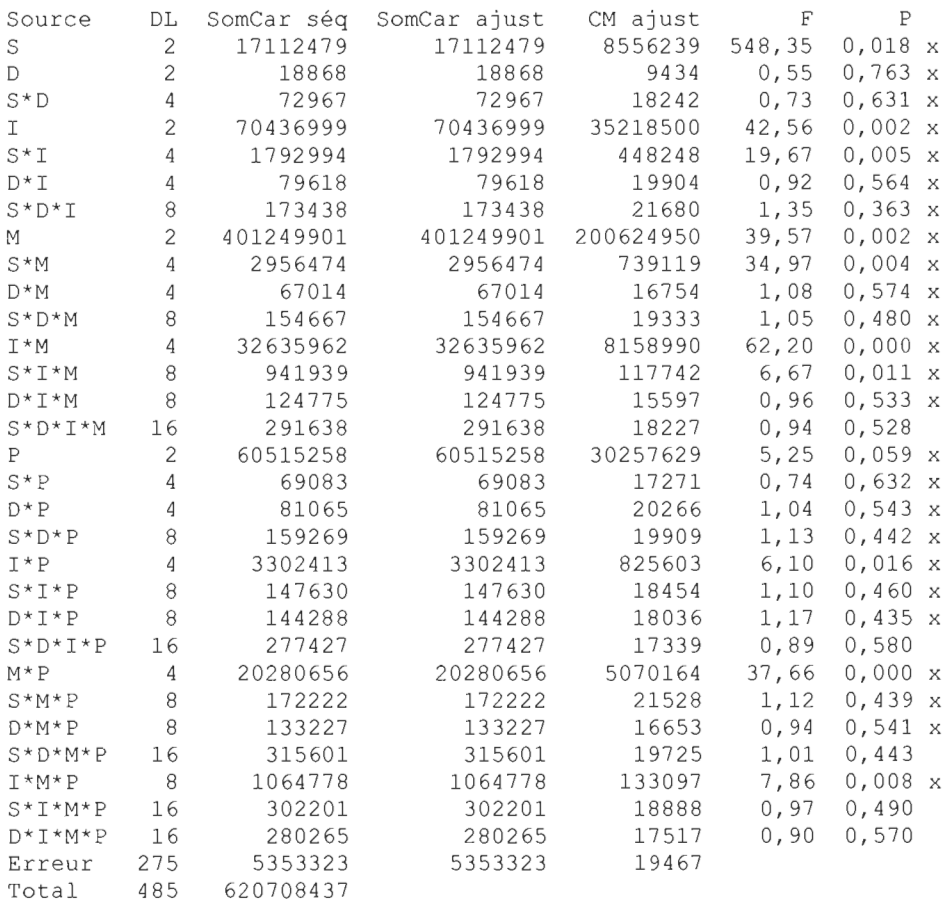

x n'est pas un test F exact.

 $S = 139, 523$  R carré = 99,14 % R carré (ajust) = 98,48 %

Espérance mathématique des carrés moyens, en utilisant la somme des carrés

#### ajustée

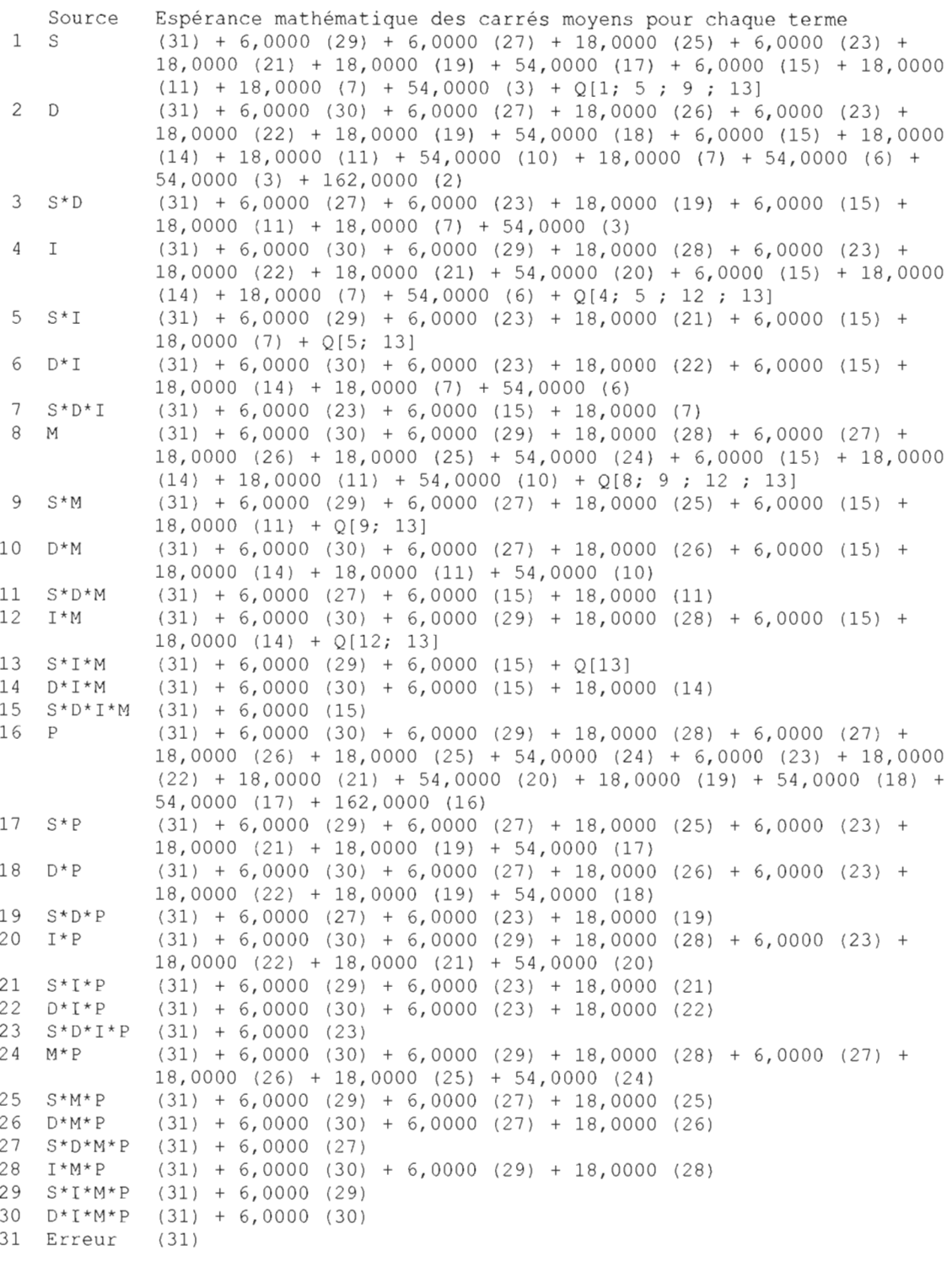

Termes d'erreur pour les tests, en utilisant la somme des carrés ajustée

Erreur Source - DL Erreur - CM Synthèse du carré moyen de l'erreur

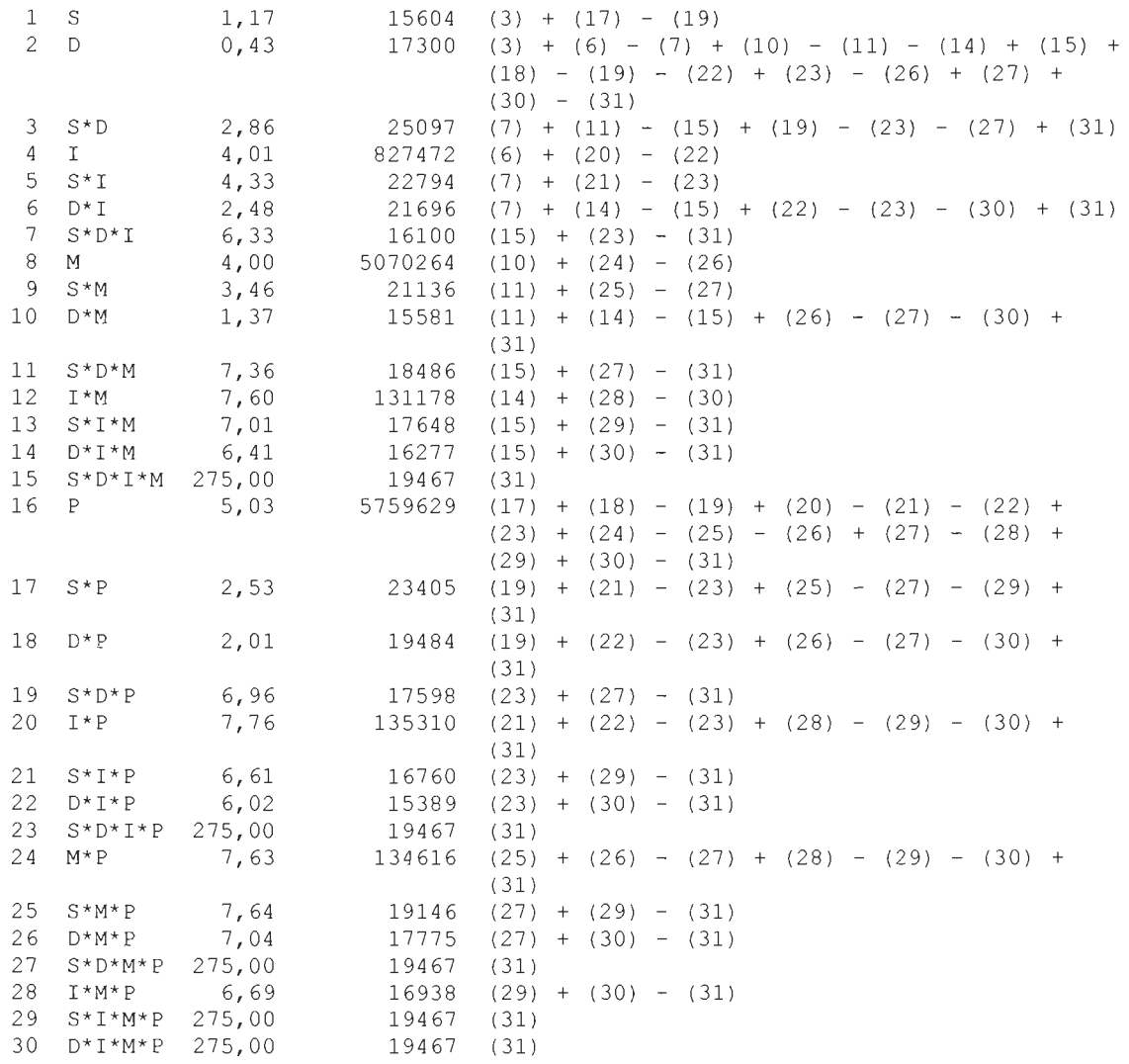

Composantes de la variance, avec la somme des carrés ajustée

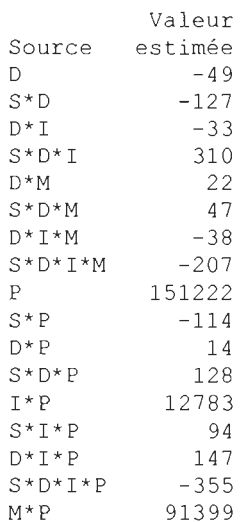

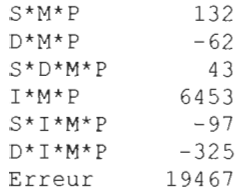

## **Diagrammes de valeurs résiduelles pour Q**

## **Graphique des effets principaux pour Q**

## **Modèle linéaire général: Q en fonction de S; D; 1; M; P**

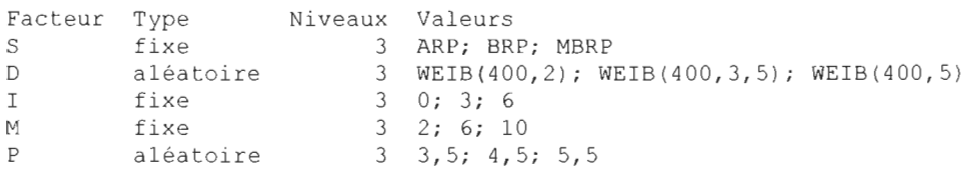

Analyse de la variance pour Q, avec utilisation de la somme des carrés ajustée pour les tests

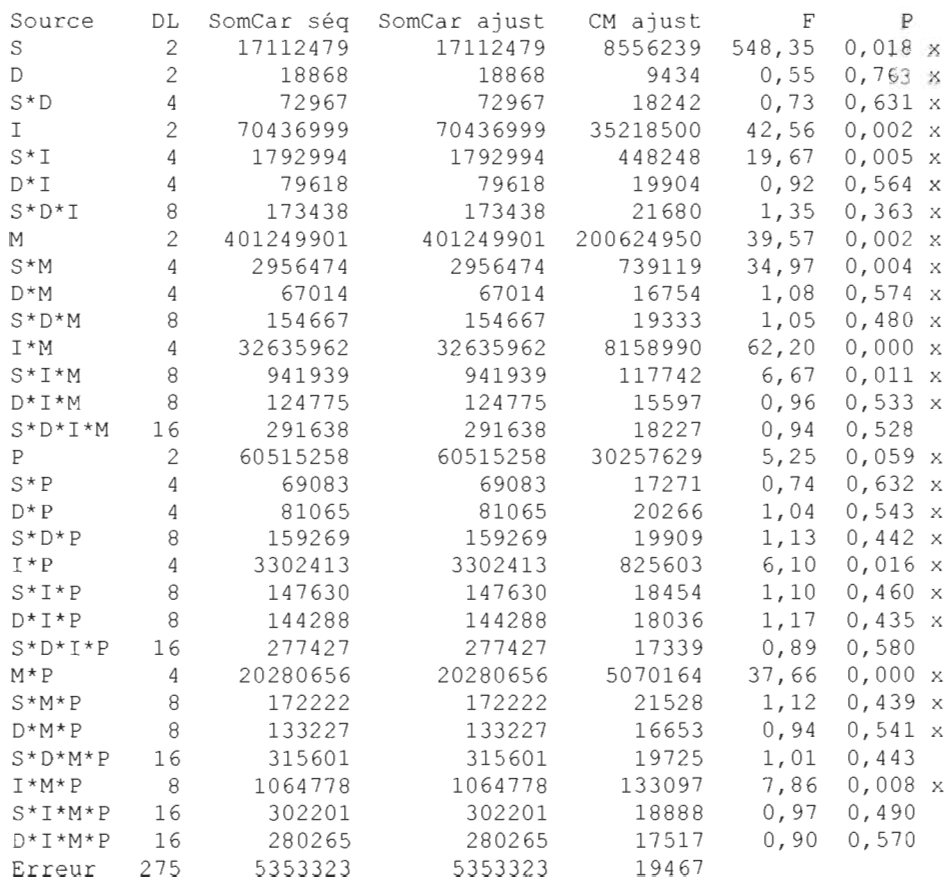

Total 485 620708437

x n'est pas un test F exact.

 $S = 139, 523$  R carré = 99, 14 % R carré (ajust) = 98, 48 %

Espérance math éma tique des carrés moyens, en utilisant la somme des carrés ajustée

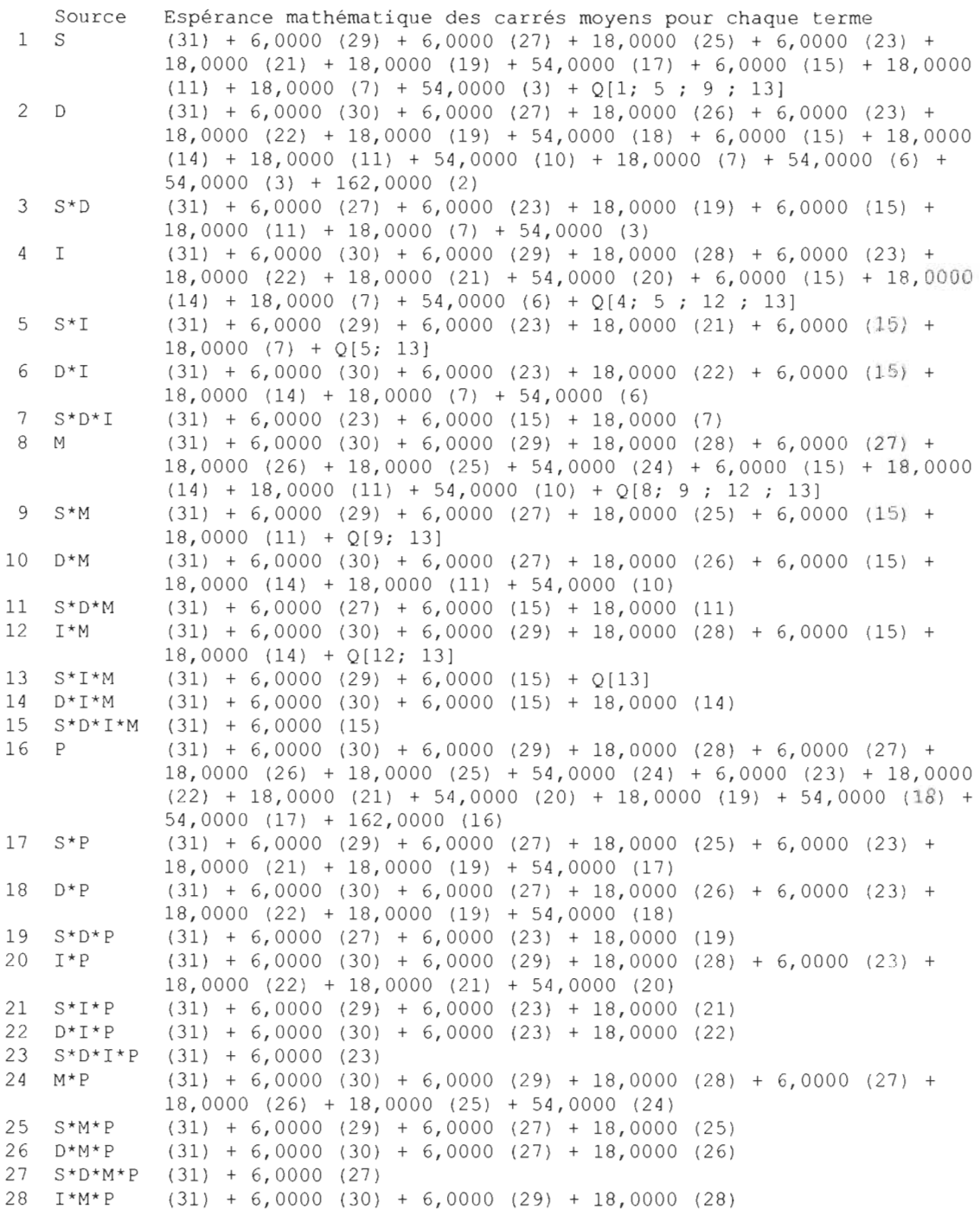

 $29 S*I*M*P (31) + 6,0000 (29)$  $30 \text{ D*I*M*P} (31) + 6,0000 (30)$ 31 Erreur (31)

Termes d'erreur pour les tests, en utilisant la somme des carrés ajustée

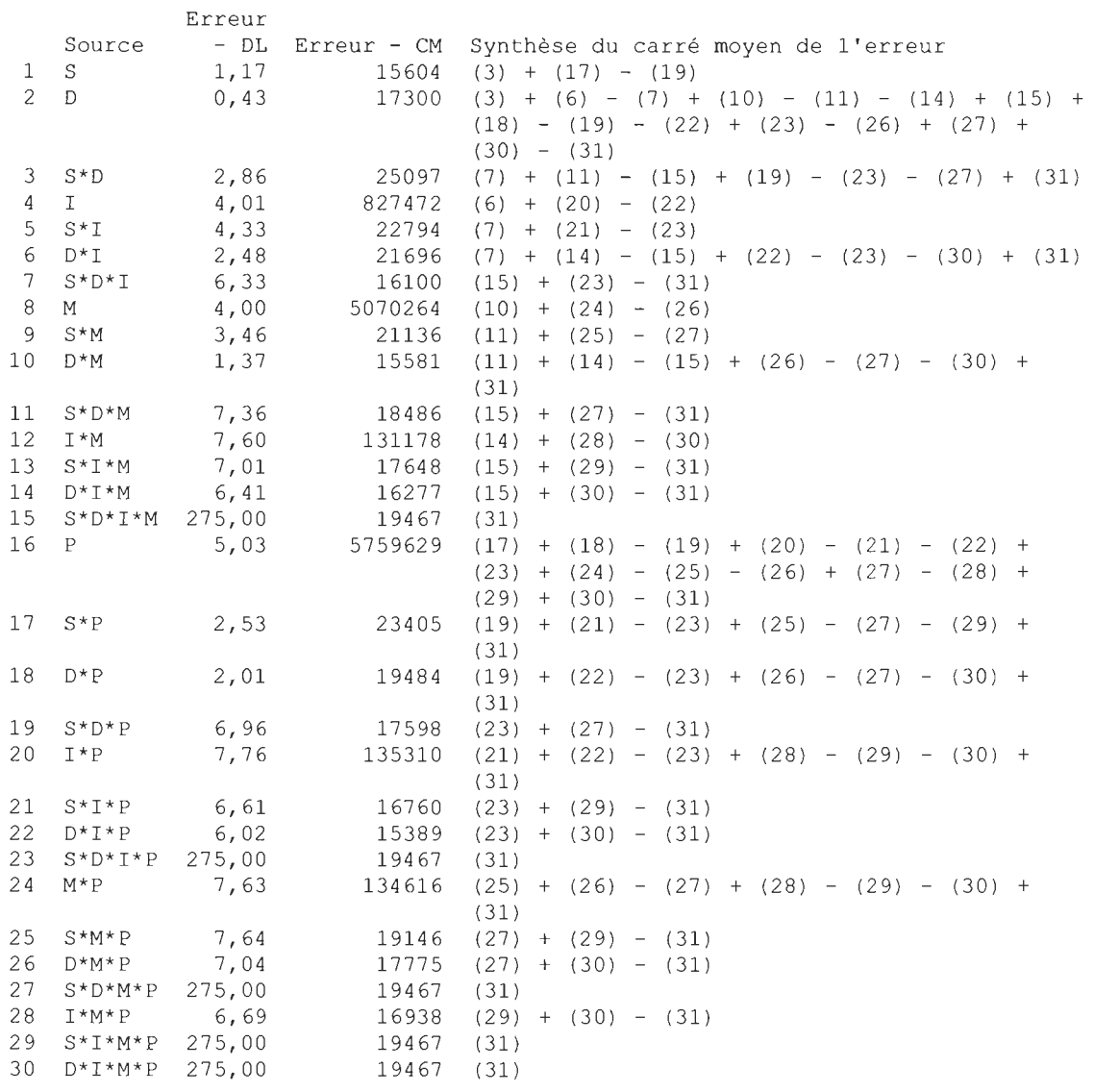

Composantes de la variance, avec la somme des carrés ajustée

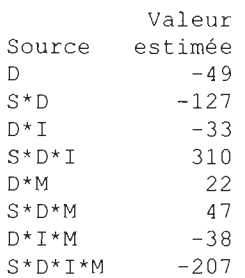

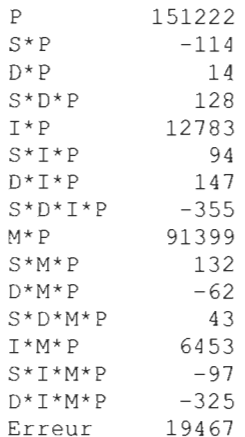

#### **Diagrammes de valeurs résiduelles pour Q**

Graphique des effets principaux pour Q

#### **2010-04-1420:39:59**

Bienvenue dans Minitab, appuyez sur F1 pour obtenir de l'aide. Récupération du projet du fichier 'X: \PLAN FACTORIEL. MPJ'

#### $-$  2010-04-18 13:36:23  $-$

Bienvenue dans Minitab, appuyez sur F1 pour obtenir de l'aide. Récupération du projet du fichier 'X: \PLAN FACTORIEL.MPJ'

#### **Résultats pour: Feuille de travail 5**

#### **Plan factoriel à plusieurs niveaux**

Facteurs : 5 Répliques : Essais de base : 243 Blocs de base : 1 Nombre de niveaux : 3; 3; 3; 3; 3 2 Nombre total d'essais : 486 Nombre total de blocs : 2

#### **Résultats pour: Feuille de travail 6**

#### **Plan factoriel à plusieurs niveaux**

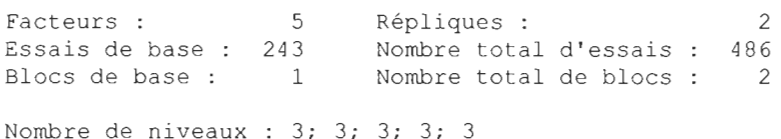

## **ANOVA: Q en fonction de S; D; 1; M; P**

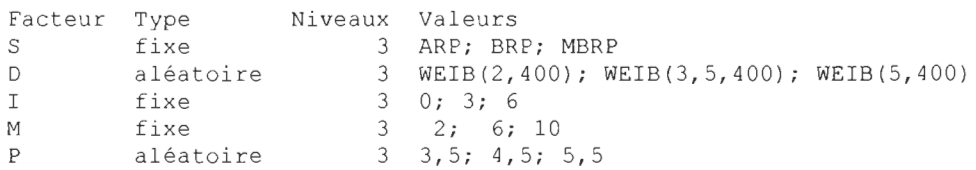

Analyse de la variance pour Q

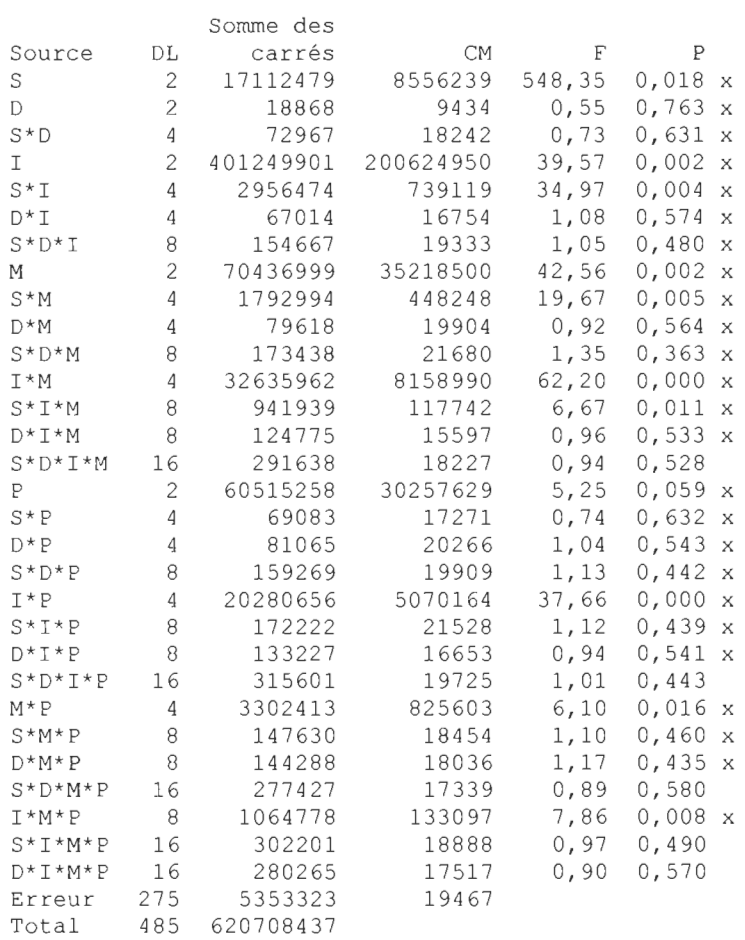

x n'est pas un test F exact.

 $S = 139, 523$  R carré = 99, 14 % R carré (ajust) = 98, 48 %

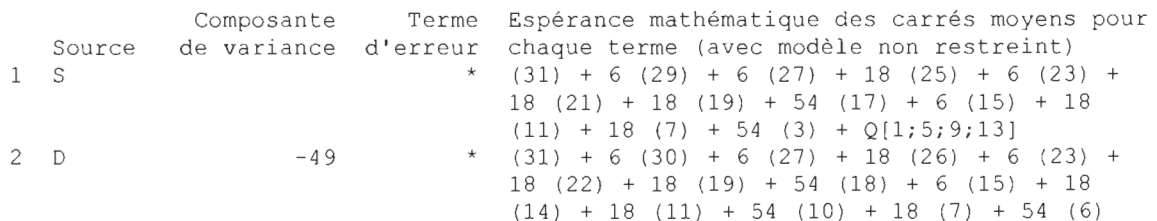

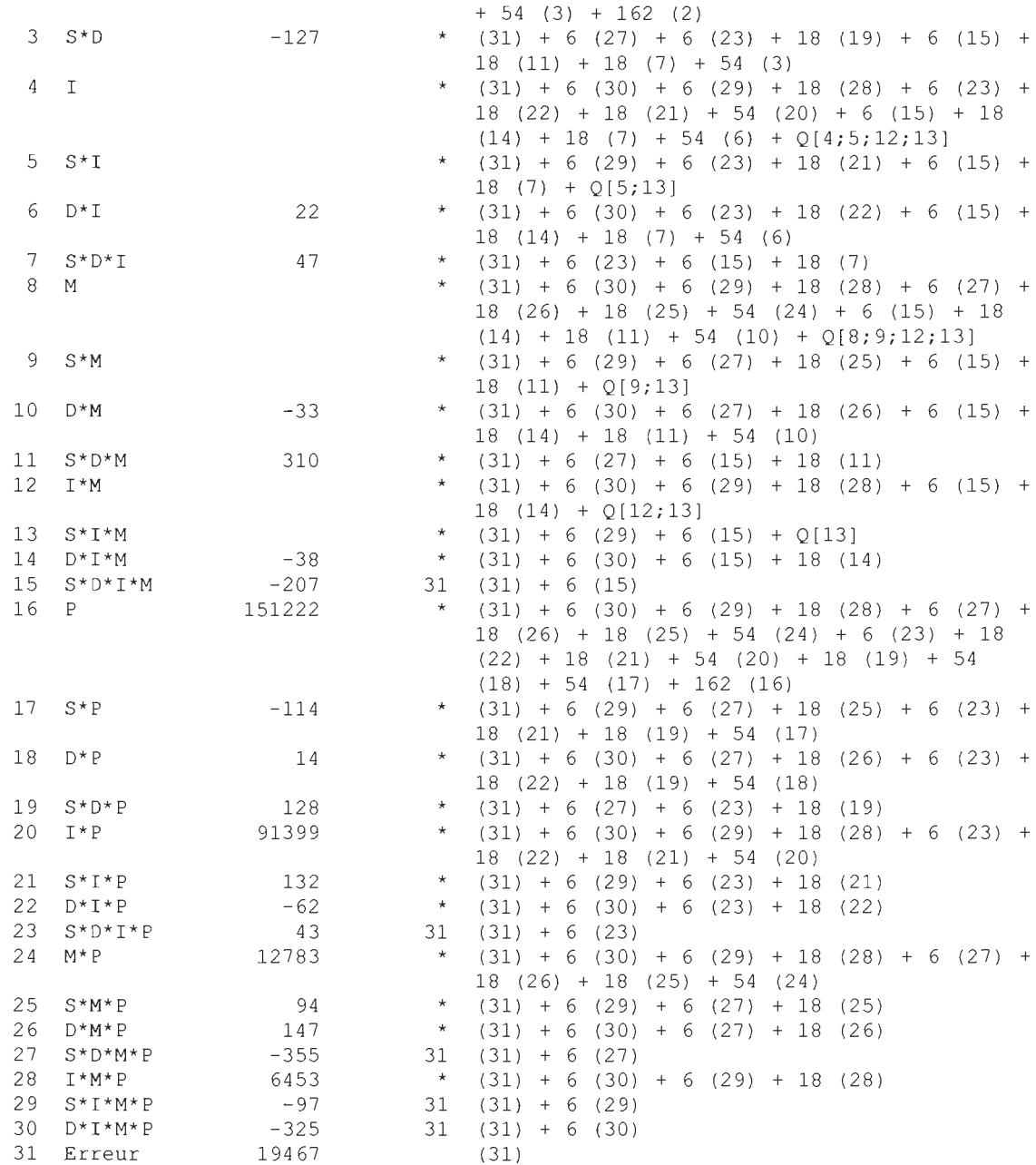

\* Test synthétisé.

Termes d'erreur pour les tests synthétisés

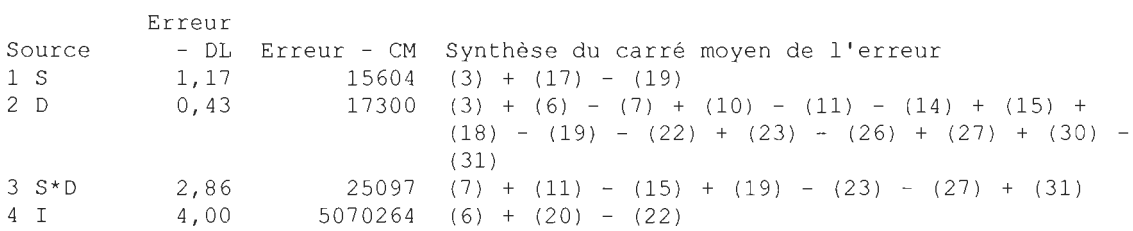

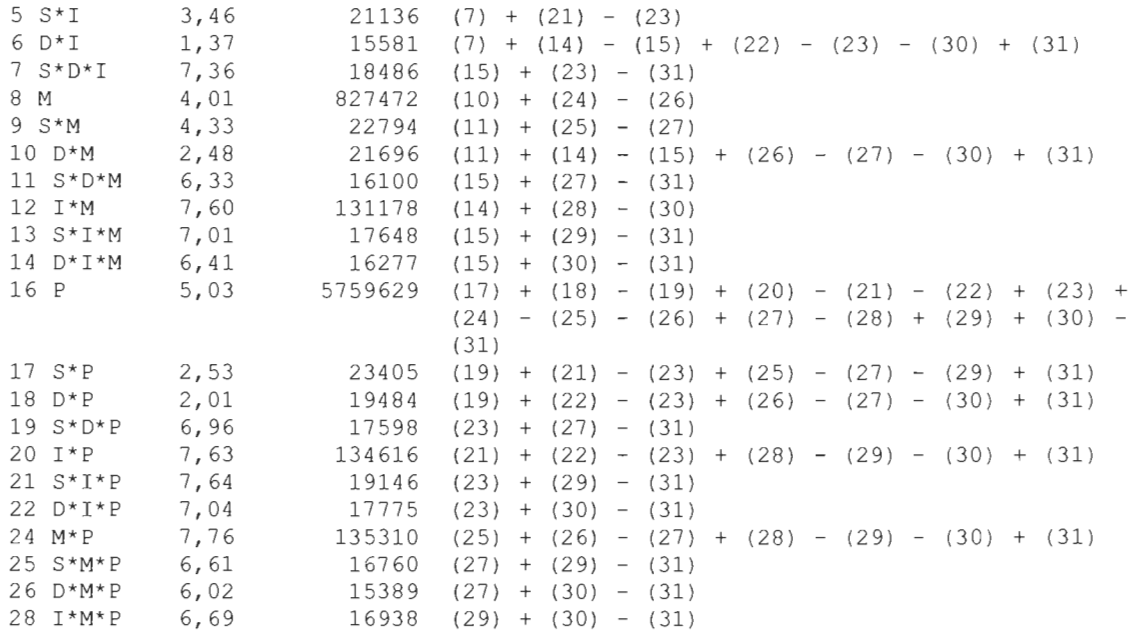

## **Diagrammes de valeurs résiduelles pour Q**

## **Modèle linéaire général: Q en fonction de S; D; 1; M; P**

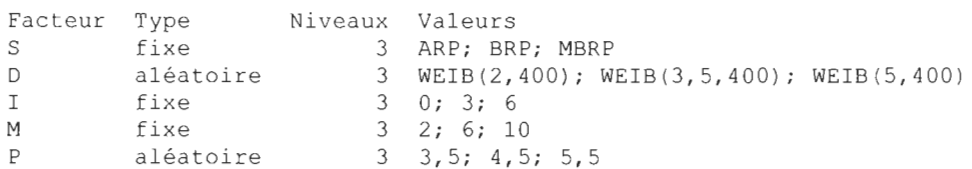

Analyse de la variance pour Q, avec utilisation de la somme des carrés ajustée pour les tests

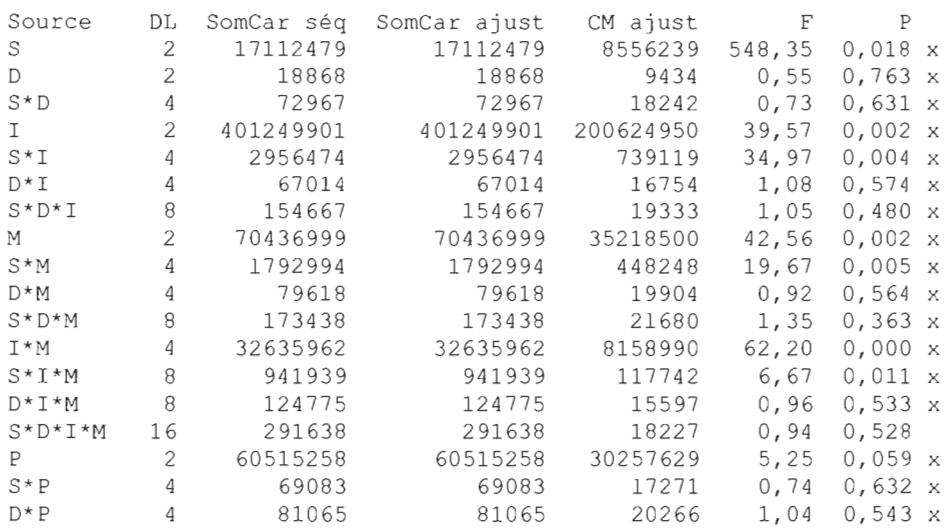

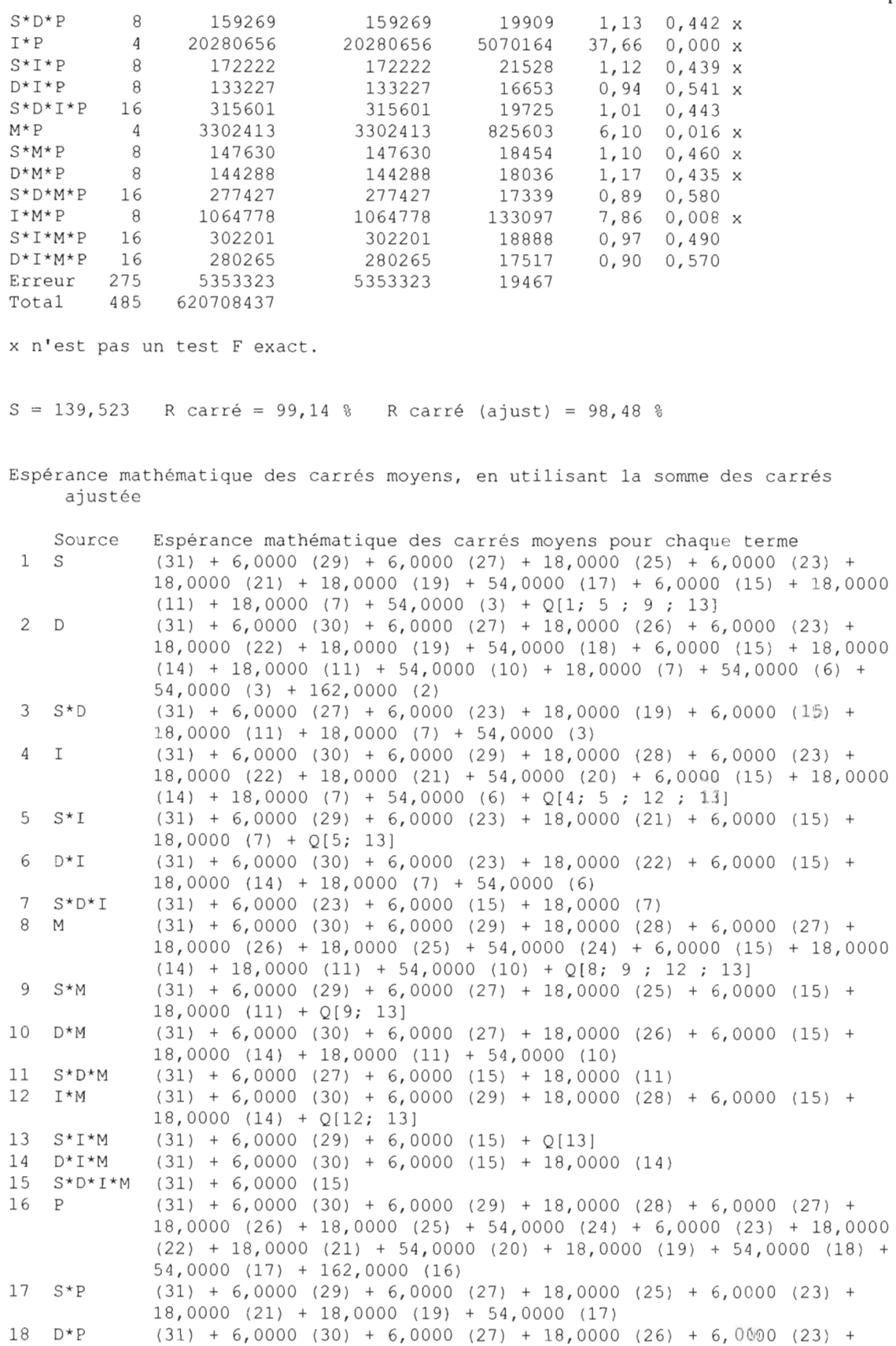

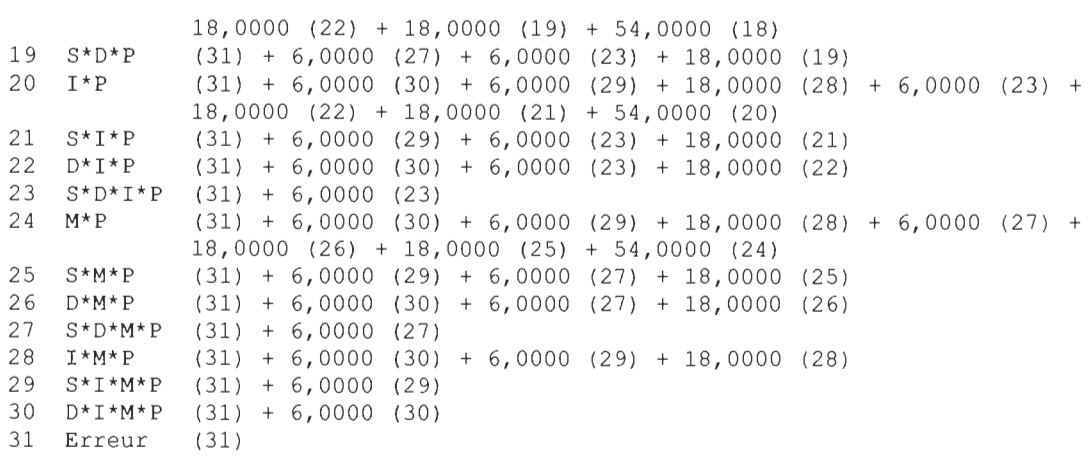

Termes d'erreur pour les tests, en utilisant la somme des carrés ajustée

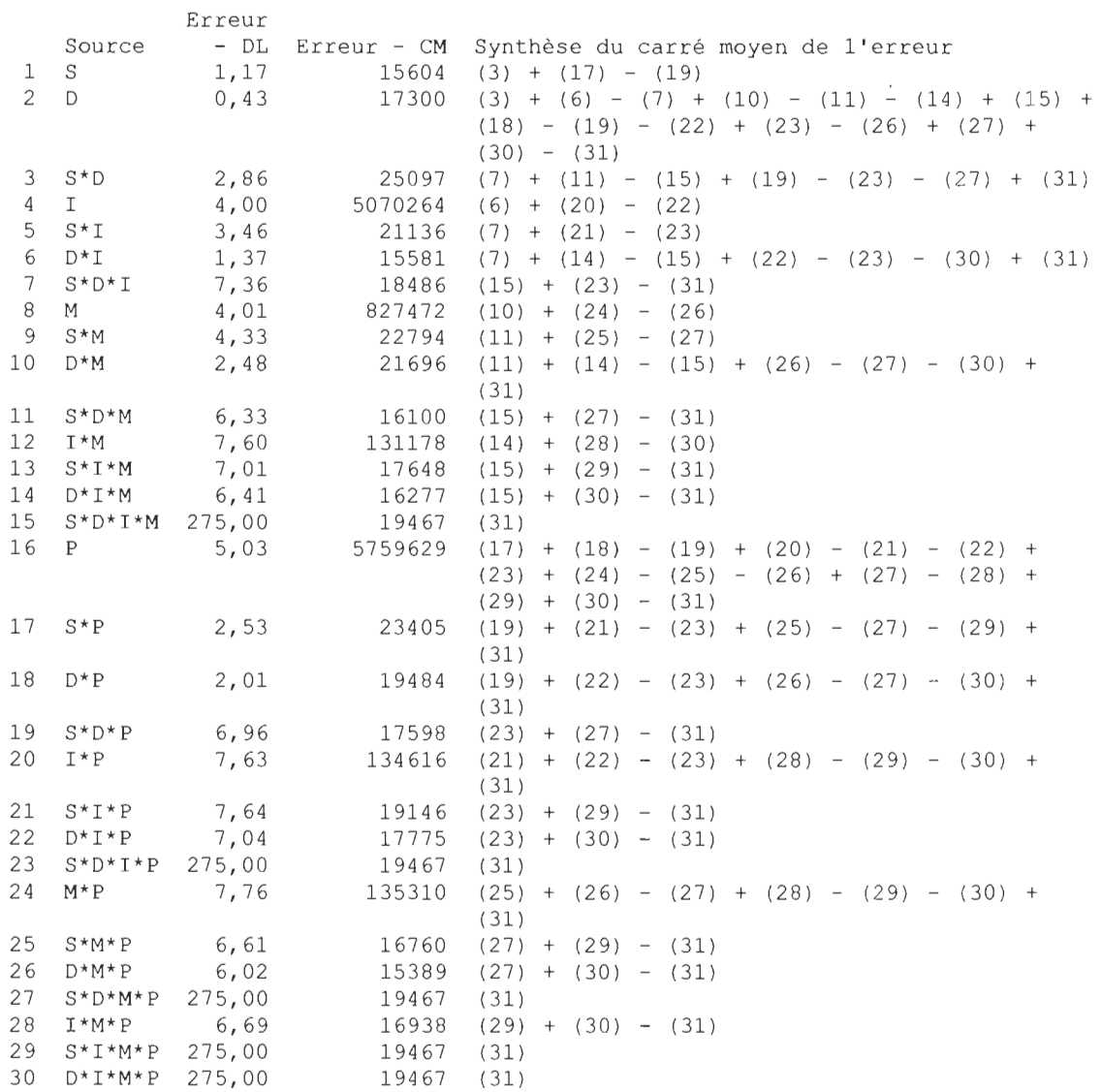

Composantes de la variance, avec la somme des carrés ajustée

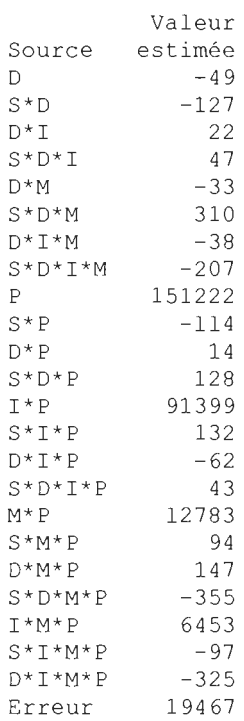

#### **2010-05-1410:10:01**

Bienvenue dans Minitab, appuyez sur F1 pour obtenir de l'aide. Récupération du projet du fichier ' X: \PLAN FACTORIEL F1NAL . MPJ '

## **ANOVA II**

#### **2010-05-2610:54:27**

Bienvenue dans Minitab, appuyez sur F1 pour obtenir de l'aide.

#### **Modèle linéaire général: Q en fonction de S; 0; 1; M; P**

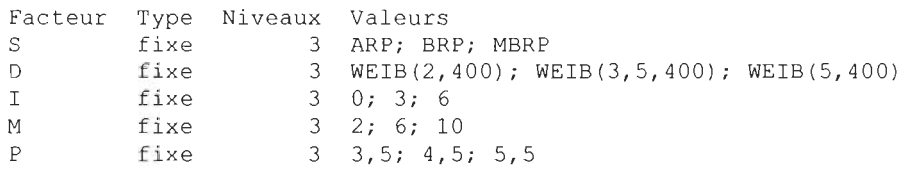

Analyse de la variance pour Q, avec utilisation de la somme des carrés ajustée pour les tests

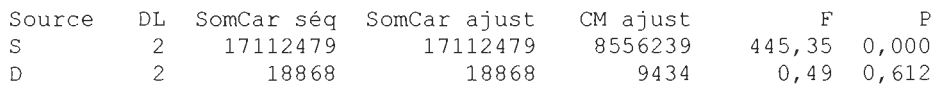

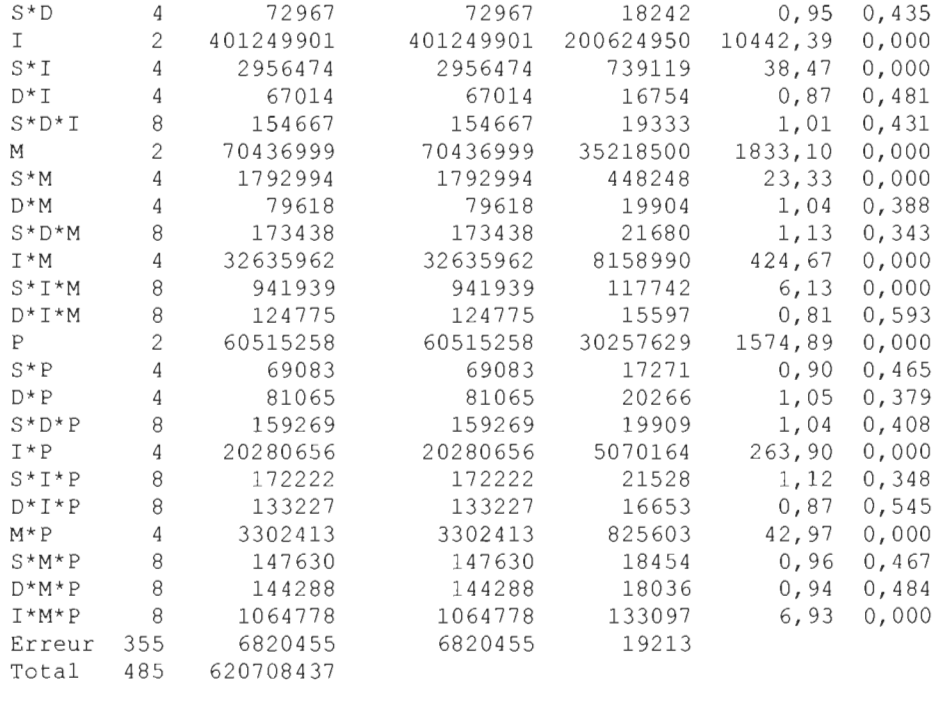

 $S = 138, 609$  R carré = 98, 90 % R carré (ajust) = 98, 50 %

# ANNEXE **III**

# **Optimisation et Validation** des réseaux

1. Optimisation de la stratégie ARP:

X:\opstr\REMP AGE\_EXCEL2 (2).doe 2010-05-04 Il :53:45 New Objective: 37524.125 Feasible Age remp[I]: 435.982848249213 Age remp[2]: 435.982848249213 New Objective: 37502.3333333333 Feasible Age remp[I]: 435.914241246063 Age remp[2]: 435.914241246063 New Objective: 37500.6666666667 Feasible Age remp[I]: 435.9 Age remp[2]: 435.9 2. Optimisation de la stratégie BRP :

X:\opstr\BRP2.doe

2010-05-04 12:47:14

New Objective: 37776.3333333333 Feasible

PERIODE DE REMP[l]: 936.651741125791

PERIODE DE REMP[2]: 936.651741125791

New Objective: 37774.6666666667 Feasible

PERIODE DE REMP[I]: 968.325870562896

PERIODE DE REMP[2]: 968.325870562896

New Objective: 37773 Feasible

PERIODE DE REMP[I]: 937.151741125791

PERIODE DE REMP[2]: 937.151741125791

3. Optimisation de la stratégie MBRP

X:\opstr\MBRP2.doe

2010-05-04 13:33:21

New Objective: 37780.3333333333 Feasible

PERIODE DE REMP[1]: 983 PERIODE DE REMP[2]: 983 seuil[1]: 989 seuil[2]: 989

New Objective: 37780.3333333333 Feasible PERIODE DE REMP[1]: 983 PERIODE DE REMP[2]: 983 seuil [1]: 984 seuil [2]: 984

New Objective: 37780.3333333333 Feasible PERIODE DE REMP[1]: 983 PERIODE DE REMP[2]: 983 seuil[1]: 1000 seuil[2]: 1000

## La partie validation:

#### Validation du Réseau II:

Afin de valider la conception et le fonctionnement du réseau de maintenance pour les trois types de stratégies, une étude comparative entres les résultats de simulations et celles obtenus analytiquement par d'autres recherches pertinentes est réalisée.

#### • Formulation du modèle analytique pour la stratégie de type âge

Le système considéré pour étudier et simuler la stratégie de maintenance de type âge est sélectionné dans un des travaux de recherche effectué par Barlow et Proschan (1965).

Le cas considéré comporte: une pièce (tube) faisant partie d'un circuit électronique de communication d'un avion. Les bris de ce tube sont distribués selon une loi normale tronquée, et la pièce a une durée de vie moyenne  $\mu$  = 9080 heures et un écart - type  $\sigma$ =3027 heures.

Les données de cet exemple sont :

- Le coût de remplacement à la panne par pièce (tube) neuve est  $C_1$ =1100 \$,
- Le coût de remplacement préventive par du neuf est  $C_2$ =100 \$,

La fonction objective est illustrée dans l'équation mathématique suivante :

$$
C(x) = \frac{c_c F(x) + c_p R(x)}{\int_{0}^{x} R(u) du}, \text{ pour } x \ge 0
$$
 (1)

#### Résultats analytiques et de simulation pour la stratégie de type âge \* Résultats analytiques :

Pour un temps de remplacement entre 1000-10000 heures. Les valeurs analytiques ont été déjà mentionnées dans le rapport du (Fagnart, C.2001), et sont calculées à partir de l'équation (1). Le tableau montre les résultats analytiques retrouvés.

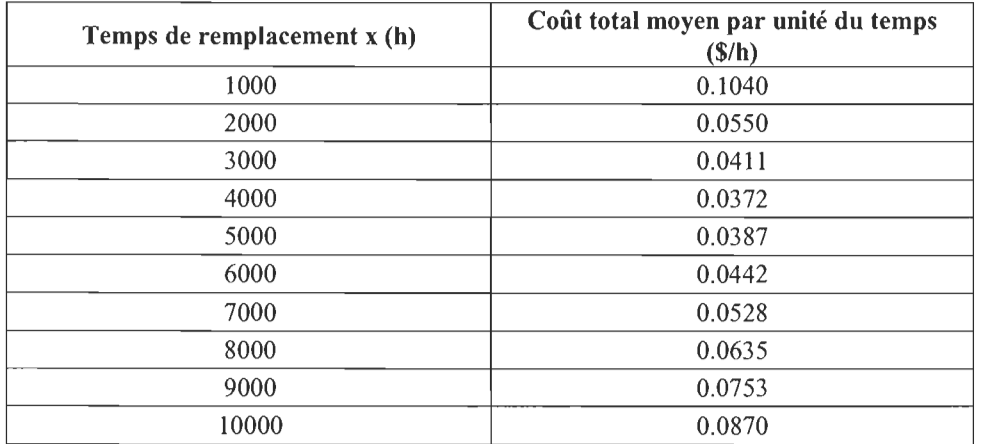

## Tableau 1 : Résultats analytiques du coût total moyen par unité du temps(ARP)

## \* Résultats de la simulation:

Le tableau suivant illustre les valeurs trouvées par la simulation, pour une durée égale à  $10<sup>6</sup>$ 

heures et un âge de remplacement compris entre  $1000 - 10000$  heures.

| t sevivsa e i involtuno un ili officiativit |                                            |  |  |
|---------------------------------------------|--------------------------------------------|--|--|
| $\angle$ Age de remplacement x (h)          | Coût total moyen par unité du temps (\$/h) |  |  |
| 1000                                        | 0.10554                                    |  |  |
| 2000                                        | 0.05444                                    |  |  |
| 3000                                        | 0.04086                                    |  |  |
| 4000                                        | 0.03822                                    |  |  |
| 5000                                        | 0.03758                                    |  |  |
| 6000                                        | 0.0428                                     |  |  |
| 7000                                        | 0.0501                                     |  |  |
| 8000                                        | 0.06764                                    |  |  |
| 9000                                        | 0.07236                                    |  |  |
| 10000                                       | 0.08106                                    |  |  |

Tableau 2 : Résultats de la simulation

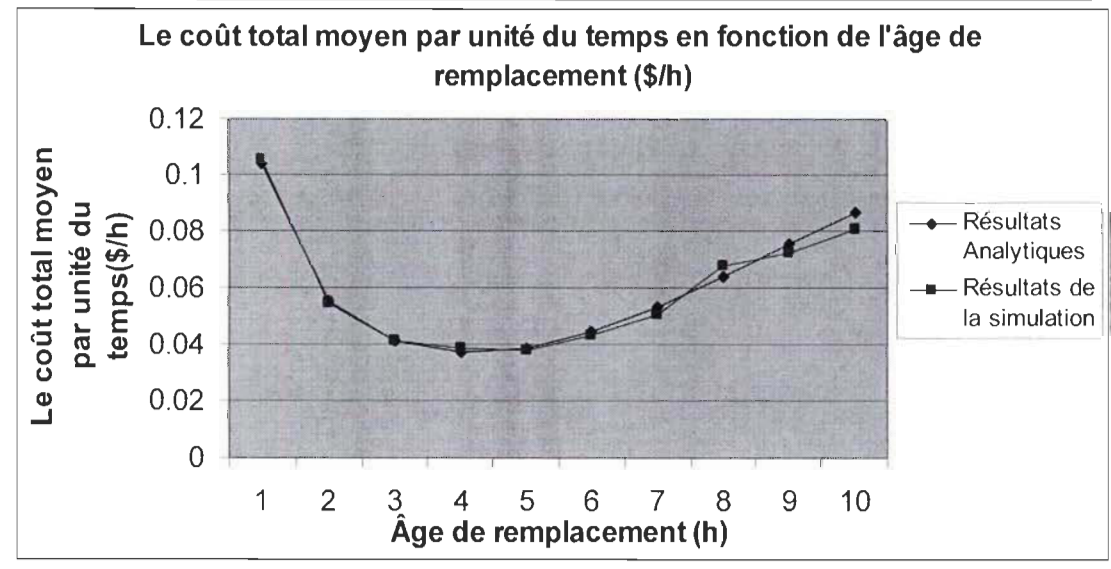

Figure: Comportement du coût en fonction de l'âge de remplacement

À la lumière de la figure, les valeurs calculées par la méthode analytique et celles de la simulation sont presque équivalents. Ce qui valide le réseau de simulation pour la stratégie de remplacement de type âge.

#### • Formulation du modèle analytique pour la stratégie de type Bloc (BRP)

D'après Tango Toshiro (1978), la fonction objective du coût moyen par unité de temps s'écrit sous la forme suivante:

$$
B(T) = \frac{C_1 M(T) + C_2}{T}
$$
\n<sup>(2)</sup>

Pour faciliter cette étude comparative, la fonction  $B(T)$  est reformulée: en utilisant la loi de distribution Erlang  $(1, 2)$ , puisque sa fonction de renouvellement M $(T)$  est facile à calculer. Les propriétés et la fonction de renouvellement de la loi  $Erlang(1,2)$  se présentent comme suit :

$$
f(t) = t \cdot \exp(-t), t \ge 0
$$
  
\n
$$
\overline{F}(t) = \exp(-t)(1+t), t \ge 0
$$
\n(3)

$$
M(t) = \frac{1}{4} (2t - 1 + \exp(-2t))
$$

$$
m(t) = \frac{1}{2} (1 - \exp(-2t))
$$

(4) Ce qui nous donne:

$$
B(T) = \frac{\frac{1}{4}(2T - 1 + \exp(-2T)).C_1 + C_2}{T}, \ T \ge 0
$$
 (5)

#### Résultats analytique et de simulation:

Le tableau suivant indique les valeurs du coût total moyen par unité du temps, pour un temps de remplacement préventive compris entre 10-100 heures.

Soit;

 $C_1 = 43\$ 

 $C_2 = 10\$ ,

 $\exp(-2T) \approx 0$ , pour des valeurs élevées de *T*.

La durée de simulation est égale à  $10<sup>6</sup>$  heures.

| Temps de remplacement $x(h)$ | Coût total moyen par unité du temps (\$/h) |            |  |
|------------------------------|--------------------------------------------|------------|--|
|                              | Simulation                                 | Analytique |  |
| 1000                         | 21.457924                                  | 21.425     |  |
| 2000                         | 21.435224                                  | 21.462     |  |
| 3000                         | 21.467714                                  | 21.475     |  |
| 4000                         | 21.487944                                  | 21,481     |  |
| 5000                         | 21.513280                                  | 21.485     |  |
| 6000                         | 21.454094                                  | 21.487     |  |
| 7000                         | 21.501932                                  | 21.489     |  |
| 8000                         | 21.423488                                  | 21.490     |  |
| 9000                         | 21.486314                                  | 21.491     |  |
| 10000                        | 21.497302                                  | 21.492     |  |

Tableau: Résultats analytiques et de la simulation

Afin de s'assurer du bon fonctionnement du réseau de la simulation pour la stratégie BRP, on a repris le même exemple du tube électronique dont les bris suivent une loi normale (9080;3027). Les résultats analytiques et numériques sont présentés dans le tableau suivant.

Tableau: Résultats Analytiques et de la simulation pour la stratégie BRP.

| Temps de remplacement x (h) | Coût total moyen par unité du temps<br>(S/h) |            |  |
|-----------------------------|----------------------------------------------|------------|--|
|                             | <b>Simulation</b>                            | Analytique |  |
| 1000                        | 0.10518                                      | 0.105      |  |
| 2000                        | 0.0554                                       | 0.055      |  |
| 3000                        | 0.0410                                       | 0.040      |  |
| 4000                        | 0.03854                                      | 0.0375     |  |
| 5000                        | 0.03838                                      | 0:0375     |  |
| 6000                        | 0.04234                                      | 0.0425     |  |
| 7000                        | 0.0516                                       | 0.0525     |  |
| 8000                        | 0.0652                                       | 0.0625     |  |
| 9000                        | 0.07314                                      | 0.0725     |  |
| 10000                       | 0.08052                                      | 0.080      |  |

Selon la courbe ci-dessous, le fonctionnement du réseau de la stratégie BRP est bien valide.

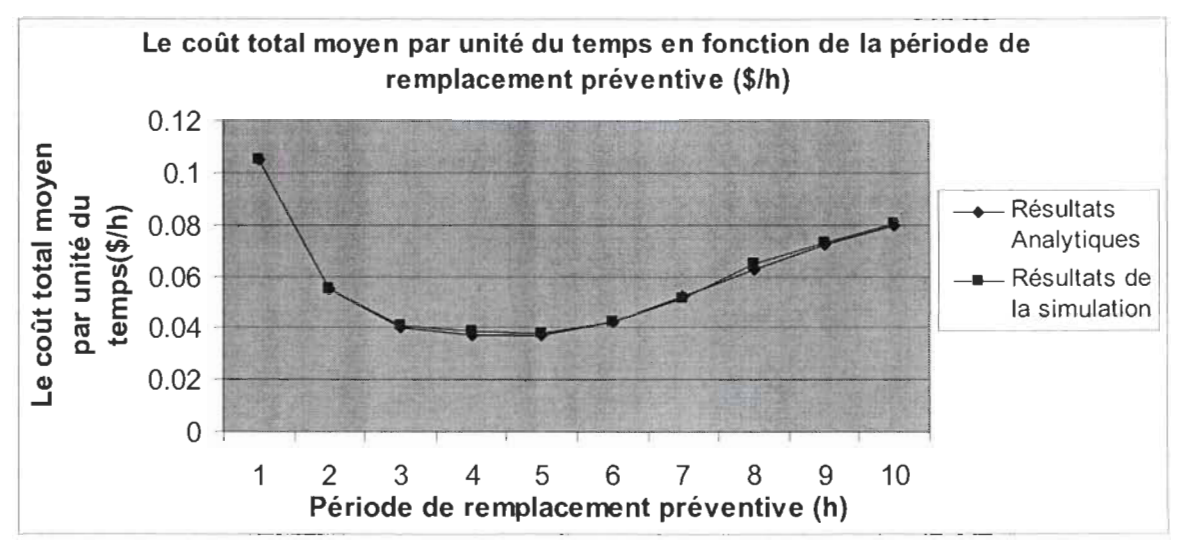

Figure: Comportement du coût en fonction de la période du remplacement préventive

#### • Formulation du modèle analytique pour la stratégie MBRP

D'après Berg et Epstein (1976), le modèle mathématique de cette stratégie est présenté par l'équation suivante :

$$
C(b,T) = \frac{c_1}{4T} \left(2T - \frac{(1 - e^{-2T})e^{-b}(1+b)}{1 - e^{-2T}(1 - e^{b}(1-b))}\right) + \frac{c_2}{T}e^{-b}\left(1 + \frac{b}{2} + \frac{b(1+b)e^{-2T+b}}{2 - 2e^{-2T}(1 - e^{b}(1-b))}\right), \ T \ge 0 \tag{6}
$$

Sachant que:

*b* : Le seuil d'âge minimum à atteindre pour faire un remplacement préventif,

*T* : La période de remplacement préventive,

La loi de distribution est la loi d'Erlang (1,2).

# Résultats analytiques et de la simulation

Les résultats sont indiqués dans le tableau ci-dessous.

Soient les données suivantes:  $c_1 = 43\$  $c_2 = 10\$ 

| b : Seuil (heures) | T: Temps de remplacement<br>préventif (heures) | Coût total moyen par unité du<br>temps $(\frac{S}{h})$ |                   |
|--------------------|------------------------------------------------|--------------------------------------------------------|-------------------|
|                    |                                                | Analytique                                             | <b>Simulation</b> |
| $b = 10$           | 10                                             | 21.50                                                  | 21.51             |
|                    | 20                                             | 21.49                                                  | 21.49             |
|                    | 30                                             | 21.50                                                  | 21.50             |
| $b = 5$            | 10                                             | 21.47                                                  | 21.49             |
|                    | 20                                             | 21.50                                                  | 21.48             |
|                    | 30                                             | 21.50                                                  | 21.49             |
| $b = 15$           | 20                                             | 21.50                                                  | 21.51             |
|                    | 40                                             | 21.50                                                  | 21.49             |
|                    | 60                                             | 21.50                                                  | 21.50             |

Tableau: Résultats analytiques et numérique pour la stratégie MBRP

À la lumière de ce dernier tableau, le réseau de la stratégie MBRP roule très bien.

#### Validation du réseau 1 de la production:

Pour cette partie, on désire vérifier que le modèle de production permet d'avoir toute l'information désirée en ce qui concerne le temps de passage des entités dans le réseau, la quantité produite et le taux d'utilisation des ressources (les machines travaillant en série) en cas d'absence des pannes aléatoires. Le cas qui est traité est celui de deux machines travaillant en séries avec stock tampons de capacité 3.

Afin de vérifier certaines mesures de performances, le réseau est simulé sur 1000 heures avec une seule réplication et le temps de production sur chaque machine est d'une unité de temps.

Le tableau qui vient juste après mentionne tous les résultats concernant les mesures de performances pris en considération.

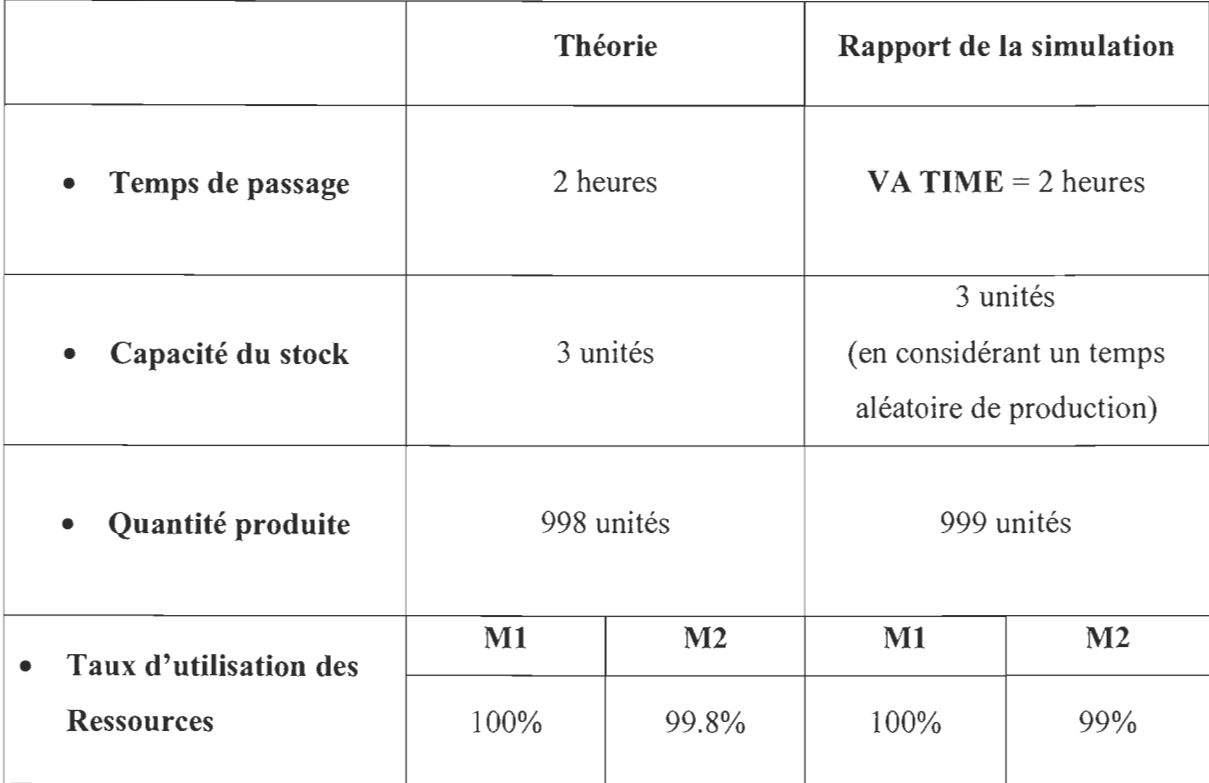

**Tableau: Comparaison entres les résultats théorique et de simulation de certaines mesures de performance.** 

**Remarque:** La capacité du stock intermédiaire et les files d' attentes sont vérifiées visuellement, grâce à l'animation.

La lecture et l'analyse de ces mesures de performances, a permis de confirmer le bon fonctionnement du réseau de production.

#### **Validation du modèle en entier:**

Pour cette partie de validation, le même cas précédent est repris, c'est-à-dire les deux machines en séries avec un stock tampon, mais cette fois est en présence des pannes aléatoires qui viennent interrompre la production.

Supposons que les défaillances suivent la loi de WEIBULL(2,400).
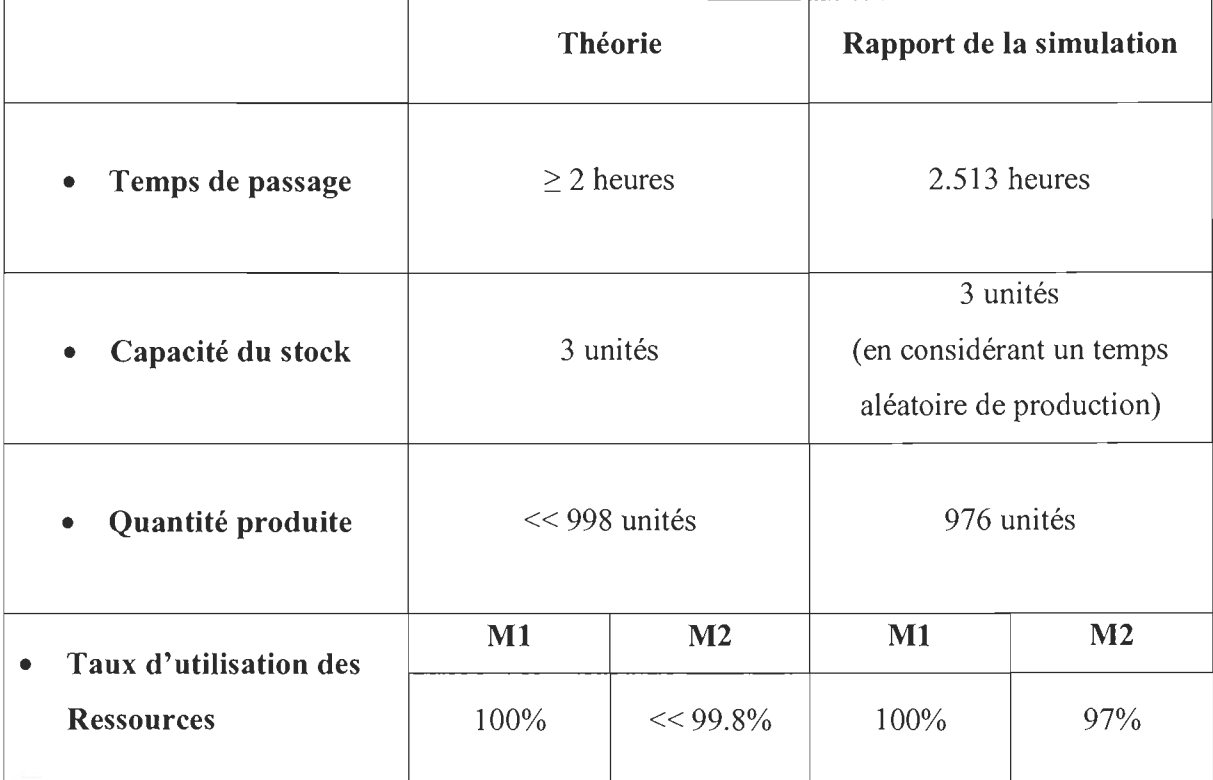

**Tableau: Comparaison entres les résultats théorique et de simulation de certaines mesures de performance pour tout le modèle.** 

La lecture de ces derniers résultats prouve le bon fonctionnement du modèle de simulation.